# **UNIVERSIDAD NACIONAL DE INGENIERIA FACULTAD DE INGENIERIA CIVIL**

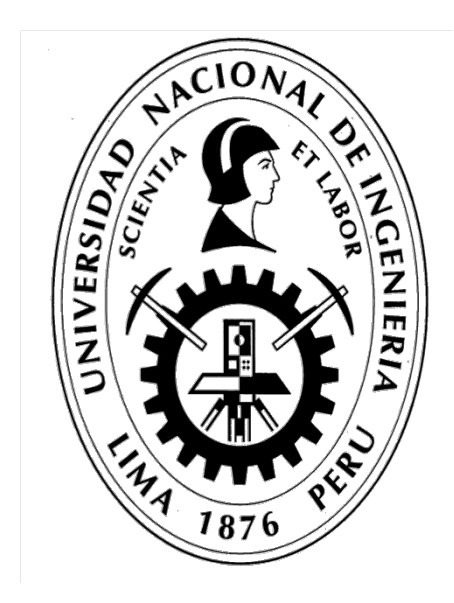

# **TESIS**

# **"DESARROLLO DE UN MODELO HIDROLÓGICO SEMIDISTRIBUIDO A NIVEL DIARIO MEDIANTE REDES NEURONALES EN CUENCAS DE LA COSTA PERUANA"**

# **PARA OBTENER EL TITULO PROFESIONAL DE INGENIERO CIVIL**

# **ELABORADO POR**

# **CARLOS JAVIER MENDOZA MENDOZA**

# **ASESOR**

# **MSc. JUAN WALTER CABRERA CABRERA**

# **LIMA- PERÚ**

**2020**

# *DEDICATORIA*

La presente tesis se la dedico al Dios Todopoderoso que me ha dado las capacidades para desarrollarla, así como a mis padres, quienes me han apoyado grandemente, y mis hermanos y demás familia quiene4s me brindaron su apoyo incondicional.

Agradezco también a mi asesor, el cual me ha incentivado a realizar este tema, así como mis compañeros de aulas, y mi alma máter, la Universidad Nacional de ingeniería, por darme la oportunidad de desarrollar esta carrera.

# **ÍNDICE**

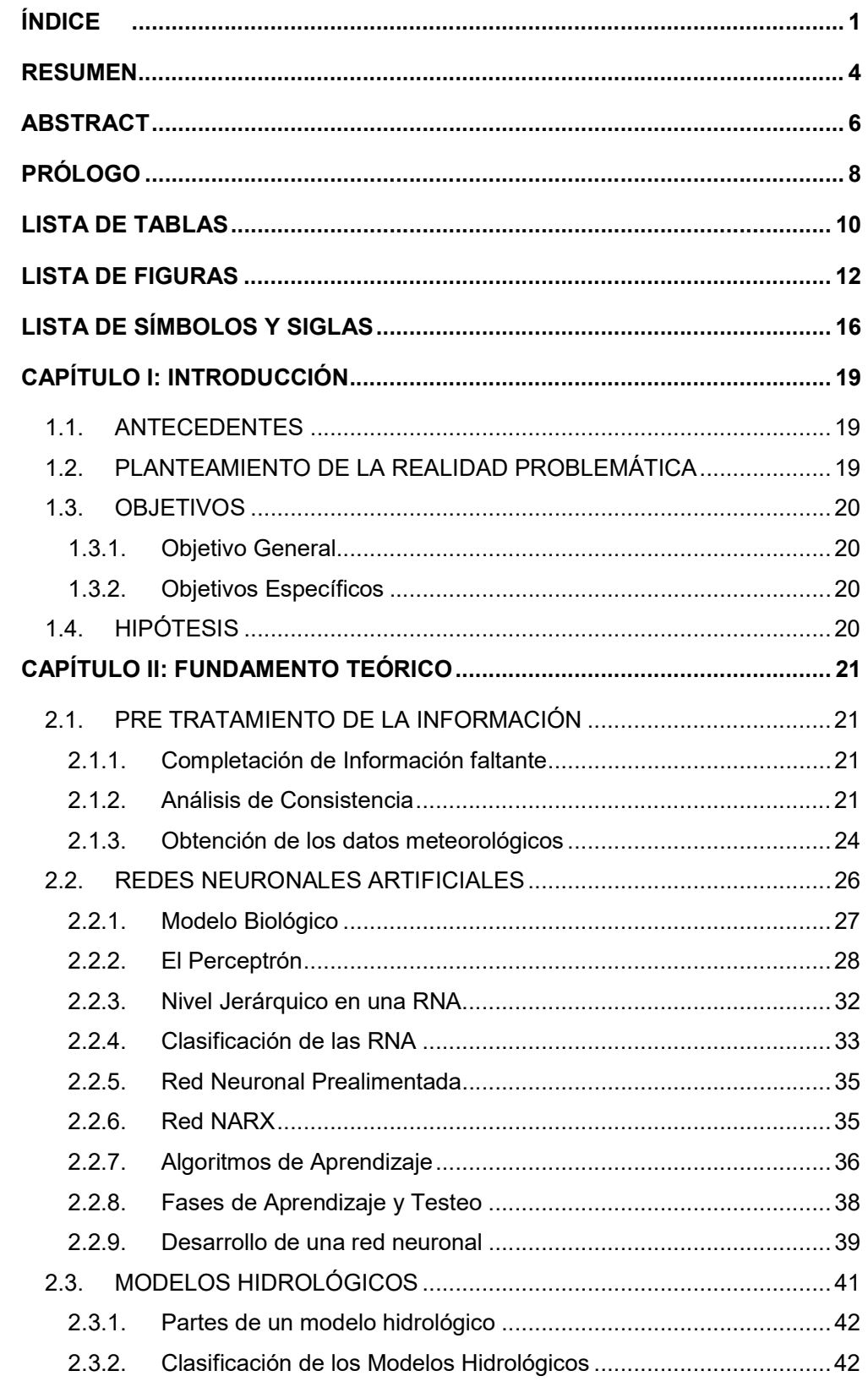

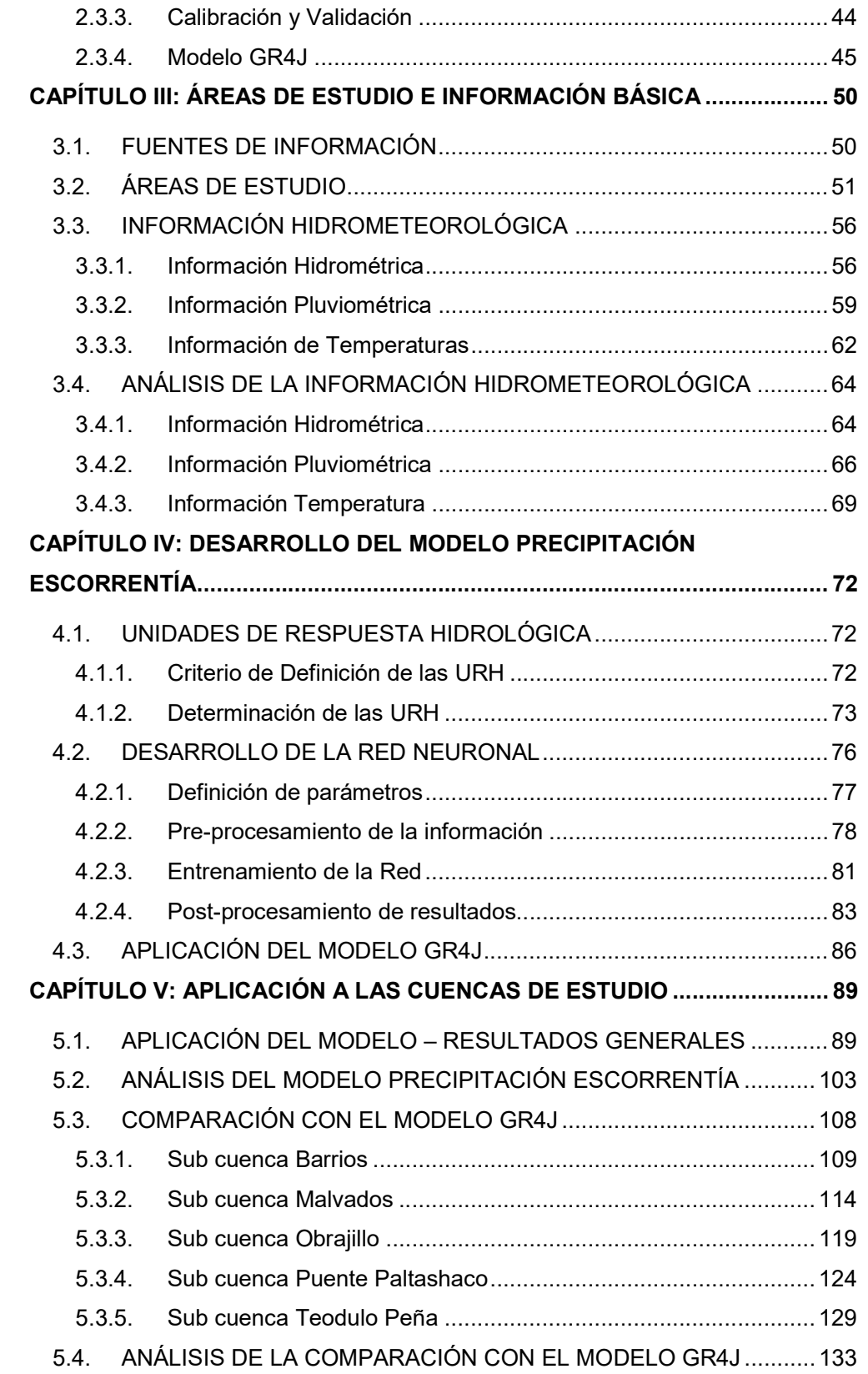

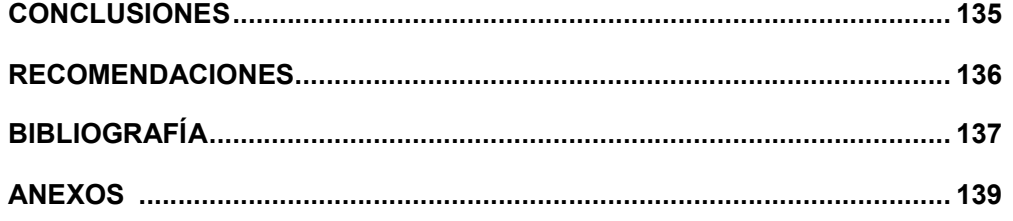

#### RESUMEN

La falta de información hidrometeorológica presente en el Perú, así como la complejidad de la naturaleza de la cuenca, hace de un reto para los ingenieros que se dedican en esta área de la ingeniería. A fin de solucionar esta problemática es que se aplican los modelos hidrológicos, sin embargo, la realidad es que estos modelos, en su gran mayoría, no son desarrollados en el Perú, por lo que su aplicabilidad es limitada y con un cierto grado de incertidumbre. Es en este contexto en el que se desarrolla la presente tesis, donde se busca evaluar las redes neuronales como una herramienta capaz de brindar un modelo que contemple la realidad peruana.

Para el desarrollo de la tesis se tuvieron en cuenta la disponibilidad de información hidrometeorológica, las cuales son caudal, precipitación y temperatura a nivel diario, el tipo de suelo y la topografía, dentro del área de la costa peruana, identificándose tres subcuencas del río Piura, una subcuenca del río Chillón y una del río Fortaleza.

El modelo a desarrollar es del tipo semidistribuido, por lo que se definieron las Unidades de Respuesta Hidrológica para cada una de las subcuencas, de acuerdo al tipo de suelo y la dirección de pendiente. Por otro lado, las redes neuronales a evaluar son las redes neuronales prealimentadas y las redes tipo NARX, en sus dos versiones, debido a su capacidad de resolver problemas del tipo regresión.

De manera específica se busca, no solo evaluar la aplicabilidad de las RNA, sino también un grupo de características de las mismas, la influencia que tiene el tipo de red, la arquitectura, los datos de entrada, el tiempo de retardo y el tiempo de aprendizaje, además de comparar las RNA con el modelo GR4J.

Los resultados muestran que las redes del tipo NARX, la cual consideran al caudal de días anteriores como un dato de entrada, presentan los mejores desempeños de acuerdo al indicador NSE, con valores que no bajan de 0.6 en las pruebas de testeo, y en calibración no baja de 0.8, sin embargo al ser evaluado en la simulación de eventos extraordinarios como el caso del FEN del 83, se observa que, de acuerdo a la metodología usada, la red no es capaz de representar el caudal a escala diaria, pero si a escala mensual.

Por otra parte, del tipo de dato de entrada, la RNA es capaz de prescindir de la temperatura y la evapotranspiración, generada a partir de la temperatura.

En comparación con el modelo GR4J, la RNA supera con diferencia a dicho modelo de acuerdo al NSE, por otro lado, en la simulación de eventos extraordinarios, a escala diaria no existe esta diferencia, pero si para una escala mensual.

# ABSTRACT

The lack of hydrometeorological information present in Peru, as well as the complexity of the nature of the basin, makes it a challenge for engineers who are engaged in this area of engineering. In order to solve this problem, hydrological models are applied, however, the reality is that these models, for the most part, are not developed in Peru, so their applicability is limited and with a certain degree of uncertainty. It is in this context that the present thesis is developed, where it is sought to evaluate the neural networks as a tool capable of providing a model that contemplates the Peruvian reality.

For the development of the thesis, the availability of hydrometeorological information was taken into account, which are daily flow, precipitation and temperature, soil type and topography, within the Peruvian coast area, identifying three sub-basins of the Piura River, a sub-basin of the Chillón river and one of the Fortaleza river.

The model to be developed is of the semi-distributed type, so the Hydrological Response Units were defined for each of the sub-basins, according to the type of soil and the slope direction. On the other hand, the neural networks to be evaluated are pre-fed neural networks and NARX-type networks, in their two versions, due to their ability to solve regression-type problems.

Specifically, it is sought not only to evaluate the applicability of ANNs, but also a group of their characteristics, the influence of the type of network, the architecture, the input data, the delay time and the time of learning, in addition to comparing ANNs with the GR4J model.

The results show that NARX type networks, which consider the flow of previous days as an input, have the best performance according to the NSE indicator, with values that do not fall below 0.6 in the test tests, and in calibration It does not fall below 0.8, however, when it is evaluated in the simulation of extraordinary events such as the case of the ENSO of 83, it is observed that, according to the methodology used, the network is not able to represent the flow rate on a daily scale, but if On a monthly scale.

On the other hand, of the type of input data, ANN is capable of dispensing with temperature and evapotranspiration, generated from temperature.

DESARROLLO DE UN MODELO HIDROLÓGICO SEMIDISTRIBUIDO A NIVEL DIARIO MEDIANTE REDES NEURONALES EN CUENCAS DE LA COSTA PERUANA Bach. MENDOZA MENDOZA, Carlos Javier

In comparison with the GR4J model, the ANN exceeds this model according to the NSE, on the other hand, in the simulation of extraordinary events, this difference does not exist on a daily scale, but for a monthly scale.

# PRÓLOGO

El desarrollo de la tecnología ha traído consigo el desarrollo de modelos hidrológicos precipitación – escorrentía cada vez más complejos, los cuales incluyen además de la precipitación y temperatura otras variables meteorológicas como la evapotranspiración, la infiltración, el derretimiento de nieve, el flujo subsuperficial, flujo subterráneo entre otras. La inclusión de estas variables se justifica en el intento de proporcionar una base física a estos modelos, de manera tal que los procesos queden completamente explicados por procesos físicos y exactos, reduciendo la incertidumbre al mínimo posible; sin embargo, la limitación en la información disponible, y la alta inversión que sería necesaria para contar con estas mediciones, obliga a los científicos a realizar estimaciones indirectas y a "calibrar" los modelos. Esta deficiencia es particularmente común en Perú, donde la mayoría de información meteorológica se reduce a precipitaciones y temperaturas.

Keith Beven, Profesor de la Universidad de Lancaster – Inglaterra, propone que un modelo complejo tendrá una performance baja si es que los datos de ingreso son de baja calidad/resolución; no importa cuántas variables incluya o cuan complejo sea, su performance depende de igual manera de la complejidad y de la resolución de los datos. Sobre esta premisa, la aplicación de modelos complejos, grillados y de base física, pierden sustento en cuencas que no cuentan con la suficiente calidad y cantidad de información. Bajo estas condiciones, un modelo agregado o uno de caja negra pueden representar una buena alternativa.

La presente investigación aborda la problemática presentada proponiendo un modelo precipitación escorrentía de caja negra, desarrollado en base a técnicas de optimización RNA (redes neuronales artificiales). El modelo propuesto tiene características semi-distribuidas, en base a Unidades de Respuesta Hidrológicas (URH) y paso de tiempo diario. De esta manera se busca discretizar el balance hídrico y diferenciar zonas con similar comportamiento hidrológico.

El análisis se realizó sobre cinco subcuencas de la vertiente del Pacífico: tres en la cuenca del Río Piura, una en la cuenca del Río Chillón, y una en la cuenca del Río Fortaleza, con áreas que oscilan entre los 140.7Km2 y los 1371.2 Km2. Estas subcuencas fueron seleccionadas en función a la disponibilidad de información.

Los resultados muestran un ajuste muy bueno de acuerdo al criterio de Nash, encontrándose además que el uso de variables como temperatura y evapotranspiración no mejoran los resultados. Una comparación con el modelo agregado GR4J mostró que el modelo desarrollo tiene mejor performance; sin embargo, la estructura del modelo, que se corrige sobre la base del aprendizaje, evita que pueda representar satisfactoriamente eventos extraordinarios relaciones con fenómenos interanuales como el ENOS. A pesar de ello, el modelo desarrollado presenta ventajas sobre otros modelos existentes, especialmente en lo relacionado a la baja cantidad de información requerida.

Los resultados de la presente investigación abren un gran número de posibilidades para continuar investigando la aplicabilidad de redes neuronales artificiales, inteligencia computacional, y otras técnicas estadísticas de optimización al estudio de los procesos hidrológicos. Un futuro trabajo deberá considerar el uso de información grillada e información por sensoramiento remoto para el desarrollo de un modelo distribuido sobre similar marco metodológico.

El presente documento se convierte en un insumo importante para todos los estudiantes y profesionales interesados en técnicas estadísticas de optimización y simulación, que en el futuro sabrán continuar con esta línea de investigación y buscarán su aplicación a las diferentes necesidades regionales de nuestro país.

EL ASESOR

# LISTA DE TABLAS

Tabla N°

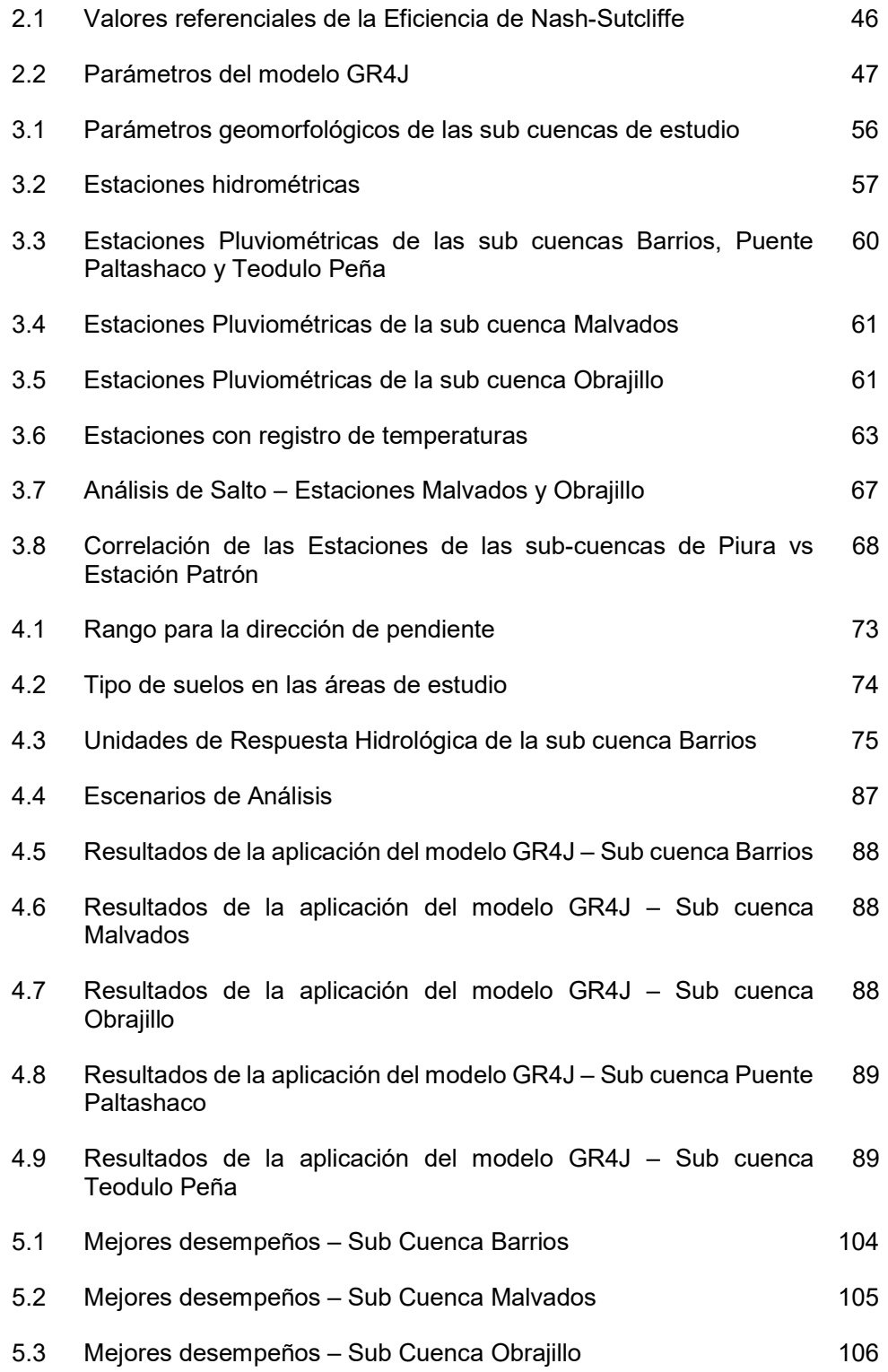

- 5.4 Mejores desempeños Sub cuenca Puente Paltashaco 107
- 5.5 Mejores desempeños Sub cuenca Teodulo Peña 108
- 5.6 Comparación RNA vs GR4J Sub cuenca Barrios. Periodo 1974 110 1987
- 5.7 Comparación RNA vs GR4J Sub cuenca Malvados. Periodo 2001 115 – 2010
- 5.8 Comparación RNA vs GR4J Sub cuenca Obrajillo. Periodo 2005 120 – 2017
- 5.9 Comparación RNA vs GR4J Sub cuenca Puente Paltashaco-Periodo 1974 – 1987 125
- 5.10 Comparación RNA vs GR4J Sub cuenca Teodulo Peña. Periodo 1301974 – 1987

# LISTA DE FIGURAS

Figura N°

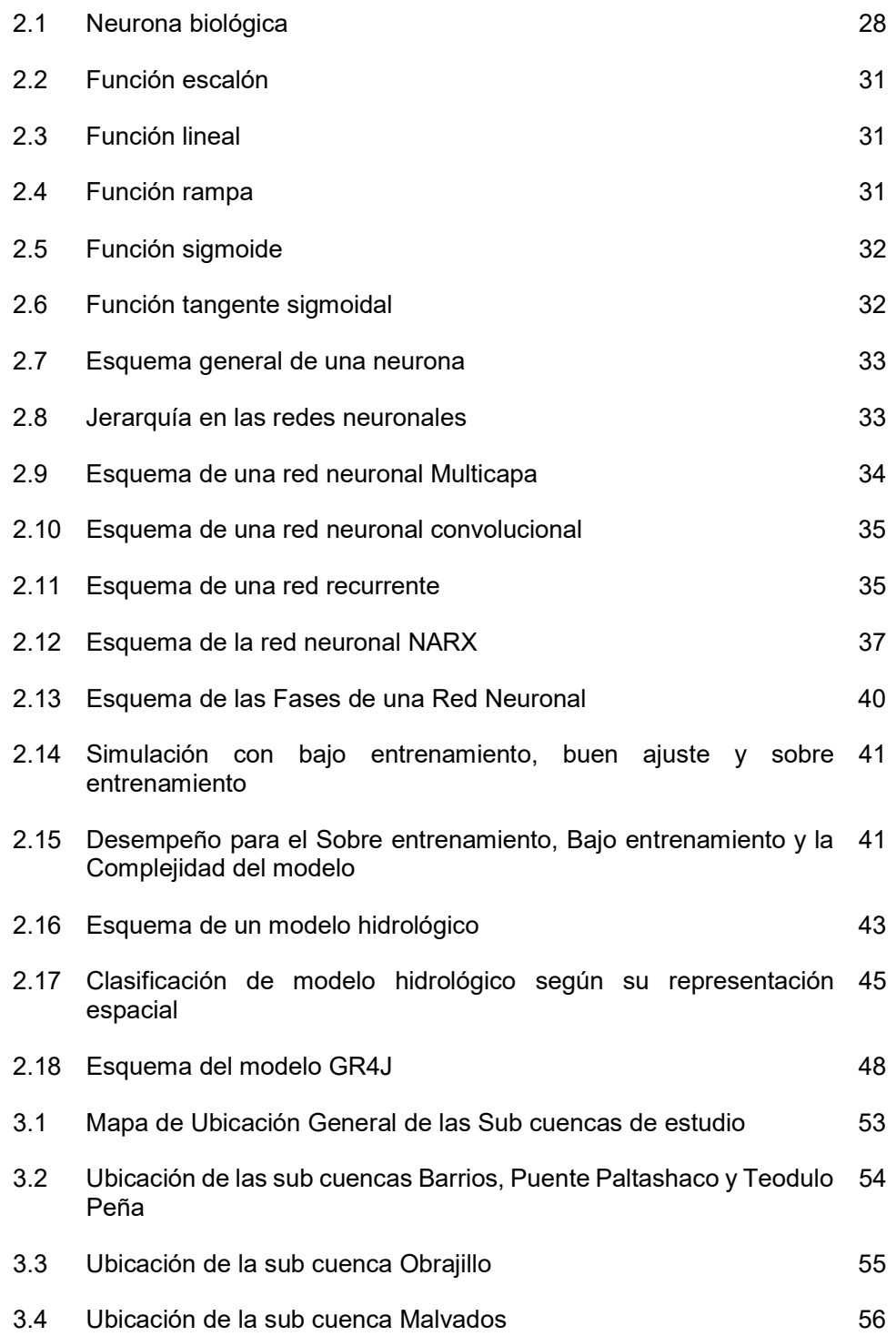

- 3.5 Registro histórico del caudal medio diario Estación Barrios. 58 Periodo 1974 – 1987
- 3.6 Registro histórico del caudal medio diario Estación Puente 58 Paltashaco. Periodo 1974 – 1987
- 3.7 Registro histórico del caudal medio diario Estación Teodulo Peña. 59 Periodo 1974 – 1987
- 3.8 Registro histórico del caudal medio diario Estación Obrajillo. 59 Periodo 2005 – 2017
- 3.9 Registro histórico del caudal medio diario Estación Malvados. 60 Periodo 2001 – 2010
- 3.10 Ubicación de las sub cuencas Barrios, Puente Paltashaco y Teodulo 62 Peña, y sus estaciones hidrometeorológicas
- 3.11 Ubicación de la sub cuenca Malvados y sus estaciones 62 hidrometeorológicas
- 3.12 Ubicación de la sub cuenca Obrajillo y sus hidrometeorológicas estaciones 63
- 3.13 Registro de temperaturas máxima y mínima Estación Chamaná. 64 Periodo 2001 – 2010
- 3.14 Registro de temperaturas máxima y mínima Estación Huarmaca. 64 Periodo 1974 – 1987
- 3.15 Registro de temperaturas máxima y mínima Estación Morropón. 65 Periodo 1974 – 1987
- 3.16 Registro de temperaturas máxima y mínima Estación Canta. 65 Periodo 2005 – 2017
- 3.17 Curva Doble Masa de los registros hidrométricos de las sub-66 cuencas de Piura
- 3.18 Correlación Caudal vs Precipitación Estación Malvados 66
- 3.19 Correlación Caudal vs Precipitación Estación Obrajillo 67
- 3.20 Curva Doble Masa de la Estaciones de las sub-cuencas Barrios, Puente Paltashaco y Teodulo Peña 69
- 3.21 Curva Doble Masa de las estaciones de la sub-cuenca Obrajillo 70
- 3.22 Curva Doble Masa de las estaciones de la sub-cuenca Malvados 70
- 3.23 Temperatura media diaria Estación Canta. Periodo 2005 2017 71

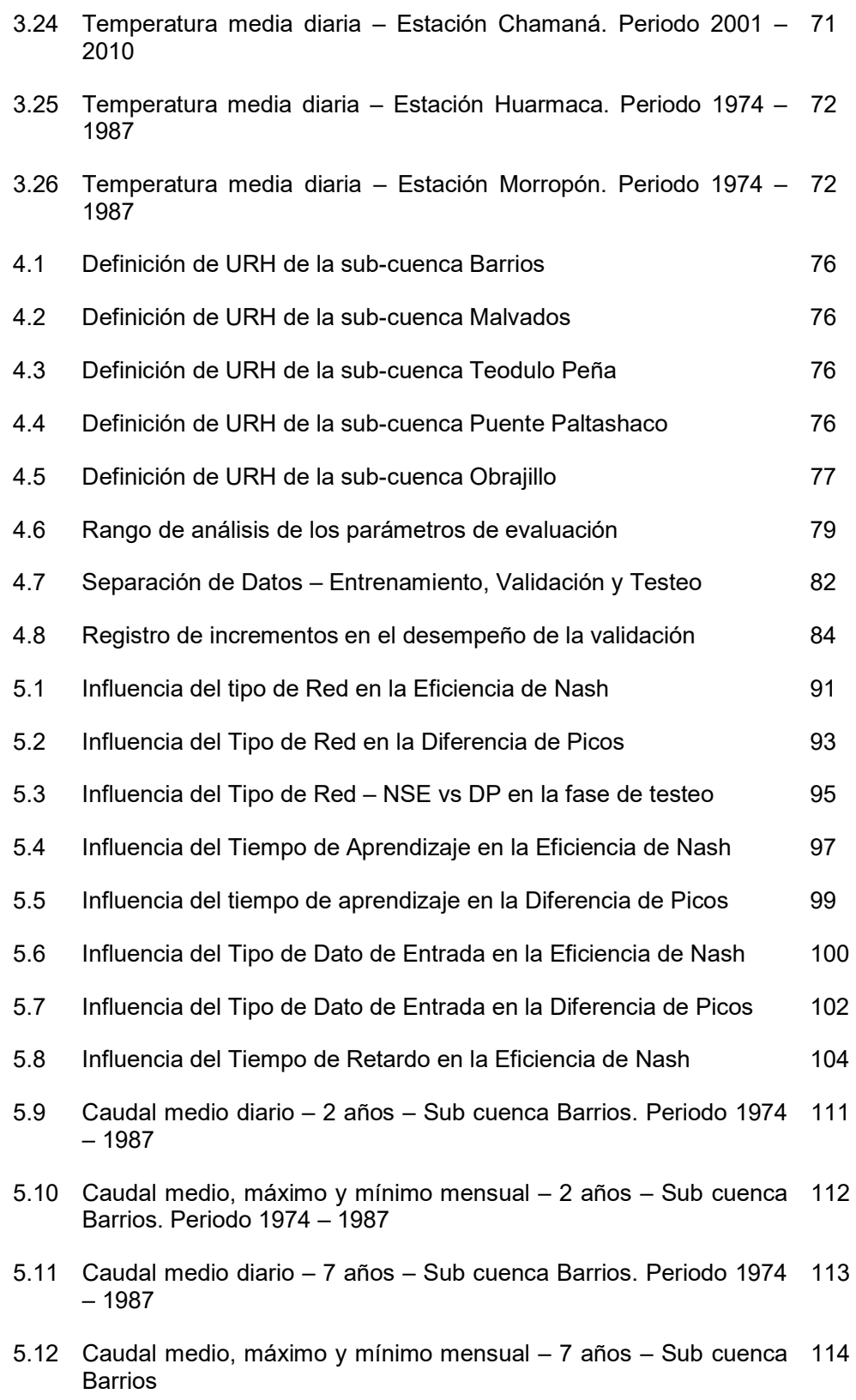

- 5.13 Caudal medio diario 2 años Sub cuenca Malvados. Periodo 2001 116 – 2010
- 5.14 Caudal medio, máximo y mínimo mensual 2 años Sub cuenca 117 Malvados. Periodo 2001 – 2010
- 5.15 Caudal medio diario 7 años Sub cuenca Malvados. Periodo 2001 118 – 2010
- 5.16 Caudal medio, máximo y mínimo diario 7 años Sub cuenca 119 Malvados. Periodo 2001 – 2010
- 5.17 Caudal medio diario 2 años Sub cuenca Obrajillo. Periodo 2005 121 – 2017
- 5.18 Caudal medio, máximo y mínimo mensual 2 años Sub cuenca 122 Obrajillo. Periodo 2005 – 2017
- 5.19 Caudal medio diario 7 años Sub cuenca Obrajillo. Periodo 2005 123 – 2017
- 5.20 Caudal medio, máximo y mínimo mensual 7 años Sub cuenca 124 Obrajillo. Periodo 2005 – 2017
- 5.21 Caudal medio diario 2 años Sub cuenca Puente Paltashaco. 126 Periodo 1974 – 1987
- 5.22 Caudal medio, máximo y mínimo mensual 2 años Sub cuenca 127 Puente Paltashaco. Periodo 1974 – 1987
- 5.23 Caudal medio mensual 7 años Sub cuenca Puente Paltashaco. 128 Periodo 1974 – 1987
- 5.24 Caudal medio, máximo y mínimo mensual 7 años Sub cuenca 129 Puente Paltashaco. Periodo 1974 – 1987
- 5.25 Caudal medio diario 2 años Sub cuenca Teodulo Peña. Periodo 131 1974 – 1987
- 5.26 Caudal medio, máximo y mínimo mensual 2 años Sub cuenca 132 Teodulo Peña. Periodo 1974 – 1987
- 5.27 Caudal medio diario 7 años Sub cuenca Teodulo Peña. Periodo 133 1974 – 1987
- 5.28 Caudal medio, máximo y mínimo mensual 7 años Sub cuenca 134Teodulo Peña. Periodo 1974 – 1987

# LISTA DE SÍMBOLOS Y SIGLAS

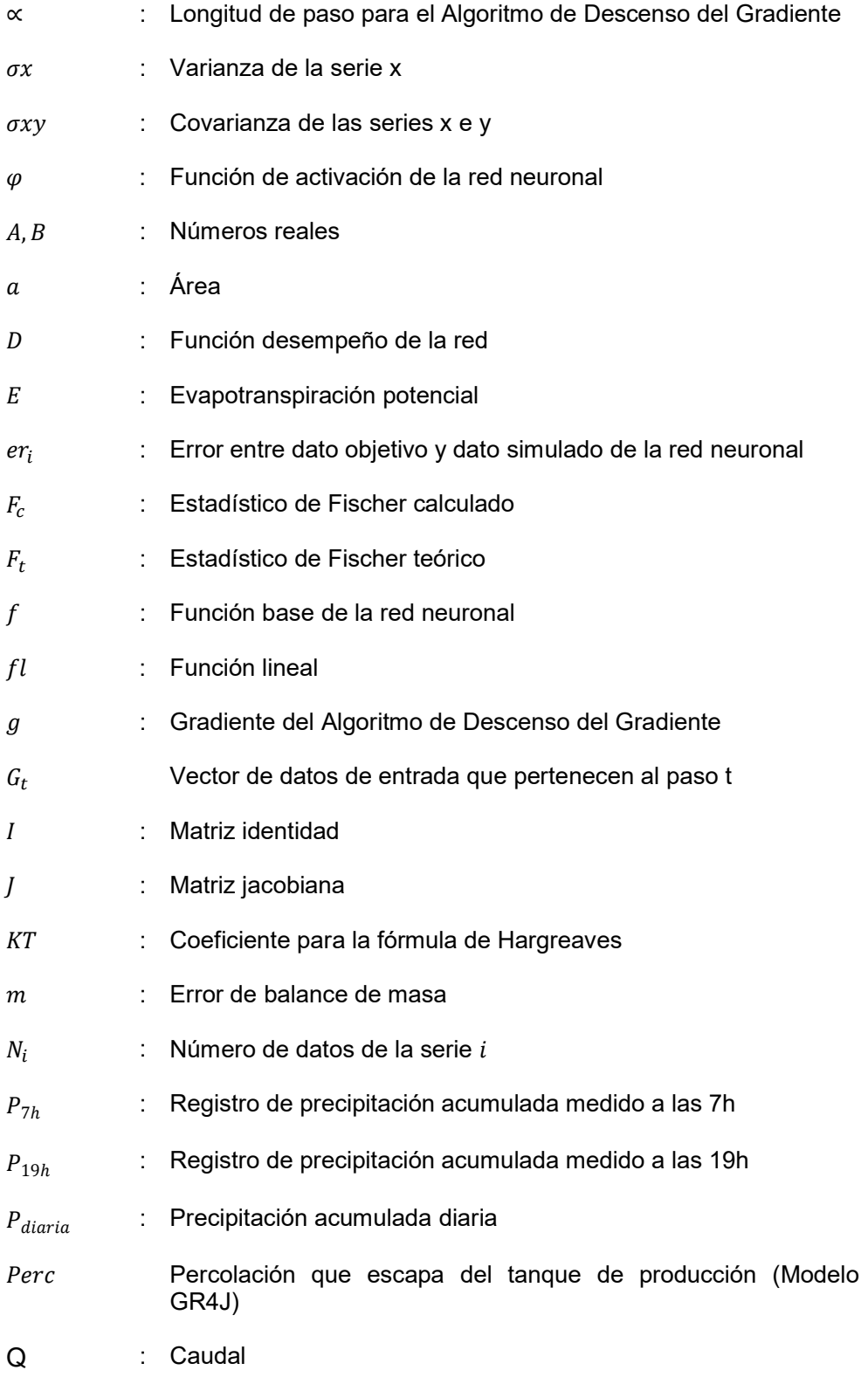

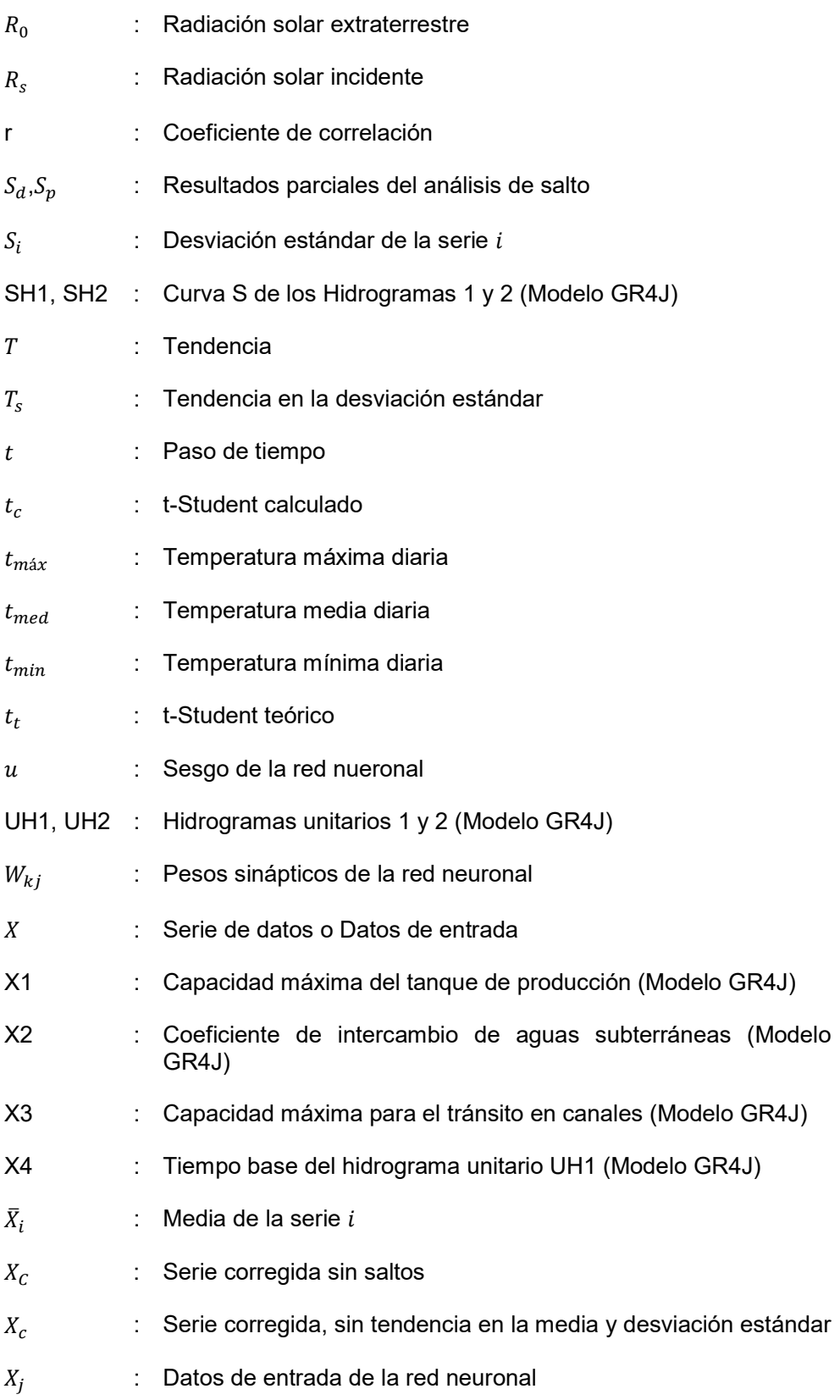

Serie de datos temporales con un retardo de L pasos de tiempo

 $X^L$ 

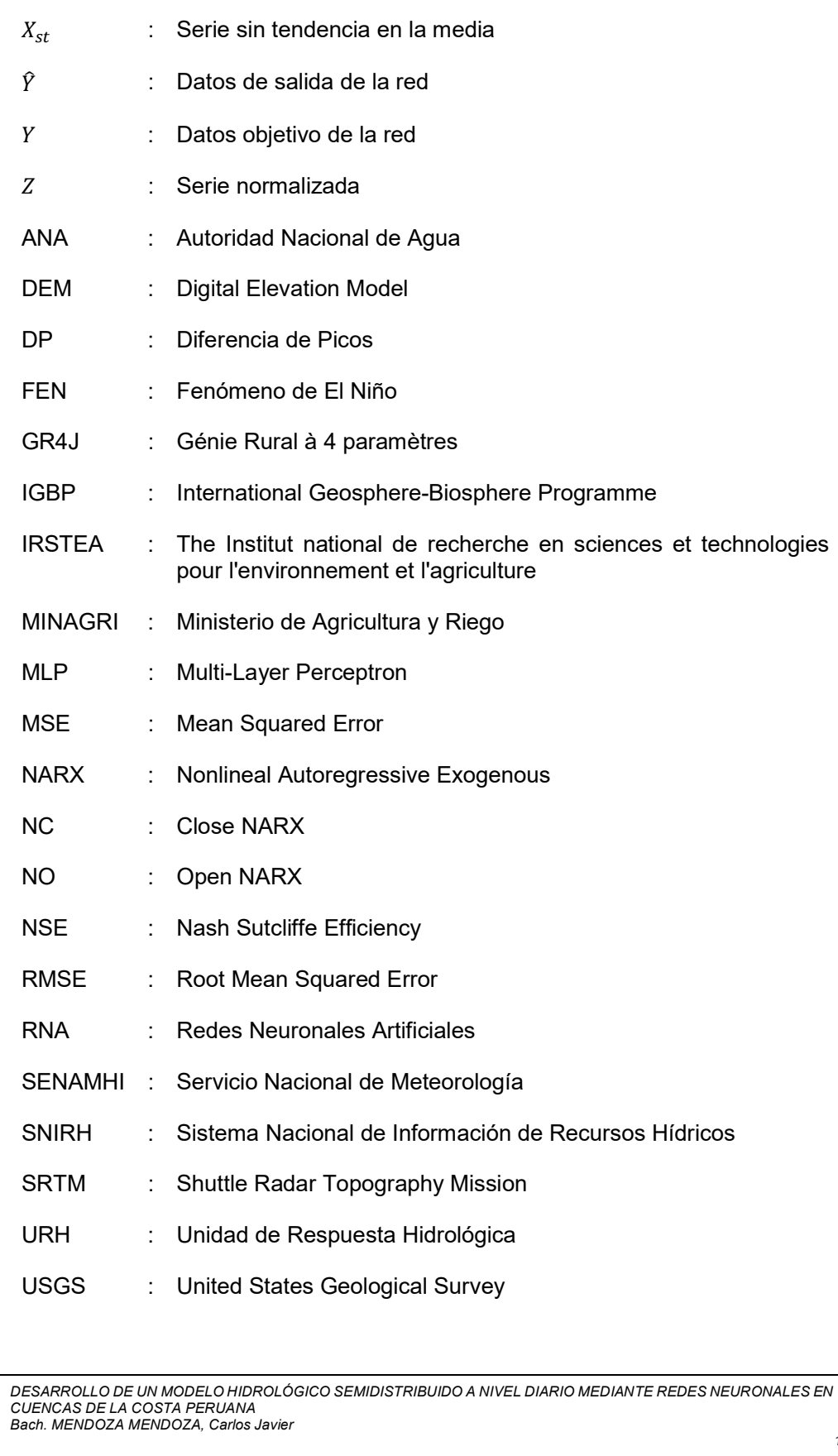

# CAPÍTULO I: INTRODUCCIÓN

### 1.1. ANTECEDENTES

Los modelos hidrológicos tienen sus inicios entre las décadas de 1950 y 1960, estando entre los pioneros a Ray Linsley y Norman Crawford quienes desarrollaron el modelo Stanford. A lo largo del tiempo se han ido desarrollando estudios en el campo, no solo en el extranjero sino también en el Perú, por ejemplo, se tiene la tesis del ingeniero Raúl Túpac Yupanqui (2016), el cual estimó el valor de los caudales usando información satelital, percepción remota, y comparando con el modelo GR4J el cual es uno de los más usados aquí en el país, mas no desarrollado aquí.

Además, el ingeniero René Reyes Olivera (2010) analizó la eficacia del modelo MHC, desarrollado en Venezuela, aplicado a la cuenca del río Chancay – Huaral, con el fin de observar si el modelo podría usarse en el Perú.

Por último, el ingeniero Juan Ticona Gutiérrez (2013) optimizó el modelo Lutz Scholz, que se desarrolló aquí en el Perú, mediante el uso de redes neuronales, el cual es una herramienta que se está comenzando a aplicar en el campo de la hidrología.

En los últimos años se ha venido aplicando las redes neuronales en la hidrología, siendo aplicado en el desarrollo de los modelos precipitación – escorrentía, los cuales han presentado buenos resultados de acuerdo a sus autores, por mencionar algunas investigaciones se tienen a Quiroz (2015), Rajurkar (2002) y Singh (2013).

# 1.2. PLANTEAMIENTO DE LA REALIDAD PROBLEMÁTICA

Para el desarrollo de proyectos hidráulicos es necesario conocer la hidrología de la cuenca, tal como en una presa, donde se necesita la cantidad de agua que una cuenca puede aportar para el correcto aprovechamiento de esta; pero la falta de información y sumándole la falta de estaciones hidrométricas crea una gran incertidumbre en el cálculo de la cantidad de agua, por ello se han desarrollado estudios y modelos hidrológicos para el cálculo de esta variable de diseño.

Pero la mayoría de modelos hidrológicos que se usan actualmente han sido desarrollados no tomando en cuenta condiciones similares a la de nuestro país, lo cual repercute en una disminución de la eficiencia, por ello se plantea desarrollar un modelo teniendo como base cuencas del litoral peruano, y usando redes neuronales, debido a su capacidad de aprendizaje de patrones.

#### 1.3. OBJETIVOS

- 1.3.1. Objetivo General
	- Desarrollar un modelo semidistribuido precipitación escorrentía a nivel diario en cuencas del Perú mediante el uso de redes neuronales.

# 1.3.2. Objetivos Específicos

- Dividir las cuencas de estudio en unidades de respuesta hidrológica mediante el uso de software GIS.
- Calibrar y validar el modelo desarrollado de acuerdo a los datos procesados.
- Comparar los resultados obtenidos entre el modelo desarrollado y otros modelos convencionales.

### 1.4. HIPÓTESIS

El modelo desarrollado mediante redes neuronales, a partir de datos de las cuencas en estudio, permite simular de forma confiable los caudales a nivel diario.

# CAPÍTULO II: FUNDAMENTO TEÓRICO

# 2.1. PRE TRATAMIENTO DE LA INFORMACIÓN

Cualquier tipo de información medida en campo se encuentra sujeta a error, por lo que es obligatorio realizar un análisis de calidad de la misma, es así como se explica en los sub ítems siguientes el procedimiento a aplicar.

# 2.1.1. Completación de Información faltante

Antes de aplicar cualquier tipo de análisis, es necesario que los datos se encuentren completos y libre de vacíos. El método a aplicar será de correlación lineal, donde se buscará la correlación entre la estación donde se desea completar los datos, con la(s) estación(es) similar(es).

Estas estaciones similares serán aquellas que se encuentren a una altura similar, puesto que este factor está relacionado con la precipitación, y una cercanía geográfica.

Los datos a nivel diario suelen ser muy variables, tal como se muestran en las gráficas de temperatura, y los registros pluviométricos siempre hay valores iguales a 0, lo que dificulta encontrar un coeficiente de correlación alto. Por estas razones, se busca realizar correlaciones locales, o sea, en periodos de tiempo cortos y cercanos al periodo a completar. El coeficiente de correlación mínimo aceptable será de 0.6.

2.1.2. Análisis de Consistencia

# Análisis de Doble Masa

Este método se basa en representar las diferentes estaciones y observar el comportamiento de cada una de estas respecto a una estación patrón. Esta estación patrón es representada por el promedio de todas las estaciones. Cabe señalar que las estaciones a evaluar deben ser cercanas.

La gráfica doble masa consta de dos ejes, el eje horizontal representa a la estación patrón, mientras que el eje vertical es donde se grafica cada estación, y los datos a graficar es el acumulado de la variable a evaluar.

# Análisis de Salto y Tendencia

Este es un tipo de análisis estadístico, donde se observa la consistencia tanto de la media como la desviación estándar del conjunto de datos. Debido a la variabilidad de los datos a escala diaria, la aplicación de este método en un punto arbitrario ocasionará un análisis erróneo, por lo que primeramente se realizará un análisis visual.

#### Análisis de Salto

El análisis de salto se basa en dividir la serie de datos en dos, donde el punto de división es el punto de análisis, de esta manera se tiene las series 1 y 2 (con  $N_1$  y  $N_2$ , como número de datos, con  $\bar X_1$  y  $\bar X_2$ , como medias y  $\overline{S}_1$  y  $\overline{S}_2$ , como desviaciones estándar, de cada serie) donde la serie 1 será la que se mantenga y la serie 2 será la necesita ser corregida.

#### Salto en la Media

Se procede a calcular el estadístico  $t_c$ :

$$
S_P = \sqrt{\frac{(N_1 - 1)S_1^2 + (N_2 - 1)S_2^2}{N_1 + N_2 - 2}}
$$
\n(2-1)

$$
S_d = S_P \sqrt{\frac{1}{N_1} + \frac{1}{N_2}}
$$
 (2-2)

$$
t_c = \frac{|\bar{X}_1 + \bar{X}_2|}{S_d} \tag{2-3}
$$

Este estadístico se compara con el estadístico t-Student teórico  $(t_t)$ , considerando

- Nivel de significancia: 5%
- Grados de Libertad:  $N_1 + N_2 2$

De ser  $t_c \leq t_t$ , entonces no presenta salto en la media.

#### Salto en la Desviación estándar

Se calcula el estadístico  $F_c\colon$ 

$$
F_c = \max\left\{\frac{S_1^2}{S_2^2}, \frac{S_2^2}{S_1^2}\right\} \tag{2-4}
$$

Este estadístico se compara con el estadístico de Fischer teórico  $(F_t)$ , considerando

- Nivel de significancia: 5%
- Grados de Libertad:  $(N_1 1)$  si  $S_1 > S_2$ , caso contrario  $(N_2 1)$

De ser  $F_c \leq F_t$ , entonces no presenta salto en la desviación estándar.

#### Corrección del Salto

Para corregir la serie 2

$$
X_C = \frac{(X_1 - \bar{X}_1)}{S_1} S_2 + \bar{X}_2
$$
\n(2-5)

Donde  $X_c$  es el valor corregido.

### Análisis de Tendencia

La tendencia puede ocurrir tanto en la media como la desviación estándar, esta última no se evalúa para registros anuales. La base de este análisis es realizar una regresión, en este caso será lineal, de los valores de la serie a través del tiempo para representar la tendencia. Para realizar este análisis la serie debe encontrarse libre de saltos.

#### Análisis en la Media

Se realiza la regresión lineal a la serie de datos  $X$  (con  $N$  número de datos), con coeficiente de correlación  $r$ .

$$
T = fl(t) \tag{2-6}
$$

Donde:

- $T$ : Tendencia
- fl: Función lineal
- : Paso de tiempo

El parámetro a calcular es el estadístico t-Student.

$$
t_c = \frac{r\sqrt{N-2}}{\sqrt{1-r^2}}\tag{2-7}
$$

Este estadístico se compara con el estadístico t-Student teórico  $(t<sub>t</sub>)$ , considerando

- Nivel de significancia: 5%
- Grados de Libertad:  $N 2$

De ser  $t_c \leq t_t$ , entonces no presenta tendencia en la media.

#### Corrección de tendencia en la media

$$
X_{st} = X - T \tag{2-8}
$$

Donde:

- $X_{st}$ : Serie sin tendencia en la media
- $X$ : Serie original
- T: Es la tendencia, calculada de la regresión lineal  $T = fl(t)$

### Tendencia en la Desviación estándar

Para aplicar este análisis la serie no debe presentar tendencia en la media, luego se debe calcular la desviación estándar en periodo anuales. Y se repite el proceso anterior, solo que el análisis se realiza a la serie de desviaciones estándar.

#### Corrección de la tendencia en la desviación estándar

$$
Z = X_{st}/T_s \tag{2-9}
$$

Donde:

- : Serie normalizada sin tendencia en la media y desviación estándar
- $X_{st}$ : Serie sin tendencia en la media
- $\bullet$   $T_s$ : Tendencia en la desviación estándar, calculada de la regresión lineal

# Cálculo de la serie corregida

La serie  $Z$  es la serie normalizada, por lo que se procede a realizar el proceso inverso

$$
X_c = \overline{X} + S \times Z \tag{2-10}
$$

Donde:

- $\bullet$   $X_c$ : Serie corregida, sin tendencia en la media y desviación estándar
- $\overline{X}$ , S: Son la media y desviación estándar, respectivamente, de la serie X
- : Serie normalizada sin tendencia en la media y desviación estándar.

# 2.1.3. Obtención de los datos meteorológicos

Luego de haber verificado que la información adquirida cumple un mínimo de calidad, es necesario obtener los datos para su aplicación en el modelo. La información a determinar es:

#### Precipitación acumulada diaria

La información disponible es la precipitación acumulada en un periodo de 12 horas, siendo medidas a las 7:00 h y 19:00 h, de acuerdo a lo que marca el registro. Por lo que para la obtención de la precipitación diaria se realiza de la siguiente manera:

$$
P_{diaria} = P_{7h} + P_{19h} \tag{2-11}
$$

Siendo  $P_{diaria}$  la precipitación acumulada del día,  $P_{7h}$  la medida realizada a las 7:00h y  $P_{19h}$  la medida realizada a las 19:00h.

Se ha de señalar que para esta variable primeramente se calculó la precipitación acumulada, y luego se realizó la completación de datos y su análisis de consistencia.

#### Temperatura media diaria

La disponibilidad de las estaciones es únicamente la temperatura máxima y mínima diaria, por lo que a partir de estas se obtendrá la temperatura media diaria.

Para obtener la temperatura media nos ceñiremos a la ecuación (2-12):

$$
t_{med} = \frac{t_{max} + t_{min}}{2}
$$
 (2-12)

#### Evapotranspiración potencial diaria

Existen diferentes métodos de obtención de esta variable, teniendo en cuenta la disponibilidad de la información presentada en el subcapítulo 3.3, así como la resolución de la información, se opta por hacer uso del método de Hargreaves.

La fórmula de Hargreaves (Hargreaves y Samani, 1985), definida por la ecuación (2-13), requiere de la temperatura media y la radiación solar como datos de entrada

$$
E = 0.0135 * (t_{med} + 17.78) * R_s
$$
 (2-13)

Donde:

- : Evapotranspiración potencial (mm/día)
- $t_{med}$ : Temperatura media (°C)

# $\bullet$   $R_S$ : Radiación solar incidente (mm/día)

Esta radiación solar incidente se obtiene a partir de la radiación solar extraterrestre  $(R<sub>0</sub>)$ , la cual obtendremos a partir de la tabla dada por Allen et al. (1998).

$$
R_S = R_0 * KT * (t_{\text{max}} - t_{\text{min}})^{0.5}
$$
 (2-14)

El coeficiente  $KT$  es un coeficiente empírico el cual se puede obtener a partir de datos de presión atmosférica, pero no se cuenta con esta información por lo que nos apoyamos en Hargreaves (citado en Samani, 2000) recomienda usar el valor de 0.162 para regiones del interior y 0.19 para regiones costeras.

Se denomina región del interior a las zonas donde predomina la masa de tierra y las masas de aire no están influenciadas grandemente por una gran masa de agua, y viceversa, las regiones costeras son aquellas donde las masas de aire están influenciadas grandemente por un cuerpo de agua cercano. Por lo que, de acuerdo a la ubicación de las áreas de estudio se opta por usar el factor de 0.162 para todos los casos.

Finalmente, de manera simplificada, la ecuación para obtener la evapotranspiración potencial queda de la siguiente manera

$$
E = 0.002187 * (t_{med} + 17.78) * R_0 * (t_{max} - t_{min})^{0.5}
$$
 (2-15)

Donde:

- : Evapotranspiración potencial (mm/día)
- $t_{med}$ ,  $t_{max}$ ,  $t_{min}$ : Temperaturas media, máxima y mínima diaria respectivamente (°C)
- $\bullet$   $R_0$ : Radiación solar extraterrestre (mm/día)

# 2.2. REDES NEURONALES ARTIFICIALES

Las redes neuronales artificiales, o en siglas RNA, son modelos computacionales basados en el funcionamiento del cerebro. Así como el cerebro está conformado por neuronas, las cuales transmiten y procesan información, las RNA a través de las neuronas artificiales (las cuales son funciones matemáticas) realizan el mismo proceso.

La característica más importante de las RNA es su capacidad de aprendizaje, que mediante algoritmos de aprendizaje pueden resolver diversidad de problemas,

entre ellos el relacionamiento de variables, más adelante se hablará del funcionamiento de las RNA.

Esta capacidad de aprendizaje hace que las RNA sean una herramienta potente aplicada en diversos campos, como la medicina, la seguridad cibernética, la optimización de procesos, y también se encuentra el campo de la ingeniería, y en específico en la hidrología se usan para completar, generar y corregir series de datos meteorológicos e hidrométricos, modelos precipitación – escorrentía, entre otros.

#### 2.2.1. Modelo Biológico

El cerebro humano presenta una gran capacidad de aprendizaje, lo cual permite ir mejorando con el tiempo el desempeño en las actividades que realiza una persona, desde actividades cotidianas como caminar, actividades que requieren mayor concentración como tocar una pieza de música en un piano, y otras actividades más especializadas como el realizar una cirugía.

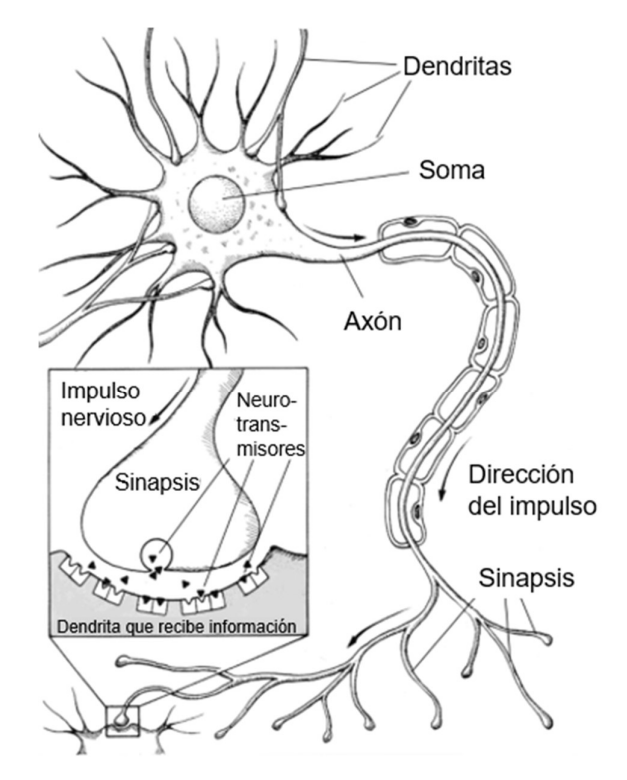

Figura N° 2.1 Neurona biológica

Fuente: De Vos (2003)

DESARROLLO DE UN MODELO HIDROLÓGICO SEMIDISTRIBUIDO A NIVEL DIARIO MEDIANTE REDES NEURONALES EN CUENCAS DE LA COSTA PERUANA Bach. MENDOZA MENDOZA, Carlos Javier

El esquema de una neurona biológica se presenta en la Figura N° 2.1, donde se observan

- Dendritas, las cuales reciben la información de otras neuronas.
- Soma, o cuerpo de la neurona, la cual procesa la información.
- Axón, que transmite la información a otras neuronas.

Estas neuronas se comunican a través de un proceso denominado sinapsis, en las que transmiten información mediante pulsos eléctricos, también llamados impulsos nerviosos.

Es en los inicios de la década de los 40 cuando se desarrolló el enfoque de observar al cerebro humano como un ordenador. Los pioneros Warren McCulloch y Walter Pitts, desarrollaron la primera neurona artificial, denominada la neurona de McCulloch-Pitts (De Vos, 2003), sin embargo, esta neurona presentó varias limitaciones, una de ellas era la falta de una función de activación, lo que limitaba la capacidad de crear una red neuronal.

# 2.2.2. El Perceptrón

Es el modelo más simple y completo de una red neuronal creada por Frank Rosenblatt en 1958 (De Vos, 2003), formada por una capa oculta con una sola neurona, es el elemento básico usado en las RNA, el cual presenta las siguientes partes:

# Datos de entrada  $(X_i)$ :

Son los datos que recibe la neurona, o estímulos, estas pueden ser recibidas de por el usuario o ser las salidas de otras neuronas.

# Pesos sinápticos  $(W_{ki})$ :

Es la importancia que le asigna la neurona a cada dato de entrada, esta puede variar mientras la neurona (o red) se encuentre en la fase de aprendizaje.

# Sesgo  $(u)$ :

También llamado umbral o bias, es similar a un peso sináptico, pero con un dato de entrada equivalente a 1, la cual puede ocasionar que defina el valor de salida independientemente del resto de datos de entrada.

### **Función Base**  $(f)$ **:**

Esta es la función genera el valor que recibe la red neuronal, existiendo dos tipos de función base.

 Función lineal: El valor que recibe la red se obtiene de multiplicar linealmente los pesos con sus respectivos datos de entrada, o sea, el producto lineal de los pesos y los datos de entrada.

$$
f(X, W) = \sum_{j=1}^{n} w_{kj} * x_j
$$
 (2-16)

 Función radial: El valor que recibe la red es definido como la distancia a entre los pesos y los datos de entrada

$$
f(X, W) = \sqrt{\sum_{j=1}^{n} (x_j - w_{kj})^2}
$$
 (2-17)

Esta función fue formulada por Broomhead y Lowe (1988), por lo que no corresponde al diseño inicial del Perceptrón, sino que las redes que aplican este diseño fueron denominadas Redes de Base Radial (RBR)

Ambos tipos de funciones, se puede decir que definen el objeto a optimizar, siendo el primero la variable en sí misma, mientras que la función radial busca la desviación estándar de estas variables.

### Función de Activación  $(\varphi)$ :

Esta función tiene por finalidad otorgar al valor recibido por la neurona una nolinealidad, o sea distorsionar los datos, lo que permite a múltiples neuronas con un comportamiento lineal (cuando la función base es la función lineal) no puedan ser reemplazadas por una única neurona, puesto que la suma de dos funciones lineales resulta en otra función lineal.

A continuación, se muestran algunas funciones de activación, cabe señalar que no todos se usan para todos los tipos de red.

Función escalón: También llamada función de Heaviside, siendo una de las primeras funciones de activación.

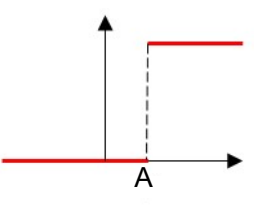

Figura N° 2.2 Función escalón

Fuente: Elaboración propia

$$
\varphi(x) = \begin{cases} 0, & x \le A \\ 1, & x > A \end{cases} \tag{2-18}
$$

Función lineal: Esta función se usa para las capas de salida, puesto que esta capa solo entrega los datos y ya no es necesario generar una no-linealidad.

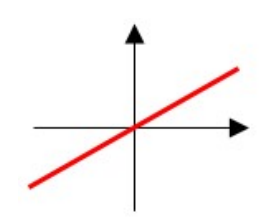

Figura N° 2.3 Función lineal

Fuente: Elaboración propia

$$
\varphi(x) = x \tag{2-19}
$$

Función rampa: Surge de la unión de las funciones escalón y lineal, presenta la capacidad de devolver valores distintos al 0 y 1.

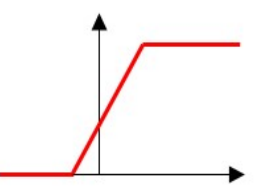

Figura N° 2.4 Función rampa

Fuente: Elaboración propia

$$
\varphi(x) = \begin{cases} 0, & x < A \\ \frac{x - A}{B - A}, & A < x < B \\ 1, & x > B \end{cases}
$$
 (2-20)

Función sigmoide: Su uso se da por ser una función con un descenso más suave

a las anteriores.

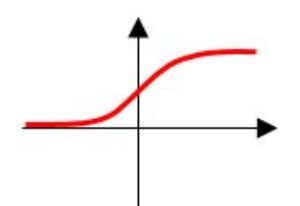

Figura N° 2.5 Función sigmoide

Fuente: Elaboración propia

$$
\varphi(x) = \frac{1}{1 + e^{-x}}\tag{2-21}
$$

Función tangente sigmoidal: También llamada tangente hiperbólica, se comenzó a usar debido a su simetría en el eje horizontal y presentar una pendiente más pronunciada, sin perder el descenso suave.

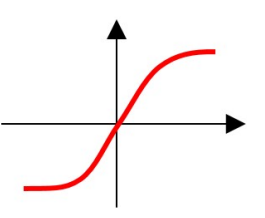

Figura N° 2.6 Función tangente sigmoidal

Fuente: Elaboración propia

$$
\varphi(x) = \frac{e^x - e^{-x}}{e^x + e^{-x}}
$$
 (2-22)

# Salida  $(\hat{Y}_i)$ :

Es la respuesta dada por la neurona luego de haber pasado por la función de activación, esta salida es enviada a otras neuronas o a la salida de la red.

#### Funcionamiento de una neurona

En la Figura N° 2.7 se puede observar el esquema de la neurona, donde se observa que los Datos de Entrada ( $X_j$ ) está conectado a un Peso Sináptico ( $W_{kj}\text{),}$ los que en conjunto convergen al cuerpo de la neurona, donde se encuentra la función base (en este caso, la función lineal).

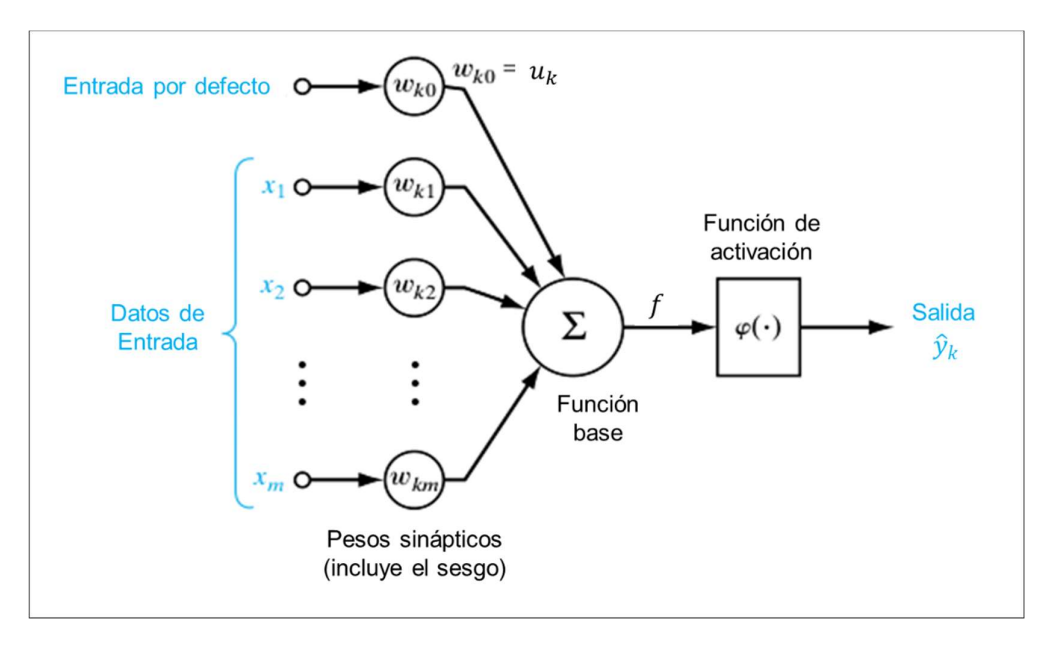

Figura N° 2.7 Esquema general de una neurona

Fuente: Elaboración propia

Al pasar por la función base la neurona obtiene el valor  $v_k$ , el cual pasa por la función de activación ( $\varphi$ ) para ser entregado como la respuesta dada por la neurona. Matemáticamente hablando, este proceso se escribe de acuerdo a la ecuación (2-23)

$$
Y = \varphi\big(f(X, W)\big) \tag{2-23}
$$

#### 2.2.3. Nivel Jerárquico en una RNA

Las neuronas es la unidad más simple dentro de una red neuronal, el conjunto ordenado de manera paralela conforma una capa de neuronas, y al ordenar estas capas de neuronas se forma una red neuronal, del tipo multicapa. Este concepto se muestra en el Figura N° 2.8

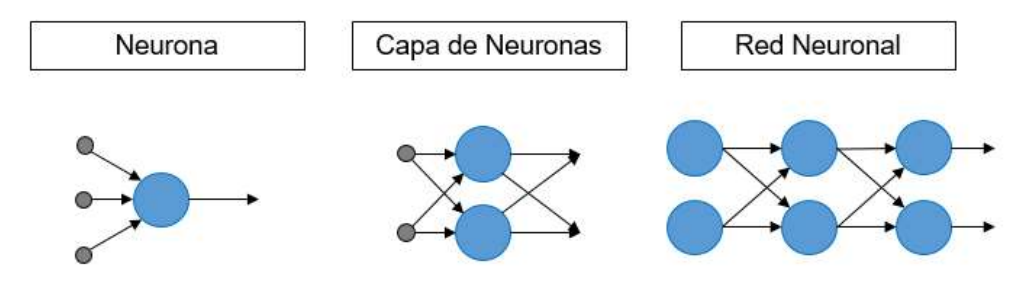

Figura N° 2.8 Jerarquía en las redes neuronales

Fuente: Elaboración propia

Cabe señalar que, las neuronas que pertenecen a una misma capa no están interconectados entre ellos, solo a neuronas de otras capas.

### 2.2.4. Clasificación de las RNA

La cantidad de tipos de RNA que existen a la fecha es muy amplia, las cuales pueden dividirse de acuerdo a su arquitectura, uso, conexiones entre neuronas o capas, estructura, etc., sin embargo, en este caso se indicarán dos tipos de clasificación a fin de dar una vista general a las RNA. Siendo las siguientes clasificaciones

Por su topología:

- Red neuronal monocapa: Es la red neuronal más simple, no presenta capa oculta. El Perceptrón simple es un ejemplo de una red monocapa de una neurona.
- Red neuronal multicapa: También llamada red Perceptrón multicapa (MLP), a diferencia de la anterior, esta presenta más de una capa oculta, lo que agrega complejidad a la red.

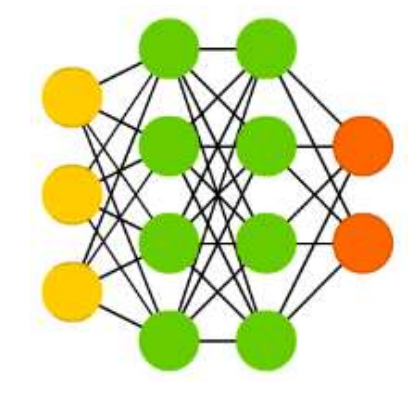

Figura N° 2.9 Esquema de una red neuronal Multicapa

Fuente: Fjodor van Veen (2006)

 Red Neuronal Convolucional: Es una variante del Perceptrón multicapa, siendo una red que consta de dos partes principales (ver Figura N° 2.10). La primera se encarga de simplificar los datos de entrada, para ello las neuronas de diferentes capas no presentan la totalidad de conexiones con la capa contigua, lo permite que un grupo de neuronas se especialice, y la segunda parte es una red clasificadora, usualmente un Perceptrón multicapa.

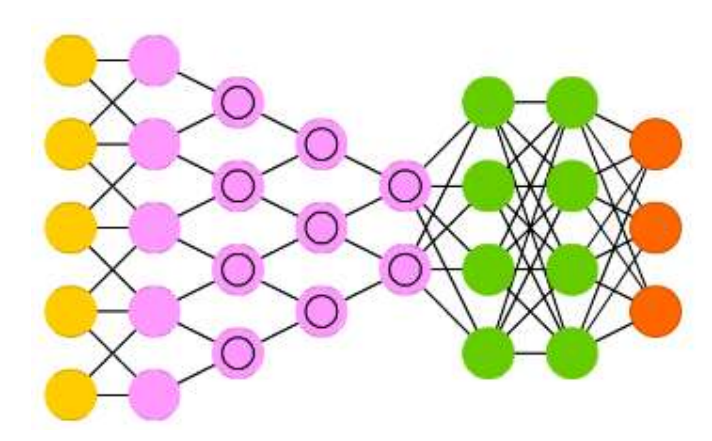

Figura N° 2.10 Esquema de una red neuronal convolucional

En este tipo de redes a las neuronas especializadas también se le denominan filtros, pues realizan convoluciones (proceso de transformar un grupo de datos a otro más sencillo que mantenga una característica deseada) o reducciones (proceso que busca reducir el grupo de datos priorizando el más representativo).

 Red Neuronal Recurrente: En esta red las neuronas presentan conexiones aleatorias entre ellas, por lo que esta red no se puede subdividir por capas. Estas conexiones permiten que la información vaya circulando, por lo que, la información de un paso  $t$  puede estar presente para pasos posteriores, como  $t + 1$ ,  $t + 2$ , etc.

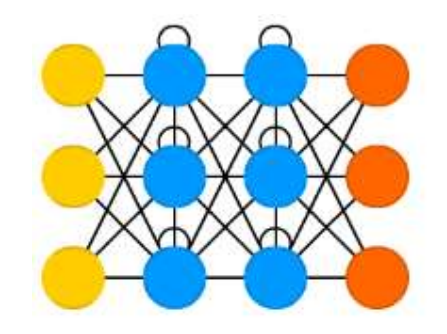

Figura N° 2.11 Esquema de una red recurrente

Fuente: Fjodor van Veen (2006)

 Red de Base Radial: Este tipo de red se caracteriza por tener como función base una función radial y solo 3 capas de neuronas, una capa de entrada, una oculta y una de salida, siendo la capa oculta la que posee esta función

Fuente: Fjodor van Veen (2006)
radial. Cabe señalar que, esta red debido a la función radial no presenta mínimos locales donde la retropropagación pueda detenerse.

Por su aprendizaje:

- Aprendizaje Supervisado: Consiste en ajustar los pesos sinápticos y sesgos, a fin de optimizar la función objetivo o de desempeño, lo que finalmente significa que las salidas de la red sean similares a la variable objetivo. El nombre de "Supervisado" se debe a que la red necesita de un agente externo para observar si presenta un desempeño adecuado, en este caso el agente externo son los datos objetivo.
- Aprendizaje No supervisado: En este caso la red no presenta un variable objetivo, sino que la red tiene por objetivo relacionar las características de los datos de ingreso y clasificarlos de acuerdo a estas.
- Aprendizaje híbrido: Es una mezcla de los anteriores tipos de aprendizaje, donde en algunas capas presenta un aprendizaje supervisado y en otras un aprendizaje no supervisado.
- Aprendizaje reforzado: Consiste en colocar a la red en un ambiente de simulación, la cual a acciones determinadas la red es "recompensada", por lo que el ajuste de pesos tiene como objetivo obtener la mayor cantidad de recompensas. A manera de ejemplo, se puede comparar el aprendizaje de una mascota para realizar trucos.

# 2.2.5. Red Neuronal Prealimentada

Siendo uno de los tipos de redes más usadas, es un tipo de red Perceptrón Multicapa, la cual se caracteriza en que el sentido de la información va en una sola dirección, entre capa y capa. Su uso general se extiende a resolver problemas del tipo de regresión y/o agrupamiento.

## 2.2.6. Red NARX

La red neuronal del tipo NARX es una red la cual se caracteriza por tomar a los datos como una serie de tiempo, de esta manera usa a los datos de salida  $(Y_t)$ como nuevos inputs para los nuevos datos de salida  $(Y_{t+1})$ , lo que agrega mayor robustez a diferencia de la red Prealimentada tradicional, aunque esta última presta su arquitectura para el desarrollo de la red NARX.

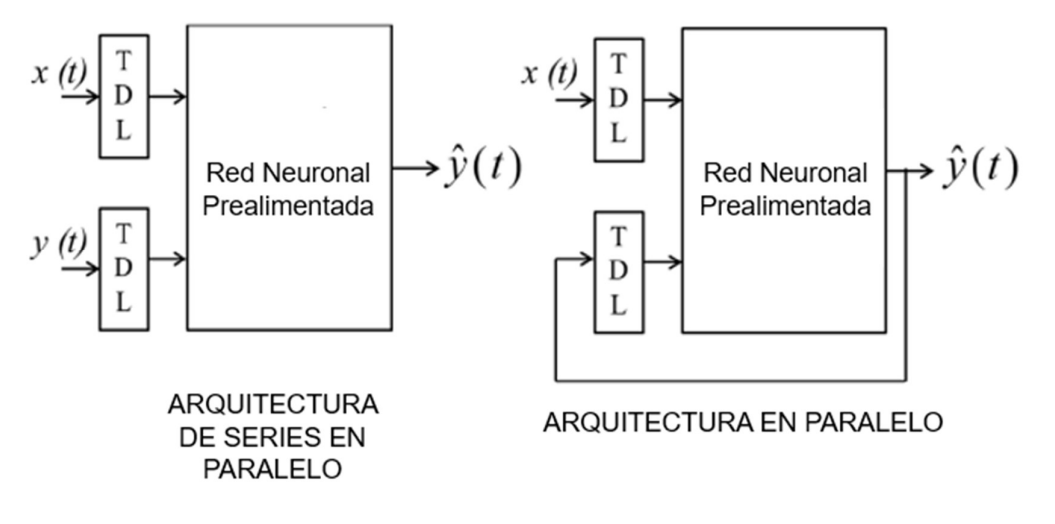

Figura N° 2.12 Esquema de la red neuronal NARX

Fuente: Zina et al. (2018)

Dentro de este tipo de red, existe dos tipos de arquitectura Series en Paralelo, o de ciclo abierto, y Arquitectura Paralela, o de ciclo cerrado, donde la primera toma a los Datos Objetivos como datos de entrada, mientras que la segunda toma al mismo dato simulado como dato de entrada (Recurrencia)

En adelante al primer tipo de red NARX se le denominará "Red NO" (de ciclo abierto) y al segundo tipo, "Red NC" (de ciclo cerrado), a manera de simplificar.

A manera de ecuación se expresaría de la siguiente manera.

$$
\hat{y}(t+1) = Red\begin{pmatrix} y(t), y(t-1), \dots, y(t-n_y), x(t+1), \\ x(t), x(t-1), \dots, x(t-n_x) \end{pmatrix}
$$
 (2-24)

$$
\hat{y}(t+1) = Red\begin{pmatrix} \hat{y}(t), \hat{y}(t-1), \dots, \hat{y}(t-n_y), x(t+1), \\ x(t), x(t-1), \dots, x(t-n_x) \end{pmatrix}
$$
 (2-25)

## 2.2.7. Algoritmos de Aprendizaje

Los algoritmos de aprendizaje para las MLP se centran en minimizar el error entre los datos de salida de la red y los datos objetivos, donde este error se calcula mediante una función, la cual se denomina Función de Desempeño o Función Objetivo.

Para entender mejor el desarrollo de los algoritmos se plantea como función de desempeño la suma de cuadrados de los errores de la red.

DESARROLLO DE UN MODELO HIDROLÓGICO SEMIDISTRIBUIDO A NIVEL DIARIO MEDIANTE REDES NEURONALES EN CUENCAS DE LA COSTA PERUANA Bach. MENDOZA MENDOZA, Carlos Javier

$$
D(er) = \sum_{i=1}^{n} (er_i(p))^2
$$
 (2-26)

Donde D es la función de desempeño,  $er_i(p)$  es el error entre el dato objetivo y dato simulado para los pesos y sesgos  $p$ , y n es el número de datos.

## Algoritmo del Descenso del Gradiente

Este algoritmo es un método que actualiza los parámetros con dirección a donde la pendiente decrezca, hasta converger a la pendiente nula, o sea, un mínimo local.

Para conocer la dirección a la que debe dirigirse cada parámetro, se debe de realizar la derivada parcial con respecto al parámetro en cuestión.

Al derivar la función de desempeño (2-26) por cada parámetro, haciendo uso de la regla de la cadena

$$
\frac{\partial D}{\partial p} = 2er_i \frac{\partial e}{\partial p}
$$
 (2-27)

Y escrito matricialmente

$$
\frac{\partial D}{\partial p} = 2er^T J \tag{2-28}
$$

Donde *l* es el Jacobiano del error para los parámetros  $p$ , finalmente se puede escribir el gradiente  $g$  con la siguiente ecuación

$$
g = \propto erf^T \tag{2-29}
$$

Donde ∝ es la longitud del paso a recorrer en la función de desempeño por cada paso.

#### Algoritmo de Gauss-Newton

Este algoritmo asume que la función de desempeño es aproximadamente cuadrática en los parámetros cercanos en los parámetros cuando se está cerca de la solución óptima.

$$
er(p+g) \approx er(p) + \frac{\partial e}{\partial p}g = er(p) + \int g \tag{2-30}
$$

Reemplazando la ecuación (2-30) en la función de desempeño, y derivando esta por la perturbación  $g$ , además teniendo en cuenta que la matriz Hessiana para este tipo de funciones es aproximadamente  $J^TJ$  (Gavin, 2019).

Se obtiene

$$
\frac{\partial D}{\partial g} \approx -2er^{T}J + 2g^{T}J^{T}J \tag{2-31}
$$

Para encontrar esta perturbación que minimice la función de desempeño, se debe resolver la siguiente ecuación  $\partial D/\partial g = 0$ .

Resultando en

$$
J^T J g = J^T e r \tag{2-32}
$$

#### Algoritmo de Levenberg-Marquardt

Este algoritmo es una mezcla del descenso de gradiente y el algoritmo de Gauss-Netwon, el cual se expresa

$$
[JT J + \mu I]g = JT er
$$
\n(2-33)

Donde  $\mu$  es el parámetro de amortiguación, cuando este parámetro es grande el algoritmo se comporta como el descenso de gradiente, caso contrario se comporta como el algoritmo de Gauss-Newton.

Este parámetro de amortiguación se actualiza constantemente en cada época de entrenamiento, mientras la función S vaya minimizándose,  $\mu$  lo hace de la misma manera, caso contrario si la función D aumenta, el parámetro  $\mu$  se verá incrementado. Por lo que el algoritmo Levenberg-Marquardt (LM) acelera el proceso de minimizar la función D.

## 2.2.8. Fases de Aprendizaje y Testeo

Una red neuronal tiene dos fases claramente diferenciadas, siendo estas las fases de aprendizaje y testeo.

La fase de aprendizaje comprende desde la iniciación de la red hasta el momento en que termina de aprender, o sea, el algoritmo de aprendizaje ha minimizado la función de desempeño.

Por otra parte, la fase de testeo comprende la evaluación externa de la red, en donde se observa el desempeño de la red ante datos que la red no ha observado durante la fase de aprendizaje.

Cabe señalar que la fase de aprendizaje, además del entrenamiento de la red también puede considerar una sub etapa de validación (el cual se lleva al mismo tiempo que el entrenamiento), el cual es similar a la fase de testeo, pero que se encuentra presente durante el entrenamiento de la red. Esta validación sirve como un indicador para observar el comportamiento de la red durante la fase de aprendizaje.

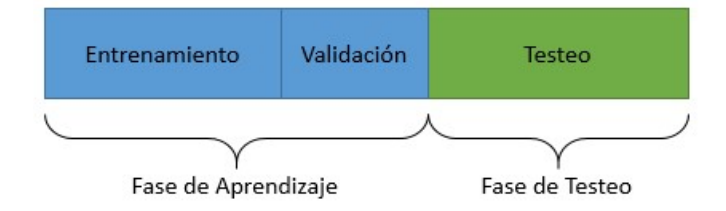

Figura N° 2.13 Esquema de las Fases de una Red Neuronal

Fuente: Elaboración propia

# 2.2.9. Desarrollo de una red neuronal

El entrenamiento de la red neuronal no asegura el correcto desempeño al momento de llevarla a la práctica, pues es en la fase de testeo donde se observa si la red realmente ha aprendido.

En la fase de aprendizaje existen dos problemas a tener en cuenta, estos son:

# Sobre entrenamiento

Sucede cuando la red ha sido entrenada en exceso, lo que ocasiona que la red ha "memorizado" los datos de entrenamiento, aprendiendo, inclusive, el ruido de estos. Esto se refleja en el performance, como se muestra en el Figura N° 2.15, a mayor entrenamiento el performance para los datos de entrenamiento es mejor (error cercano a cero), pero al momento de validar la red, esta responde con un alto error.

# Bajo entrenamiento

Sucede cuando la red no ha sido entrenada lo suficiente, en este caso la red tiene un bajo performance en los datos de entrenamiento, esto se soluciona entrenando a la red por más épocas.

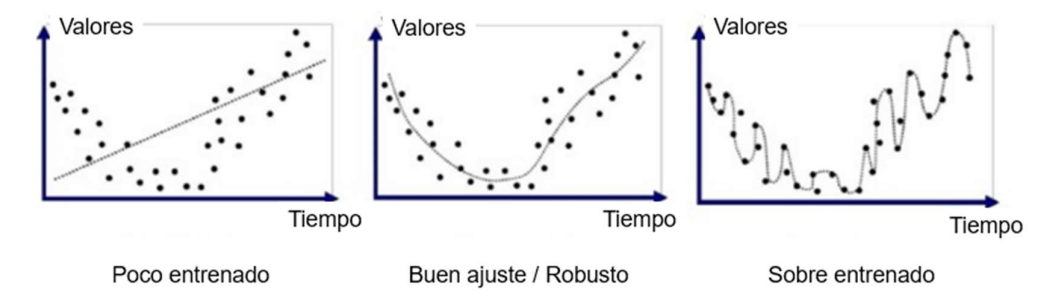

Estos dos últimos conceptos se resumen en los Figura N° 2.14 y Figura N° 2.15.

Figura N° 2.14 Simulación con bajo entrenamiento, buen ajuste y sobre entrenamiento

Fuente: Anup Bhande (2018).

De acuerdo a Yu et al. (2006) el error de predicción (o modelo) está conformado principalmente por dos errores, el error de estimación y el error de interferencia. Este último es el que disminuye durante el entrenamiento de la red, mientras que el error de estimación es inherente a los datos, principalmente el ruido.

# Calidad y cantidad de los datos

Yu et al. (2006) menciona que, de acuerdo al gráfico de la derecha de la Figura N° 2.15, la complejidad óptima del modelo (se entiende como complejidad la capacidad de la red a entender las características inherentes de los datos) depende de la cantidad y calidad de los datos.

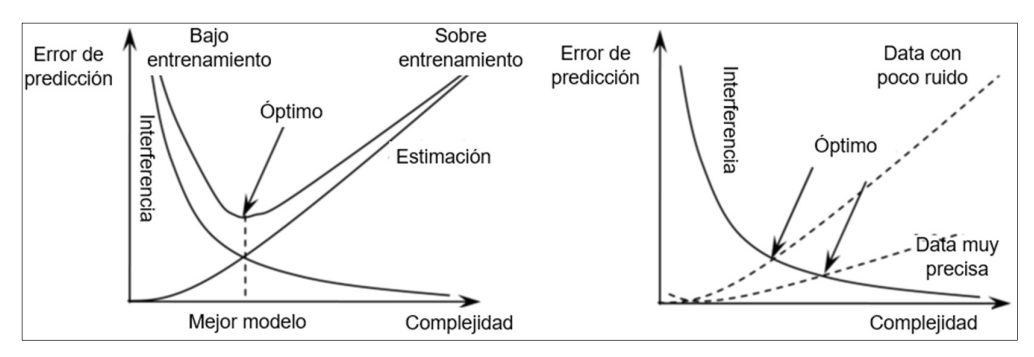

Figura N° 2.15 Desempeño para el Sobre entrenamiento, Bajo entrenamiento y la Complejidad del modelo

#### Fuente: Yu et al. (2006)

Por lo que, para un conjunto de datos pequeño y con baja calidad, se necesita un modelo simple, a fin de no caer en el sobre entrenamiento; y viceversa, si el conjunto de datos es grande y con una calidad alta, se necesita un modelo más complejo.

# Naturaleza de los datos

El objetivo del entrenamiento de la red es que esta sea capaz de generalizar, o sea, aprenda la naturaleza de estos datos, tal como se observa en el gráfico del centro perteneciente a la Figura N° 2.14. Por lo que, para alcanzar este fin se hace necesario tener una muestra representativa para la fase de aprendizaje, pero siempre teniendo en cuenta la complejidad de la red.

Sea el caso de los modelos hidrológicos, esta naturaleza está definida, principalmente, por las condiciones climáticas y del terreno, las cuales son variables en el tiempo y espacio. Ejemplificando, si deseamos desarrollar una red que sea capaz de predecir la precipitación, es necesario que la red haya sido entrenada durante las diferentes fases del año, tanto época seca como húmeda.

# 2.3. MODELOS HIDROLÓGICOS

Los modelos hidrológicos tienen por finalidad entender y predecir la respuesta de una cuenca, específicamente el estudio del ciclo hidrológico dentro de esta, basándose en el entorno físico, así como, los eventos superficiales y subsuperficiales.

Entre estos eventos se tienen:

- De manera superficial: la precipitación, la evaporación, el deshielo, la evapotranspiración, etc.
- De manera subsuperficial: la percolación profunda, la infiltración, el flujo subsuperficial y el flujo subterráneo

Para entender a plenitud el ciclo hidrológico de la cuenca se deben contar con las mediciones de cada uno de estos eventos, sin embargo, esto no se presenta en la realidad, lo cual produce una incertidumbre y, por ende, la necesidad de realizar modelos hidrológicos que solucionen este problema.

Estos modelos son construidos en base a la realidad que se quiera representar, donde cada uno tiene un conjunto de características únicas, que varían en el espacio y tiempo, tales como la geografía, geología, clima, etc. Por lo que un único modelo no es aplicable a todas las cuencas.

Entonces, los modelos hidrológicos son herramientas que permiten, sin la necesidad de tener la totalidad de los datos de los eventos de la cuenca, entender y predecir el ciclo hidrológico de esta, la cual presenta características únicas, con un cierto performance, siendo este último el indicador de la calidad del modelo.

# 2.3.1. Partes de un modelo hidrológico

Los modelos hidrológicos se pueden representar de acuerdo al Figura N° 2.16

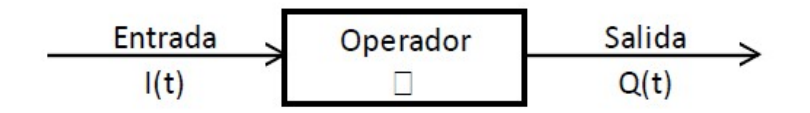

Figura N° 2.16 Esquema de un modelo hidrológico

Fuente: Cabrera (2015)

Donde:

- Entrada: Son las series de precipitación, temperatura, entre otras.
- Salida: Es la respuesta de la cuenca, usualmente las descargas o escorrentía.
- Operador: Es el modelo que contiene los parámetros (constantes que deben ser calibradas), las variables de estado (define la condición inicial, que serán actualizados conforme pase el tiempo).

Este denominado Operador es un conjunto de ecuaciones que describen el ciclo hidrológico.

Cabe señalar que, tanto los datos de entrada y salida son series de tiempo, y también pueden considerarse su distribución espacial dentro la cuenca.

# 2.3.2. Clasificación de los Modelos Hidrológicos

Existen una gran cantidad de modelos hidrológicos y también una variada forma de clasificación.

# Según la conceptualización de la cuenca:

En la cuenca, tal como se mencionó, suceden diversidad de eventos bajo una realidad en específico, variable en el tiempo.

Para entender el sistema, llamado cuenca, es necesario realizar una simplificación de los procesos físicos.

 Modelo de caja negra: Recibe este nombre ya que no se conoce como fue elaborada el modelo, en este caso el modelo resulta de la calibración de los datos de entrada con los de salida, obviando así los principios físicos que existen. En este caso entran los modelos desarrollados por redes neuronales.

- Modelo de caja gris: En estos modelos se conoce algunos de los procesos internos del modelo, ya que se basan en las relaciones existentes en la cuenca. Se puede mencionar al modelo de Lutz Scholz desarrollado en el Perú.
- Modelos de caja blanca: Se basan enteramente en la física y el sistema de cuenca, en este caso se conoce como funciona en su totalidad el modelo hidrológico. Se puede mencionar al modelo TOPMODEL.

# Según la naturaleza de los algoritmos básicos

Los modelos hidrológicos expresan el comportamiento de la cuenca mediante una función, la cual da una aproximación a lo que sucede en la realidad, esta diferencia entre lo real y simulado es conocido como error.

- Modelos determinísticos: Es el caso donde las variables de entrada y el error del modelo no se rigen por distribuciones probabilísticas.
- Modelos estocásticos: En caso que se considere uno de estas variables de entrada o el error, como una variable aleatoria (que sigue una función de probabilidad) el modelo se considera estocástico.

# Según su representación espacial

 Modelos agregados: En este tipo se considera a la cuenca como una única unidad, donde se asume que la cuenca es homogénea en toda su extensión y, por ende, responde de igual manera ante los eventos.

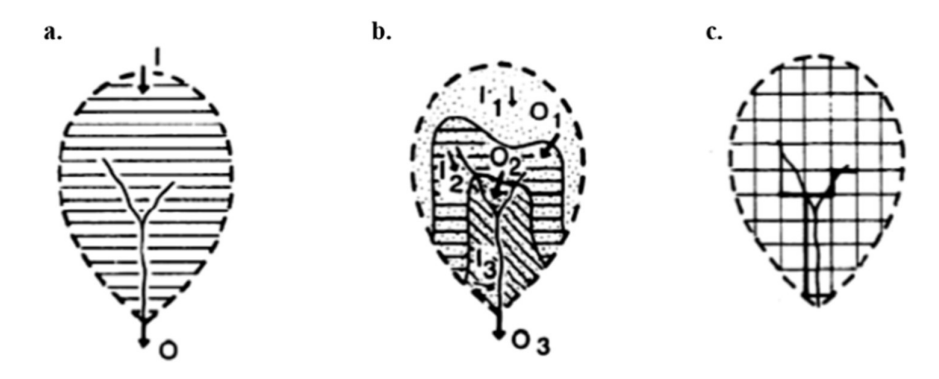

a. Modelo Agregado b. Modelo Semidistribuido c. Modelo distribuido

Figura N° 2.17 Clasificación de modelo hidrológico según su representación espacial

Fuente: Cabrera (2015)

- Modelos distribuidos: En este caso la cuenca es dividida mediante una malla, donde se considera a cada sección como una unidad distinta, con su conjunto de características únicas.
- Modelos semi-distribuidos: Es un modelo donde se divide la cuenca en unidades de respuesta hidrológica (URH). Las URH tienen por característica el responder de manera similar ante un mismo evento.

# 2.3.3. Calibración y Validación

Realizar un modelo hidrológico requiere de un proceso de calibración y validación, siendo ambos necesarios para el aseguramiento de un correcto desempeño al momento de aplicar el modelo.

## Calibración

Es el proceso donde se busca minimizar el error entre los datos obtenidos por el modelo y la realidad, similar a la fase de aprendizaje en las redes neuronales.

Este error se obtiene a partir de la función de desempeño, donde cada una de ellas busca representar el grado de ajuste, en alguna característica, de la serie simulada con la serie observada.:

Coeficiente de Correlación: Expresa el ajuste lineal entre las series

$$
R = \frac{\sigma y \hat{y}}{\sigma y \sigma \hat{y}}
$$
 (2-34)

Donde  $\sigma y\hat{y}$  es la covarianza de las series y, que es la serie observada, e  $\hat{y}$ , que es la serie simulada,  $\sigma y$  la varianza de  $y$ ,  $\sigma \hat{y}$  la varianza de  $\hat{y}$ .y R varía entre 0 y 1, donde mientras  $R$  sea mayor representa un mejor ajuste.

 Eficiencia de Nash-Sutcliffe: Indica la relación entre la variabilidad de los datos simulados con respecto a los datos observados.

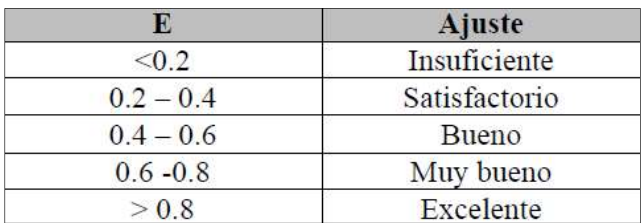

Tabla 2.1 Valores referenciales de la Eficiencia de Nash-Sutcliffe

Fuente: Cabrera (2015)

$$
NSE = 1 - \frac{\sum (\hat{y} - y)^2}{\sum (y - \bar{y})^2}
$$
 (2-35)

Donde NSE puede tomar como valor máximo 1, que representa una correlación perfecta. Algunos valores para observar si el modelo es adecuado se presentan en la Tabla 2.1

 Error de balance de masa: Indica la relación entre el volumen de hidrograma observado y el simulado

$$
m = 100 - \frac{\Sigma(\hat{y} - y)}{\Sigma y} \tag{2-36}
$$

Donde m es un porcentaje, y mientras se encuentre más cercano a cero, el ajuste es mejor. Esta función de desempeño es adecuada para análisis mensuales y anuales (Cabrera, 2015)

Raíz del error cuadrático medio: Indica la magnitud de la desviación entre los valores simulados y observados.

$$
RMSE = \sqrt{\frac{\sum (\hat{y} - y)^2}{n}}
$$
 (2-37)

Donde n es el número de datos observados. El valor de RMSE debe acercarse a cero, siendo este el ajuste perfecto.

## Validación

Es el equivalente a la fase de testeo en las redes neuronales, en cuanto se aplica luego de la calibración (fase de aprendizaje) y la finalidad, el de asegurar que el modelo funcione para un periodo distinto al de la calibración.

# 2.3.4. Modelo GR4J

El modelo hidrológico GR4J es uno de los más usados en el área de consultoría, desarrollado por el Instituto Nacional de Investigación en Ciencias y Tecnologías para el Ambiente y Agricultura (IRSTEA, en francés), siendo un modelo hidrológico agregado a escala diaria.

## Descripción del modelo

El modelo GR4J consta de cuatro parámetros (Tabla 2.2), y al igual que cualquier otro modelo se busca calibrar estos parámetros a fin de minimizar o maximizar la función objetivo, el cual es la Eficiencia de Nash Sutcliffe.

| $X1$ (mm) | Capacidad máxima del       |
|-----------|----------------------------|
|           | tanque de producción       |
| $X2$ (mm) | Coeficiente de intercambio |
|           | de aguas subterráneas      |
| $X3$ (mm) | Capacidad máxima para el   |
|           | tránsito en canales        |
| X4 (días) | Tiempo base del hidrograma |
|           | unitario UH1               |

Tabla 2.2 Parámetros del modelo GR4J

Fuente: Carvajal y Roldán (2007)

El funcionamiento del modelo se puede representar de acuerdo a la Figura N° 2.18, donde se observa que es necesario la información de precipitación, evapotranspiración potencial y caudal.

#### Cálculo de la precipitación y evapotranspiración potencial neta

El primer paso consiste en obtener el valor neto de la precipitación o evapotranspiración, el cual se calcula de acuerdo a:

$$
\begin{cases}\nP \ge E, & P_n = P - E \ y \ E_n = 0 \\
P < E, & P_n = 0 \ y \ E_n = E - P\n\end{cases} \tag{2-38}
$$

#### Almacenamiento de producción

De darse el caso que  $P_n$  es distinto a cero, una parte de esta  $(P_s)$  entra al tanque de producción de acuerdo a la fórmula:

$$
P_{S} = \frac{x_{1} * \left(1 - \left(\frac{S}{x_{1}}\right)^{2}\right) * \tanh\left(\frac{P_{n}}{x_{1}}\right)}{1 + \frac{S}{x_{1}} * \tanh\left(\frac{P_{n}}{x_{1}}\right)}
$$
(2-39)

En caso  $E_n$  es distinto a cero, una parte del tanque de producción se evapora  $\left(E_s\right)$ el cual se determina por

$$
E_{S} = \frac{S * (2 - \frac{S}{x_{1}}) * \tanh(\frac{E_{n}}{x_{1}})}{1 + (1 - \frac{S}{x_{1}}) * \tanh(\frac{E_{n}}{x_{1}})}
$$
(2-40)

Por lo que el nivel de tanque, se actualiza al siguiente valor

$$
S = S - Es + Ps
$$
 (2-41)

Cabe señalar que, el valor de S no puede exceder su capacidad máxima  $(x_1)$ 

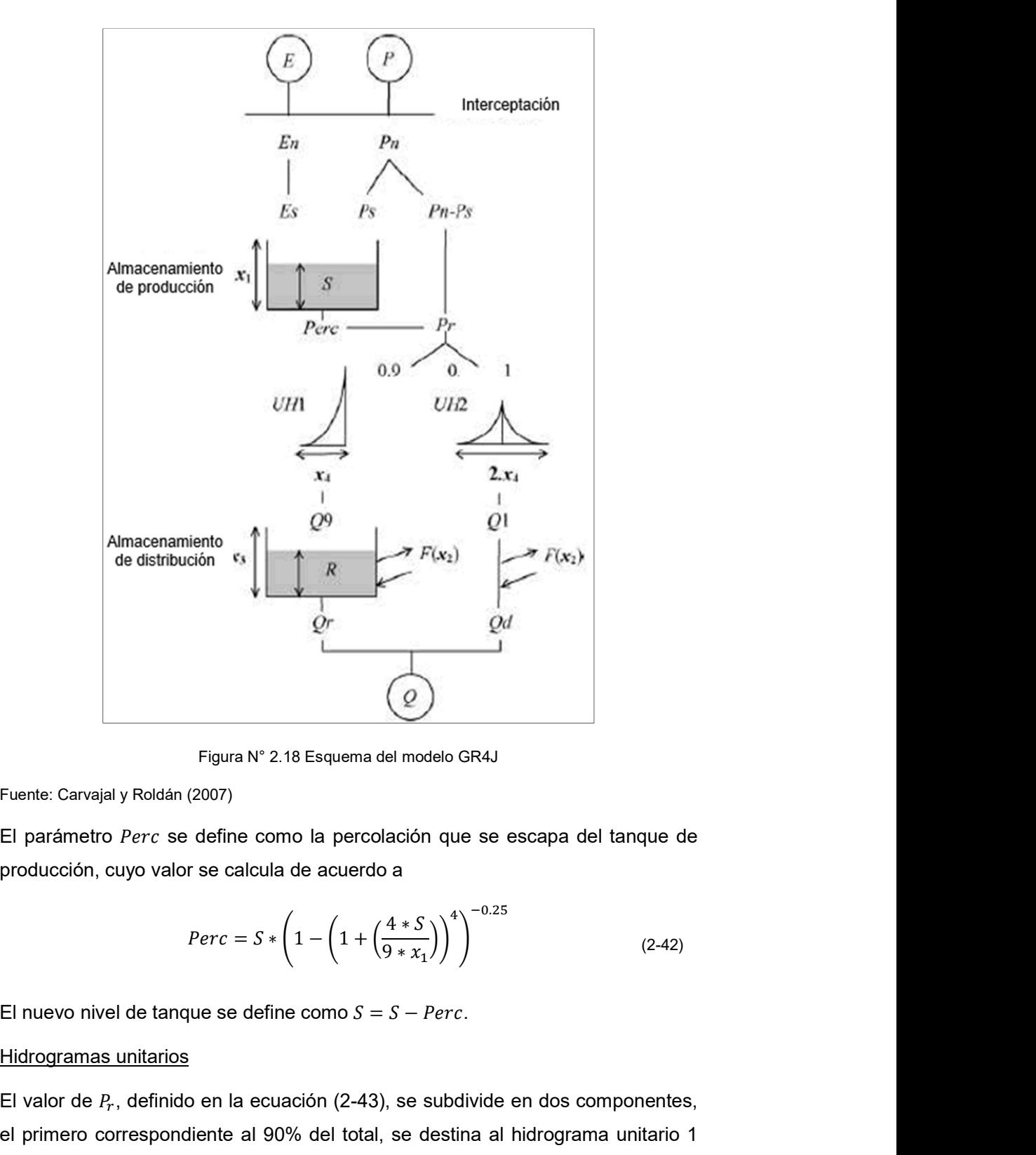

Figura N° 2.18 Esquema del modelo GR4J

Fuente: Carvajal y Roldán (2007)

El parámetro Perc se define como la percolación que se escapa del tanque de producción, cuyo valor se calcula de acuerdo a

$$
Perc = S * \left( 1 - \left( 1 + \left( \frac{4 * S}{9 * x_1} \right) \right)^4 \right)^{-0.25}
$$
 (2-42)

El valor de  $P_r$ , definido en la ecuación (2-43), se subdivide en dos componentes, el primero correspondiente al 90% del total, se destina al hidrograma unitario 1

DESARROLLO DE UN MODELO HIDROLÓGICO SEMIDISTRIBUIDO A NIVEL DIARIO MEDIANTE REDES NEURONALES EN CUENCAS DE LA COSTA PERUANA Bach. MENDOZA MENDOZA, Carlos Javier

(UH1), y el segundo, de un 10% del total, se destina al hidrograma unitario 2 (UH2).

$$
Pr = Perc + (P_n - P_s) \tag{2-43}
$$

Ambos hidrogramas unitarios dependen del parámetro  $x_4$ , donde el UH1 y UH2 tienen un tiempo base de  $x_4$  y  $2x_4$  días respectivamente. Este valor de  $x_4$  no debe ser inferior a 0.5 días.

Para el cálculo de estos hidrogramas se hace uso de la curva S, siendo SH1 y SH2 para cada hidrograma, que corresponden al hidrograma, pero en lugar de ser discreto está expresado de manera acumulada.

$$
SH1(t) = \begin{cases} 0 & \text{if } t \le 0\\ \left(\frac{t}{x_4}\right)^{2.5} & \text{if } 0 < t < x_4\\ 1 & \text{if } t \ge x_4 \end{cases} \tag{2-44}
$$

$$
SH2(t) = \begin{cases} 0, & t \le 0\\ 0.5 * \left(\frac{t}{x_4}\right)^{2.5}, & 0 < t \le x_4\\ 1 - 0.5 * \left(2 - \frac{t}{x_4}\right)^{2.5}, & x_4 < t < 2x_4\\ 1, & t \ge 2x_4 \end{cases}
$$
(2-45)

Entonces los valores que toman los UH1 y UH2 son:

$$
UH1(i) = SH1(i) - SH1(i-1)
$$
\n(2-46)

$$
UH2(i) = SH2(i) - SH2(i-1)
$$
\n(2-47)

Donde  $i$  es un valor entero

## Intercambio de agua en la cuenca

Definido por la función  $F$ , que tiene como concepto el intercambio del agua subterránea

$$
F = x_2 \cdot \left(\frac{R}{x_3}\right)^{3.5} \tag{2-48}
$$

Donde R es el tanque distribución. El parámetro  $x_2$  puede ser positivo en el caso ingrese agua, y negativo en caso haya una salida. Además, considerar que esta función  $F$  no debe ser superior a  $x_2$ , por ser este el que representa la máxima cantidad de intercambio.

#### Almacenamiento de distribución

El valor de  $R$  se define como

$$
R = \max(0; R + Q9 + F) \tag{2-49}
$$

El caudal de salida  $Q_r$ , el cual es menor a  $R$ 

$$
Q_r = R * \left(1 - \left(1 + \left(\frac{R}{x_3}\right)^4\right)^{-0.25}\right)
$$
 (2-50)

Entonces, la actualización de este reservorio se define como

$$
R = R - Q_r \tag{2-51}
$$

Aunque al inicio de un paso de tiempo este tanque puede recibir un flujo mayor de agua a comparación que el déficit de saturación  $x_3 - R$ , el nivel del tanque no puede superar a  $x_3$ .

#### Caudal de salida

Finalmente, la salida  $Q_d$  se define de acuerdo a la ecuación (2-52) puesto que el caudal Q1, al provenir de UH2, también está sujeto a  $F$ 

$$
Q_d = \max(0; Q1 + F) \tag{2-52}
$$

Entonces el caudal de salida se calcula como

$$
Q = Q_d + Q_r \tag{2-53}
$$

DESARROLLO DE UN MODELO HIDROLÓGICO SEMIDISTRIBUIDO A NIVEL DIARIO MEDIANTE REDES NEURONALES EN CUENCAS DE LA COSTA PERUANA Bach. MENDOZA MENDOZA, Carlos Javier

# CAPÍTULO III: ÁREAS DE ESTUDIO E INFORMACIÓN BÁSICA

En el presente capítulo se presentan las áreas de estudio, así como la información básica necesaria para el desarrollo de la tesis. Teniendo en cuenta que el alcance es la costa peruana, y tomando en cuenta la disponibilidad de datos, se disponen de cinco sub cuencas de estudio.

Es necesario señalar que el análisis de la información presentada se encuentra en el Capítulo IV, donde se desarrolla toda la información planteada en este capítulo.

## 3.1. FUENTES DE INFORMACIÓN

El modelo a desarrollar es uno hidrológico del tipo precipitación – escorrentía, que de acuerdo a su representación espacial es semidistribuido, siendo este el marco del modelo los datos requeridos para el área de estudio son:

# Topografía

Esta se obtuvo de la Misión Topográfica Radar Shuttle (SRTM por sus siglas en inglés), cuya finalidad es la de obtener modelos de elevación digital (DEM por sus siglas en inglés) del globo terrestre en una extensión desde los 56° S hasta los 60° N con una resolución en la grilla de 1" x 1" (equivalente a 30 m x 30 m).

Esta información se encuentra disponible en la interface EarthExplorer de la USGS, la cual se puede acceder de manera gratuita (https://earthexplorer.usgs.gov/)

Para el manejo de esta información se usó la herramienta ArcSWAT, la cual es una extensión del software ArcGIS. Esta extensión permite de manera rápida la delimitación de la cuenca, así como los diferentes procesos para obtener los cauces del río y los parámetros morfológicos de la cuenca.

## Hidrometeorología

Esta se obtuvo del Sistema Nacional de Información de Recursos Hídricos (SNIRH) administrado por la Autoridad Nacional del Agua (ANA), la cual pone a disposición del usuario información hidrometeorológica de diferentes fuentes, tales como SENAMHI, ANA, diferentes Juntas de Usuarios, proyectos especiales, etc.

## Tipo de Suelo

Esta información se obtuvo del Mapa de Suelos del Perú, publicado por el MINAGRI, y elaborado por el ex-INRENA. El procesamiento de esta información se realiza por medio del software ArcGIS para la elaboración de las Unidades de Respuesta Hidrológica (URH).

# 3.2. ÁREAS DE ESTUDIO

El área de estudio comprende 5 subcuencas de la costa peruana, siendo estas las subcuencas Barrios, Puente Paltashaco y Teodulo Peña; pertenecientes a la cuenca del río Piura, la subcuenca Obrajillo, a la cuenca del río Chillón, y por último la subcuenca Malvados, a la cuenca del río Fortaleza. Cabe señalar que las 3 subcuencas del río Piura (Barrios, Paltashaco y Teodulo Peña) serán denominadas subcuencas Piura.

La selección de las áreas de estudio fue de acuerdo a la disponibilidad de datos, específicamente la información hidrométrica, la cual, por el alcance de la tesis, debe ser a nivel diario.

# Sub cuenca Barrios

La sub cuenca se define por la estación hidrométrica Barrios, en adelante Sub cuenca Barrios, con cota mínima de 335 m.s.n.m. hasta los 3576 m.s.n.m., esta pertenece a la sub cuenca Bigote-Huarmaca, de la cuenca del río Piura.

Respecto a la cobertura vegetal, según la clasificación del IGBP, la principal cobertura es de Sabana, se cuenta con poca cobertura del tipo arbóreo, entre un 10 a 30%, aunque hay zonas que presentan una densidad mucho mayor, por otro lado, la sub cuenca cubre zonas de vida del tipo monte espinoso, bosque seco, bosque húmedo y bosque muy húmedo, donde los bosques seco y húmedo los que cubren mayor área. Por último, la orientación del río principal es suroeste.

La Tabla 3.1 muestra que la sub cuenca tiene un área de 411.2 km<sup>2</sup>, pudiendo considerarse una cuenca mediana, también cuenta con un factor de forma de 0.4 e índice de Gravelius de 1.7, por lo que la cuenca tiene una forma ligeramente alargada.

## Sub cuenca Puente Paltashaco

Esta sub cuenca se encuentra definida por la estación hidrométrica del mismo nombre, con una cota mínima de 564 m.s.n.m. hasta los 3503 m.s.n.m., la cual pertenece a la sub cuenca Gallegas, de la cuenca del río Piura.

Respecto a la cobertura vegetal, según la clasificación del IGBP, , o sea, presencia de árboles de 10 a 30% del área, aunque en algunas zonas existen mayor presencia de árboles, por otro lado, de acuerdo a las zonas de vida, es un caso

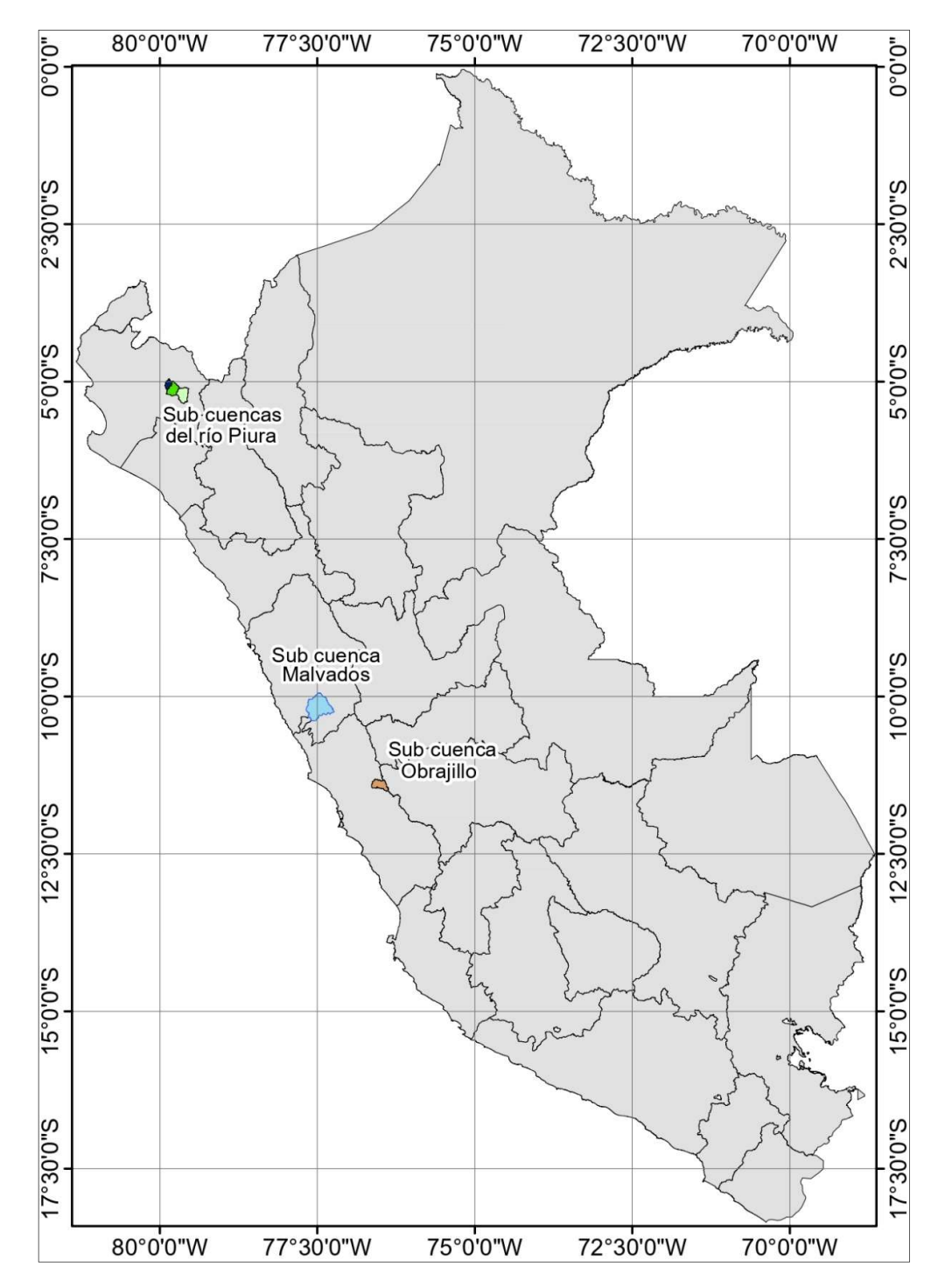

similar a la sub cuenca Barrios, sin embargo, la zona de vida con mayor presencia es la de bosque seco. Por último, la orientación del río principal es suroeste.

Figura N° 3.1 Mapa de Ubicación General de las Sub cuencas de estudio

#### Fuente: Elaboración propia

La Tabla 3.1 indica que esta sub cuenca presenta un área de 140.7 km<sup>2</sup>, por lo que es una cuenca pequeña, además presenta un factor de forma de 0.2 y un

índice de Gravelius de 1.9, por lo que la cuenca tiene una forma alargada, aspecto que se puede observar en la Figura N° 3.2.

#### Sub cuenca Teodulo Peña

La sub cuenca se define por la estación hidrométrica Teodulo Peña, con una cota mínima de 178 m.s.n.m. y una máxima de 3663 m.s.n.m., la cual pertenece a la sub cuenca del río Corrales, de la cuenca del río Piura.

Respecto a la cobertura vegetal, esta es muy similar a las sub cuencas antes mencionadas, dominando la cobertura tipo Sabana, por otro lado, para las zonas de vida, presentan las mismas zonas que las sub cuencas anteriores, pero la diferencia está en la presencia de estas, siendo que las zonas de monte espinoso y bosque seco representan la mayoría de la sub cuenca. Por último, la orientación del río principal es suroeste.

La Tabla 3.1 muestra que la sub cuenca presenta un área de 333.1 km², por lo que es una cuenca pequeña, un factor de forma de 0.3 y un índice de Gravelius de 1.7, por lo que tiene una forma similar a la sub cuenca Barrios.

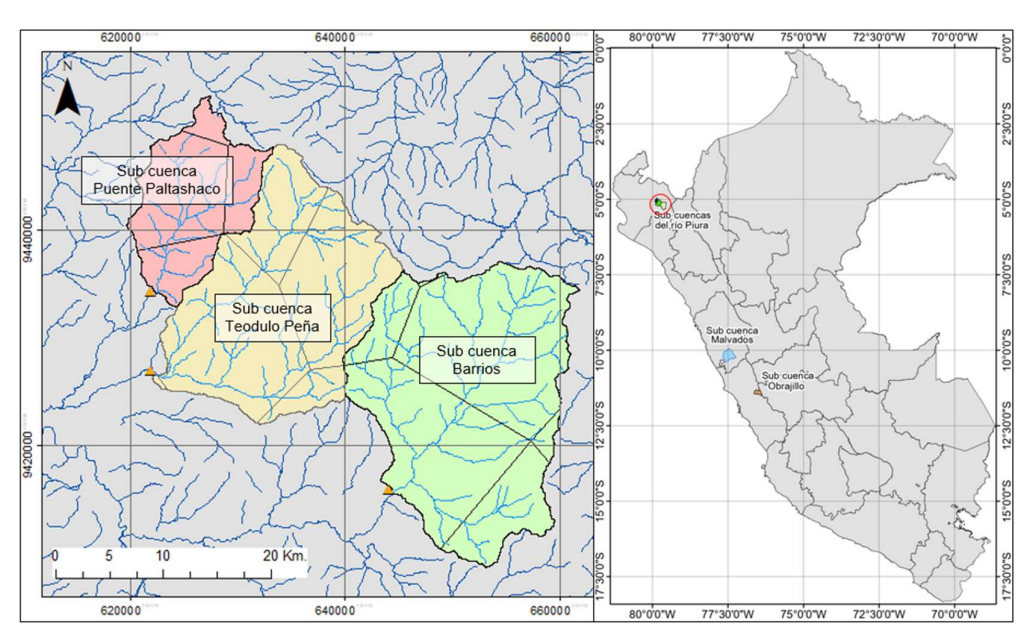

Figura N° 3.2 Ubicación de las sub cuencas Barrios, Puente Paltashaco y Teodulo Peña

Fuente: Elaboración propia

#### Sub cuenca Obrajillo

Al igual que las sub cuencas presentadas, esta se define por la estación hidrométrica del mismo nombre, la cual se ubica en la cuenca del río Chillón. La cota mínima es de 2706 m.s.n.m. y la máxima de 5273 m.s.n.m.

Respecto a la cobertura vegetal, predomina la hierba, o sea, vegetación de temporada con altura no mayor a 2 metros, en casi toda la extensión de la sub cuenca, además existen pequeñas áreas donde se concentran cultivos, cerca de las ciudades de Canta y Huaros, y en menor medida, en las zonas altas, no se presenta presencia alguna de vegetación. Por otra parte, se encuentran las zonas de vida de estepa, estepa espino, páramo húmedo y muy húmedo, así como la tundra pluvial y una zona pequeña nival, en este caso, predominan los páramos y la tundra pluvial. Por último, la orientación del río principal es suroeste.

La Tabla 3.1 muestra que la sub cuenca presenta un factor de forma de 0.2 y un índice de Gravelius de 2.1, lo que indicaría una forma alargada, tal como se observa en la Figura N° 3.3. Su extensión es de 366.8 km², por lo que se considera una cuenca pequeña.

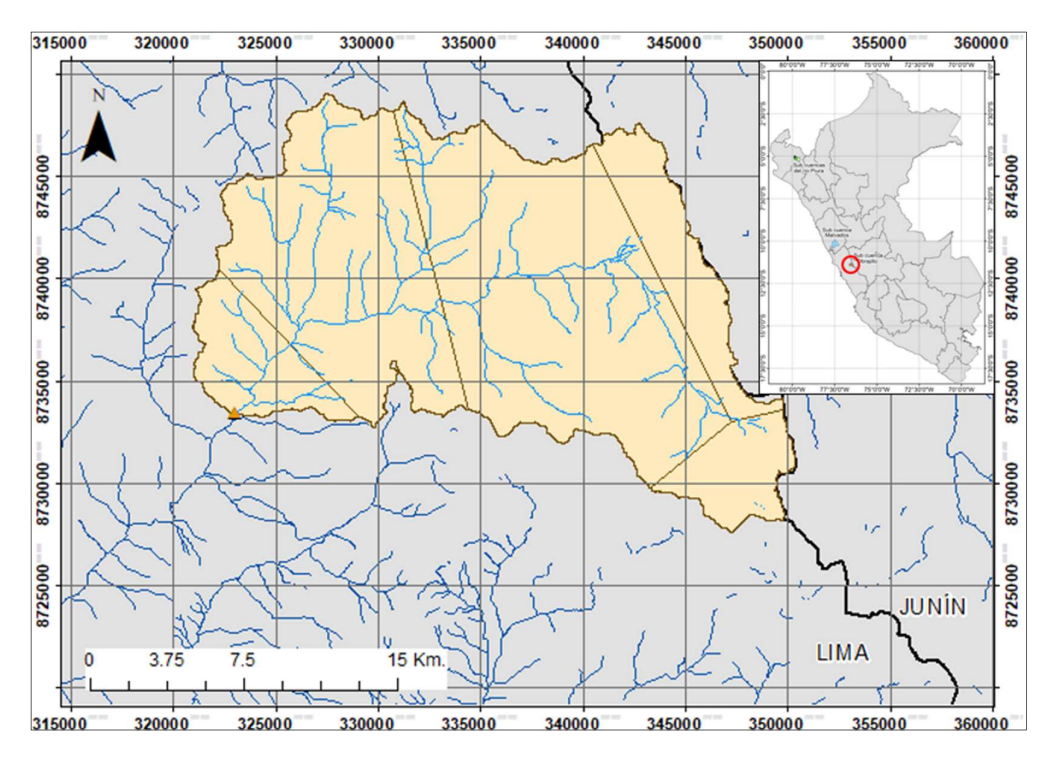

Figura N° 3.3 Ubicación de la sub cuenca Obrajillo

Fuente: Elaboración propia

## Sub cuenca Malvados

La sub cuenca Malvados presenta una extensión de 1371.2 km², siendo una cuenca grande al superar los 1000 km², y que va desde los 2527 m.s.n.m. hasta los 4955 m.s.n.m., además esta sub cuenca forma parte de la cuenca del río Fortaleza.

Respecto a la cobertura vegetal, la parte baja de la sub cuenca no presenta apenas vegetación, y en algunas zonas una cobertura media de árboles, sin embargo, para la zona media y alta de la sub cuenca predomina la hierba. Por otro lado, de acuerdo a las zonas de vida, en la parte baja predomina el desierto, en la zona media, el matorral, ya en la zona alta se encuentran la estepa, monte espinoso, y en la zona más alta los páramos húmedo y pluvial, siendo una distribución pareja entre todas estas zonas de vida. Por último, la orientación del río principal es suroeste.

De acuerdo a la Tabla 3.1, la sub cuenca presenta un factor de forma de 0.4 y un índice de Gravelius de 1.9, muy parecido a la forma de la sub cuenca Puente Paltashaco.

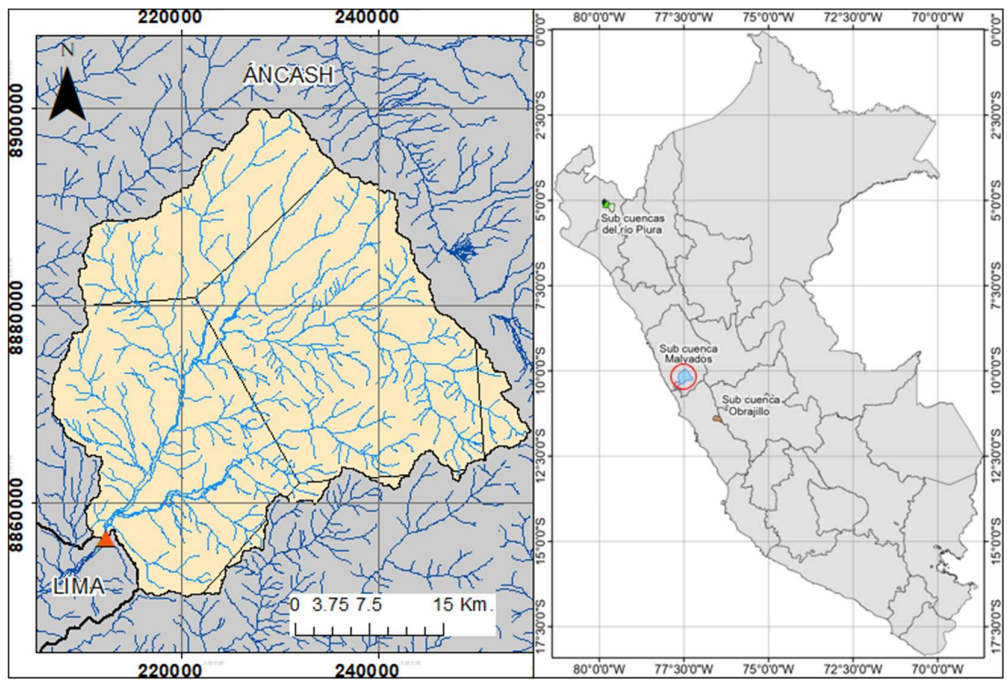

Figura N° 3.4 Ubicación de la sub cuenca Malvados

Fuente: Elaboración propia

Tabla 3.1 Parámetros geomorfológicos de las sub cuencas de estudio

|                     | Unid.           | <b>Barrios</b> | <b>Malvados</b> | Obrajillo | Puente<br>Paltashaco | Teodulo<br>Peña |
|---------------------|-----------------|----------------|-----------------|-----------|----------------------|-----------------|
| Area                | km <sub>2</sub> | 420.4          | 1371.2          | 366.8     | 140.7                | 333.1           |
| Perímetro           | km              | 126.7          | 247.4           | 141.4     | 78.6                 | 113.1           |
| Altura media        | m               | 1802.0         | 3087.8          | 4424.3    | 1809.5               | 1537.5          |
| Longitud de cauce   | km              | 33.2           | 59.3            | 44.8      | 24.0                 | 34.1            |
| Pendiente           | $\%$            | 46.3           | 49.7            | 41.3      | 44.4                 | 47.6            |
| Factor de forma     |                 | 0.4            | 0.4             | 0.2       | 0.2                  | 0.3             |
| Indice de Gravelius |                 | 1.7            | 1.9             | 2.1       | 1.9                  | 1.7             |

Fuente: Elaboración propia

# 3.3. INFORMACIÓN HIDROMETEOROLÓGICA

El alcance de la presente tesis es el de realizar un modelo precipitación – escorrentía, por lo que se necesitarán estas dos variables, específicamente la precipitación total diaria y el caudal medio diario. Sin embargo, de acuerdo al alcance del modelo a desarrollar, que se verá de manera más detalla en el siguiente capítulo, se contarán como datos de ingreso al modelo la temperatura media y la evapotranspiración. Cabe señalar que todas las variables antes mencionadas son a nivel diario.

# 3.3.1. Información Hidrométrica

En el Perú esta información es una de las más escasas, razón por la que se desarrolla esta tesis. Esta falta de disponibilidad de datos ha sido la principal limitante para la selección de las cuencas y el periodo de estudio.

La información necesaria es el caudal medio diario, para lo que se cuenta con las siguientes estaciones hidrométricas.

| <b>Estación</b>   | Latitud (S)       | Longitud (O) | <b>Altitud</b> | <b>Periodo</b><br>de<br><b>Análisis</b> | <b>Río</b><br><b>Principal</b> | Area de la<br>Cuenca<br>(km2) |
|-------------------|-------------------|--------------|----------------|-----------------------------------------|--------------------------------|-------------------------------|
| <b>Barrios</b>    | $5^{\circ}17'0''$ | 79°42' 0"    | 335            | 1974-87                                 | Río Bigote<br>Huarmaca         | 420.4                         |
| Puente Paltashaco | 5°7'0"            | 79°54' 0.01" | 564            | 1974-87                                 | Río<br>Gallegas                | 140.7                         |
| Teodulo Peña      | 5°11'0.02"        | 79°54'0.02"  | 178            | 1974-87                                 | Río<br>Corrales                | 333.1                         |
| Obrajillo         | 11°27'9.50"       | 76°37'19.40" | 2706           | 2005-17                                 | Río<br>Chillón                 | 366.8                         |
| Malvados          | $5^{\circ}4'0''$  | 79° 44' 0"   | 2527           | $2001 - 10$                             | Río<br>Fortaleza               | 1371.2                        |

Tabla 3.2 Estaciones hidrométricas

Fuente: Senamhi

El periodo de análisis mencionado no presenta vacío alguno. Cabe señalar que la información disponible en dicha estación puede ser mayor al periodo de análisis presentado en la Tabla 3.1.

Las Figuras N° 3.4 al 3.8 muestran los registros históricos del caudal medio diario de las cinco (5) estaciones de estudio.

El registro histórico de caudal medio diario de la estación Barrios muestra un comportamiento inusual durante el año de 1983, debido al fenómeno de El Niño, registrando un pico máximo de 309.2 m<sup>3</sup>/s, durante ese año el caudal extraordinario se mantiene hasta mediados de dicho año, a diferencia del resto de años, donde la época húmeda alcanza hasta los meses de marzo o abril. Por otro

lado, durante la época seca se registran valores menores a 1 m $^3\!/\mathrm{s}$  durante varios días seguidos.

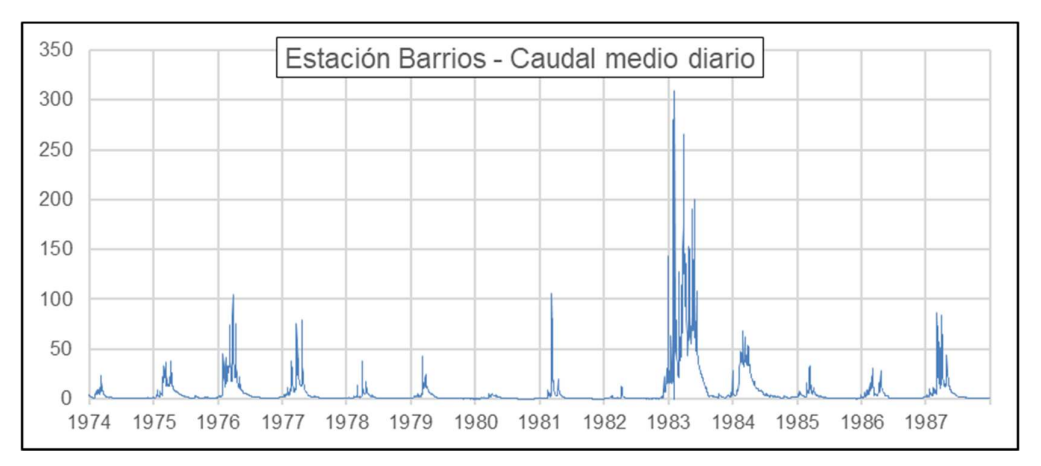

Figura N° 3.5 Registro histórico del caudal medio diario – Estación Barrios. Periodo 1974 – 1987

#### Fuente: Autoridad Nacional del Agua

Por parte del registro de caudal medio diario de la estación Puente Paltashaco, si bien se observa el evento de El Niño de 1983 de manera clara, este no resalta como su contraparte en la estación Barrios, debido a su área y sobre todo a la forma alargada que presenta la sub cuenca. Su caudal máximo asciende a 58.5 m<sup>3</sup>/s y el evento de El Niño tiene una persistencia en el tiempo similar a la sub cuenca Barrios, por otro lado, durante la época de estiaje el caudal llega a registros en el orden de décimas de m<sup>3</sup>/s por varios meses.

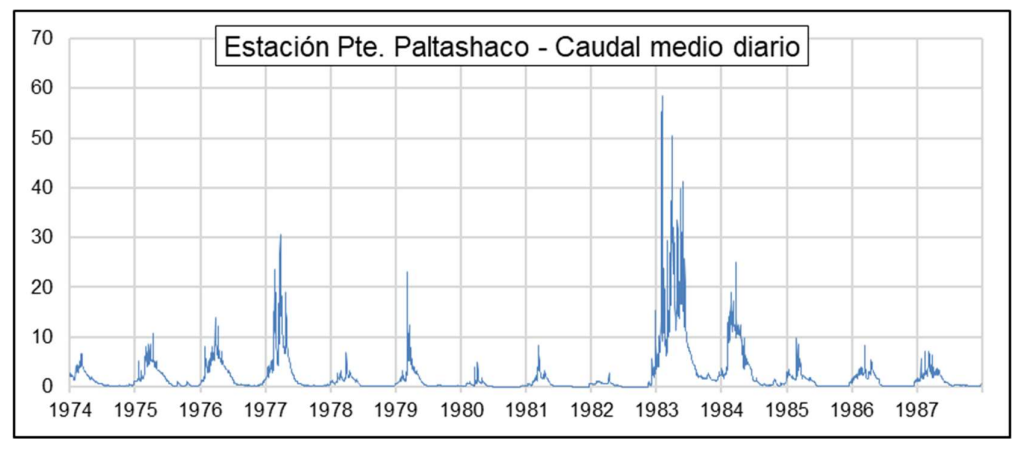

Figura N° 3.6 Registro histórico del caudal medio diario – Estación Puente Paltashaco. Periodo 1974 – 1987

#### Fuente: Autoridad Nacional del Agua

La estación Teodulo Peña presenta un comportamiento similar al de la estación Barrios, no solo por el evento del FEN del 83, sino también en el resto de su registro. El caudal máximo registrado es de 154.6 m<sup>3</sup>/s, durante la época seca el

caudal puede tomar valores menores a 1 m $^3\!/\!s,$  sin embargo, en magnitud supera al registro de la estación Puente Paltashaco.

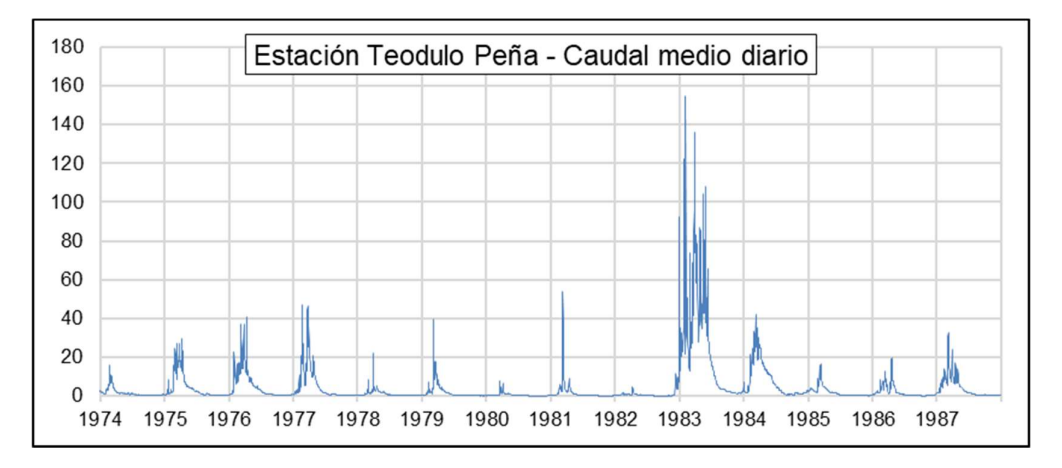

Figura N° 3.7 Registro histórico del caudal medio diario – Estación Teodulo Peña. Periodo 1974 – 1987

Fuente: Autoridad Nacional del Agua

El registro de la estación Obrajillo, para el periodo mostrado en la Figura N° 3.8, muestra una clara periodicidad con una magnitud similar entre todos los años, donde la época húmeda empieza en el mes de diciembre, durando hasta el mes de abril. El caudal máximo registrado es de 32.5 m<sup>3</sup>/s, mientras que durante la época seca se observa caudales entre 1 a 3 m<sup>3</sup>/s la mayoría del tiempo.

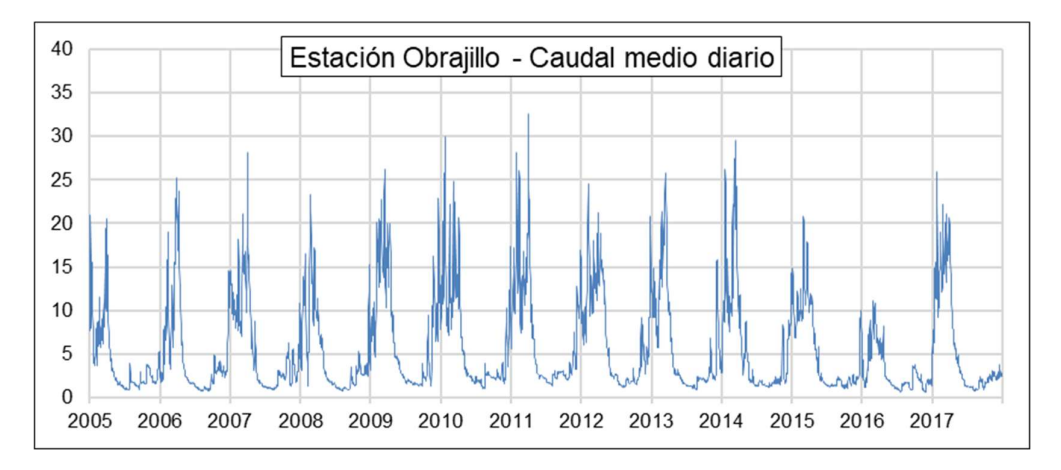

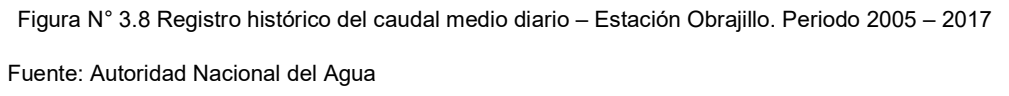

La estación Malvados muestra un comportamiento particular a comparación de las sub cuencas antes presentadas, puesto que, durante su época de estiaje, por varios meses, mantiene un caudal nulo, aunque este comportamiento se común para las sub cuencas de la costa peruana, caracterizado por ser una zona desértica. El caudal máximo registrado es de 64.3 m $^3\!/\rm s$ .

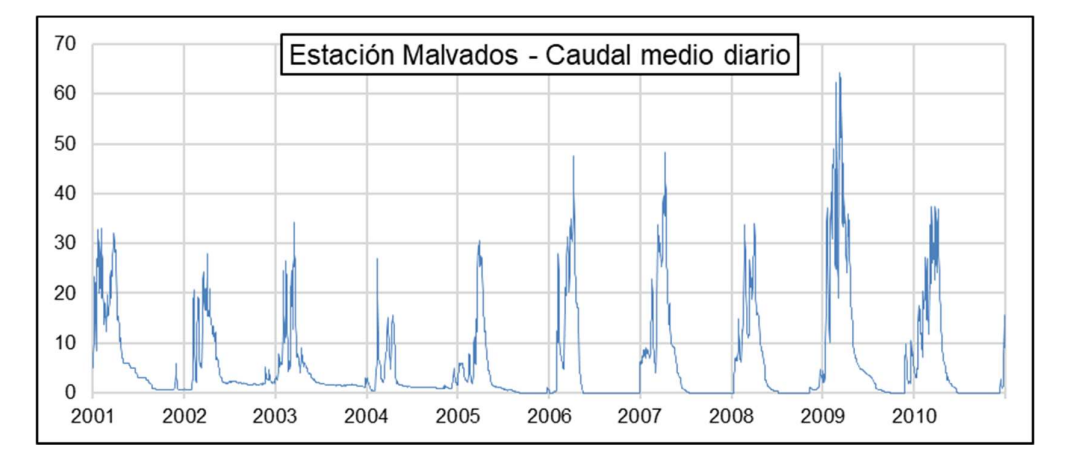

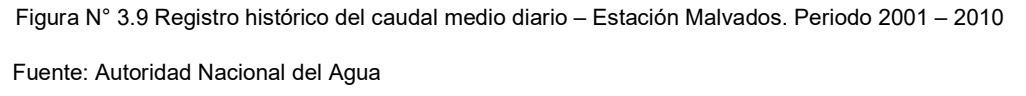

#### 3.3.2. Información Pluviométrica

La precipitación es uno de los factores indispensables en los modelos precipitación escorrentía, al necesitar datos a escala diaria se opta por buscar este tipo de información de manera directa, o en todo caso escalas más pequeñas como es el caso de las mediciones de escala de 12 horas, siendo este el tipo de información que disponibles en las estaciones presentadas en las Tablas 3.3, 3.4 y 3.5. Estas tablas muestran la ubicación de las estaciones con información pluviométrica para las sub cuencas en Piura, Obrajillo y Malvados, respectivamente.

Tabla 3.3 Estaciones Pluviométricas de las sub cuencas Barrios, Puente Paltashaco y Teodulo

Peña

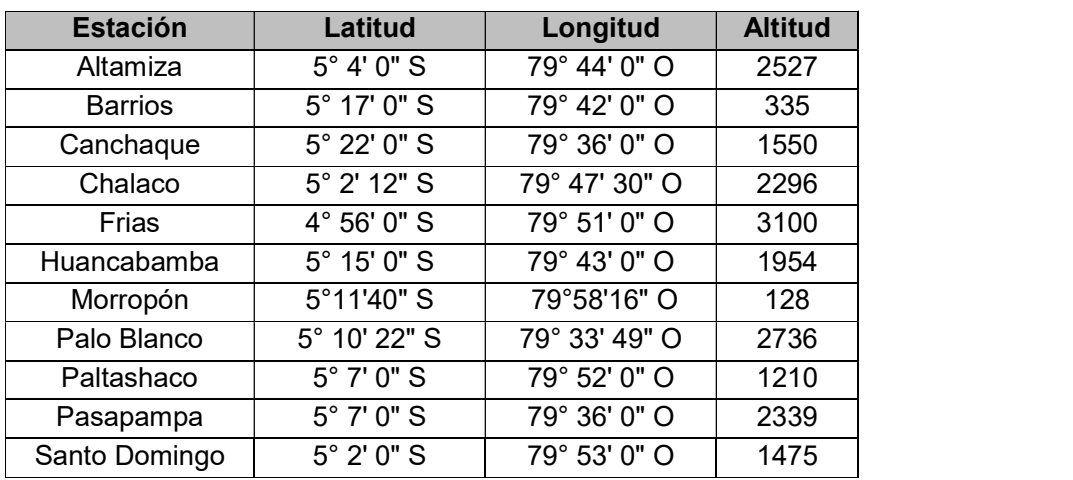

Fuente: Senamhi

| <b>Estación</b> | Latitud                   | Longitud              | <b>Altitud</b> |
|-----------------|---------------------------|-----------------------|----------------|
| Chamana         | 10° 12' 26.6" S           | 77° 33' 31.41" O      | 1260           |
| Chiquián        | 10° 8' 51.47" S           | 77° 9' 34.18" O       | 3386           |
| Cotaparaco      | $9^{\circ}$ 59' 1" S      | $77^{\circ}$ 35' 1" O | 3170           |
| <b>Malvas</b>   | $9^{\circ}$ 55' 38.02" S  | 77° 39' 18.7" O       | 2979           |
| Mayorarca       | 10° 9' 27.91" S           | 77° 20' 56.01" O      | 3335           |
| Ocros           | $10^{\circ}$ 24' 16.46" S | 77° 24' .9" O         | 3249           |

Tabla 3.4 Estaciones Pluviométricas de la sub cuenca Malvados

Fuente: Senamhi

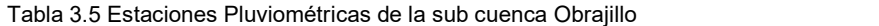

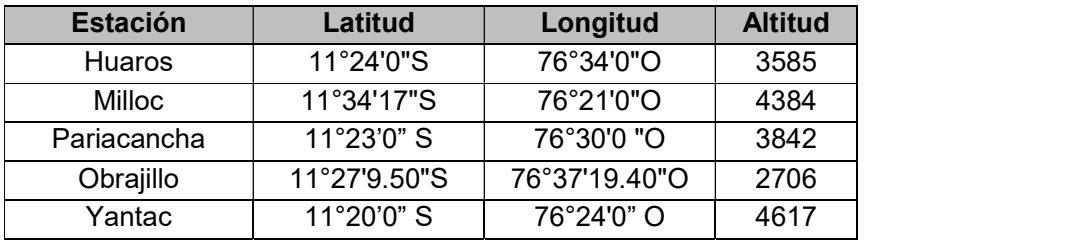

Fuente: Senamhi

La representación espacial de todas las estaciones, tanto hidrométricas, pluviométricas y meteorológicas (llamado así por tener más de una variable, sea el caso de, precipitación y temperatura) se encuentran en las Figuras N° 3.9, 3.10 y 3.11.

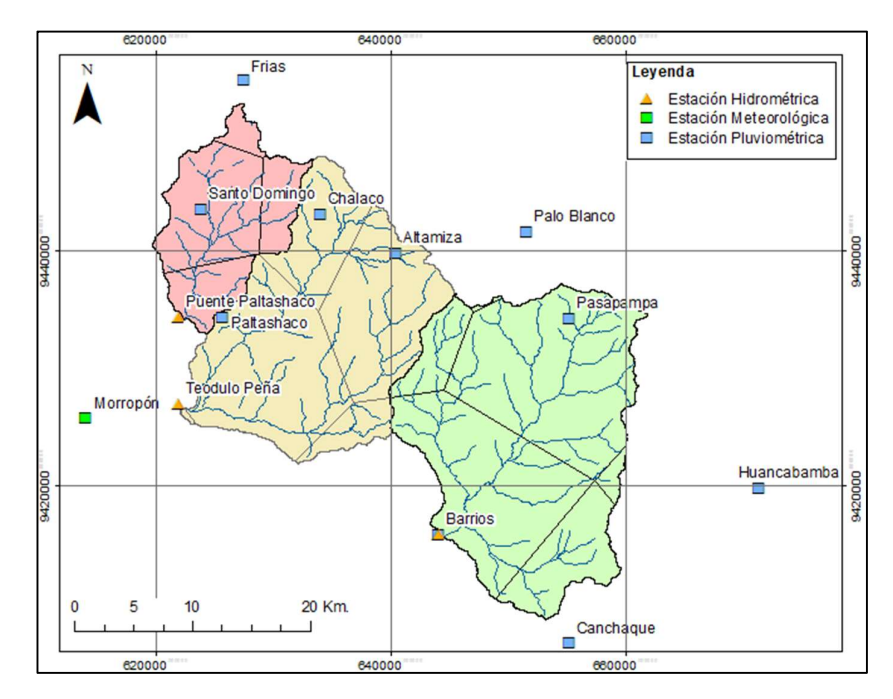

Figura N° 3.10 Ubicación de las sub cuencas Barrios, Puente Paltashaco y Teodulo Peña, y sus estaciones hidrometeorológicas

Fuente: Senamhi

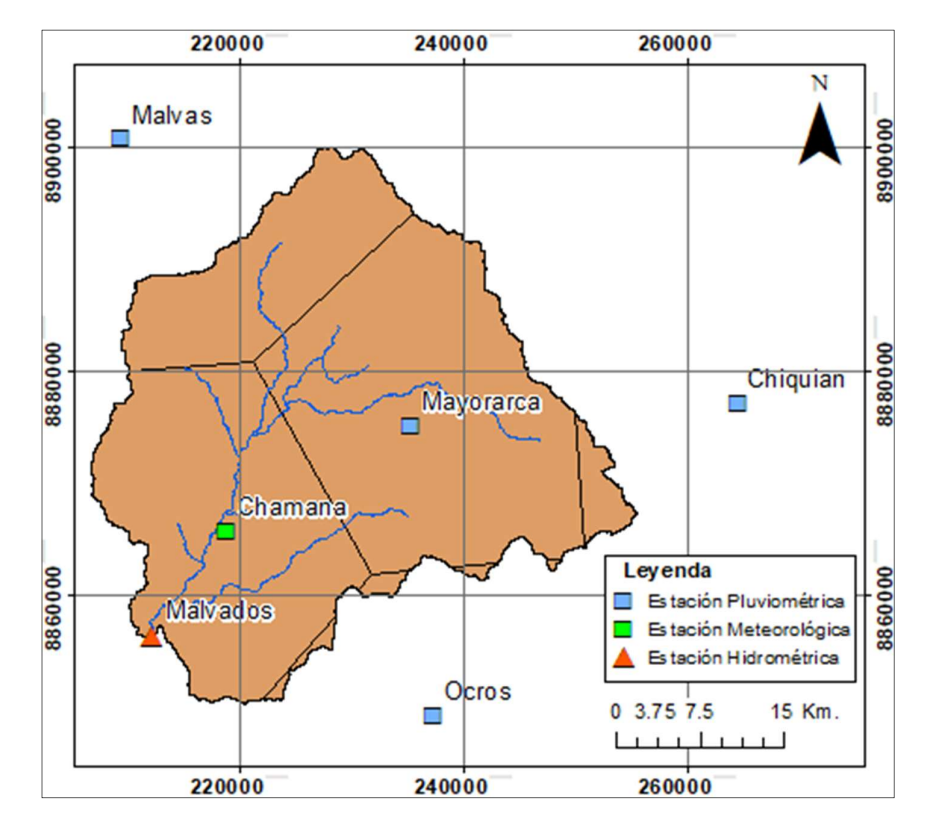

Figura N° 3.11 Ubicación de la sub cuenca Malvados y sus estaciones hidrometeorológicas

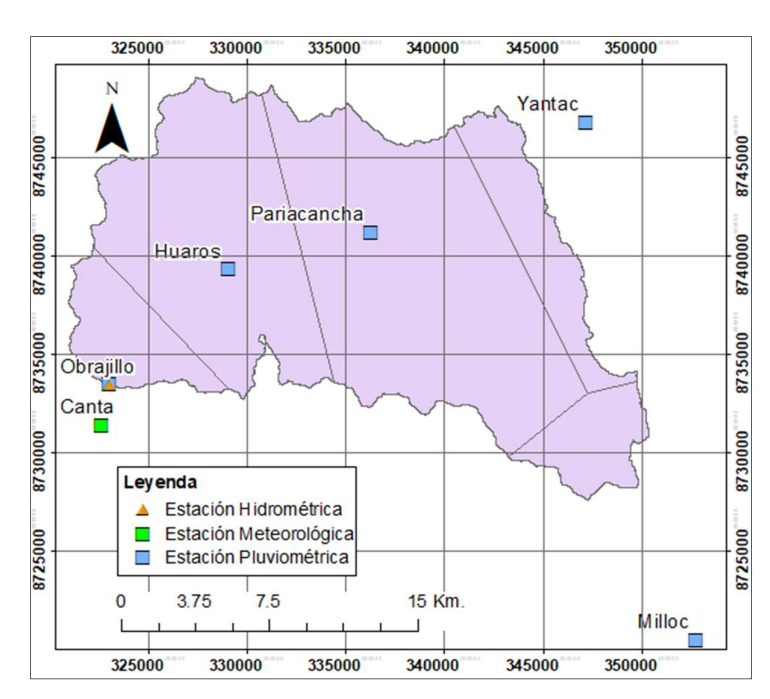

Fuente: Senamhi

Figura N° 3.12 Ubicación de la sub cuenca Obrajillo y sus estaciones hidrometeorológicas

Fuente: Senamhi

#### 3.3.3. Información de Temperaturas

La Tabla 3.6 muestra las estaciones con registro de temperaturas, así como la estación que hará uso de esta, donde se asumirá que la temperatura en dicha cuenca es la misma en toda su extensión, debido a la falta de disponibilidad de registros de temperatura.

| <b>Estación</b> | Latitud                 | Longitud         | <b>Altitud</b> | <b>Sub Cuenca</b>            |
|-----------------|-------------------------|------------------|----------------|------------------------------|
| Canta           | 11°28'16"S              | 76°37'33"O       | 2818           | Obrajillo                    |
| Morropón        | $5^{\circ}11'40''S$     | 79°58'16"O       | 128            | Teodulo Peña y<br>Paltashaco |
| Huarmaca        | $5^{\circ}33'57.55''S$  | 79°31'31.52"O    | 2180           | <b>Barrios</b>               |
| Chamana         | 10° 12' 26.6" S $\vert$ | 77° 33' 31.41" O | 1260           | <b>Malvados</b>              |

Tabla 3.6 Estaciones con registro de temperaturas

Fuete: Senamhi

Los registros de temperatura se muestran en las Figuras N° 3.13 al 3.16.

Como se observa en el registro de la estación Chamaná, la cual se encuentra en la sub cuenca Malvados, se resaltan los quiebres presentes en diferentes partes de su registro, donde el más pronunciado sucede en el año 2009. Este registro será analizado a mayor detalle en el subcapítulo 3.4.3.

La temperatura máxima diaria tiene una media de 25.7°C, y la mínima diaria, de 12.2°C para el periodo de 2001 – 2010.

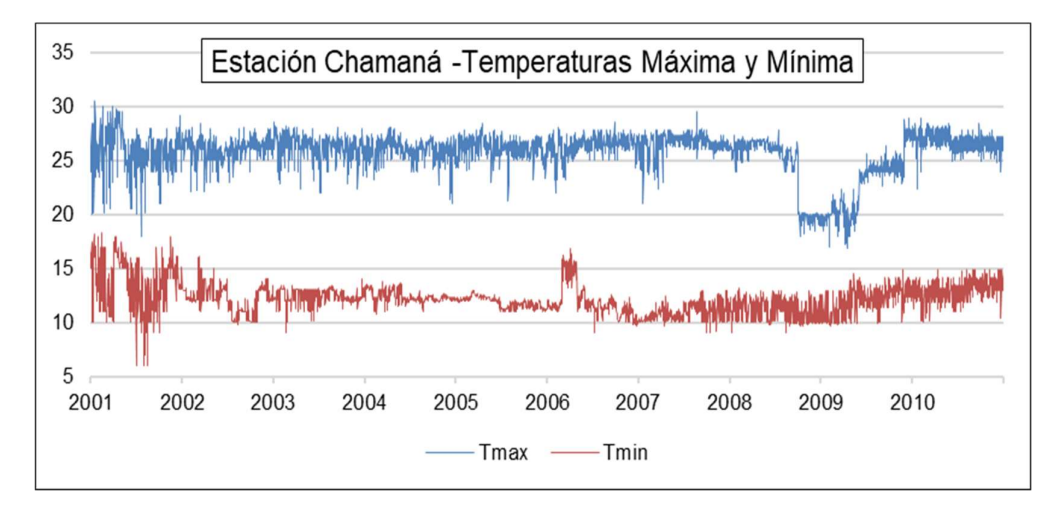

Figura N° 3.13 Registro de temperaturas máxima y mínima – Estación Chamaná. Periodo 2001 – 2010

Fuente: Autoridad Nacional del Agua

La estación Huarmaca presenta un registro periódico marcado, con una media de 18.8°C y 11.7°C para su temperatura máxima diaria y mínima diaria, respectivamente.

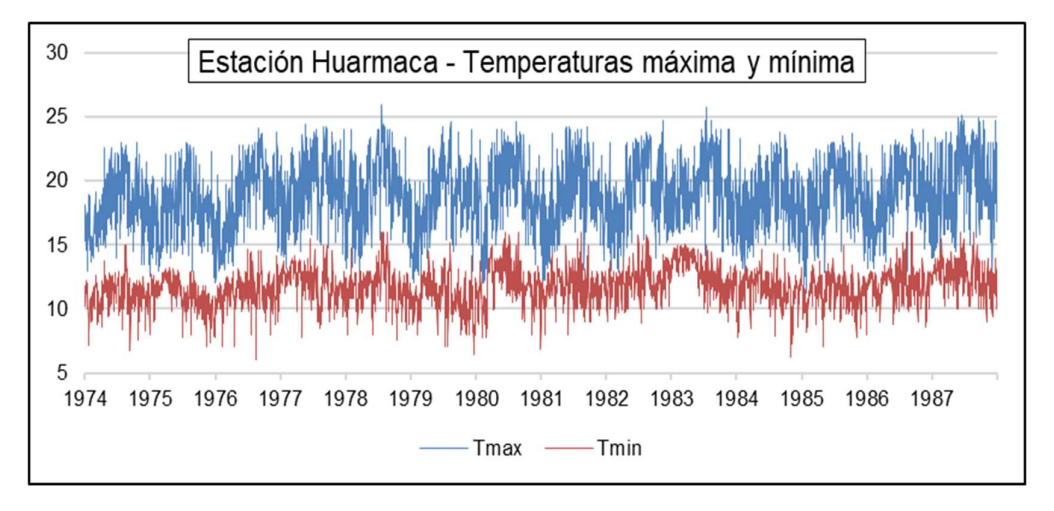

Figura N° 3.14 Registro de temperaturas máxima y mínima – Estación Huarmaca. Periodo 1974 – 1987

Fuente: Autoridad Nacional del Agua

La estación Morropón presenta un registro periódico marcado, con una media de 31.3°C y 18.8°C para su temperatura máxima diaria y mínima diaria, respectivamente.

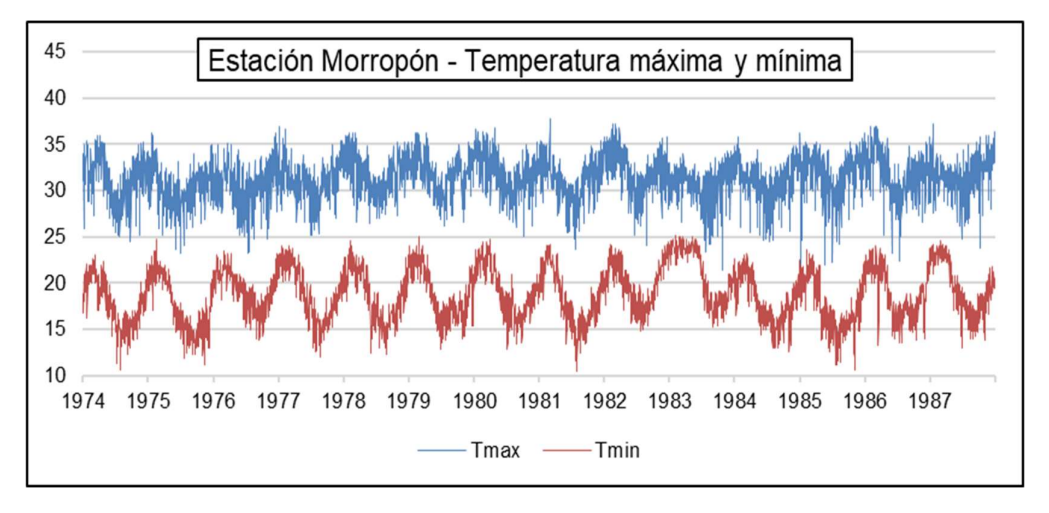

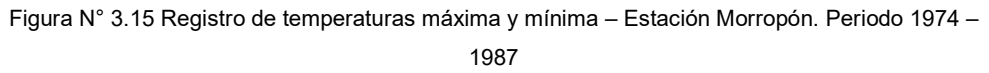

#### Fuente: Autoridad Nacional del Agua

La estación Canta presenta un registro periódico marcado para su temperatura máxima diaria, mientras que para la mínima diaria se mantiene más constante, con una media de 18°C y 7.5°C para su temperatura máxima diaria y mínima diaria, respectivamente.

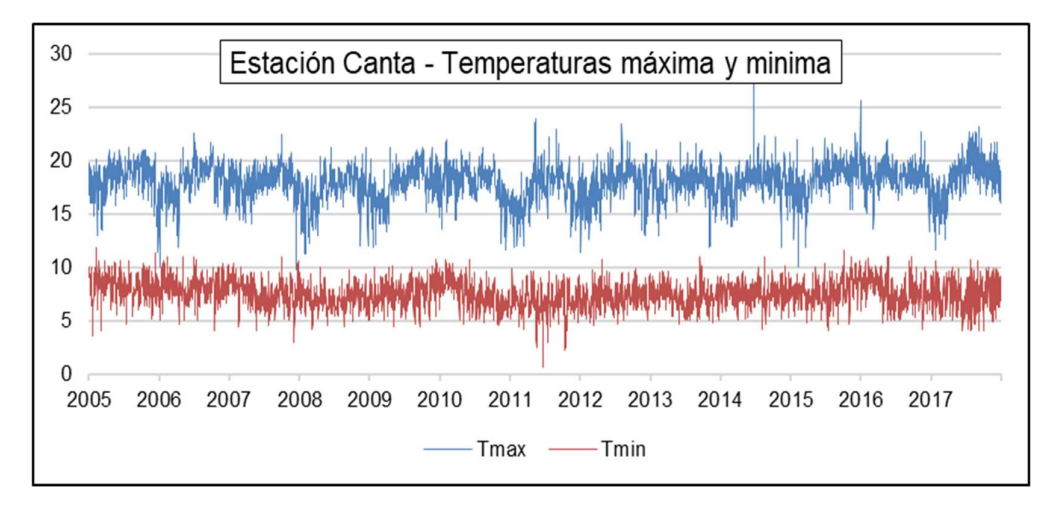

Figura N° 3.16 Registro de temperaturas máxima y mínima – Estación Canta. Periodo 2005 – 2017 Fuente: Autoridad Nacional del Agua

# 3.4. ANÁLISIS DE LA INFORMACIÓN HIDROMETEOROLÓGICA

# 3.4.1. Información Hidrométrica

De las 5 estaciones, las estaciones de Barrios, Puente Paltashaco y Teodulo Peña son cercanas y son aplicables el análisis por Curva Doble Masa (Figura N° 3.17), sin embargo, las estaciones de Malvados y Obrajillo no presentan estaciones vecinas, por lo que se realizará otro tipo de análisis.

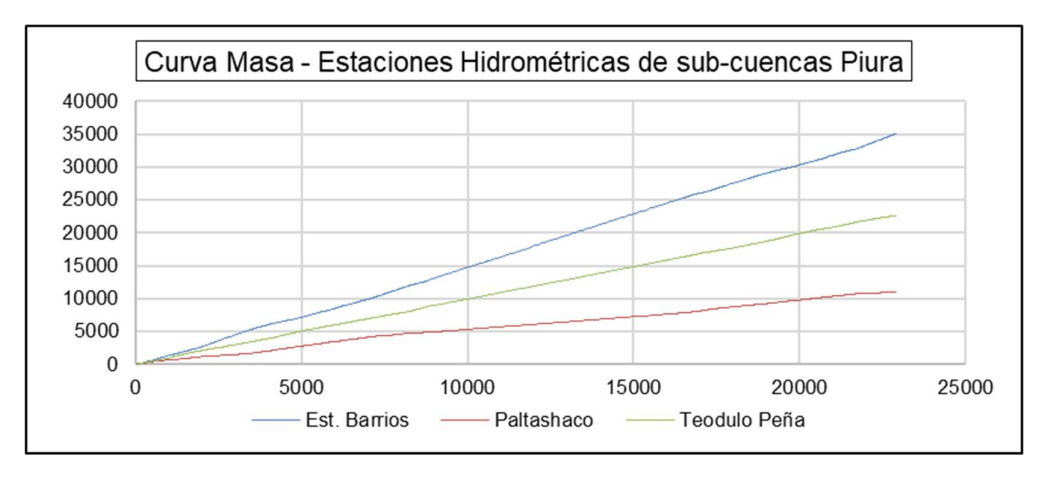

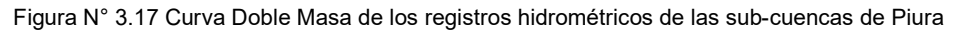

#### Fuente: Elaboración propia

Como se puede observar en el Figura N° 3.17, las tres estaciones presentan un comportamiento similar, indicando una consistencia de acuerdo al análisis de doble masa.

Las estaciones Malvados y Obrajillo no presentan alguna estación hidrométrica cercana con la cual corroborar, por lo que se realizará un análisis de inferencia con la estación índice respectiva de cada sub cuenca.

#### Estación Malvados

De las estaciones pluviométricas de la Figura N° 3.22, se observa que la tiene un mejor comportamiento lineal es la estación Cotaparaco, la cual servirá de estación índice.

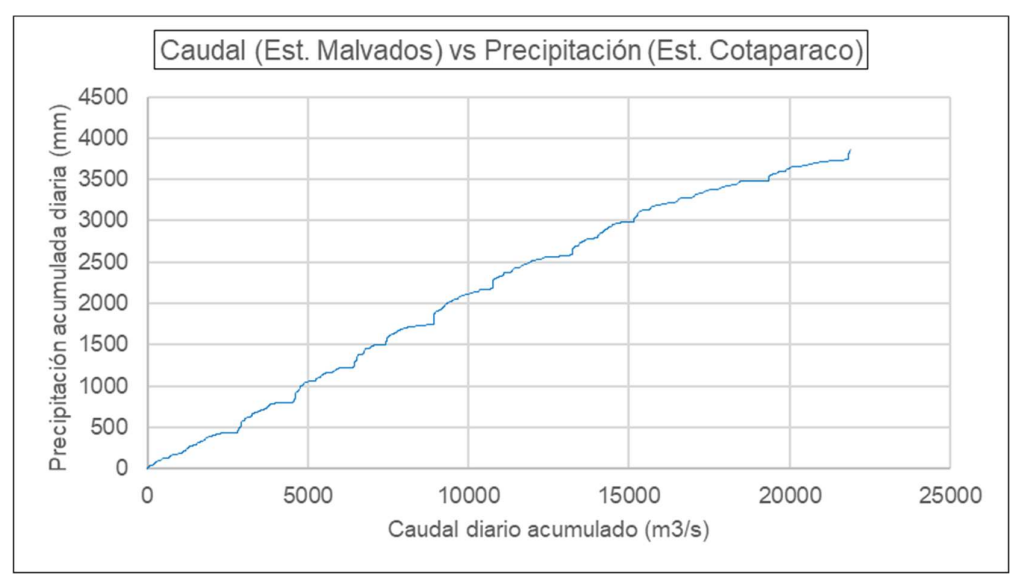

Figura N° 3.18 Correlación Caudal vs Precipitación – Estación Malvados Fuente: Elaboración propia

Es así que la Figura N° 3.18 muestra la correlación entre la precipitación y el caudal, el cual es de 0.98, además se observan pliegues más marcados, en comparación con la estación Obrajillo, esto debido al rápido cambio de la precipitación en comparación con el caudal.

## Estación Obrajillo

Como se observa en la Figura N° 3.22, ninguna estación presenta quiebre alguno, sin embargo, se selección la estación Huaros como estación índice, al presentar un coeficiente de correlación de 0.999.

La Figura N° 3.19 muestra que existe una correlación 0.997 entre la Precipitación y Caudal diario acumulado, además se distingue, la existencia de pliegues los cuales marcan los meses húmedos y secos.

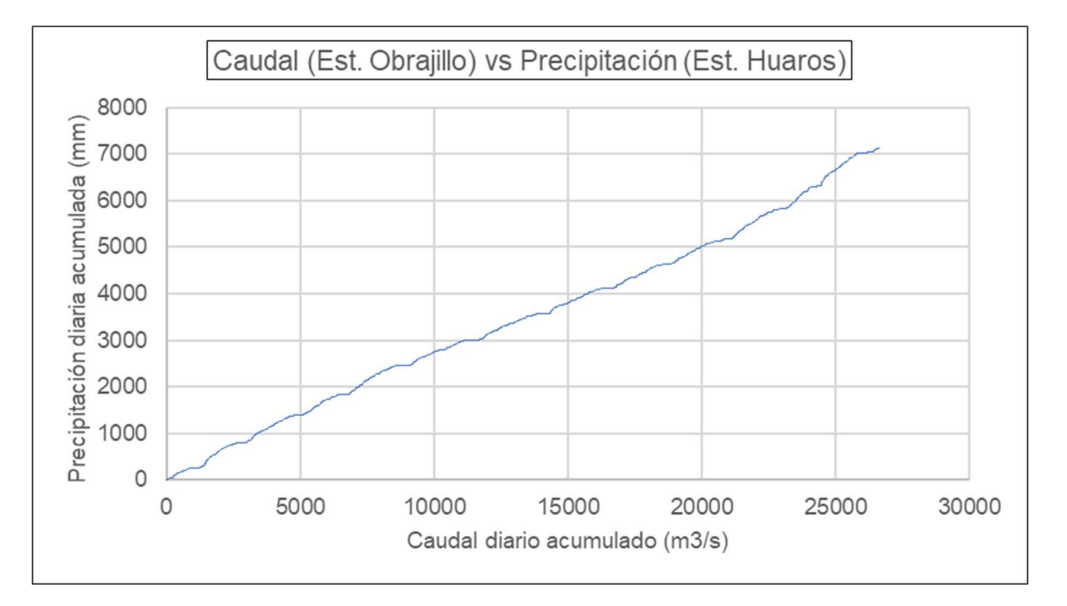

Figura N° 3.19 Correlación Caudal vs Precipitación – Estación Obrajillo

Fuente: Elaboración Propia

# Análisis de Consistencia

El análisis de salto necesita un punto de quiebre, el cual no se observa en los registros hidrométricos (Figura N° 3.8 y 3.9), por lo que se asume bajo un análisis visual la consistencia en ambas estaciones.

|                    | <b>Media</b> |      | Desv. Estándar |      |  |
|--------------------|--------------|------|----------------|------|--|
|                    | $\iota_{c}$  |      | $\mathbf{c}$   | ı,   |  |
| Estación Malvados  | 0.48         | 1.98 | 2.18           | 2.31 |  |
| Estación Obrajillo | 0.628        | 1.98 | 0.13           | 2.20 |  |

Tabla 3.7 Análisis de Salto – Estaciones Malvados y Obrajillo

Fuente: Elaboración propia

Para el análisis de tendencia se presentaron los resultados se presentan en la Tabla 3.7, donde se observa que ambas estaciones no presentan tendencia de ningún tipo.

El registro histórico de caudal se encuentra en el Anexo A.1, expresado como caudal medio mensual en  $(m^3/s)$ .

# 3.4.2. Información Pluviométrica

Para este tipo de información se realizará el análisis de doble masa, este se lleva a cabo en base al registro pluviométrico a escala anual, a fin de no tomar en cuenta la gran variabilidad presente en los registros diarios. El registro histórico de la precipitación acumulada mensual de todas las estaciones se encuentra en el Anexo A.2.

La Figura N° 3.20 muestra el análisis doble masa para las estaciones pertenecientes a las sub cuencas de Barrios, Puente Paltashaco y Teodulo Peña, donde ocurre el FEN del 83, siendo este evento el que genera un quiebre en algunas estaciones. Por otro lado, también se presenta el coeficiente de correlación de cada estación respecto a la estación patrón en la Tabla 3.8, a fin de observar si dicho quiebre es sustancial.

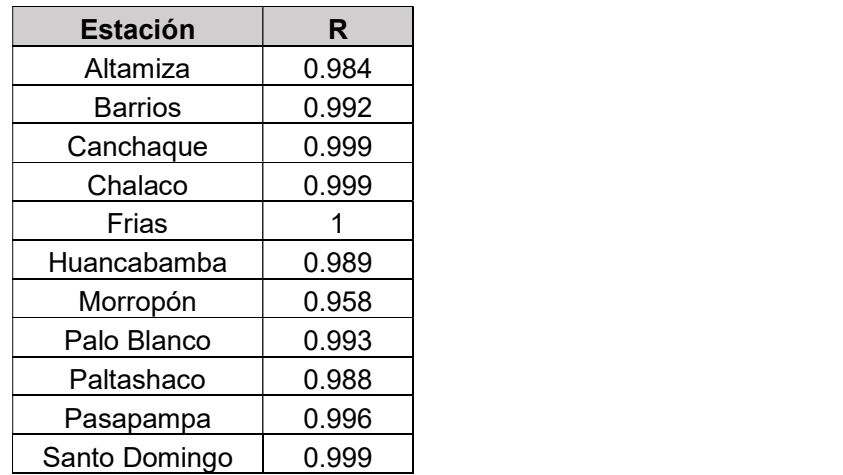

Tabla 3.8 Correlación de las Estaciones de las sub-cuencas de Piura vs Estación Patrón

Fuente: Elaboración propia

La correlación en todos los casos es cercana a 1 y presentan un comportamiento similar, por lo que existe una buena correlación entre estas estaciones, y esa variación dada en el periodo de 1983 es únicamente puntual, y no afecta a los registros posteriores, por lo que, de acuerdo al análisis de doble masa los datos son consistentes.

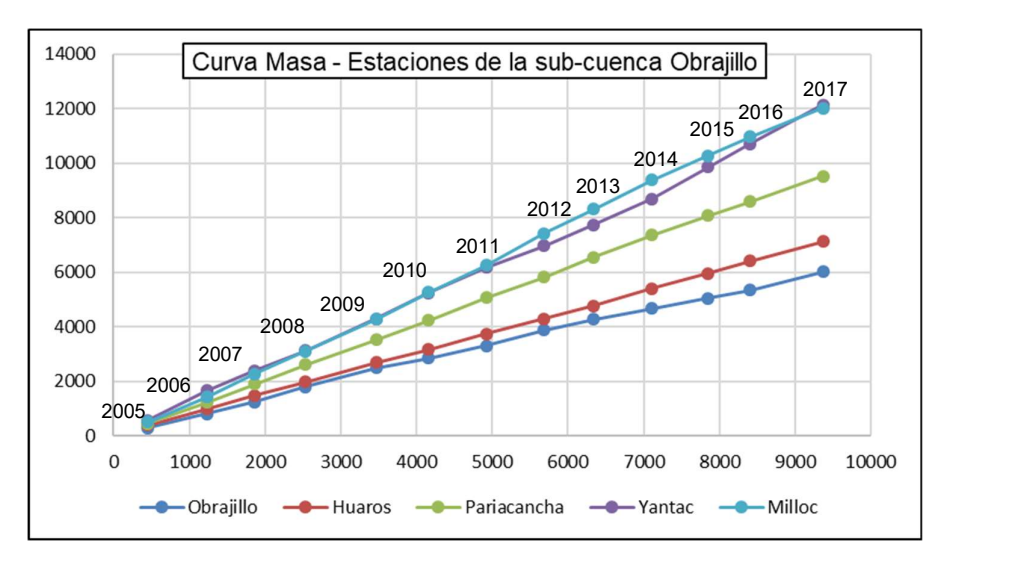

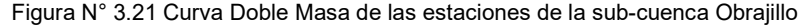

Fuente: Elaboración propia

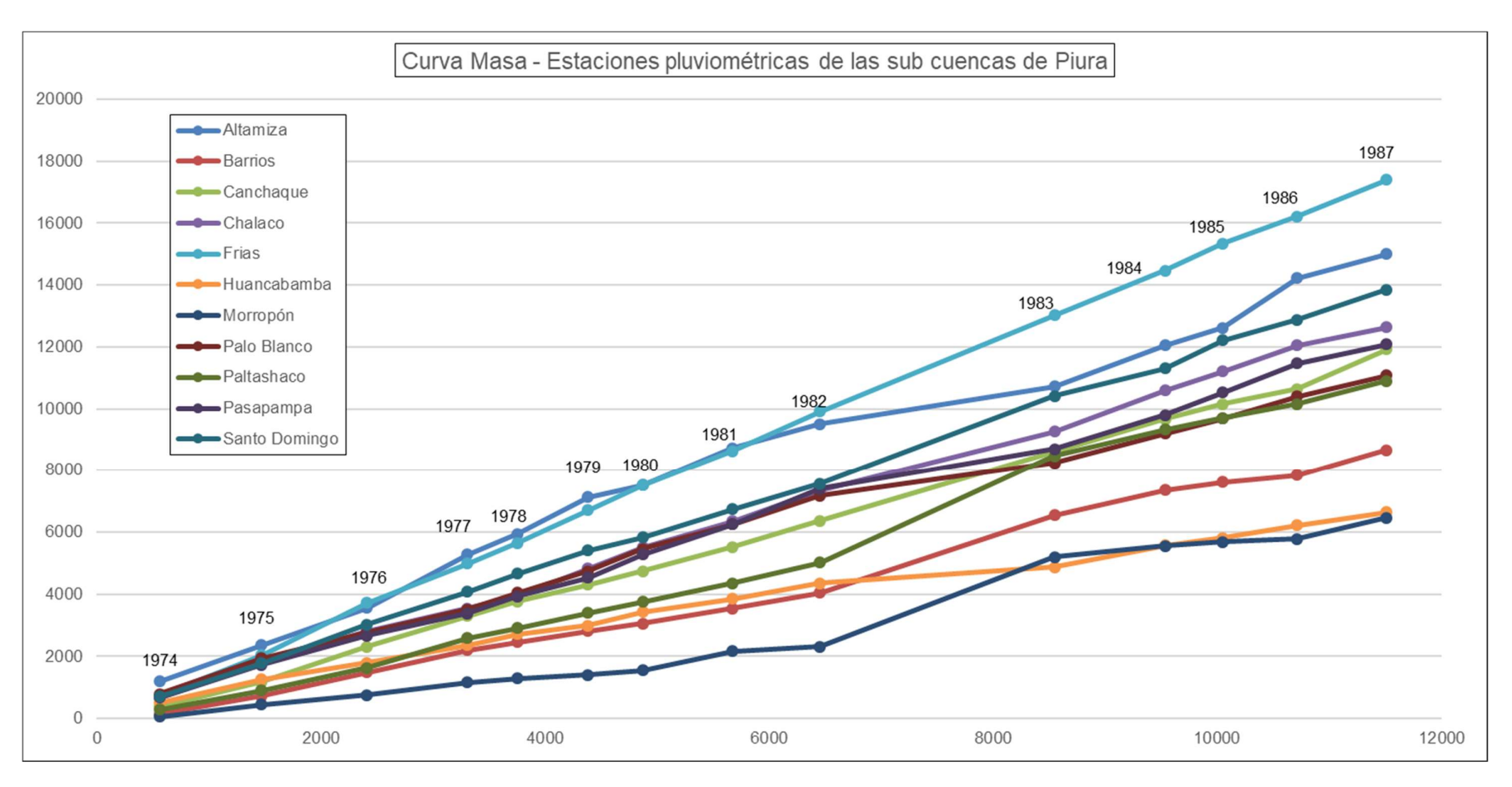

Figura N° 3.20 Curva Doble Masa de la Estaciones de las sub-cuencas Barrios, Puente Paltashaco y Teodulo Peña

Fuente: Elaboración Propia

El Figura N° 3.21 muestra la curva doble masa para las estaciones de la sub cuenca Obrajillo, donde se observa que la estación Yantac presenta un ligero punto de quiebre en el año 2014, por lo que será retirado puesto que es una estación con poca influencia dentro de la cuenca.

El Figura N° 3.22 muestra la curva doble masa para las estaciones de la subcuenca Malvados, donde no se observa quiebre alguno en las diferentes estaciones.

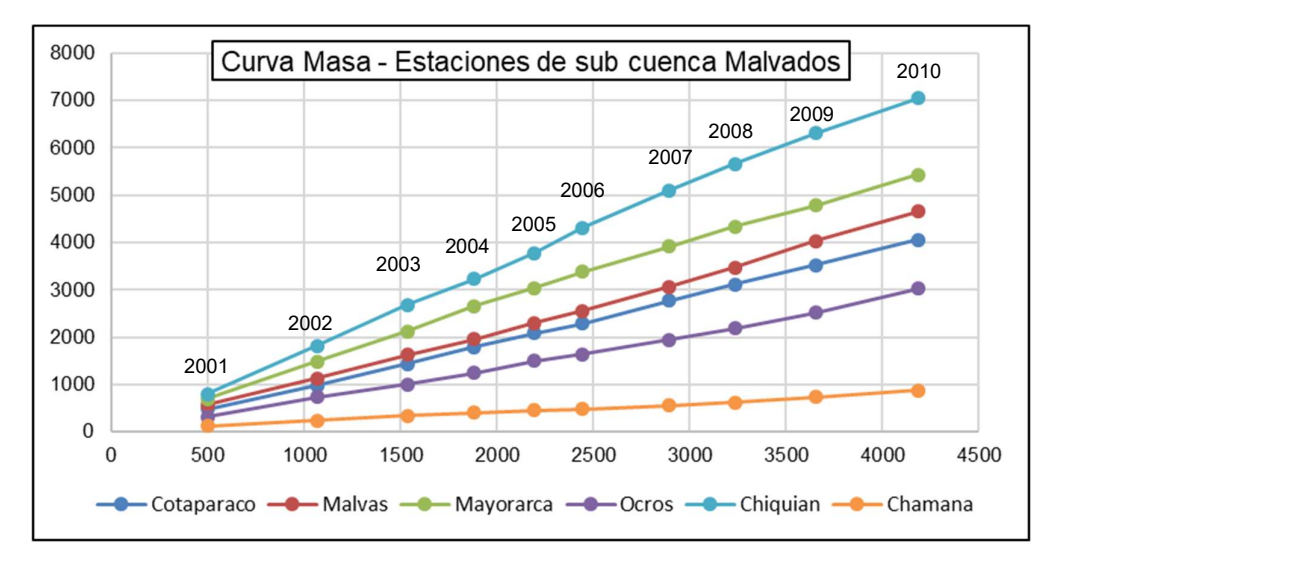

Figura N° 3.22 Curva Doble Masa de las estaciones de la sub-cuenca Malvados

Fuente: Elaboración propia

## 3.4.3. Información Temperatura

Esta información ha sido la que menor disponibilidad hay, por lo que, para su análisis, puesto que no hay con quién compararse más que a ella misma, se realizará un análisis de consistencia. El registro histórico de la temperatura máxima y mínima, a nivel mensual, se encuentra en el Anexo A.3.

Las Figura N° 3.13 al 3.15 contienen los registros de temperatura, donde se puede observar que el registro de temperatura máxima, correspondiente a la estación Chamaná (Figura N° 3.13) presenta un salto entre los años 2008 y 2009.

Luego de haber corregido el registro, se procede a calcular la temperatura media para cada una de las estaciones, cuyos resultados se muestran en las Figuras N° 3.23 al Figura N° 3.26.

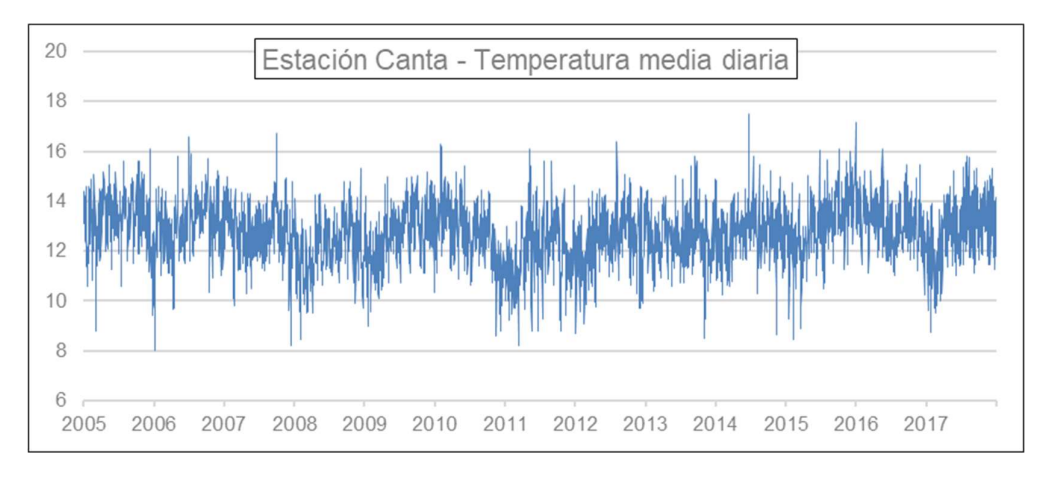

Figura N° 3.23 Temperatura media diaria – Estación Canta. Periodo 2005 – 2017

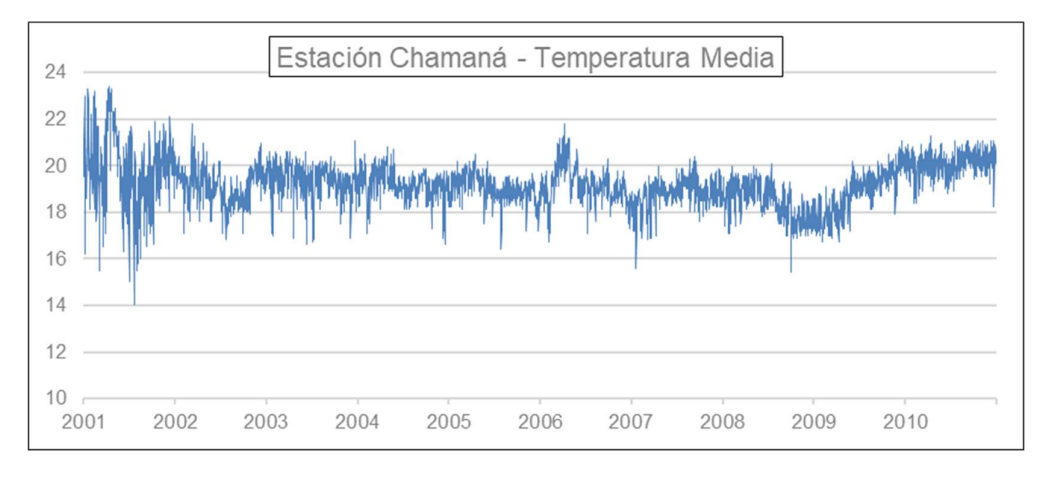

Fuente: Elaboración propia

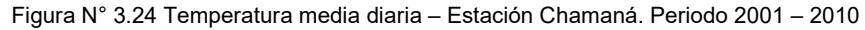

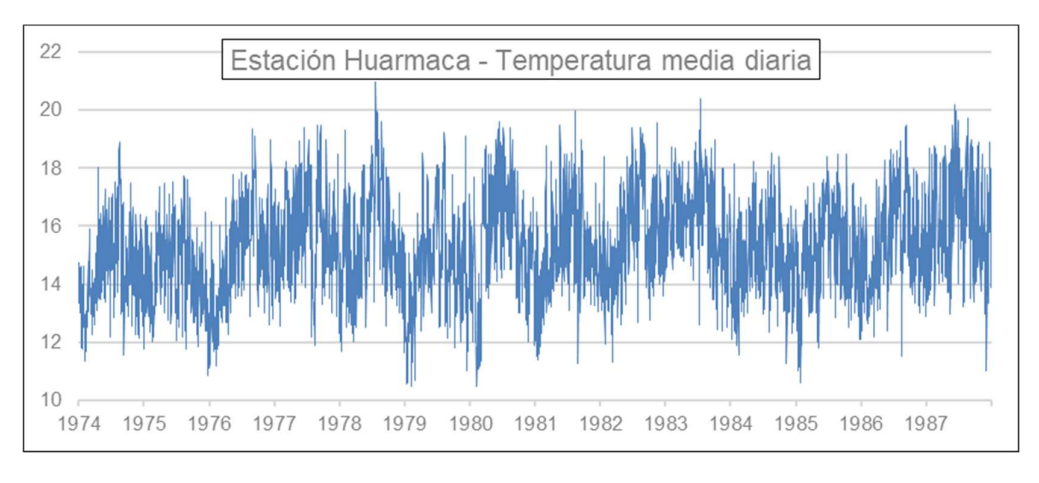

Fuente: Elaboración propia

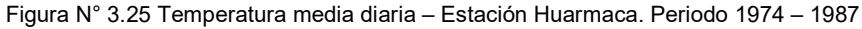

Fuente: Elaboración propia
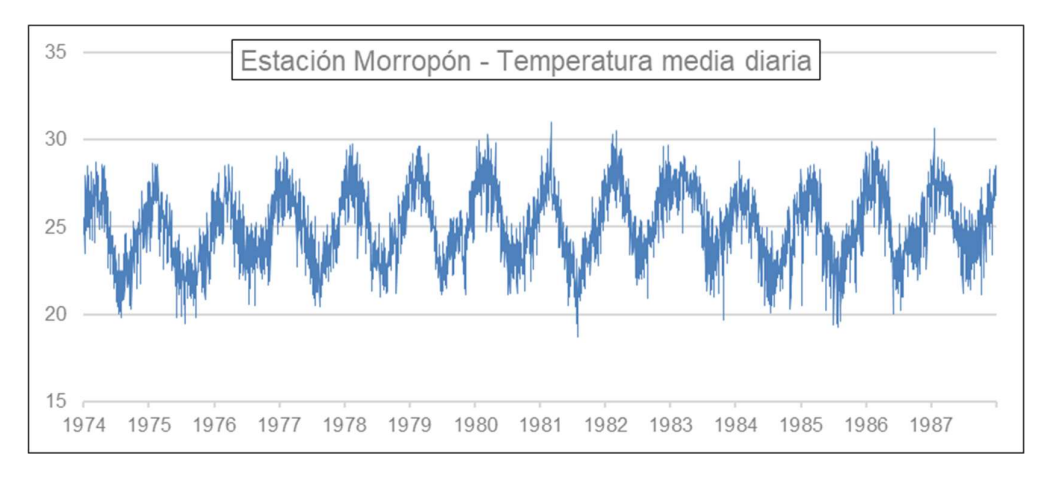

Figura N° 3.26 Temperatura media diaria – Estación Morropón. Periodo 1974 – 1987

# CAPÍTULO IV: DESARROLLO DEL MODELO PRECIPITACIÓN ESCORRENTÍA

Una vez presentada la información disponible en el Capítulo III, se procede a plantear la metodología para el desarrollo del modelo hidrológico, teniendo en cuenta que este es del tipo semidistribuido.

El capítulo consta de tres subcapítulos, el primero muestra la definición de las URH (Unidades de Respuesta Hidrológica) para cada una de las cuencas de estudio, así como los parámetros de definición de las mismas. El segundo subcapítulo presenta el procedimiento de desarrollo de la red neuronal, por último, el tercer subcapítulo muestra los resultados de la aplicación del modelo hidrológico referencial, el GR4J.

# 4.1. UNIDADES DE RESPUESTA HIDROLÓGICA

El modelo a desarrollarse es del tipo semidistribuido, el cual como se indicó en el Capítulo II, se hace necesario dividir la cuenca en unidades de respuesta hidrológica (URH). Existen múltiples parámetros para definir estas URH, tales como el uso de suelo, tipo de suelo, elevación, pendiente, dirección de pendiente, etc.

# 4.1.1. Criterio de Definición de las URH

En el presente caso las URH serán definidas por los parámetros dirección de pendiente y Tipo de Suelo, esto de acuerdo a la información disponible.

# Dirección de pendiente

Se define como la dirección de la pendiente de una superficie, esta dirección afecta a la cantidad y el momento en el que la superficie recibe luz solar, creando así microclimas con una temperatura local, influyendo en la evapotranspiración, humedad, infiltración, entre otros. En este caso se ha dividido la dirección de pendiente en cuatro rangos de acuerdo a la Tabla 4.1

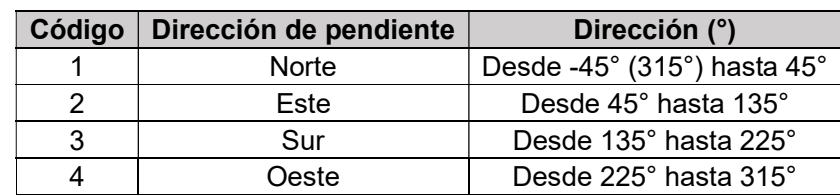

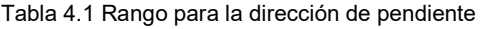

Fuente: Elaboración propia

## Tipo de Suelo

El tipo de suelo influye significativamente en la cantidad de precipitación que escurre en el suelo, así como la capacidad de infiltración y el flujo subterráneo, este se debe a las propiedades de cada suelo de permeabilidad y porosidad. Motivos por el cual se tiene en cuenta este factor, cuyos tipos se presentan en la Tabla 4.2.

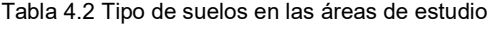

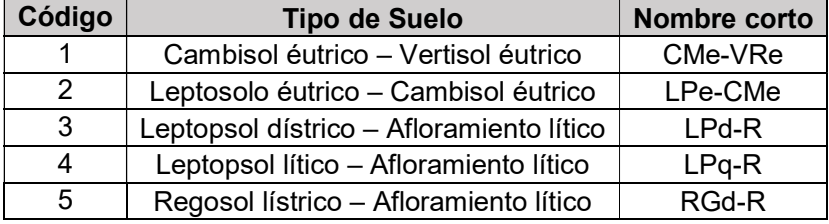

Fuente: Elaboración propia

## Distribución de la información en las URH

A diferencia de los modelos agregados, donde las variables meteorológicas se distribuyen equitativamente en toda la extensión de la cuenca, en los modelos semidistribuidos estas variables se distribuyen para la extensión de cada URH. El método de distribución a aplicarse será los Polígonos de Thiessen, el cual se basa en crear una red de polígonos a partir de las mediatrices de las líneas que interconectan dos estaciones adyacentes.

El cálculo de la precipitación para cada URH se realiza de acuerdo a la ecuación (4-1), que es la ponderación entre las áreas de las subdivisiones de la URH con la red de polígonos, y la precipitación correspondiente a cada sub área.

$$
P = \frac{\sum_{i=1}^{n} (P_i * a_i)}{a} \tag{4-1}
$$

Donde  $P$  es la precipitación para la URH,  $P_i$  es la precipitación de cada sub división  $i, \, a$  es el área total de la URH y  $a_i$  es el área de la sub división  $i.$ 

## 4.1.2. Determinación de las URH

De acuerdo a los parámetros explicados en el subcapítulo 4.1.1., los cuales son la dirección de pendiente y el tipo de suelo se procede a definir las diferentes URH de las sub cuencas de estudio.

Este proceso se realiza mediante la calculadora Raster, en la que se obtienen las Figuras N° 4.1 al 4.5 y la Tabla 4.3 presentan las características de cada una de estas URH, respectivamente.

| <b>Estación</b> |                  | Área   | <b>Pendiente</b> | <b>Suelo</b>      | <b>Dirección</b><br>de |
|-----------------|------------------|--------|------------------|-------------------|------------------------|
|                 |                  |        |                  |                   | pendiente              |
|                 | URH <sub>1</sub> | 226.11 | 29.49%           | CMe-VRe           | N                      |
| <b>Barrios</b>  | URH <sub>2</sub> | 194.25 | 66.97%           | CMe-VRe           | E                      |
|                 | URH <sub>1</sub> | 171.45 | 54.87            | LPd-R             | N                      |
|                 | URH <sub>2</sub> | 70.34  | 54.08            | $L$ $P$ $q$ - $R$ | E                      |
|                 | URH <sub>3</sub> | 68.37  | 30.94            | LPe-CMe           | S                      |
|                 | URH <sub>4</sub> | 170.8  | 55.48            | LPd-R             | O                      |
|                 | URH <sub>5</sub> | 58.03  | 50               | $L$ $P$ $q$ - $R$ | N                      |
|                 | URH <sub>6</sub> | 53.14  | 30.23            | LPe-CMe           | E                      |
| Malvados        | URH 7            | 240.07 | 54.96            | LPd-R             | S                      |
|                 | URH <sub>8</sub> | 76.28  | 52.53            | $L$ $P$ $q$ - $R$ | O                      |
|                 | URH 9            | 57.83  | 31.45            | LPe-CMe           | N                      |
|                 | <b>URH 10</b>    | 248.04 | 53.36            | LPd-R             | E                      |
|                 | <b>URH 11</b>    | 82.43  | 53.48            | $LPq-R$           | S                      |
|                 | <b>URH 12</b>    | 74.39  | 29.7             | LPe-CMe           | O                      |
|                 | URH <sub>1</sub> | 11.28  | 37.21            | LPd-R             | N                      |
|                 | URH <sub>2</sub> | 66.12  | 41.34            | RGd-R             | E                      |
|                 | URH <sub>3</sub> | 39.87  | 44.94            | LPd-R             | S                      |
|                 | URH <sub>4</sub> | 51.95  | 39.47            | RGd-R             | O                      |
| Obrajillo       | URH <sub>5</sub> | 36.2   | 43.83            | LPd-R             | N                      |
|                 | URH <sub>6</sub> | 58.14  | 40.55            | RGd-R             | E                      |
|                 | URH 7            | 23.27  | 39.76            | LPd-R             | S                      |
|                 | URH 8            | 79.96  | 41.07            | RGd-R             | O                      |
|                 | URH <sub>1</sub> | 20.72  | 43.58            | CMe-VRe           | ${\sf N}$              |
| Puente          | URH <sub>2</sub> | 28.38  | 45.24            | CMe-VRe           | E                      |
| Paltashaco      | URH <sub>3</sub> | 49.9   | 45.23            | CMe-VRe           | S                      |
|                 | URH <sub>4</sub> | 41.73  | 43.36            | CMe-VRe           | O                      |
|                 | URH 1            | 56.42  | 48.2             | CMe-VRe           | N                      |
| Teodulo         | URH <sub>2</sub> | 61.12  | 48.8             | CMe-VRe           | E                      |
| Peña            | URH <sub>3</sub> | 112.64 | 47.74            | CMe-VRe           | S                      |
|                 | URH <sub>4</sub> | 102.91 | 46.46            | CMe-VRe           | O                      |

Tabla 4.3 Unidades de Respuesta Hidrológica de la sub cuenca Barrios

Fuente: Elaboración propia

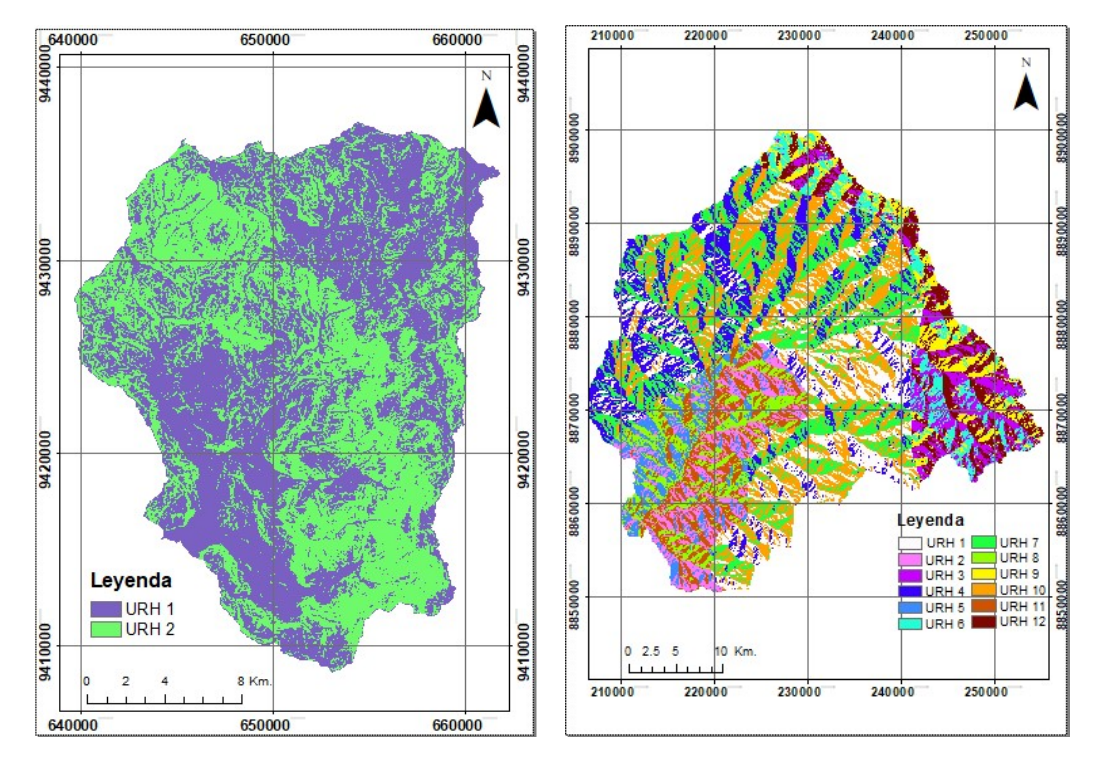

Figura N° 4.1 Definición de URH de la sub-cuenca Barrios

Figura N° 4.2 Definición de URH de la sub-cuenca Malvados

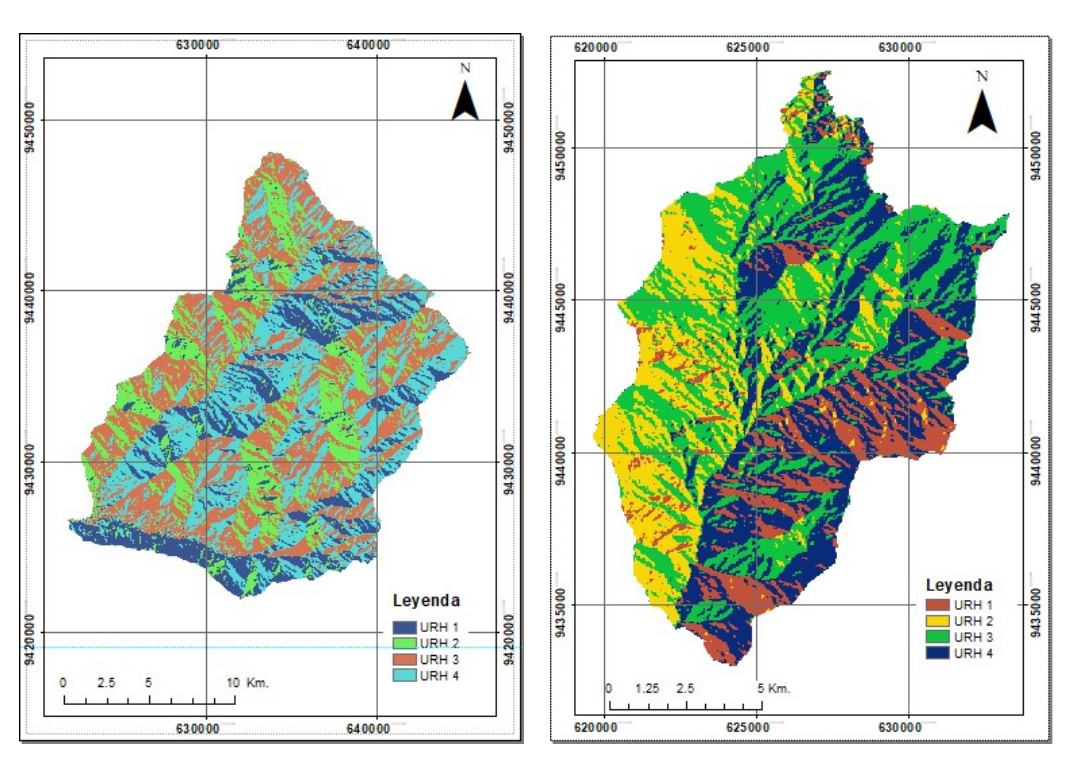

Teodulo Peña

Figura N° 4.3 Definición de URH de la sub-cuenca Figura N° 4.4 Definición de URH de la sub-cuenca Puente Paltashaco

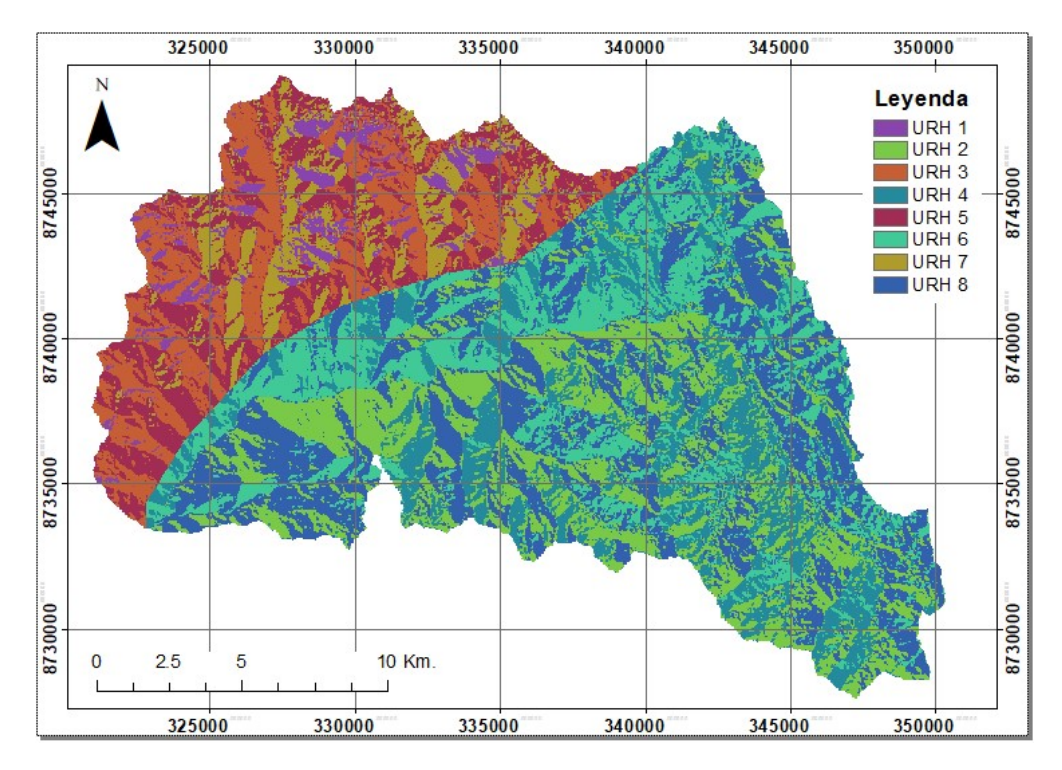

Figura N° 4.5 Definición de URH de la sub-cuenca Obrajillo

## 4.2. DESARROLLO DE LA RED NEURONAL

Hay diferentes aspectos a considerar para la red neuronal, de acuerdo al Capítulo II, una red neuronal consta de diferentes partes las cuales forman un tipo de red neuronal en específico, la cual es destinado para una labor particular.

Siendo este un modelo que busca encontrar una relación entre las variables de entrada y salida, lo que se define como un problema de correlación, se evaluarán los siguientes tipos de redes neuronales presentadas en los subcapítulos 2.2.5 y 2.2.6, la red Prealimentada y la red NARX, esta última en sus dos tipos de arquitectura.

De manera general, se dividirá este subcapítulo en cuatro partes, independientemente de los dos tipos de red ya que son similares en arquitectura, primeramente, definiendo los parámetros que se van a evaluar, en busca de un modelo óptimo, siguiendo por la preparación de la data (pre-procesamiento), el entrenamiento de la red (procesamiento) y la evaluación de su desempeño (postprocesamiento).

Para el desarrollo de la red neuronal se hizo uso del software MATLAB (R2014), el cuál incorpora un módulo de Redes Neuronales, el cual permite al usuario modificar todos los parámetros de una red a nivel de redes neuronales y a nivel de capas, sin embargo, no trabaja a nivel de neuronas, o sea no permite modificar de manera independiente cada neurona, sino que todas las neuronas de una misma capa presentan los mismos parámetros. El código desarrollado se encuentra en el Anexo B.

## 4.2.1. Definición de parámetros

Como se ha observado en el subcapítulo 2.2. una red neuronal presenta múltiples partes, donde cada una de estas tiene una influencia en el comportamiento y desempeño de la red.

A continuación, se mencionan los parámetros que serán constantes a lo largo del desarrollo de la red en cuestión (indistintamente del tipo de red), y los rangos de los parámetros que están en evaluación.

# Parámetros Estándar

## Parámetros para la fase de Iniciación

- Datos de Salida: Caudal, siendo este el valor que buscamos obtener del modelo desarrollado.
- Función Base: Producto lineal, o también llamado producto escalar.
- Función de Activación: Para toda la red será la función tangente sigmoidal, salvo por la capa de salida, la cual será una función lineal. La función tangente sigmoidal presenta una forma

# Parámetros para la fase de Aprendizaje

- Pesos y sesgos iniciales: Aleatorios
- Algoritmo de Aprendizaje: Será el algoritmo de Levenberg Marquardt.
- Función de desempeño: Error medio cuadrático (MSE)
- Número de Épocas máximo: 500, recordar que una época sucede cuando el algoritmo de aprendizaje a actualizado los pesos y sesgos de toda la red en su conjunto.
- Verificación de Validación: 6 (se explica en el sub capítulo 4.2.3)
- Gradiente óptimo: 10-7, el valor mínimo que toma el gradiente.
- Performance óptimo: 0
- Mu  $(\mu)$ : Varía entre 0.001 y 10<sup>10</sup>.

# Parámetros en Evaluación

A continuación, se definen los que serán los parámetros que serán evaluados, a fin de observar la influencia de estos en el desarrollo del modelo hidrológico.

Datos de Entrada: Existirán tres tipos de entrada, los cuales son:

- Solo precipitación
- Precipitación y temperatura media
- Precipitación, temperatura media y evapotranspiración potencial

Sin embargo, para el caso de las redes del tipo NARX por su naturaleza, se estará incluyendo el Caudal simulado u observado, en caso sea NC o NO, respectivamente.

Tipo de Red: Se evaluarán las redes Prealimentada, NO y NC.

Cabe señalar que, como se mencionó en el sub capítulo 2.2.6, las redes NARX presenta una arquitectura y estructura del tipo Prealimentada. Siendo la red NO una red del tipo Perceptrón multicapa, y la red NC del tipo recurrente.

Tiempo de retardo: Variará desde 1 hasta 5 pasos de tiempo. Exceptuando el caso de la red tipo Prealimentada, donde es posible que no exista un tiempo de retardo (valor igual a cero), al no contener el caudal como dato de entrada.

Arquitectura de las capas ocultas: Desde 1 a 5 neuronas por capa, y un máximo de 2 capas, donde cada capa constará con el mismo número de neuronas.

Periodo de Datos de Aprendizaje: Desde los 2 años hasta los 7 años, donde siempre 1 año será para la validación en la fase de aprendizaje.

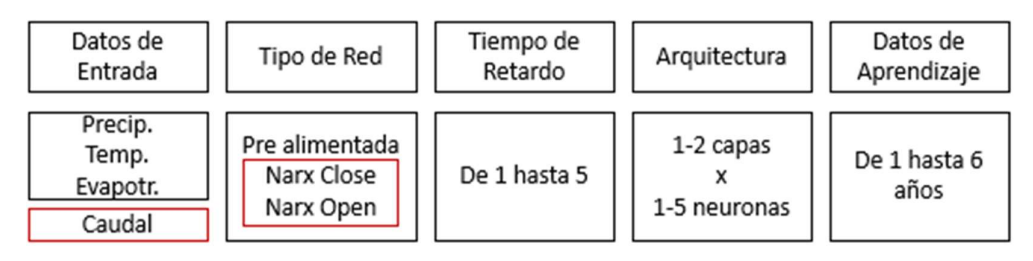

Figura N° 4.6 Rango de análisis de los parámetros de evaluación

#### Fuente: Elaboración propia

Cabe señalar que, para las redes tipo NARX, al usar como dato de entrada al dato objetivo, es que se considera al caudal como un dato de entrada por defecto, lo que se refleja en la Figura N° 4.6, mediante el cuadro rojo. Por lo que el total de configuraciones total es de 2 880, para sub cuenca de estudio.

# 4.2.2. Pre-procesamiento de la información

Este primer paso depende mucho de la red a usar, puesto que cada uno tiene características propias y requiere un pre-procesamiento adecuado, sin embargo, se explicará cada uno de los pasos y finalmente se detallará cuál de estos sub procesos se realizará a cada tipo de red en específico.

## Normalización de Datos

Presentar los datos a la red debe ser de manera normalizada (Yu et al., 2006), pero no hay un intervalo que deba usarse de manera obligatoria, lo que si se debe tener en cuenta es que sea dentro de los límites del rango de la función de activación, tal como se observa en la literatura (Rajwkar et al., 2002) y (Singh et al. 2013).

De acuerdo a la función de activación seleccionada, la cual es la tangente sigmoidal, el rango a normalizar todas las variables será entre [-1;1].

La normalización se da de acuerdo a la ecuación (4-2):

$$
X_n = 0.5 * \frac{X - X_{min}}{X_{max} - X_{min}} - 1
$$
\n(4-2)

Donde:

- $\bullet$   $X_n$ : Valor normalizado de X
- $X_{\text{max}}$ : Máximo valor de X
- $\bullet$   $X_{min}$ : Mínimo valor de X

# Generación de series de retardo

Una "serie de retardo" se obtiene a partir de la misma serie original, pero desfasado un número de pasos de tiempo específico, en este caso un paso de tiempo es un día, ya que la información es a nivel diario.

Sea la serie de tiempo X con  $n$  número de pasos, de la variable de entrada  $x$ 

$$
X = [x_1, x_2, \dots, x_n]
$$
 (4-3)

Se considera la matriz  $X^L$  como el conjunto de series con retardo  $i,$   $X^L_i,$  de la serie  $X$  con un retardo máximo  $L$ 

$$
X^{L} = [X_{0}^{L} X_{1}^{L} ... X_{L}^{L}]
$$
\n(4-4)

$$
X_i^L = [x_{i+1}, x_{i+2}, \dots, x_{n+i-L}] \tag{4-5}
$$

Entonces, la red a entrenar que considere un retardo  $L$  es

$$
Y_L^L \approx \hat{Y}_L^L = net(X^L) \tag{4-6}
$$

Y para un tiempo de paso  $t$ , considerando que los pasos de tiempo en el intervalo [1,  $L$ ] se han removido, puesto que la serie  $Y_L^L$  empieza a partir del paso  $L+1.$ 

$$
\hat{y}_t = net(x_{t-L}, x_{t-L+1}, \dots, x_t)
$$
\n(4-7)

En caso se añada el mismo dato de salida como entrada, tal como es el caso de la red NO, las dos últimas expresiones quedan

$$
\hat{Y}_L^L = net(X^L, Y_0^L, \dots, Y_{L-1}^L)
$$
\n(4-8)

$$
\hat{y}_t = net(x_{t-L}, x_{t-L+1}, \dots, x_t, y_{t-L}, \dots, y_{t-1})
$$
\n(4-9)

Y en caso sea una red NC

$$
\hat{Y}_L^L = net(X^L, \hat{Y}_0^L, \dots, \hat{Y}_{L-1}^L)
$$
\n(4-10)

$$
\hat{y}_t = net(x_{t-L}, x_{t-L+1}, \dots, x_t, \hat{y}_{t-L}, \dots, \hat{y}_{t-1})
$$
\n(4-11)

Tener en cuenta que para una red NC, los primeros valores de  $\hat{y}_i$  son equivalente a  $\mathcal{y}_i$  para poder iniciar el entrenamiento de la red.

## Separación de datos

Como se desarrolló en el Capítulo II, la red presenta dos fases, aprendizaje y testeo, por lo que se debe dividir la información total a fin de aplicar cada grupo en su respectiva fase.

## Fase de Aprendizaje

En la fase de aprendizaje se tomará los datos más antiguos, este periodo será entre 2 a 7 años (parámetro Periodo de Datos de Aprendizaje), donde los datos de validación serán extraídos de manera aleatoria del grupo de datos de la fase de aprendizaje, siendo una cantidad equivalente a 1 año.

El propósito de la toma de datos en la validación aleatoria es para tener muestras de naturaleza similar, supongamos el caso que los primeros años se cuenta con años secos y se destinan al entrenamiento, mientras que luego se da un año húmedo, destinado a validación, la red estaría aprendiendo únicamente las características de la cuenca para años secos, y al validar con datos de año húmedo, la red no presentará el mejor desempeño por que los datos tienen naturaleza distinta.

## Fase de Testeo

Los datos de la fase de testeo serán los últimos, a fin de simular un ambiente totalmente externo, en el cual el usuario hará uso de la red neuronal y observar finalmente el desempeño de la red. Este desempeño es el que determinará la eficiencia de la red. Lo anteriormente explicado se resume en la Figura N° 4.7.

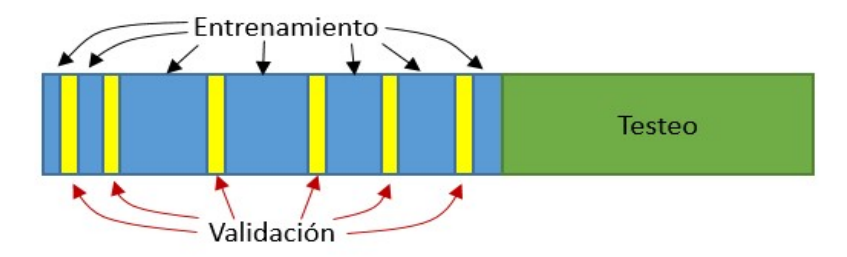

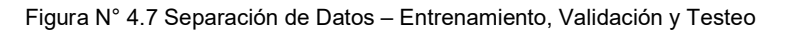

Fuente: Elaboración propia

## Eliminación de datos repetidos

El entrenamiento de una red se basa en ajustar los parámetros en cada época de entrenamiento, donde para pasar a la siguiente época la red debe obtener nuevamente el vector de salida y compararlo con los datos objetivos. Por lo que, al trabajar con una gran cantidad de datos es posible que existan vectores de datos (coordenadas) iguales, lo que se busca es eliminar estas "coordenadas" a fin de optimizar el tiempo de entrenamiento.

La red neuronal toma los conjuntos de datos como un vector único del cual aprender, de la expresión (4-9)

$$
\hat{y}_t = net(x_{t-L}, x_{t-L+1}, \dots, x_t, y_{t-L}, \dots, y_{t-1})
$$
\n(4-12)

Definimos a  $\mathit{G}_{t}$  como el vector de valores que toman las variables para el paso  $t$ 

$$
G_t = [y_t, x_{t-L}, x_{t-L+1}, \dots, x_t, y_{t-L}, \dots, y_{t-1}] \tag{4-13}
$$

Lo que se realiza es comparar cada vector  $G_t$  entre ellos mismos, eliminando los valores repetidos. Cabe señalar que este procedimiento es únicamente para los datos en la fase de aprendizaje y el proceso de eliminación de datos repetidos se aplicará a los 3 tipos de red a evaluar.

## 4.2.3. Entrenamiento de la Red

## Consideraciones Generales

La red neuronal parte de un estado base, con unos pesos y sesgos iniciales, los cuales serán generados aleatoriamente, ya que se desconoce el punto de partida óptimo para encontrar la mejor performance de la red.

Teniendo en cuenta que se genera aleatoriamente estos parámetros, se inician exactamente 30 redes neuronales, cada uno con diferentes pesos y sesgos iniciales, a fin de obtener, luego del entrenamiento, un modelo eficiente. Se generará estos grupos de 30 redes para cada combinación de los parámetros a evaluar, y a su vez, para cada cuenca de estudio.

El entrenamiento de la red finaliza cuando alcanza uno de los siguientes objetivos:

- N° épocas máximo: 500
- Performance objetivo: 0
- Gradiente mínimo: 10-7
- Máximo número consecutivo de incremento en el performance de la Validación: 6

Los datos a guardar del entrenamiento son:

- Red entrenada
- Performance del entrenamiento
- Performance de la validación
- Performance general de la fase de aprendizaje
- Caudal simulado

## Verificador de Validación

En el Fundamento Teórico se explicó el riesgo de que la red sea sobre-entrenada o presente un bajo entrenamiento, a fin de solucionar ese problema se usará un verificador de validación. Este viene incorporado en el módulo de Redes Neuronales de MATLAB.

De acuerdo a la Figura N° 2.15 se observa que el desempeño para la validación tiene un comportamiento parabólico, y donde finalmente se selecciona la época donde este desempeño era el menor. A fin de encontrar de manera rápida esta época óptima, sin necesidad de entrenar a la red durante el máximo número de épocas definidas se aplica este verificador de validación.

Su funcionamiento se basa en detener el entrenamiento una vez que se observa que el desempeño de la validación comienza a aumentar en las siguientes épocas, el número máximo de veces consecutivas que pueda aumentar se denomina, en la presente tesis, Verificador de Validación.

Se le denomina Falla de Validación cuando el desempeño de esta, en lugar de descender, aumenta y si aumenta un número de veces consecutivas automáticamente el entrenamiento se finaliza, para la presente tesis este limitador es 6. La Figura N° 4.8 muestra el registro de Fallas de Validación.

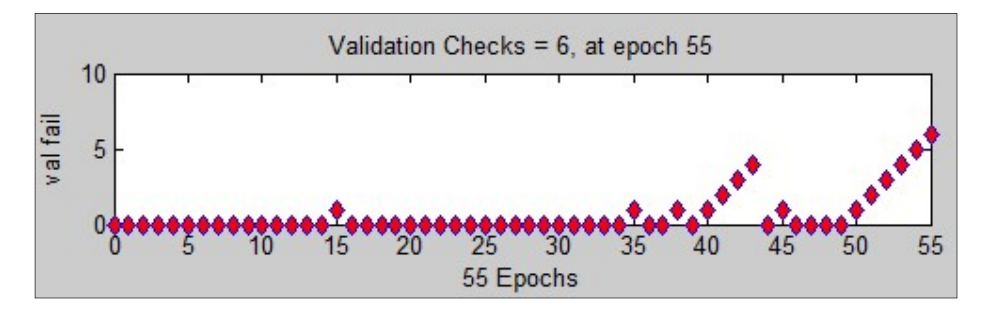

Figura N° 4.8 Registro de incrementos en el desempeño de la validación

Fuente: Elaboración propia

## 4.2.4. Post-procesamiento de resultados

En la presente fase se lleva a cabo los procesos necesarios para realizar el correspondiente análisis a estas redes entrenadas, con los pesos y sesgos ya ajustados. Tener en cuenta que la red ha sido entrenada teniendo como función de desempeño al MSE.

Se realizarán dos tipos de análisis, uno de al desempeño general de la red y otro a los caudales máximos, información requerida para el diseño de infraestructuras hidráulicas.

# Funciones de desempeño

Estas funciones son las que determinarán, de manera numérica el desempeño del modelo hidrológico.

# Función de Error Medio Cuadrático (MSE)

En el campo de las redes neuronales, esta función es una de las más usadas para el desempeño de estas, siendo definida por la ecuación (4-14)

$$
MSE = \frac{\sum(\hat{y} - y)^2}{n}
$$
 (4-14)

Esta es la función desempeño, o sea, la que se va a minimizar en la fase de aprendizaje.

# Eficiencia de Nash Sutcliffe (NSE)

Esta función ya se ha visto en el fundamento teórico, pero para al momento de programar la eficiencia de Nash se obtendrá a partir del MSE.

$$
NSE = 1 - \frac{\sum (\hat{y} - y)^2}{\sum (y - \bar{y})^2}
$$
 (4-15)

$$
NSE = 1 - \frac{MSE}{\sigma(y)}
$$
 (4-16)

Donde  $\sigma(y)$  es la varianza del conjunto de datos y.

La finalidad de esta función es el de evaluar el desempeño final.

## Diferencia de picos (DP)

Uno de los aspectos por los que se requiere el caudal medio diario son los valores máximos anuales, es por ello que se observará de manera secundaria este indicador el cual se define.

$$
DP = |m\land x(y) - m\land x(\hat{y})|
$$
\n(4-17)

Donde el valor óptimo es cero.

# Procedimiento por Red

## Red Prealimentada

Para esta red solo se aplicará los datos de test, para obtener los caudales simulados y observar el desempeño de la misma, los indicadores de desempeño serán el MSE y NSE.

## Red NARX

Se ha evaluado los dos tipos de arquitectura de este tipo de red, la NARX de ciclo cerrado y la NARX de ciclo abierto, siendo la principal diferencia es el uso del caudal simulado y el caudal observado, respectivamente, como dato de entrada.

Red NARX de ciclo abierto

De acuerdo con Zina et al. (2018) la arquitectura NARX de ciclo abierto tiene dos ventajas respecto a la NARX de ciclo cerrado

- $\checkmark$  Uso de los valores reales como datos de entrada los cuales son más precisos que los simulados.
- $\checkmark$  Una arquitectura puramente a la de una red Prealimentada, el cual permite usar los algoritmos desarrollados para las MLP.

Si bien Zina et al. menciona lo anterior, el uso de dicha red es con el fin de predecir un resultado, o sea, se conocen los datos de salida predecesores, caso distinto al modelo hidrológico que se busca desarrollar un modelo en el cual se desconocen los datos de salida.

La red, al necesitar como dato de entrada el caudal observado, el cual es una variable que en principio se desconoce, el testeo de la red será con la red en estado cerrado.

Cabe señalar que cerrar de la red, o sea pasar de NO a NC, únicamente es una conexión entre la capa de salida y la capa de entrada, una retroalimentación, y no afecta a los pesos y sesgos entrenados.

Finalmente, el añadir esta conexión es una situación en la cual la red no ha sido entrenada, por lo que su desempeño como tal puede verse afectado.

Para el testeo de la red, solo se ingresará el periodo de prueba y se calcularán los indicadores de desempeño MSE y NSE.

Red NARX de ciclo cerrado

A diferencia de la red NO, esta red usa los caudales simulados como un input, por lo que no se hace necesario una modificación a la estructura en el postproceso de la red como la red NO.

Los indicadores de desempeño igualmente serán el MSE y NSE.

# Selección de la red óptima

De la totalidad de redes neuronales se irán seleccionando los que presentan mejores resultados durante la fase de testeo, sin tener en cuenta los otros indicadores, puesto que a diferencia de otros modelos donde uno puede manipular con mayor facilidad los parámetros de ajuste, en el caso de las redes neuronales es distinto, ya que la complejidad del modelo (determinada por el número de datos de entrada y la arquitectura de la red) suele ser mayor y con muchos más grados de libertad, esto hace que el manipular cada uno de estos pesos y sesgos sea poco efectivo.

De cada configuración de red, definida por el conjunto de valores que toman cada parámetro a evaluar, se simulan 30 redes neuronales tal como se indicó en el subcapítulo 4.2.3. De este grupo de redes neuronales se capturará el que presente el mejor desempeño en la Eficiencia de Nash durante la fase de testeo.

Luego de dicha selección quedará una red representante por cada configuración, ascendiendo a un total de 2 880 por cada sub cuenca, el cual se presentará un análisis general de los parámetros a evaluar de manera gráfica, de esta manera se busca observa la influencia de cada parámetro.

De los cinco parámetros a evaluar, dos de ellos resaltan debido a que representan a la posible información disponible al momento de aplicar esta herramienta en el campo, estos parámetros son los de tipo de dato de entrada, en ciertos casos solo se dispondrá de precipitación o también temperatura, y el periodo de aprendizaje, desde los 2 años hasta los 6 años durante esta fase. Cabe señalar que el periodo de la fase de testeo es el equivalente a la denominada validación en el campo de los modelos hidrológicos, al cual también se le destina cierto periodo de datos, el cual en este caso se ha buscado que no sea menor a 3 años y que es aparte del periodo de fase de aprendizaje.

Estos dos parámetros definen los siguientes escenarios, con el fin también de hacer comparable los resultados con el modelo GR4J:

| Datos de      |           | Periodo de Aprendizaje (años) |           |                 |           |           |  |  |  |  |  |
|---------------|-----------|-------------------------------|-----------|-----------------|-----------|-----------|--|--|--|--|--|
| Entrada       |           |                               |           |                 |           |           |  |  |  |  |  |
| Precipitación | Escenario | <b>Escenario</b>              | Escenario | Escenario       | Escenario | Escenario |  |  |  |  |  |
| <b>TODOS</b>  | Escenario | Escenario                     | Escenario | Escenario<br>10 | Escenario | Escenario |  |  |  |  |  |

Tabla 4.4 Escenarios de Análisis

Fuente: Elaboración propia

Los escenarios del 7 al 12 se consideran la totalidad de los conjuntos de dato de entrada, puesto que al contar con la información de temperatura se puede generar la evapotranspiración, o solamente prescindir de la temperatura y trabajar únicamente con la precipitación.

Cada escenario tendrá una red representativa, la cual será la que mejor desempeño en NSE durante su fase de testeo.

# 4.3. APLICACIÓN DEL MODELO GR4J

A fin de evaluar la capacidad de simulación de la red neuronal, y por ende su competitividad en el área de consultoría, se opta por hacer la comparación con el modelo GR4J, el cual se describe en el sub capítulo 2.3.4.

Para la aplicación del modelo GR4J se consideró lo siguiente:

- La duración del periodo de inicio, en todos los casos, es de un año.
- Al igual que para la red neuronal, se evaluará para diferentes longitudes de periodo de calibración (de 2 a 7 años)
- Se busca maximizar el NSE del periodo de calibración (NSE-Entr)

Teniendo en cuenta dichas consideraciones se obtienen los siguientes resultados.

#### Sub Cuenca Barrios

Los resultados de la aplicación del modelo se encuentran en la Tabla 4.5

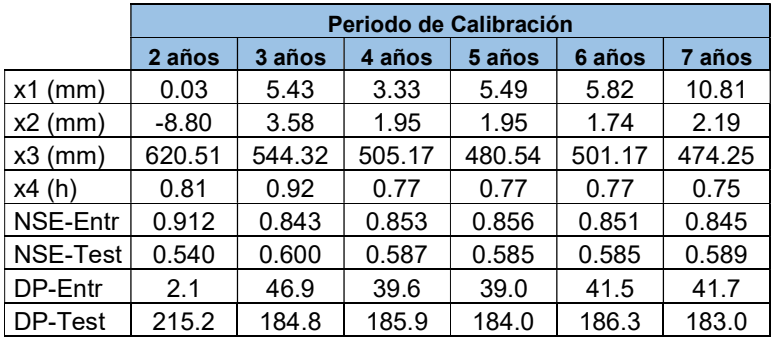

Tabla 4.5 Resultados de la aplicación del modelo GR4J – Sub cuenca Barrios

Fuente: Elaboración Propia

#### Sub Cuenca Malvados

Los resultados de la aplicación del modelo se encuentran en la Tabla 4.6

Tabla 4.6 Resultados de la aplicación del modelo GR4J – Sub cuenca Malvados

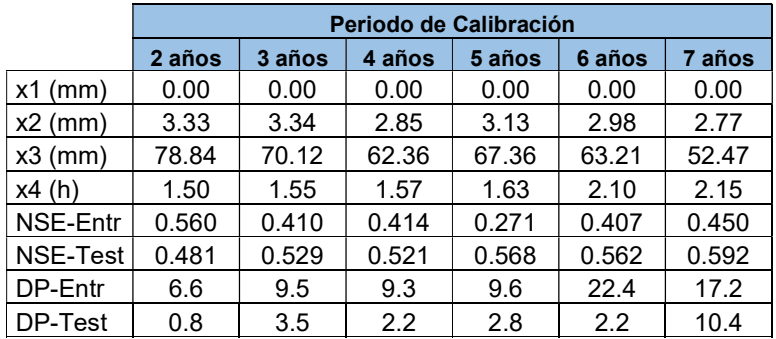

Fuente: Elaboración Propia

#### Sub cuenca Obrajillo

Los resultados de la aplicación del modelo se encuentran en la Tabla 4.7

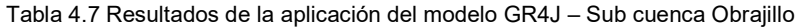

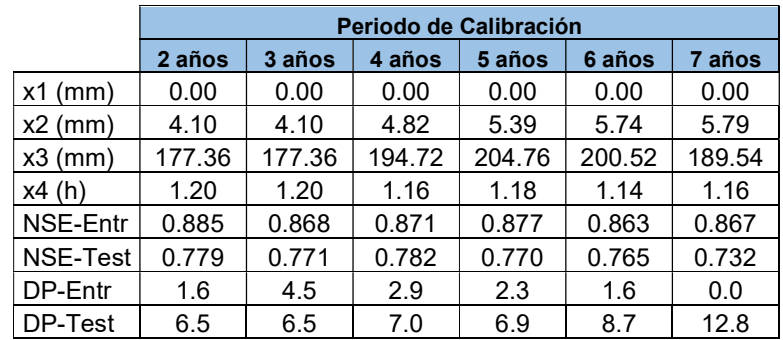

Fuente: Elaboración Propia

#### Sub cuenca Puente Paltashaco

Los resultados de la aplicación del modelo se encuentran en la Tabla 4.8

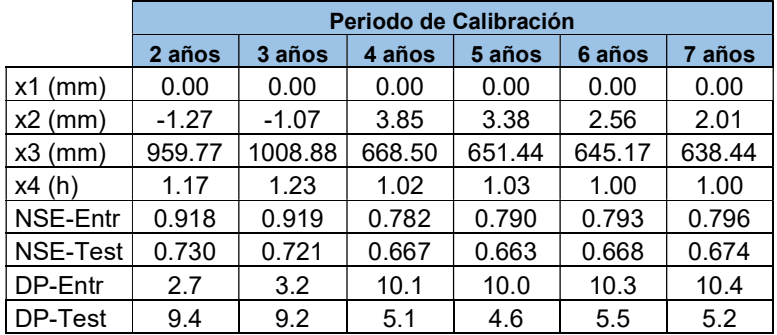

Tabla 4.8 Resultados de la aplicación del modelo GR4J – Sub cuenca Puente Paltashaco

Fuente: Elaboración Propia

#### Sub cuenca Teodulo Peña

Los resultados de la aplicación del modelo se encuentran en la Tabla 4.9

Tabla 4.9 Resultados de la aplicación del modelo GR4J – Sub cuenca Teodulo Peña

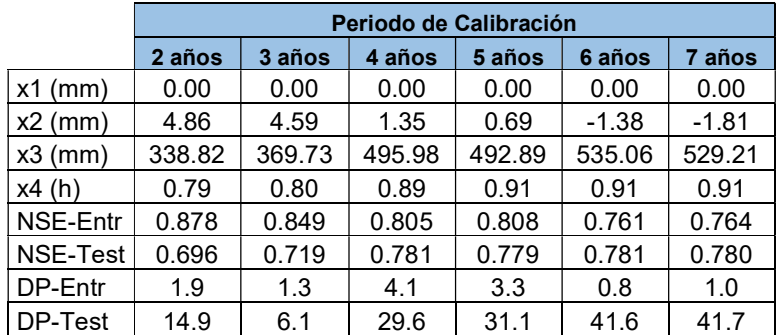

Fuente: Elaboración Propia

## CAPÍTULO V: APLICACIÓN A LAS CUENCAS DE ESTUDIO

En el presente capítulo se desarrollará la aplicación del modelo precipitación escorrentía, empezando desde un marco general, y luego a observar situaciones particulares, además de la comparación de dichas resultado con los obtenidos en el modelo GR4J.

#### 5.1. APLICACIÓN DEL MODELO – RESULTADOS GENERALES

De acuerdo a como se ha señalado en el sub capítulo 4.2, se han realizado 30 redes neuronales para cada configuración de parámetros, seleccionando el modelo con mejor desempeño para configuración, por lo que el número total de redes asciende a un total de 14 400, esto para las 5 sub cuencas de estudio.

Los resultados se muestran de manera gráfica desde la Figura N° 5.1 a la Figura N° 5.8, donde se observa la totalidad de resultados, mediante gráficos del tipo dispersión, para ambos indicadores de desempeño (NSE y DP), y subdividido por los parámetros de evaluación.

#### Del tipo de red

La diferencia entre los tres tipos de redes de estudio es en la consideración de sus datos de entrada, muy aparte de propiamente el parámetro de dato de entrada.

La red Prealimentada, no considera el caudal como un dato de entrada, la red NARX de ciclo abierto (la cual posee una arquitectura tipo Prealimentada) considera al caudal observado como dato de entrada, que luego se convierte en una red cíclica, y por último la red NARX de ciclo cerrado (siendo una red cíclica) considera al caudal simulado como dato de entrada.

Siendo estas las diferencias, se observa en las siguientes figuras el comportamiento de los tipos de redes

La Figura N° 5.1 muestra la totalidad de las simulaciones de las 5 sub cuencas a analizar, en donde se observa que la red NARX de ciclo abierto (verde) se encuentra más agrupado en el eje horizontal, seguido por la red NARX de ciclo cerrado (rojo) y finalmente la red Prealimentada (azul). Esto se debe a que la red NARX de ciclo abierto durante su fase de aprendizaje tiene acceso al caudal como un dato de entrada, a diferencia de su contraparte cerrada, la cual tiene como dato de entrada a un caudal simulado; la red Prealimentada no ha usado el caudal como un dato de entrada, lo que ocasiona que presente un desempeño inferior, además de que sus simulaciones se encuentran más dispersas.

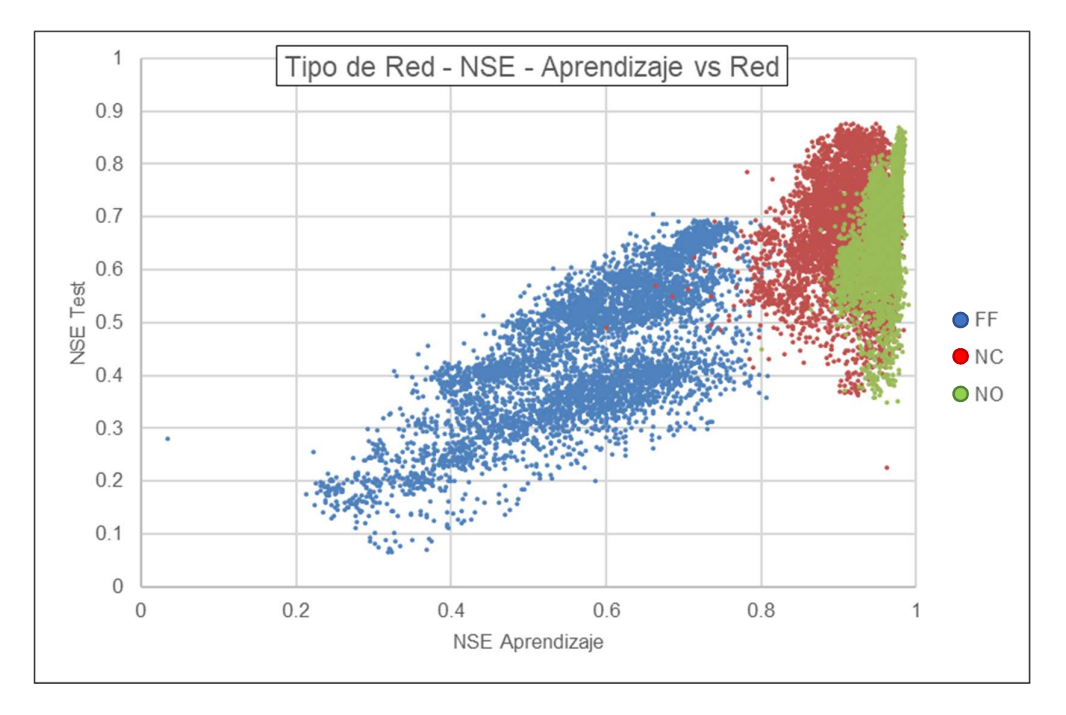

Figura N° 5.1 Influencia del tipo de Red en la Eficiencia de Nash

Por otro lado, para el eje vertical, el del desempeño durante la fase de testeo, se observa que tanto las redes NARX presentan un comportamiento similar, donde resaltaría que la red NARX de ciclo abierto descienda su desempeño general, y esto debido a lo anteriormente explicado, que al pasar a la fase de testeo esta pasa a ser una red cerrada y trabajar con caudales simulados, siendo un ambiente distinto al de su entrenamiento. Finalmente, las redes Prealimentada presentan el menor desempeño.

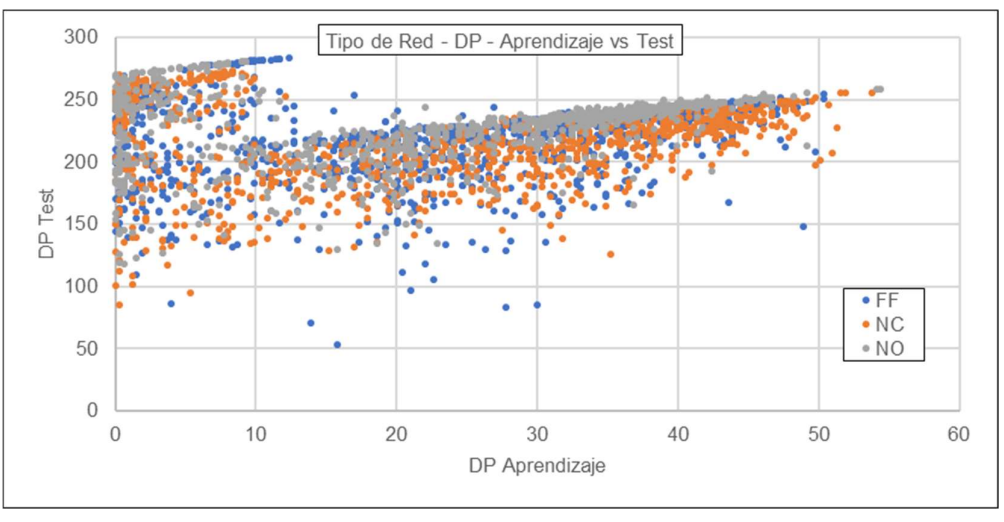

(a) Sub cuenca Barrios

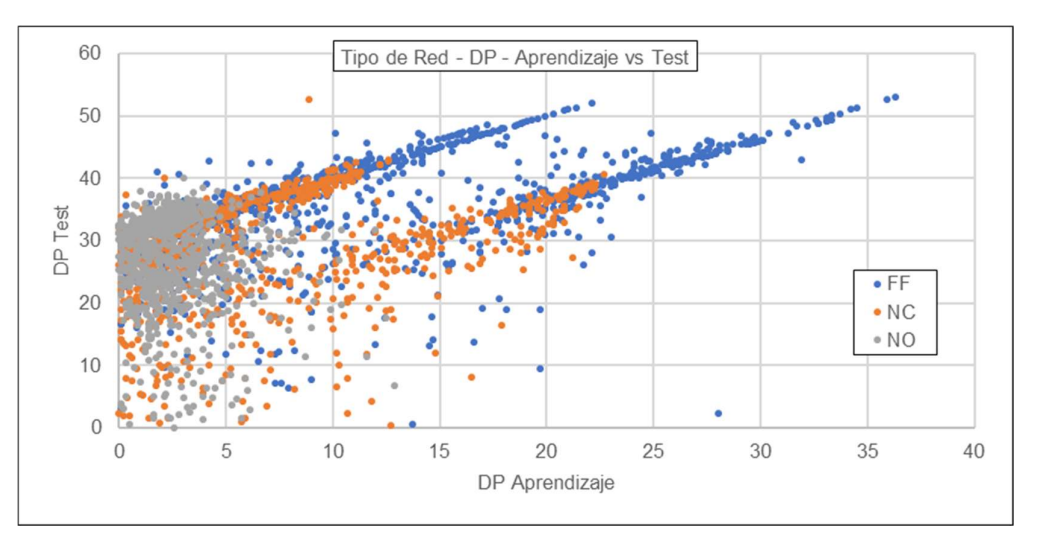

(b) Sub cuenca Malvados

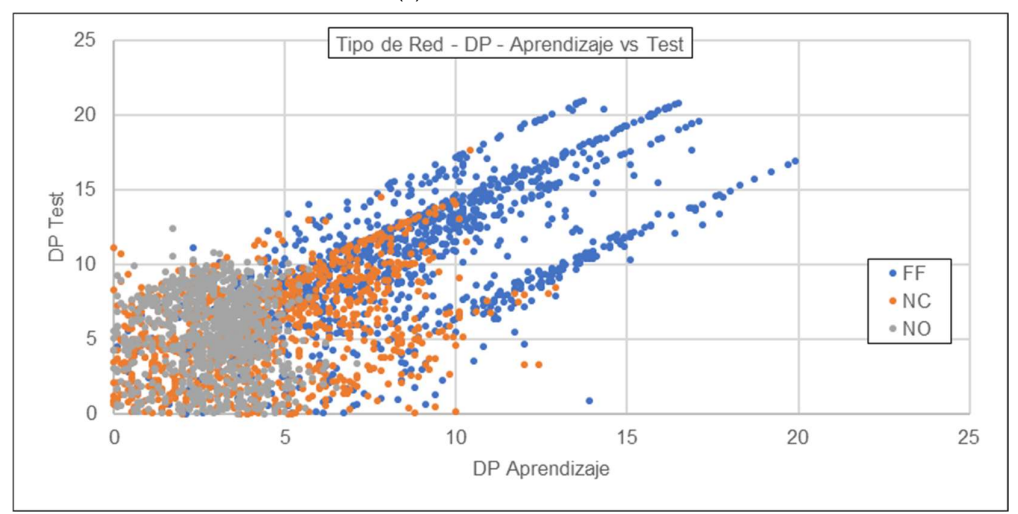

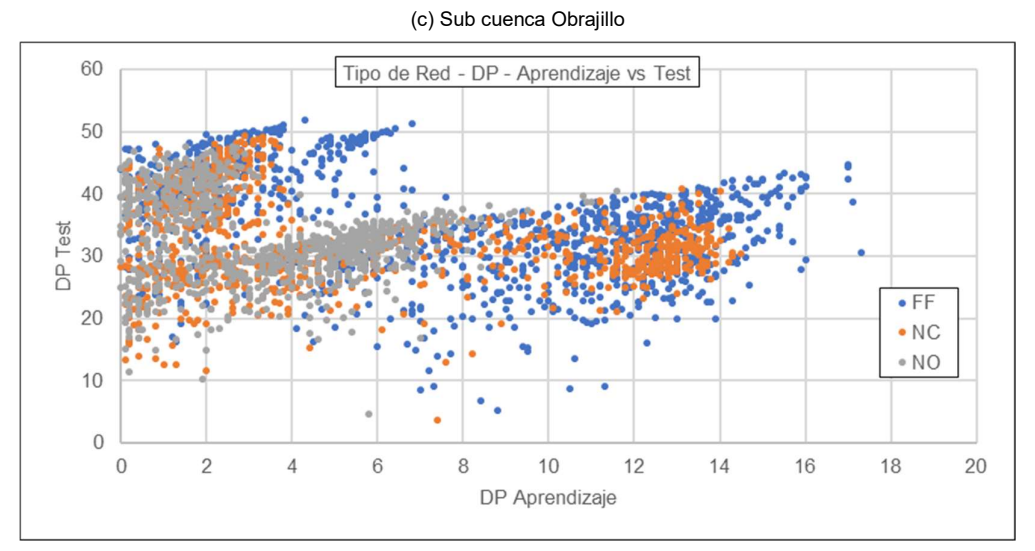

(d) Sub cuenca Puente Paltashaco

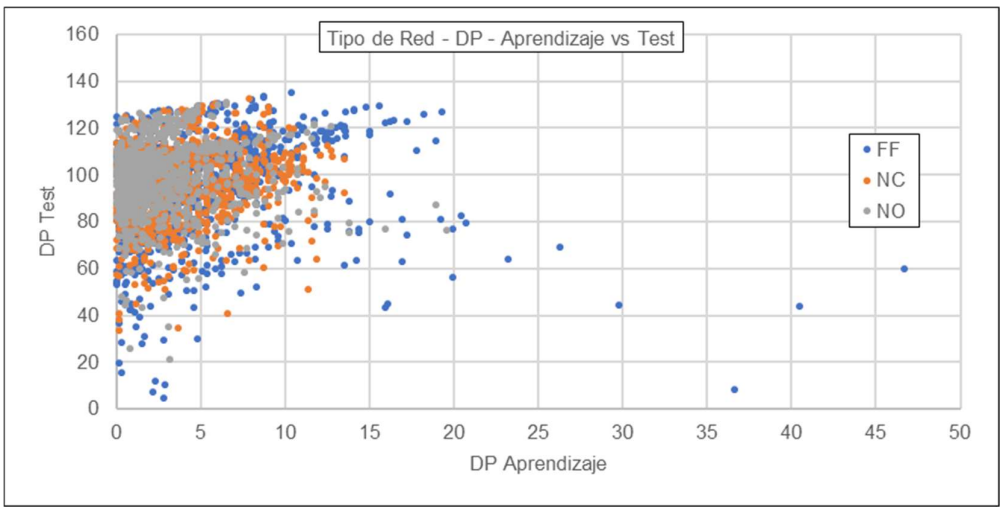

(e) Sub cuenca Teodulo Peña Figura N° 5.2 Influencia del Tipo de Red en la Diferencia de Picos

La Figura N° 5.2 muestra el comportamiento del indicador de diferencia de picos para cada estación de estudio, y se observa que la red NARX de ciclo abierto tiende a estar más centrada, seguido de la NARX de ciclo cerrado y la red Prealimentada, siendo esta última la que presenta mayor variabilidad. Otro aspecto a tener en cuenta es la coordenada donde estas redes se "agrupan", siendo con una DP cercana a cero para la fase de aprendizaje, mientras que para la fase de testeo este depende mucho del registro mismo, siendo las sub cuencas de Piura que presentan los mayores DP a causa del FEN del 83 (se presenta en menor medida en la sub cuenca Puente Paltashaco debido a su poca área).

Es importante señalar existe alguna relación entre ambos indicadores, lo que muestra la Figura N° 5.3 es que a medida se aumente el NSE es más propenso a que la DP disminuya, lo que resulta beneficioso, sin embargo, esto es en líneas generales que para los NSE más altos, parece existir un límite vertical indicando que el DP en este escenario no sigue el mismo comportamiento anterior, nótese que esto sucede para los tres tipo de redes en análisis, por lo que es una característica independiente del tipo de red.

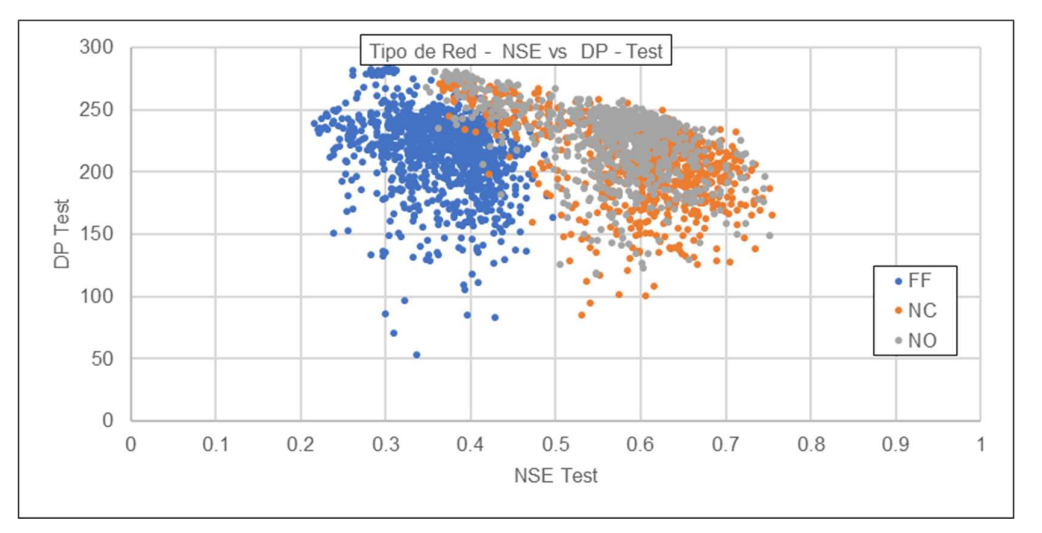

(a) Sub cuenca Barrios

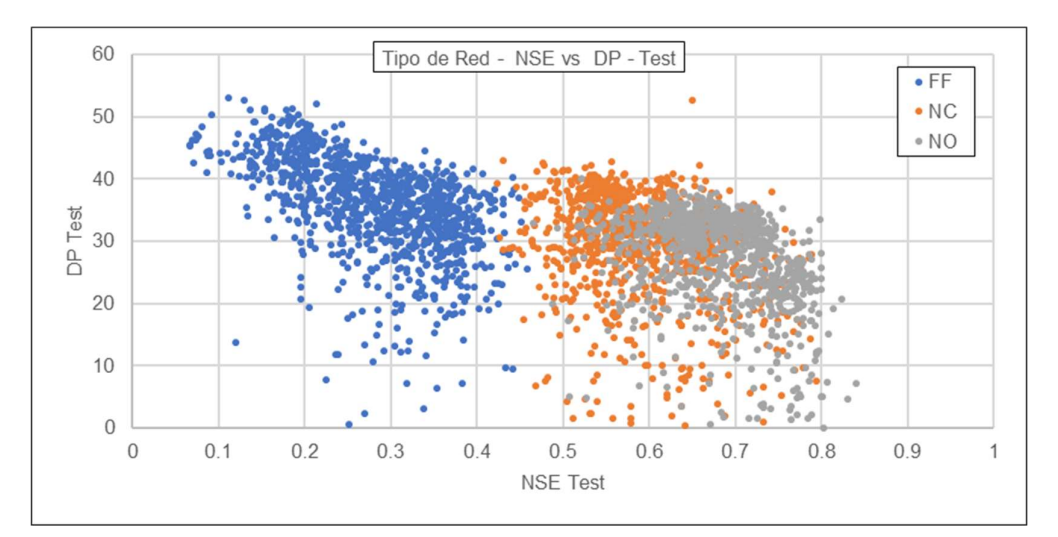

#### (b) Sub cuenca Malvados

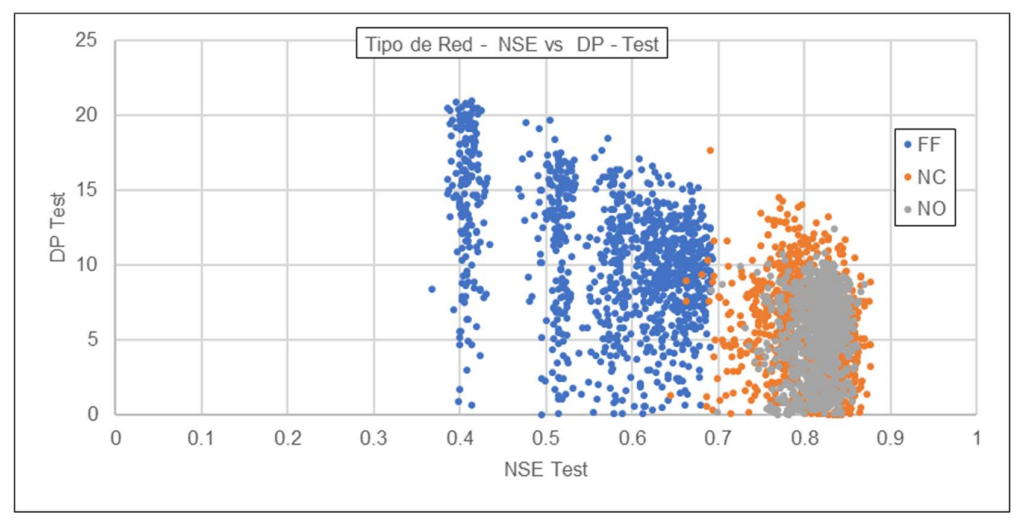

(c) Sub cuenca Obrajillo

DESARROLLO DE UN MODELO HIDROLÓGICO SEMIDISTRIBUIDO A NIVEL DIARIO MEDIANTE REDES NEURONALES EN CUENCAS DE LA COSTA PERUANA Bach. MENDOZA MENDOZA, Carlos Javier 93

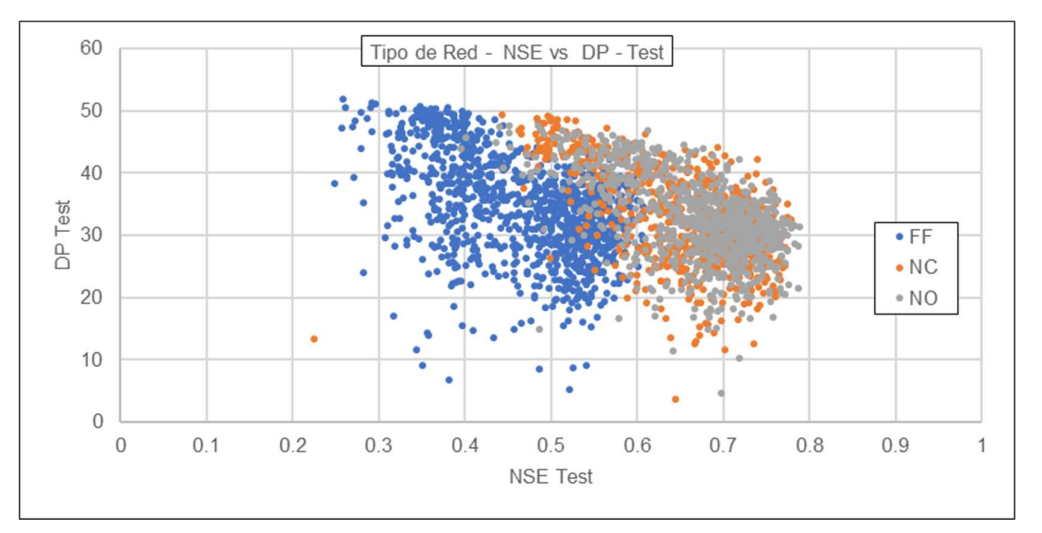

(d) Sub cuenca Puente Paltashaco

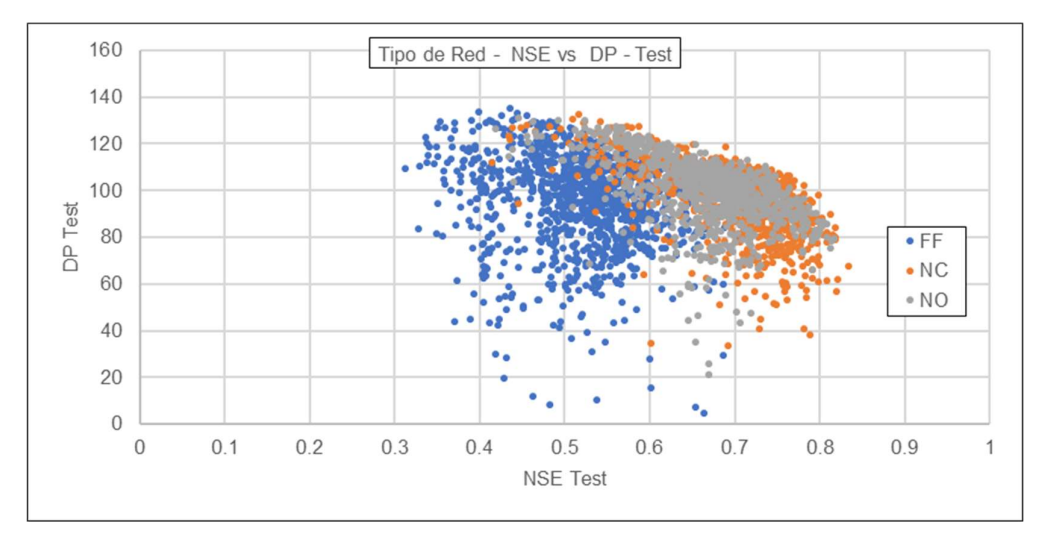

(e) Sub cuenca Teodulo Peña

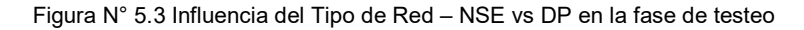

#### Del tiempo de aprendizaje

La longitud de los datos de aprendizaje de la red es uno de los factores más importantes, naturalmente mientras más datos tenga la red durante esta fase su aprendizaje será más completo, y este comportamiento se refleja en la Figura N° 5.4.

En esta figura se opta por mostrar una leyenda monocromática, a fin de observar mejor donde se ubican los periodos más altos (mayor contraste), donde se observa que durante la fase de aprendizaje existen valores con bajo rendimiento, sin embargo, esto se debe al tipo de red, teniendo en cuenta a las redes NARX, se observa que los mayores contrastes presentan un mejor desempeño, aunque se muestra que puntos de menor contraste tienen un desempeño similar. Esto indica que, si bien este parámetro afecta al desempeño, no es directamente.

Por otro lado, se tiene la Figura N° 5.5 que muestra la influencia de este parámetro en la DP, observándose que las "extensiones" presentes en la Figura N° 5.2, se encuentran distinguidas por el periodo de aprendizaje. Estas "extensiones" a medida que aumenta el periodo de aprendizaje se ven desplazadas hacia abajo (disminución en la DP del test) y a la derecha (aumento de la DP del aprendizaje), sin embargo, este desplazamiento no se presenta cada vez que se aumenta el tiempo de aprendizaje, sino que sucede cuando el nuevo año que se suma a esta fase presenta un caudal mayor a los anteriormente vistos por la red. Nótese que son diferentes redes las que aprenden de cada uno de los "data sets" de entrada, sin embargo, es notorio que la magnitud del pico máximo durante la fase de aprendizaje influye considerablemente.

Hay que tener en cuenta que, de acuerdo a la metodología realizada, la fase de testeo abarca el resto de los datos que no han entrado durante la fase de aprendizaje, por lo que añadir un año a esta fase es restarle un año a la fase de testeo.

De todo lo anteriormente mencionado se concluye que la red neuronal necesita que el periodo de aprendizaje abarque periodos donde ocurran diferentes tipos de eventos, tal como se observa en la sub cuenca Obrajillo, el cual, a lo largo de todo su registro, los máximos caudales anuales mantienen un mismo orden, y a diferencia de las sub cuencas de Piura, que a causa del FEN del 83 y no poseer un evento similar durante su fase de aprendizaje presenten altas diferencias entre los picos.

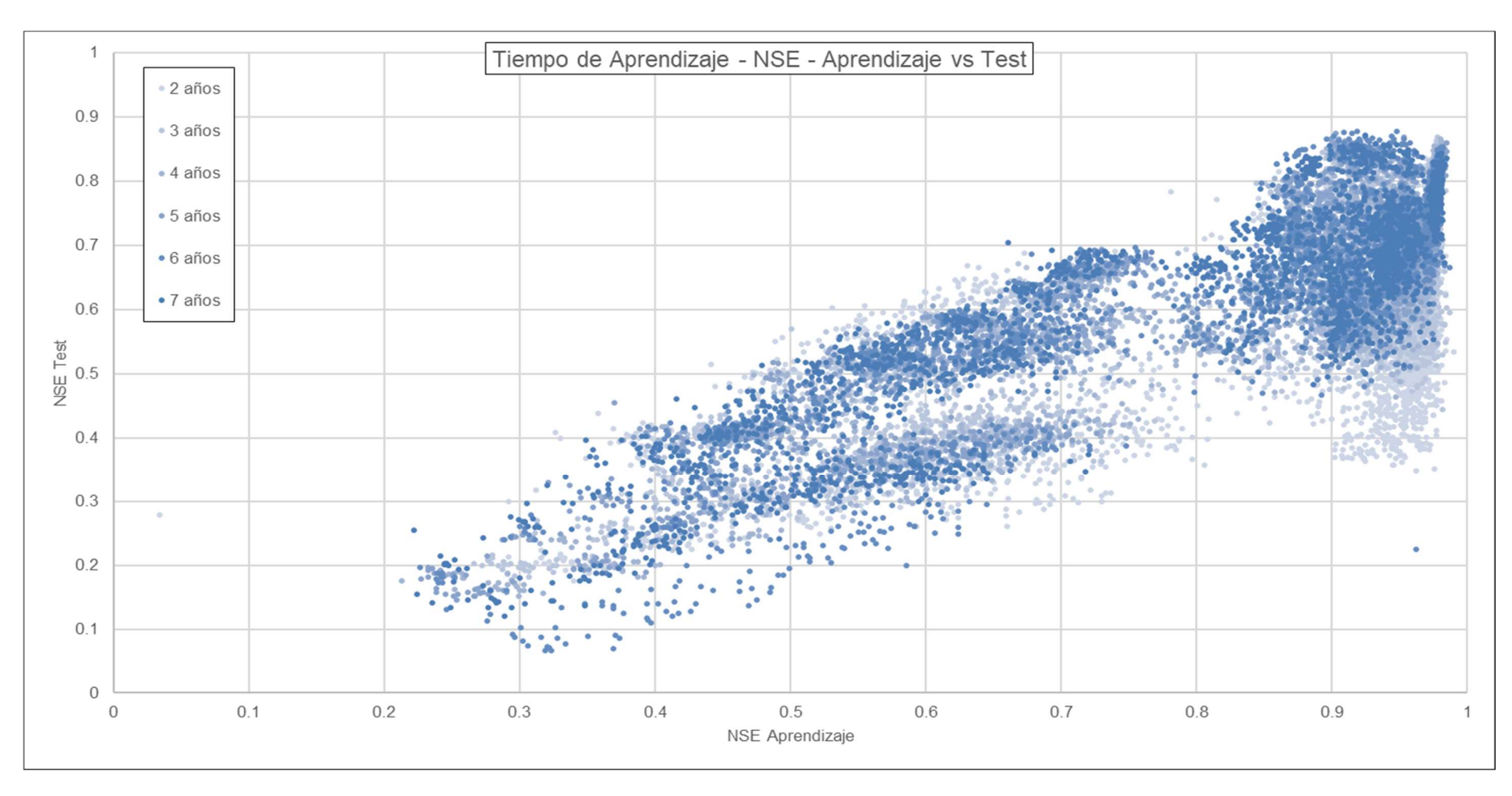

Figura N° 5.4 Influencia del Tiempo de Aprendizaje en la Eficiencia de Nash

Fuente: Elaboración propia

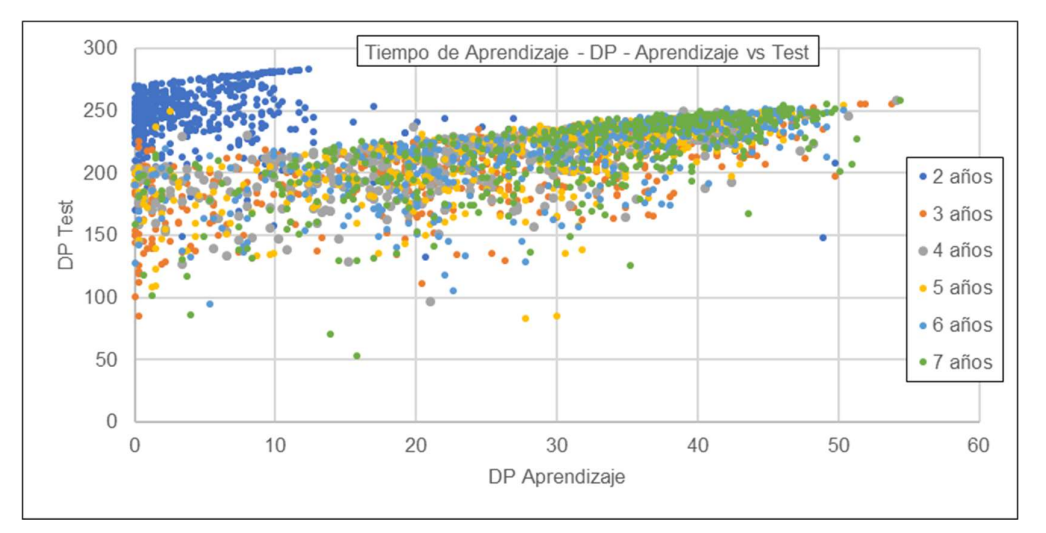

(a) Sub cuenca Barrios

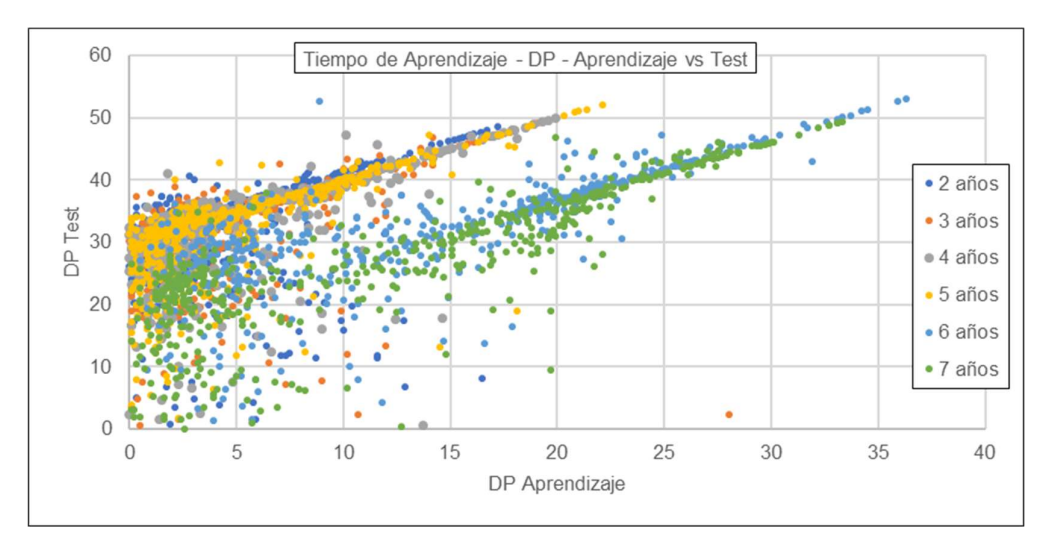

#### (b) Sub cuenca Malvados

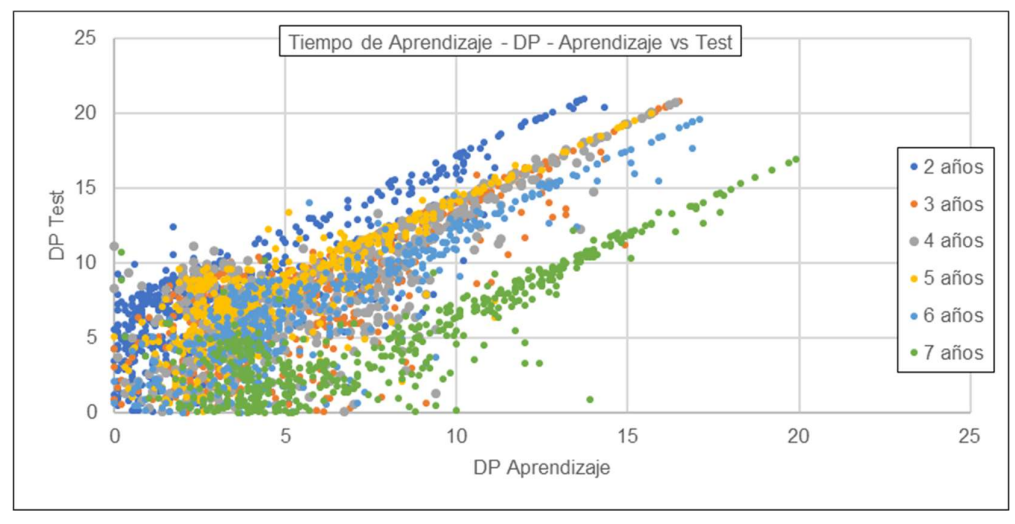

(c) Sub cuenca Obrajillo

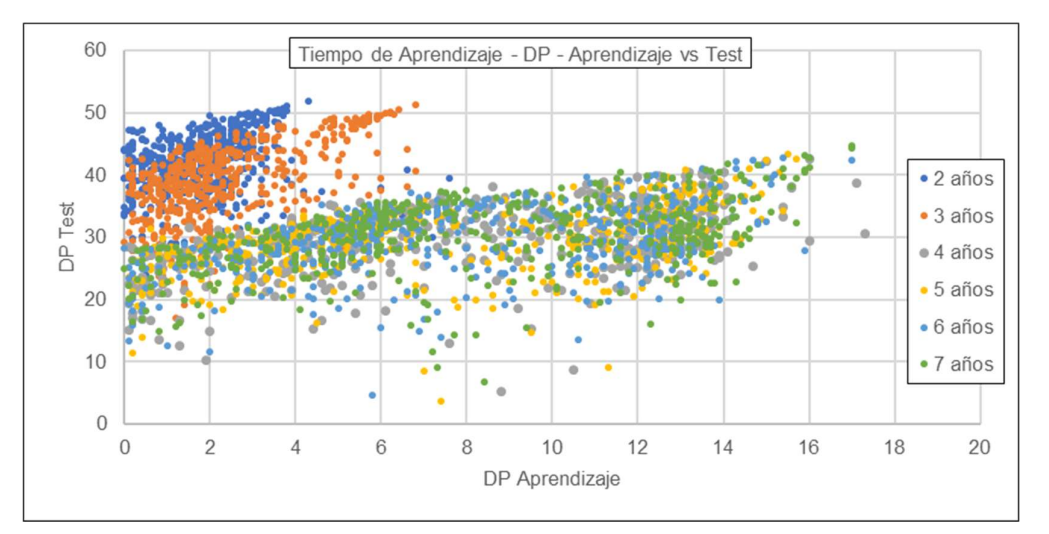

(d) Sub cuenca Puente Paltashaco

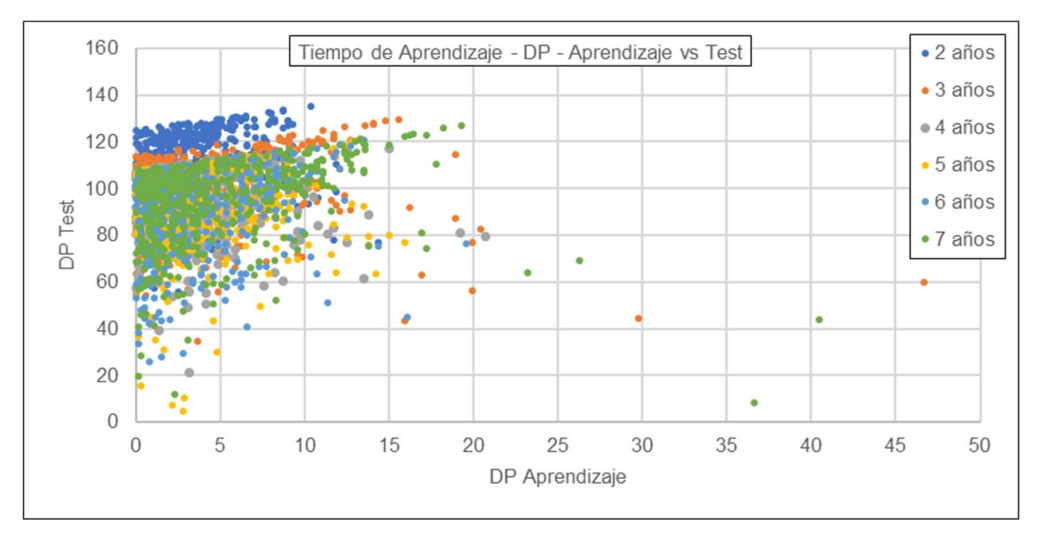

(e) Sub cuenca Teodulo Peña

Figura N° 5.5 Influencia del tiempo de aprendizaje en la Diferencia de Picos

#### Del tipo de dato de entrada

Los datos de entrada que recibe la red son determinantes al momento de su aprendizaje, puesto que está relacionado con la naturaleza misma del proceso que se quiere simular. La Figura N° 5.6 muestra que el conjunto de datos de Precipitación (P), Temperatura (T) y Evapotranspiración (ET) se encuentra ligeramente más cercano al valor óptimo del NSE en comparación con el resto.

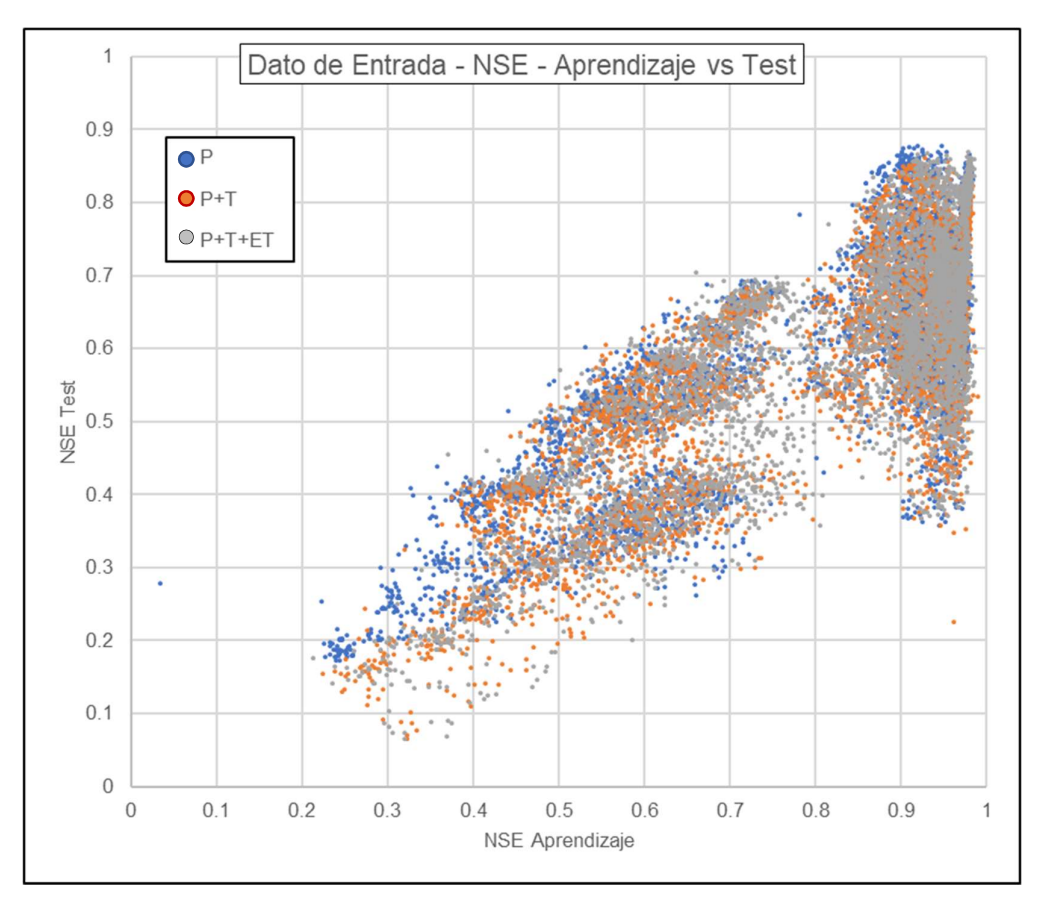

Figura N° 5.6 Influencia del Tipo de Dato de Entrada en la Eficiencia de Nash

A diferencia de los parámetros anteriores, la influencia del tipo de entrada en la diferencia de picos es nula, tal como se observa en la Figura N° 5.7.

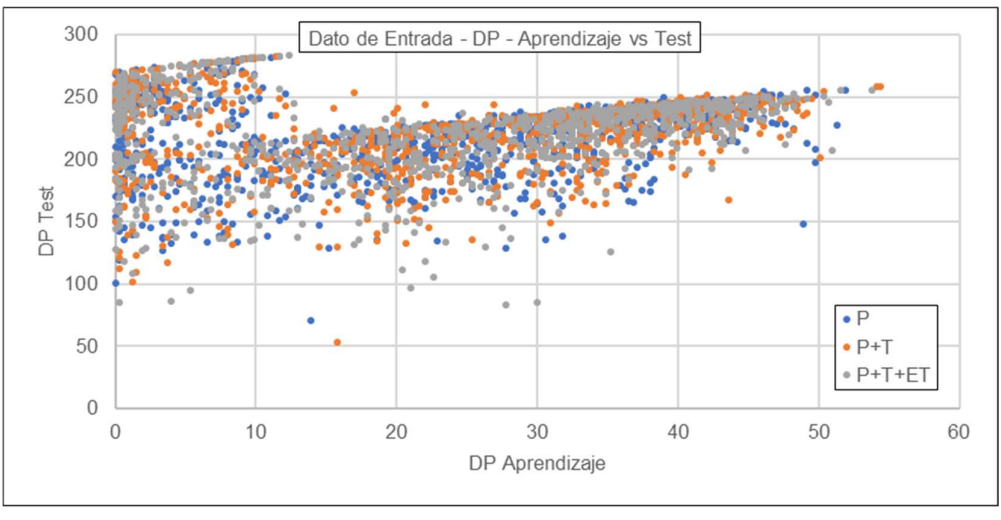

(a) Sub cuenca Barrios

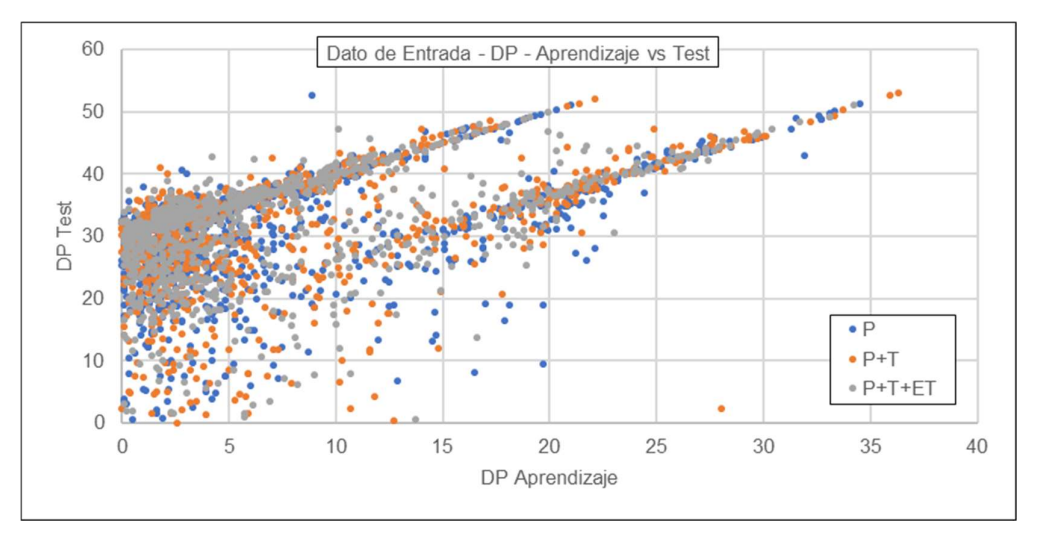

(b) Sub cuenca Malvados

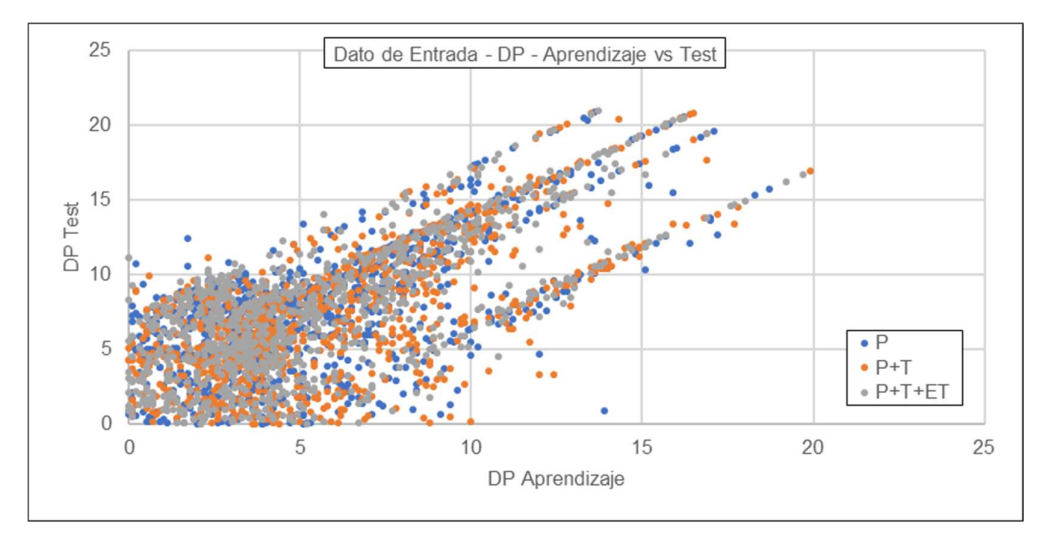

(c) Sub cuenca Obrajillo

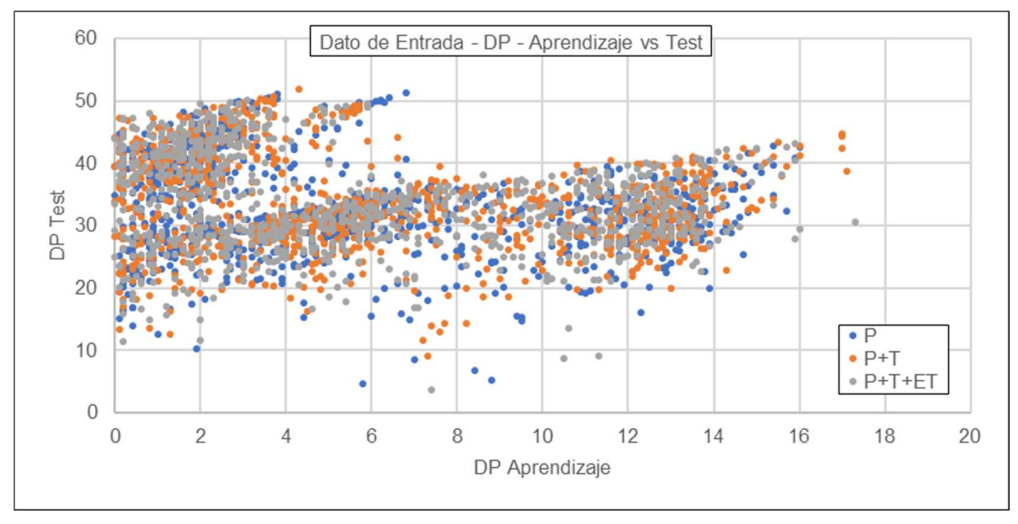

(d) Sub cuenca Puente Paltashaco

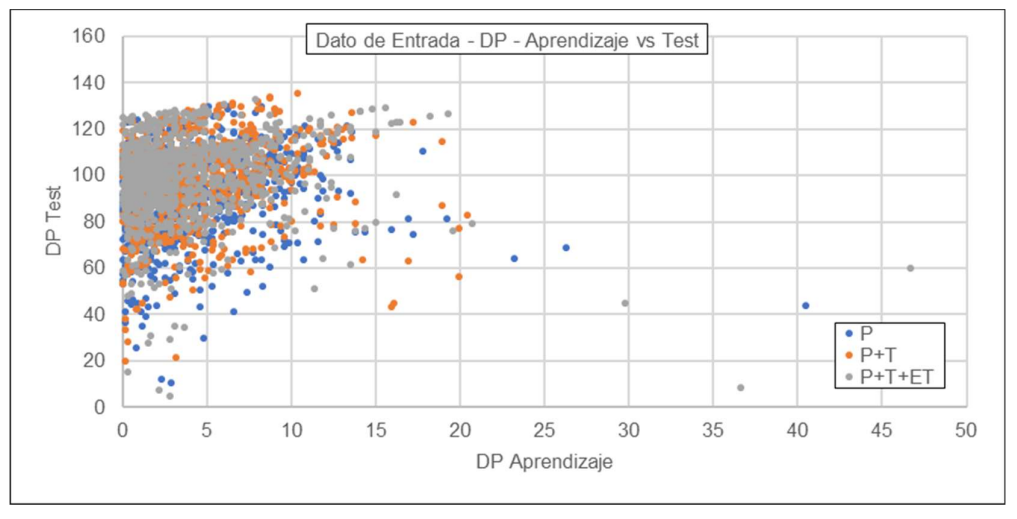

(e) Sub cuenca Teodulo Peña

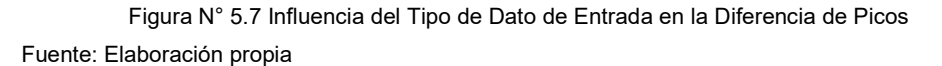

#### Del tiempo de retardo

Este parámetro nos aporta "profundidad" al usar los datos de días pasados, por lo que naturalmente el aumento de este valor mejora el desempeño, en mayor o menor medida, sin embargo, de acuerdo a la Figura N° 5.8 se observa que esto únicamente cumple para las redes del tipo Prealimentada, que no usan al caudal como dato de entrada, por otro lado, para las redes NARX, el tiempo de retardo tiene poca o ninguna influencia en el desempeño general, esto se debería a que el caudal aporta suficiente información como para que la red neuronal le otorgue una importancia, mediante los pesos, a diferencia de los otros tipos de dato de entrada, y razón también por la que las mismas sobresalen por sobre la otra red. (e) Sub cuenca Teodulo Peña<br>
Incia del Tipo de Dato de Entrada en la Diferencia de Picos<br>
Transporte de States de Retardo - NSE - Aprendizaje vs Test<br>
Instructural and Entransic Construction - Apple and Transport of the B

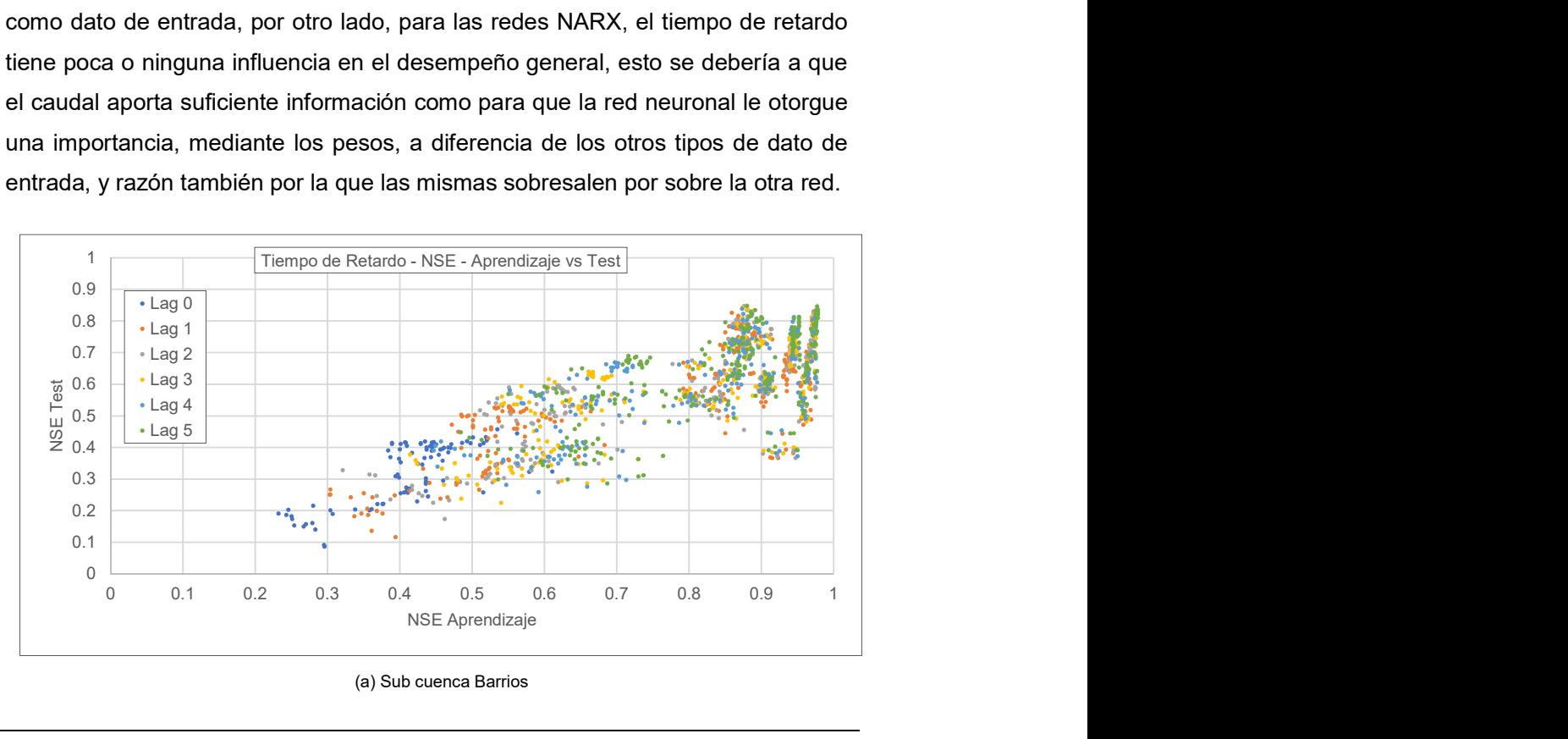

(a) Sub cuenca Barrios

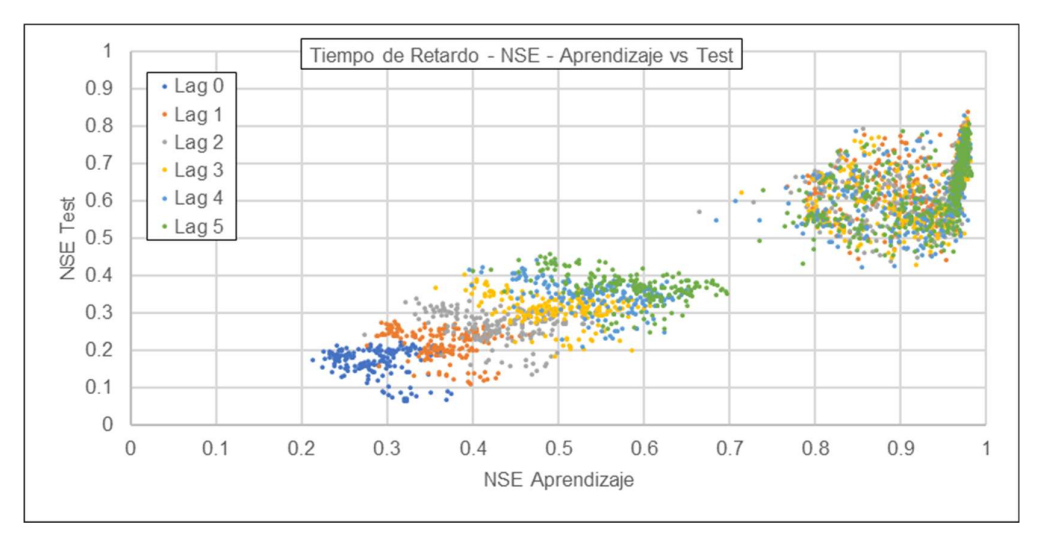

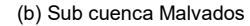

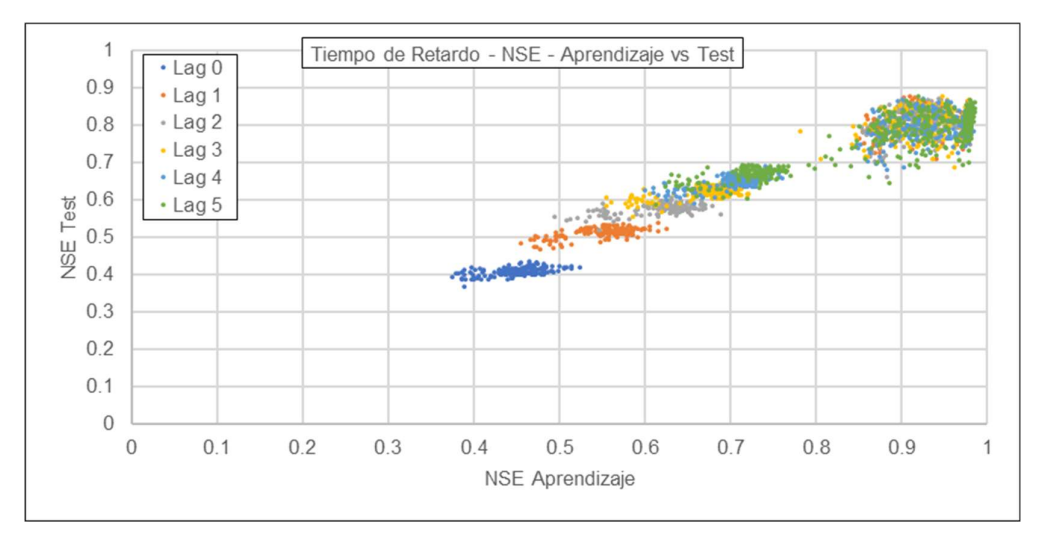

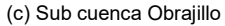

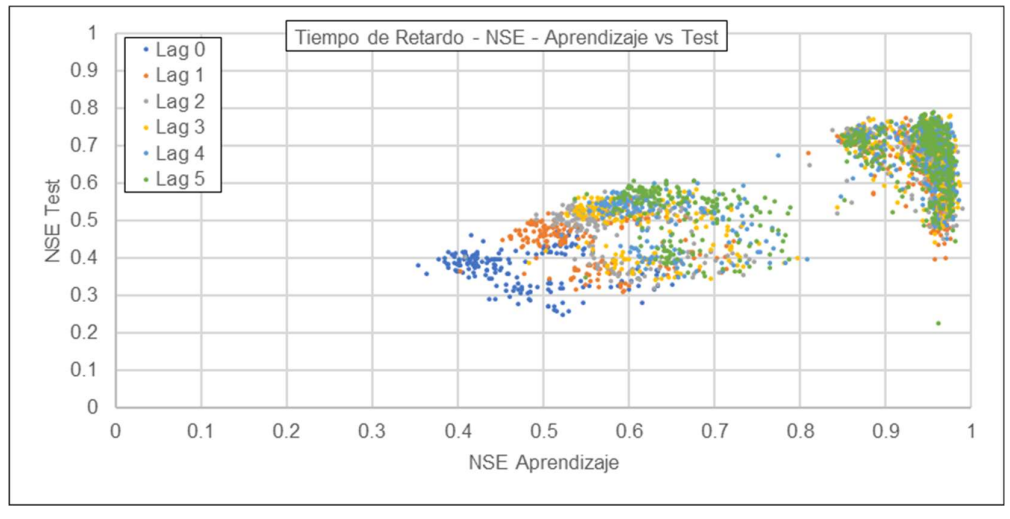

(d) Sub cuenca Puente Paltashaco

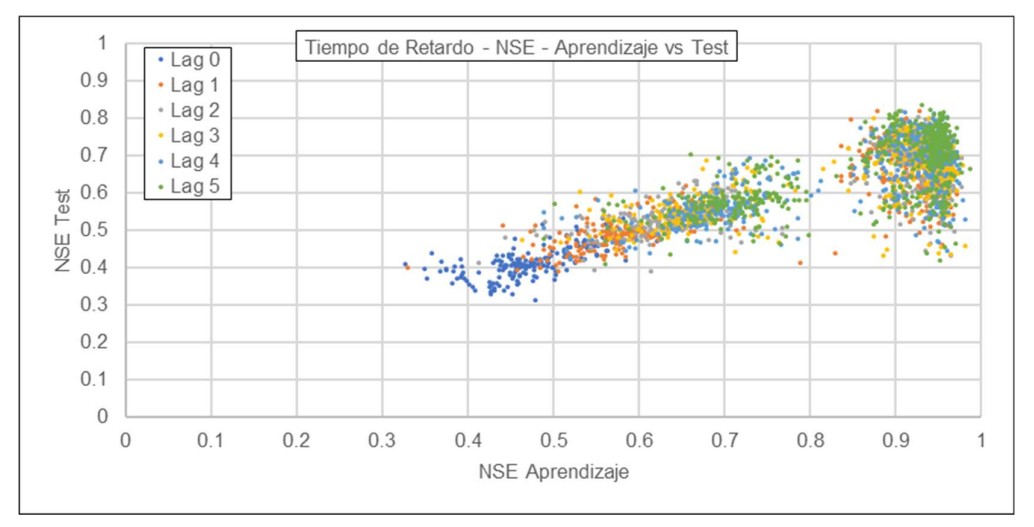

(e) Sub cuenca Teodulo Peña

Figura N° 5.8 Influencia del Tiempo de Retardo en la Eficiencia de Nash

Fuente: Elaboración propia

#### De la Arquitectura de la red

Este vendría a ser el factor que no presenta relación física con los datos de entrada, sino que define la complejidad de la red, es así como De Vos (2003) menciona que no hay una regla general que determine una arquitectura óptima. Igualmente se aprovecha esta simulación a fin de corroborar dicha afirmación, resultando en ser cierta.

## 5.2. ANÁLISIS DEL MODELO PRECIPITACIÓN ESCORRENTÍA

El análisis se realiza bajo los escenarios planteados están definidos en la Tabla 4.4, y estos serán para cada sub cuenca de estudio.

#### Sub cuenca Barrios

La Tabla 5.1 muestra las configuraciones de los mejores desempeños para cada escenario planteado, el cual muestra los siguientes resultados

| <b>Escenario</b> | <b>Red</b> | <b>Datos</b><br><b>Entrada</b> | Lag              | Tiemp.<br>Aprend. | $N^{\circ}$<br>Capas | $N^{\circ}$<br><b>Neuronas</b> | <b>NSE</b><br><b>Test</b> | <b>NSE</b><br><b>Entr</b> | <b>DP</b><br>Test | <b>DP</b><br><b>Entr</b> |
|------------------|------------|--------------------------------|------------------|-------------------|----------------------|--------------------------------|---------------------------|---------------------------|-------------------|--------------------------|
|                  | <b>NO</b>  | P                              | Lag <sub>5</sub> | 2                 |                      | 5                              | 0.61                      | 0.95                      | 214,9             | 0,3                      |
|                  | <b>NC</b>  | P                              | Lag <sub>3</sub> | 3                 |                      | 4                              | 0.68                      | 0.90                      | 191.1             | 18,2                     |
|                  | <b>NC</b>  | P                              | Lag <sub>5</sub> | 4                 |                      | 3                              | 0.73                      | 0.91                      | 201,9             | 20,7                     |
| 4                | <b>NC</b>  | P                              | Lag <sub>5</sub> | 5                 |                      | 4                              | 0.75                      | 0.88                      | 186,5             | 27,5                     |
| 5                | <b>NC</b>  | P                              | Lag <sub>5</sub> | 6                 |                      | З                              | 0.73                      | 0.90                      | 196.0             | 37,7                     |
| 6                | <b>NC</b>  | P                              | Lag 5            |                   |                      | 5                              | 0,75                      | 0,92                      | 165,7             | 26,6                     |
|                  | <b>NC</b>  | $P + T + ET$                   | Lag :            | 2                 |                      | ົ                              | 0,62                      | 0,96                      | 218.0             | 4,3                      |
| 8                | <b>NO</b>  | $P + T + ET$                   | Lag <sub>5</sub> | 3                 |                      | 3                              | 0,71                      | 0,92                      | 214,6             | 29,4                     |
|                  | <b>NO</b>  | $P + T + ET$                   | $L$ ag 3         | 4                 |                      | 4                              | 0,75                      | 0.95                      | 196.7             | 12,1                     |

Tabla 5.1 Mejores desempeños – Sub Cuenca Barrios

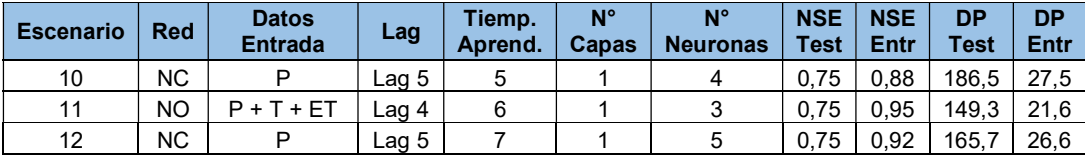

Para los escenarios del 1 al 6, donde se considera a la precipitación como único dato de entrada, se observa que las configuraciones comparten en su mayoría el mismo tipo de red NC, el tiempo de retardo de 5 días y solo una capa oculta, para los diferentes tiempos de aprendizaje. Además, se observa que a medida que se incrementa el tiempo de aprendizaje la DP del periodo de testeo va disminuyendo, aunque la magnitud de esta es alarmante, teniendo en cuenta que el pico de esta sub cuenca es de 309.2 m<sup>3</sup>/s

Por otro lado, se tiene los escenarios del 7 al 12, en el que se observa que el incluir a la temperatura y evapotranspiración como datos de entrada han mejorado ligeramente (menor a 0.03) los NSE de la fase de testeo en comparación con sus contrapartes de solo precipitación.

Un aspecto a tener en cuenta es que, para los primeros escenarios, un periodo de aprendizaje de 5 años se obtuvo un NSE similar al de un periodo de 7 años, y los últimos escenarios bastó con periodo de aprendizaje de 4 años.

Ciertamente a pesar del FEN del 83, para el escenario 1 se obtuvo un desempeño en el NSE más que aceptable de 0.61, sin embargo, para la DP está muy por debajo de lo óptimo. Para el escenario 12, el más favorable, este desempeño se incrementa a 0.75, pero la DP aún es mayor que el 50% del pico.

#### Sub cuenca Malvados

La Tabla 5.2 muestra las configuraciones de los mejores desempeños para cada escenario planteado, el cual muestra los siguientes resultados

| <b>Escenario</b> | <b>Red</b> | <b>Datos</b><br><b>Entrada</b> | Lag              | Tiemp.<br>Aprend. | $N^{\circ}$<br><b>Capas</b> | $N^{\circ}$<br><b>Neuronas</b> | <b>NSE</b><br>Test | <b>NSE</b><br>Entr | <b>DP</b><br><b>Test</b> | <b>DP</b><br>Entr |
|------------------|------------|--------------------------------|------------------|-------------------|-----------------------------|--------------------------------|--------------------|--------------------|--------------------------|-------------------|
| 1                | <b>NO</b>  | P                              | Lag 2            | 2                 |                             |                                | 0.69               | 0.96               | 34,7                     | 1,5               |
| 2                | <b>NO</b>  | P                              | Lag 1            | 3                 | 2                           | 5                              | 0,71               | 0,97               | 19,8                     | 3,2               |
| 3                | <b>NO</b>  | P                              | Lag <sub>5</sub> | 4                 | $\overline{2}$              | 3                              | 0,73               | 0.97               | 31,3                     | 1,3               |
| 4                | <b>NC</b>  | P                              | Lag 1            | 5                 | 2                           | 4                              | 0,77               | 0,92               | 29,9                     | 0,5               |
| 5                | <b>NO</b>  | P                              | Lag 1            | 6                 |                             | 3                              | 0,80               | 0,97               | 28,1                     | 4,1               |
| 6                | <b>NO</b>  | P                              | Lag 2            | 7                 | 2                           | 2                              | 0,81               | 0,97               | 15,1                     | 1,0               |
| 7                | <b>NO</b>  | P                              | Lag 2            | 2                 |                             |                                | 0,69               | 0.96               | 34,7                     | 1,5               |
| 8                | <b>NO</b>  | P                              | Lag 1            | 3                 | 2                           | 5                              | 0,71               | 0,97               | 19,8                     | 3,2               |
| 9                | <b>NO</b>  | P                              | Lag <sub>5</sub> | 4                 | 2                           | 3                              | 0.73               | 0,97               | 31,3                     | 1,3               |
| 10               | <b>NC</b>  | $P + T$                        | Lag $1$          | 5                 |                             | 2                              | 0,78               | 0,90               | 27,3                     | 0,9               |

Tabla 5.2 Mejores desempeños – Sub Cuenca Malvados

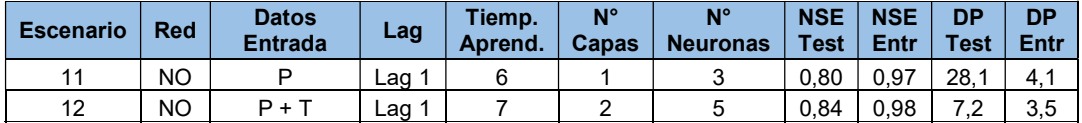

Se observa que la red que para la mayoría de casos tiene el mejor desempeño es la NARX de ciclo abierto, y por parte de los datos de entrada, la precipitación por si misma obtiene resultados mejores a sus contrapartes, las veces que este ha sido superado ha sido por una diferencia máxima de 0.03. Del tiempo de retardo, se observa que este tiende a ser de 1 o 2 días.

A medida que se incrementa el tiempo de aprendizaje se observa que durante la fase de testeo el NSE aumenta y la DP va disminuyendo, durante la fase de entrenamiento el NSE no baja de 0.9 a pesar de este incremento.

Durante la fase de testeo, para el escenario 1, el más desfavorable, se alcanza un NSE de 0.69, pero una DP de 34.7 que representa el 54% del pico máximo (64.3 m<sup>3</sup>/s), pero para el escenario 12, el más favorable, se alcanza un NSE de 0.84 y una DP de 7.2 el cual ya representa de mejor manera el caudal pico.

#### Sub cuenca Obrajillo

La Tabla 5.3 muestra las configuraciones de los mejores desempeños para cada escenario planteado, el cual muestra los siguientes resultados

| <b>Escenario</b> | <b>Red</b> | <b>Datos</b><br><b>Entrada</b> | Lag              | Tiemp.<br>Aprend. | $N^{\circ}$<br>Capas | $N^{\circ}$<br><b>Neuronas</b> | <b>NSE</b><br>Test | <b>NSE</b><br>Entr | <b>DP</b><br>Test | <b>DP</b><br>Entr |
|------------------|------------|--------------------------------|------------------|-------------------|----------------------|--------------------------------|--------------------|--------------------|-------------------|-------------------|
|                  | <b>NO</b>  | P                              | Lag $1$          | 2                 |                      | 3                              | 0.85               | 0.98               | 8,4               | 2,3               |
| $\overline{2}$   | <b>NC</b>  | P                              | Lag 4            | 3                 | 2                    | 3                              | 0,87               | 0,90               | 9,3               | 6,3               |
| 3                | <b>NO</b>  | P                              | Lag <sub>5</sub> | 4                 | 2                    | 4                              | 0,87               | 0,98               | 8,2               | 3,7               |
| 4                | <b>NC</b>  | P                              | Lag 1            | 5                 |                      | 3                              | 0,88               | 0,90               | 7,6               | 5,8               |
| 5                | <b>NC</b>  | P                              | Lag <sub>3</sub> | 6                 | 2                    | 3                              | 0,88               | 0,95               | 3,2               | 3,6               |
| 6                | <b>NC</b>  | P                              | Lag 4            | 7                 | 2                    | 3                              | 0,87               | 0,93               | 1,4               | 3,1               |
| 7                | <b>NO</b>  | P                              | Lag $1$          | 2                 |                      | 3                              | 0,85               | 0,98               | 8,4               | 2,3               |
| 8                | <b>NO</b>  | $P + T + ET$                   | Lag 3            | 3                 | 2                    | $\overline{2}$                 | 0,87               | 0,98               | 8,7               | 3,6               |
| 9                | <b>NO</b>  | P                              | Lag 5            | 4                 | 2                    | 4                              | 0,87               | 0,98               | 8,2               | 3,7               |
| 10               | <b>NC</b>  | P                              | Lag 1            | 5                 |                      | 3                              | 0,88               | 0,90               | 7,6               | 5,8               |
| 11               | <b>NC</b>  | P                              | Lag 3            | 6                 | $\overline{2}$       | 3                              | 0,88               | 0.95               | 3,2               | 3,6               |
| 12               | <b>NC</b>  | P                              | Lag 4            | 7                 | 2                    | 3                              | 0.87               | 0,93               | 1,4               | 3,1               |

Tabla 5.3 Mejores desempeños – Sub Cuenca Obrajillo

Fuente: Elaboración propia

Se observa que no hay una preferencia clara entre las redes NARX, por otra parte, el usar solo precipitación trae mejores resultados con solo una excepción para el escenario 8, pero la diferencia con su contraparte en el NSE es menor a 0.01, pero en la DP es de 0.6. El tiempo de retardo es muy variado, por lo que no parece influir en ningún aspecto. En esta sub cuenca en particular, independientemente

del tiempo de aprendizaje se obtienen desempeños muy similares para el NSE, pero el DP se encuentra relativamente disperso, teniendo en cuenta que el pico máximo es de 32.5 m<sup>3</sup>/s, sin embargo, esta DP va disminuyendo a medida que se incrementa el tiempo de aprendizaje.

Cabe señalar que la arquitectura en esta sub cuenca es muy variada en el número de capas, caso distinto del número de neuronas por capa que es entre 3 y 4, aunque esto solo refleja la variabilidad que existe por una arquitectura óptima.

#### Sub cuenca Puente Paltashaco

La Tabla 5.4 muestra las configuraciones de los mejores desempeños para cada escenario planteado, el cual muestra los siguientes resultados

| <b>Escenario</b> | <b>Red</b> | <b>Datos</b><br><b>Entrada</b> | Lag              | Tiemp.<br>Aprend. | $N^{\circ}$<br>Capas | $N^{\circ}$<br><b>Neuronas</b> | <b>NSE</b><br>Test | <b>NSE</b><br>Entr | <b>DP</b><br>Test | <b>DP</b><br>Entr |
|------------------|------------|--------------------------------|------------------|-------------------|----------------------|--------------------------------|--------------------|--------------------|-------------------|-------------------|
| 1                | <b>NC</b>  | P                              | Lag 4            | 2                 |                      | 4                              | 0,74               | 0,97               | 42,1              | 1,1               |
| $\overline{2}$   | <b>NO</b>  | P                              | Lag 3            | 3                 | $\overline{2}$       | 3                              | 0,78               | 0.98               | 31,1              | 0,4               |
| 3                | <b>NO</b>  | P                              | Lag <sub>5</sub> | 4                 | 1                    | 2                              | 0,78               | 0.96               | 22,1              | 1,9               |
| 4                | <b>NO</b>  | P                              | Lag 5            | 5                 | 2                    | 2                              | 0,79               | 0,96               | 28,2              | 6,6               |
| 5                | <b>NO</b>  | P                              | Lag <sub>5</sub> | 6                 | 1                    | 4                              | 0,79               | 0.95               | 21,7              | 2,9               |
| 6                | <b>NO</b>  | P                              | Lag 2            | 7                 | 1                    | 5                              | 0,78               | 0.96               | 27,7              | 1,9               |
| 7                | <b>NC</b>  | P                              | Lag 4            | 2                 | 4                    | 4                              | 0,74               | 0,97               | 42,1              | 1,1               |
| 8                | <b>NO</b>  | P                              | Lag <sub>3</sub> | 3                 | 2                    | 3                              | 0,78               | 0,98               | 31,1              | 0,4               |
| 9                | <b>NO</b>  | P                              | Lag <sub>5</sub> | 4                 | 1                    | $\overline{2}$                 | 0,78               | 0,96               | 22,1              | 1,9               |
| 10               | <b>NO</b>  | P                              | Lag 5            | 5                 | 2                    | 2                              | 0,79               | 0.96               | 28,2              | 6,6               |
| 11               | <b>NO</b>  | P                              | Lag <sub>5</sub> | 6                 | 1                    | 4                              | 0,79               | 0.95               | 21,7              | 2,9               |
| 12               | <b>NO</b>  | $P + T$                        | Lag <sub>5</sub> | 7                 | 2                    | 2                              | 0,79               | 0,96               | 31,4              | 5,0               |

Tabla 5.4 Mejores desempeños – Sub cuenca Puente Paltashaco

#### Fuente: Elaboración propia

Respecto al tipo de red, el que mejor desempeño trae es la NARX de ciclo abierto salvo por el caso de un tiempo de aprendizaje de 2 años, por otro lado, se tiene que el usar solo precipitación trajo mejores resultados para el NSE de la fase de testeo, salvo en el escenario 12, donde este último supera a su contraparte por una diferencia de 0.01 pero incrementa en 3.7 la DP. El tiempo de retardo observado muestra que lo mejor es un mínimo de 3 días.

El incremento del tiempo de aprendizaje aumenta el NSE del testeo, aunque muy poco, alcanzando un "estancamiento" al llegar a los 3 años, mientras que para la DP con un periodo de 4 años se obtuvo un resultado muy similar al mínimo total.

Algo a tener en cuenta es que para el escenario más desfavorable se obtuvo un NSE en la fase de testeo de 0.74, siendo este bastante bueno, pero con una DP de 42.1 donde el caudal pico es de 58.5 m<sup>3</sup>/s. Mientras que el escenario más favorable, presenta un NSE de 0.79 para la fase de testeo y una DP de 31.4.
# Sub cuenca Teodulo Peña

La Tabla 5.5 muestra las configuraciones de los mejores desempeños para cada escenario planteado, el cual muestra los siguientes resultados

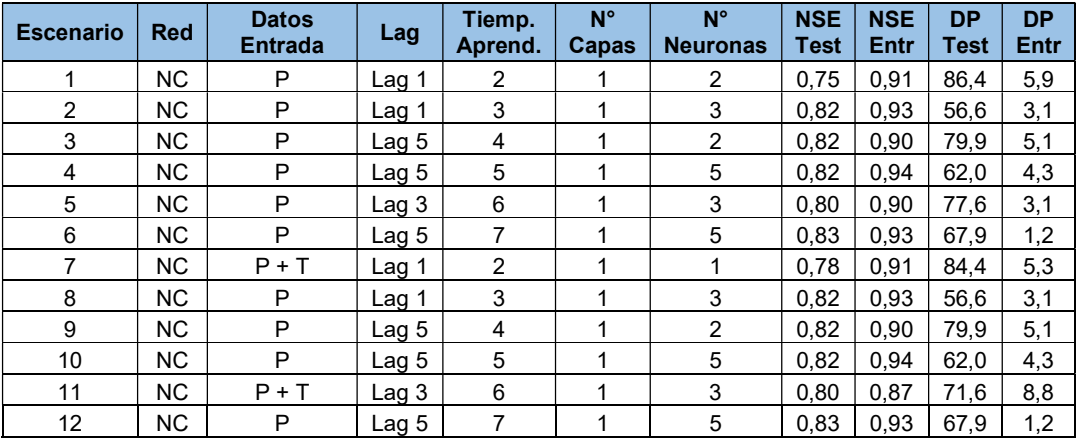

Tabla 5.5 Mejores desempeños – Sub cuenca Teodulo Peña

Fuente: Elaboración propia

Se observa que el tipo de red que mejor desempeño trae es la red NC, además que para los escenarios del 7 al 12 el tipo de dato de entrada en su mayoría es solo precipitación, las veces que es superado es por un NSE menor a 0.03, y una ligera mejora de la DP durante la fase de testeo. El tiempo de retardo es variable, aunque para un día de retardo se ha desempeñado mejor en periodos de aprendizaje menores.

Respecto al tiempo de aprendizaje, a medida que este aumenta se observa que el valor del NSE aumenta, aunque presenta un "estancamiento" para el periodo de aprendizaje de 3 años, mientras que para la DP disminuye alcanzando el mínimo para el periodo de 5 años. La arquitectura particularmente tiene un mejor desempeño al momento de presentar una única capa oculta, distinto es el caso del número de neuronas.

Cabe señalar que para el escenario más desfavorable se obtiene un NSE de 0.75 para la fase de testeo, pero una DP de 86.4 para un pico de 154.6 m $\frac{3}{s}$ 

Habiendo observado el comportamiento en las 5 sub cuencas de estudios se puede concluir lo siguiente:

 Del tipo de red, tanto la NO como la NC son las que mejor desempeño tiene, mientras que la Prealimentada al no considerar al caudal como dato de entrada no alcanza desempeños similares.

- Del tipo de dato de entrada, se observa que en la mayoría de los casos basta con disponer de la precipitación para alcanzar resultados que superan sus contrapartes.
- Del tiempo de retardo o lag, se observa que las sub cuencas de Piura tienden a tener mejor desempeño un con lag mayor, seguramente debido al evento del FEN del 83, por otro lado, la sub cuenca Malvados que es una cuenca "seca" (tiene un área de 1371.2 km<sup>2</sup> cuyos meses de estiaje llega a registrar caudales muy cercanos a 0) tiende a tener un lag de 1 a 2 días. La sub cuenca Obrajillo, es la más variable en este aspecto, pudiendo ser que al ser la más periódica (no solo en tiempo sino en magnitud) haga que la simulación para diferentes lag los resultados sean muy similares, siendo al final este tiempo de retardo un factor con poca influencia en el desempeño de la red.
- Del tiempo de aprendizaje, está claro que a medida que este incrementa también lo hace el NSE durante el testeo, sin embargo, este incremento es mínimo alcanzándolos resultados más óptimos para periodos de aprendizaje de 3 y 4 años.
- De la arquitectura, no se observa algún comportamiento similar entre las diferentes sub cuencas, lo que sí está claro es que no hace falta tener una red de 2 capas ocultas para obtener resultados aceptables, facilitando así el proceso de cálculo para la simulación.
- El aspecto más resaltante es la poca capacidad que existe para poder simular los picos máximos, sin embargo, esto sucede por priorizar totalmente el NSE de la fase de testeo sin tener en cuenta la DP. La Figura N° 5.3 muestra que las simulaciones con bajo DP forman una especie de "lluvia", o sea que son pocas en comparación con la mayoría de simulaciones, por lo que hace falta una gran cantidad de simulaciones a fin de dar con los pesos y sesgos iniciales óptimos.

# 5.3. COMPARACIÓN CON EL MODELO GR4J

En el presente sub capítulo, se presentará una comparación de los indicadores de desempeño entre las redes neuronales, anteriormente presentadas, y el modelo GR4J, uno de los más usados en el campo del modelamiento hidrológico. Además, de realizar un análisis a los registros de caudales simulados, aunque únicamente para los escenarios 7 y 12, puesto que los escenarios intermedios reflejan el mismo comportamiento.

# 5.3.1. Sub cuenca Barrios

La Tabla 5.6 muestra la comparación de los indicadores de desempeño tanto para la fase de aprendizaje como la de testeo.

| Periodo de Aprendizaje |            | $\mathbf 2$ | 3      | 4      | 5      | 6      |        |
|------------------------|------------|-------------|--------|--------|--------|--------|--------|
| <b>NSE-Test</b>        | GR4J       | 0.54        | 0,6    | 0,587  | 0,585  | 0,585  | 0,589  |
|                        | <b>RNA</b> | 0,624       | 0,714  | 0,746  | 0,752  | 0,752  | 0,754  |
| <b>NSE-Entr</b>        | GR4J       | 0,912       | 0,843  | 0,853  | 0,856  | 0,851  | 0,845  |
|                        | <b>RNA</b> | 0,956       | 0,924  | 0.949  | 0,883  | 0,949  | 0,916  |
| DP-Test                | GR4J       | 215,2       | 184.8  | 185.9  | 184    | 186,3  | 183    |
|                        | <b>RNA</b> | 217,99      | 214.58 | 196,65 | 186,45 | 149.34 | 165,73 |
| DP-Entr                | GR4J       | 2,1         | 46.9   | 39,6   | 39     | 41,5   | 41,7   |
|                        | <b>RNA</b> | 4,33        | 29.37  | 12,06  | 27,52  | 21.64  | 26,59  |

Tabla 5.6 Comparación RNA vs GR4J – Sub cuenca Barrios. Periodo 1974 – 1987

Fuente: Elaboración propia

En la comparación se observa que el modelo GR4J presenta un desempeño inferior en el NSE, en ambas fases, siendo en la fase de testeo la diferencia más clara. Mientras que, para la DP ambas herramientas presentan un desempeño similar y un claro déficit para simular adecuamente el pico del FEN del 83.

La Figura N° 5.9 muestra el registro de caudal observados y sus partes simuladas, y de acuerdo a estos registros el caudal pico observado sucede el 5/2/1983, cercanos a esa fecha suceden picos locales para los caudales simulados, de 90.7 y 83.4 m<sup>3</sup> /s para la RNA y GR4J respectivamente, esto pasado un día del pico observado, sin embargo los picos máximos simulados, que son muy similares en magnitud (91.2 y 94 m<sup>3</sup>/s, para la RNA y GR4J), suceden en fechas muy separadas.

Para el caudal medio mensual se observa para la RNA algunos años sobrestimados, un año subestimado, pero en general un ajuste bueno (NSE=0.62), por otro lado, para el GR4J no hay sobrestimaciones, pero si subestima el caudal medio en diferentes años, sobre todo se aprecia durante la época de lluvia.

Para el caudal máximo mensual el año más resaltante es 1983 donde tanto la RNA como el modelo GR4J presentan un déficit bastante considerable, donde la RNA parece haber simulado el evento del FEN del 83 como un evento de menor magnitud, pero más constante en el tiempo lo que se observa también en la sobrestimación del caudal mínimo. El modelo GR4J tiende a subestimar los máximos en diferentes años.

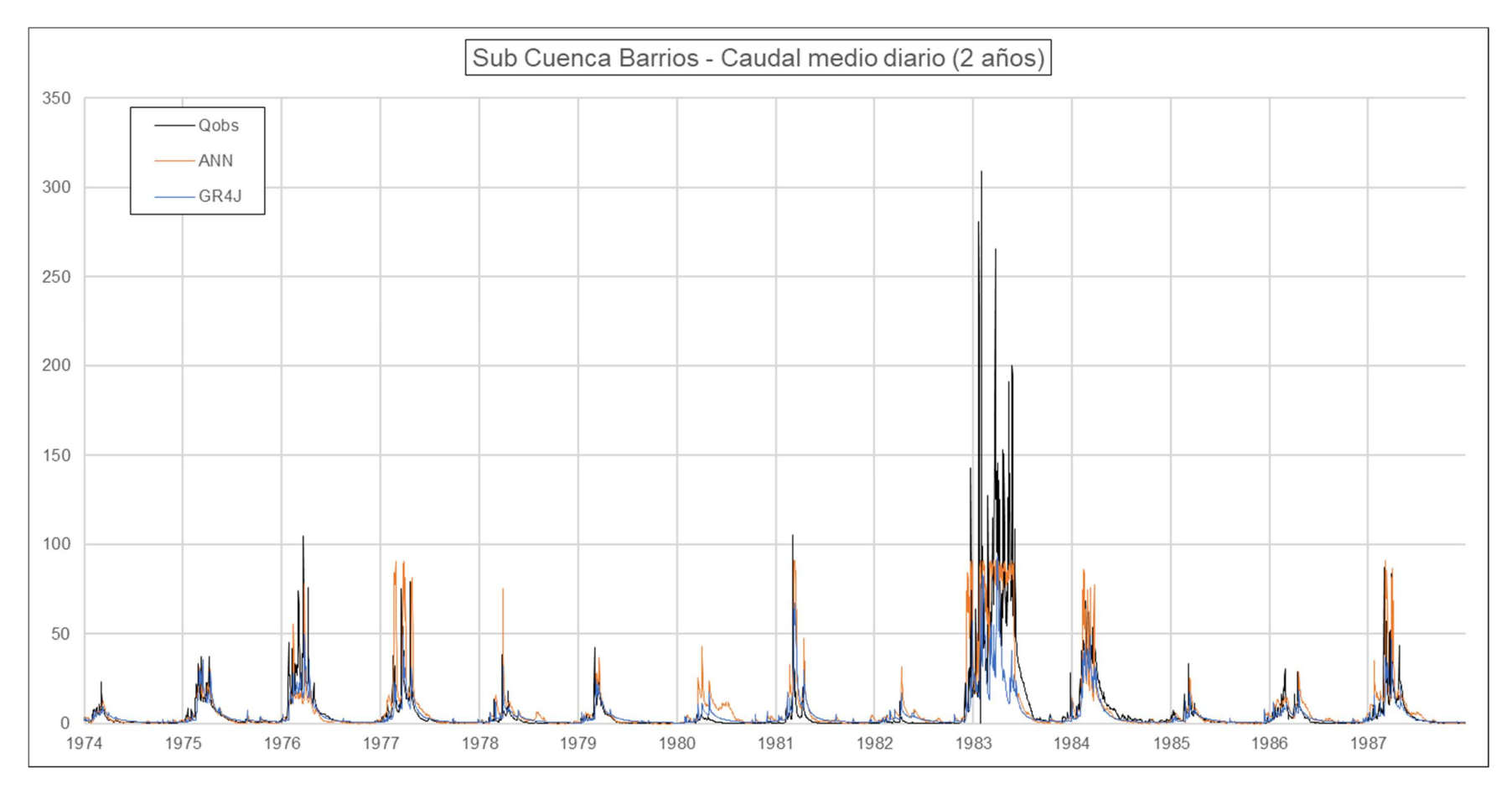

Figura N° 5.9 Caudal medio diario – 2 años – Sub cuenca Barrios. Periodo 1974 – 1987

DESARROLLO DE UN MODELO HIDROLÓGICO SEMIDISTRIBUIDO A NIVEL DIARIO MEDIANTE REDES NEURONALES EN CUENCAS DE LA COSTA PERUANA Bach. MENDOZA MENDOZA, Carlos Javier 2008 and the state of the state of the state of the state of the state of the state of the state of the state of the state of the state of the state of the state of the state of the sta Para el caudal mínimo se observa que la RNA sobrestima en menor medida algunos picos, pero sobrestima el FEN del 83, los meses de estiaje parecen estar en el mismo orden, sin embargo, la RNA en algunos casos obtiene valores de caudales menores a 0 (el mínimo toma un valor de -0.24).

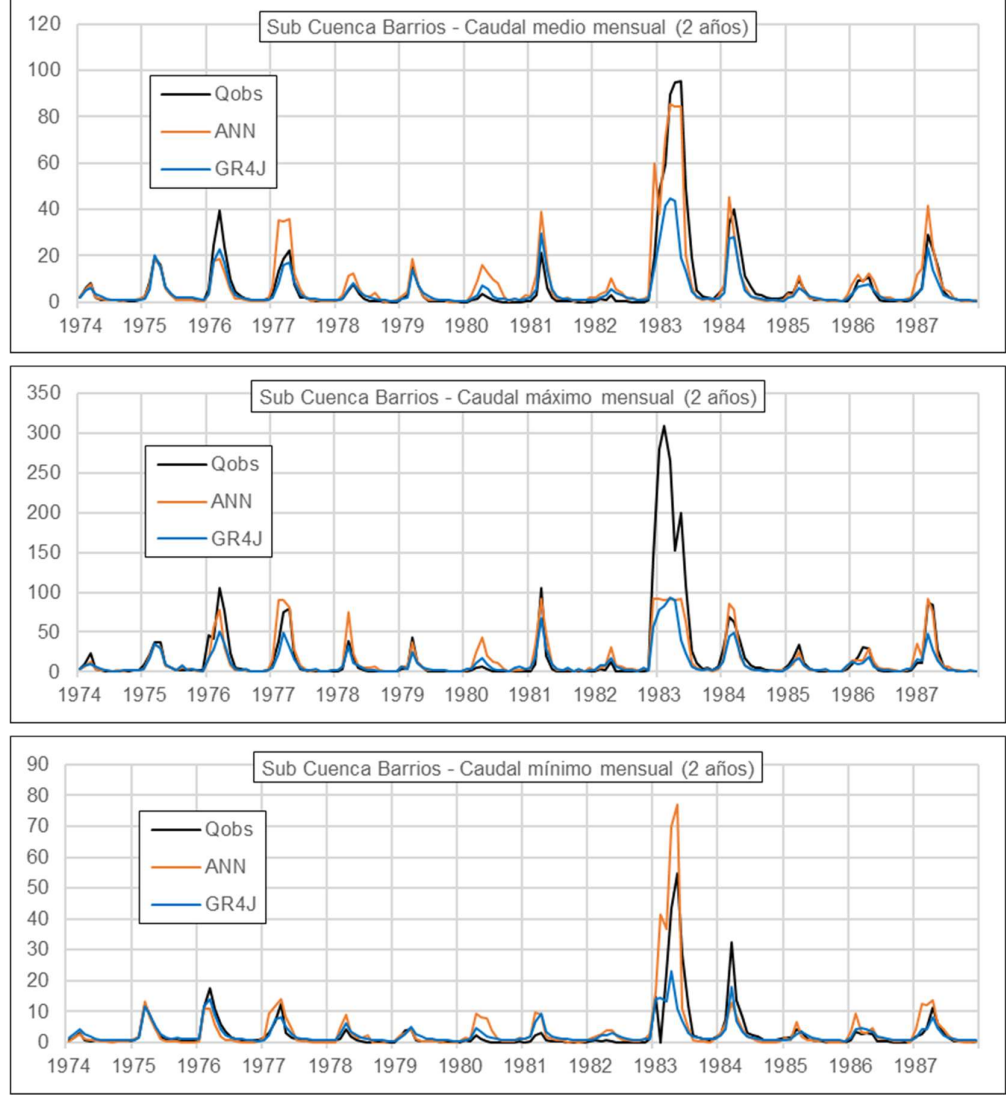

Figura N° 5.10 Caudal medio, máximo y mínimo mensual – 2 años – Sub cuenca Barrios. Periodo 1974 – 1987

#### Fuente: Elaboración propia

Las Figura N° 5.11 y Figura N° 5.12 son los equivalentes a las figuras anteriores, pero siendo el periodo de aprendizaje de 7 años, en este caso se observa en los registros que la magnitud de los picos es de 86.7 y 112.9 m<sup>3</sup>/s para la RNA y GR4J, respectivamente, sucediendo ambos en el 29/01/1983, siendo una semana de desfase con respecto al pico observado.

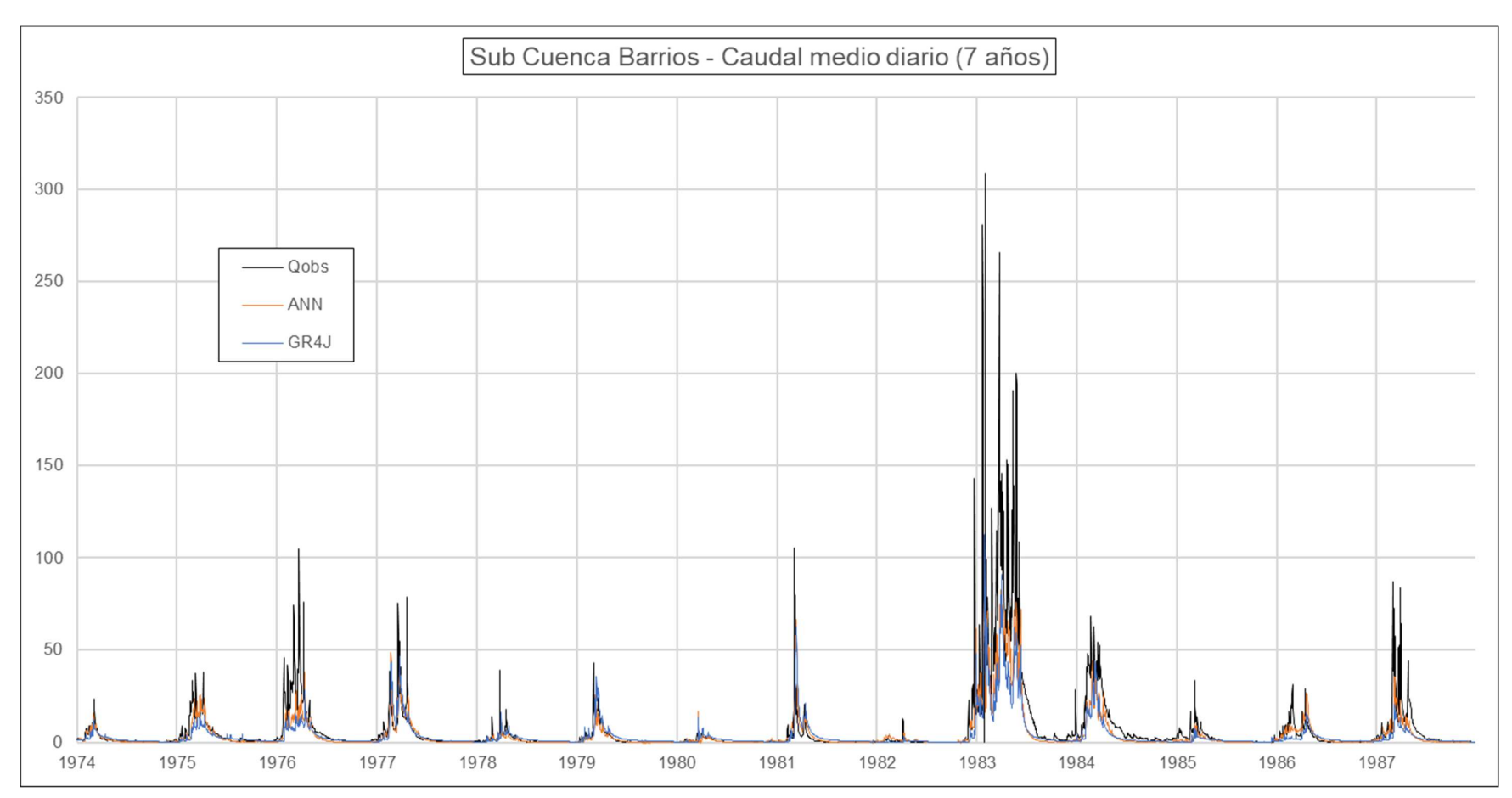

Figura N° 5.11 Caudal medio diario – 7 años – Sub cuenca Barrios. Periodo 1974 – 1987

De acuerdo con la Figura N° 5.12 los primeros 7 años, que es el periodo de aprendizaje o calibración, se observa que tanto la RNA como el GR4J subestiman los picos de los años 1975 y 1976, siendo el GR4J el que subestima en mayor medida.

Del periodo de testeo se observa que existe un buen ajuste hasta el evento del FEN del 83, en el que los años siguientes los picos son subestimados tanto en caudal medio, máximo y mínimo mensual, este último en menor medida durante el FEN.

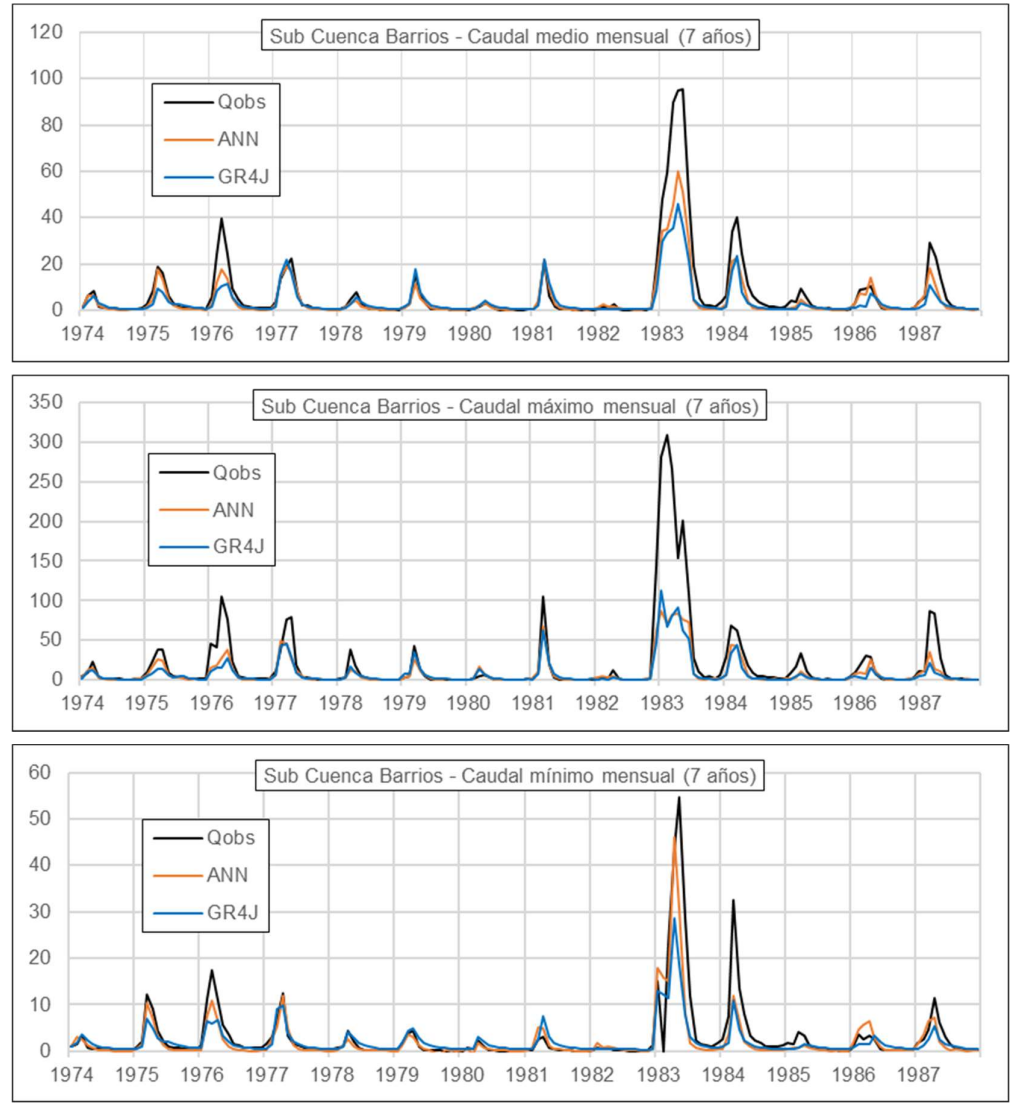

Figura N° 5.12 Caudal medio, máximo y mínimo mensual – 7 años – Sub cuenca Barrios

Fuente: Elaboración propia

## 5.3.2. Sub cuenca Malvados

La Tabla 5.7 muestra la comparación de los indicadores de desempeño tanto para la fase de aprendizaje como la de testeo.

| Periodo de Aprendizaje |            | $\mathbf{2}$ | 3     | 4     | 5     | 6     |       |
|------------------------|------------|--------------|-------|-------|-------|-------|-------|
| <b>NSE-Test</b>        | GR4J       | 0,481        | 0,529 | 0,521 | 0,568 | 0,562 | 0,592 |
|                        | <b>RNA</b> | 0,689        | 0,707 | 0,731 | 0,775 | 0.8   | 0.84  |
| <b>NSE-Entr</b>        | GR4J       | 0,56         | 0.41  | 0.414 | 0,271 | 0,407 | 0.45  |
|                        | <b>RNA</b> | 0,964        | 0,968 | 0.969 | 0.9   | 0.972 | 0,978 |
| DP-Test                | GR4J       | 0,8          | 3,5   | 2,2   | 2,8   | 2,2   | 10,4  |
|                        | <b>RNA</b> | 34.74        | 19,81 | 31,33 | 27,34 | 28,05 | 7,21  |
| DP-Entr                | GR4J       | 6,6          | 9,5   | 9.3   | 9,6   | 22.4  | 17,2  |
|                        | <b>RNA</b> | 1,54         | 3,15  | 1,29  | 0,9   | 4,12  | 3,54  |

Tabla 5.7 Comparación RNA vs GR4J – Sub cuenca Malvados. Periodo 2001 – 2010

Fuente: Elaboración propia

Respecto al NSE se observa que para ambas fases la RNA supera al modelo GR4J en todos los periodos de aprendizaje por mucha diferencia, por otro lado, en la DP durante la fase de aprendizaje la RNA supera al GR4J, pero al pasar a la fase de testeo se observa que el GR4J presenta un mejor desempeño, siendo la diferencia considerable.

La Figura N° 5.13 muestra claramente una sobrestimación en el caudal durante los meses de estiaje, en los que este llega a ser cercano a cero. El pico máximo simulado es de 29.6 y 63.5 m3/s para la RNA y el GR4J, respectivamente, sucediendo ambos una semana después del pico observado.

De la Figura N° 5.14, durante la fase de aprendizaje (dejando de lado el primer año, puesto que el modelo GR4J lo usa para "adaptarse") se observa que la red tiene un muy buen ajuste, tanto para época húmeda como los meses de estiaje, mientras que el GR4J sobrestima los caudales mínimos y medios.

Durante la fase de testeo, el cual abarca el periodo de 2003 a 2011, se observa que la RNA representa medianamente bien los meses de estiaje, siendo que algunos meses antes de la época de lluvia empieza a mostrar un aumento del caudal, caso distinto el GR4J que sobrestima todo este periodo. Para los meses húmedos se tiene que la RNA y el GR4J subestiman todos los picos máximos anuales, con excepción para este último del caudal máximo de todo el registro, para el caudal mínimo la RNA sobrestima algunos meses, mientras que el GR4J los subestima. Este comportamiento del modelo GR4J se debe a que por largos periodos la evapotranspiración potencial es superior a la precipitación (la media de toda la sub cuenca), tornando así el registro con poca variación entre los meses de estiaje y de lluvia.

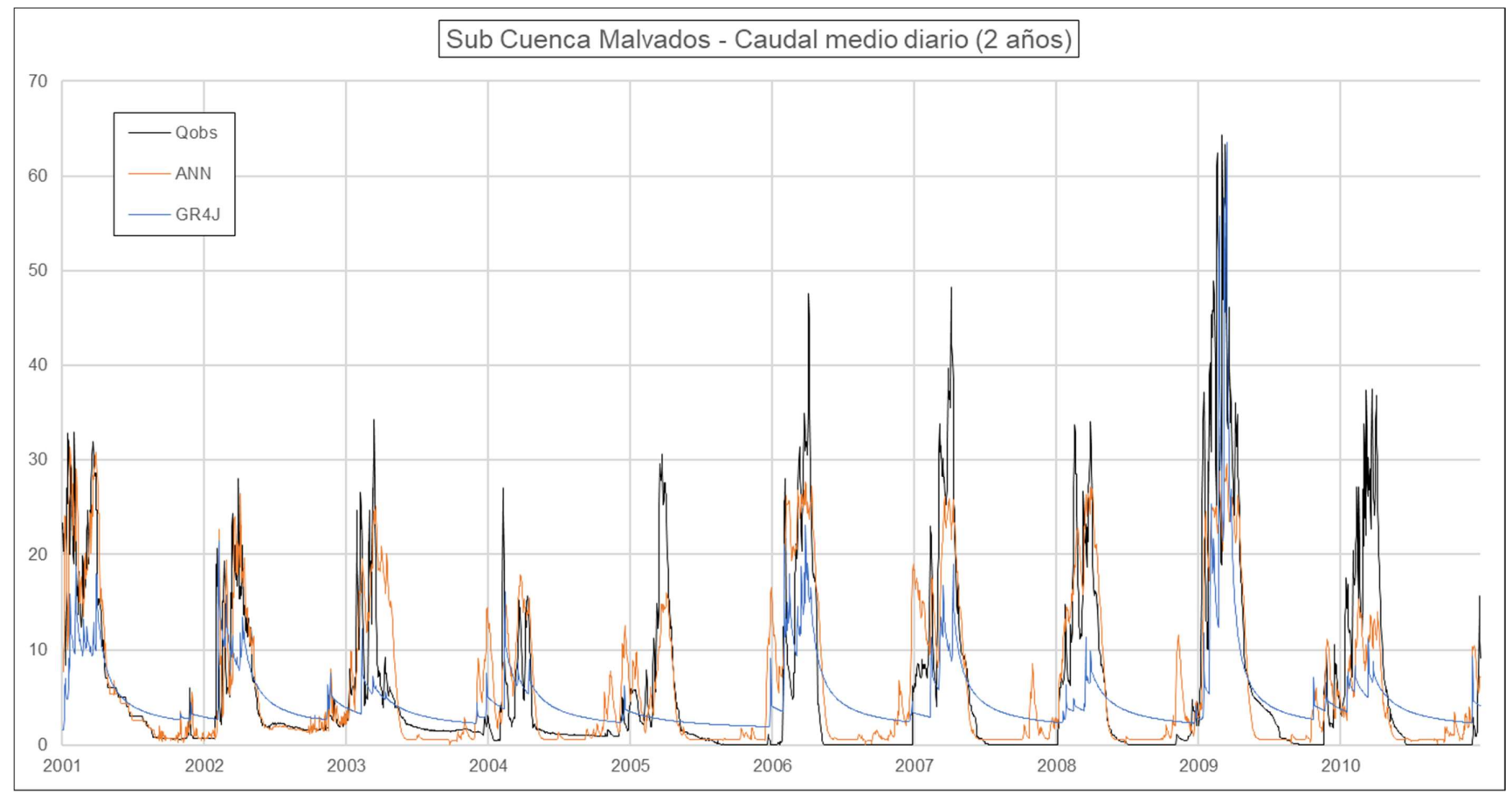

Figura N° 5.13 Caudal medio diario – 2 años – Sub cuenca Malvados. Periodo 2001 – 2010

DESARROLLO DE UN MODELO HIDROLÓGICO SEMIDISTRIBUIDO A NIVEL DIARIO MEDIANTE REDES NEURONALES EN CUENCAS DE LA COSTA PERUANA Bach. MENDOZA MENDOZA, Carlos Javier 2008 and 2009 and 2009 and 2009 and 2009 and 2009 and 2009 and 2009 and 2009 and 2009 and 2009 and 2009 and 2009 and 2009 and 2009 and 2009 and 2009 and 2009 and 2009 and 2009 and 2009

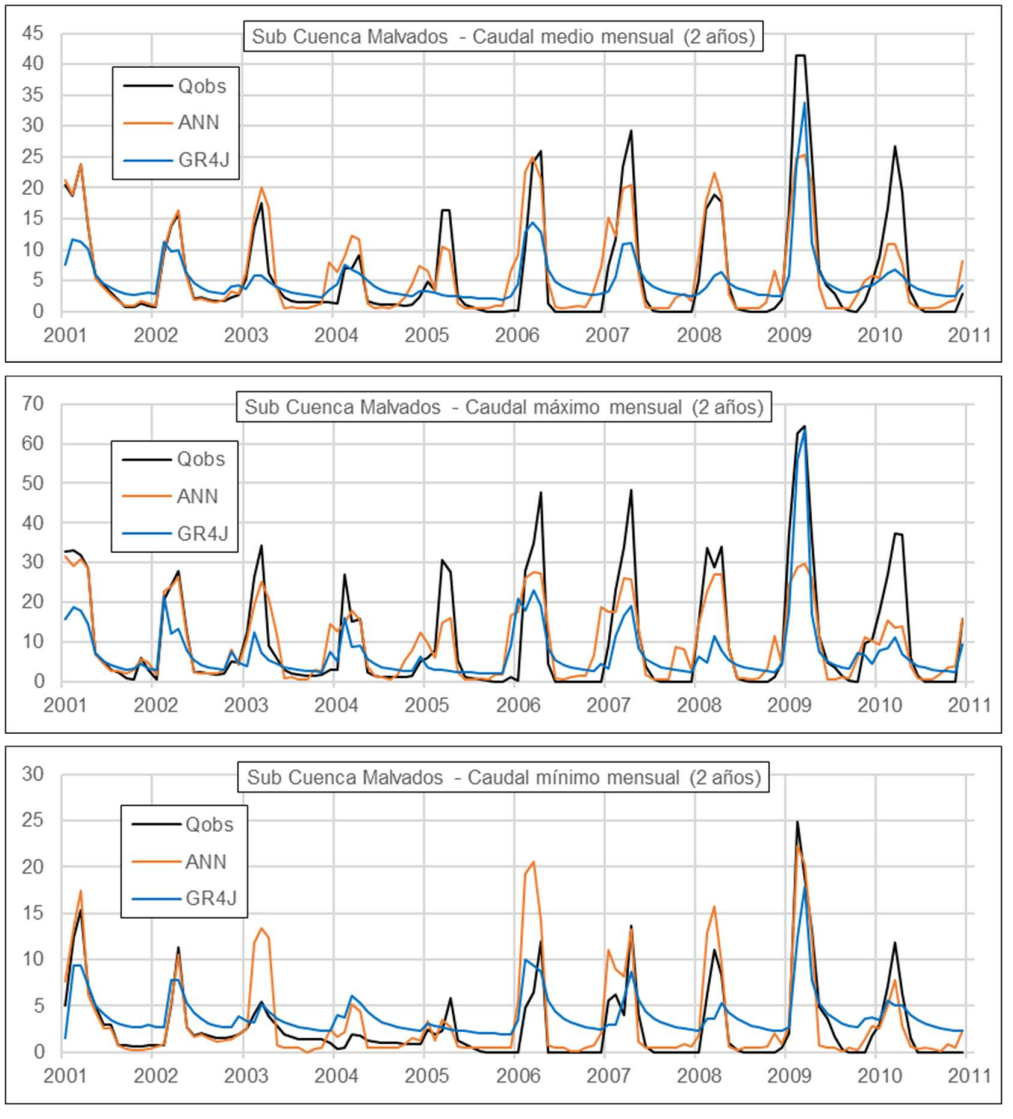

Figura N° 5.14 Caudal medio, máximo y mínimo mensual – 2 años – Sub cuenca Malvados. Periodo 2001 – 2010

La Figura N° 5.15 muestra un mejor ajuste general a comparación de su contraparte de 2 años, donde se observa que el modelo GR4J presenta el pico en un orden similar al simulado. Este caudal máximo registrado es de 64.3 m<sup>3</sup>/s y sus contrapartes simuladas son de 34.8 y 69.7 m $^3\!/\!s$  con un desfase de 9 y 7 días, para el RNA y el GR4J, respectivamente, aunque es probable que estos caudales máximos simulados respondan al pico local observado de 63.3 m<sup>3</sup>/s.

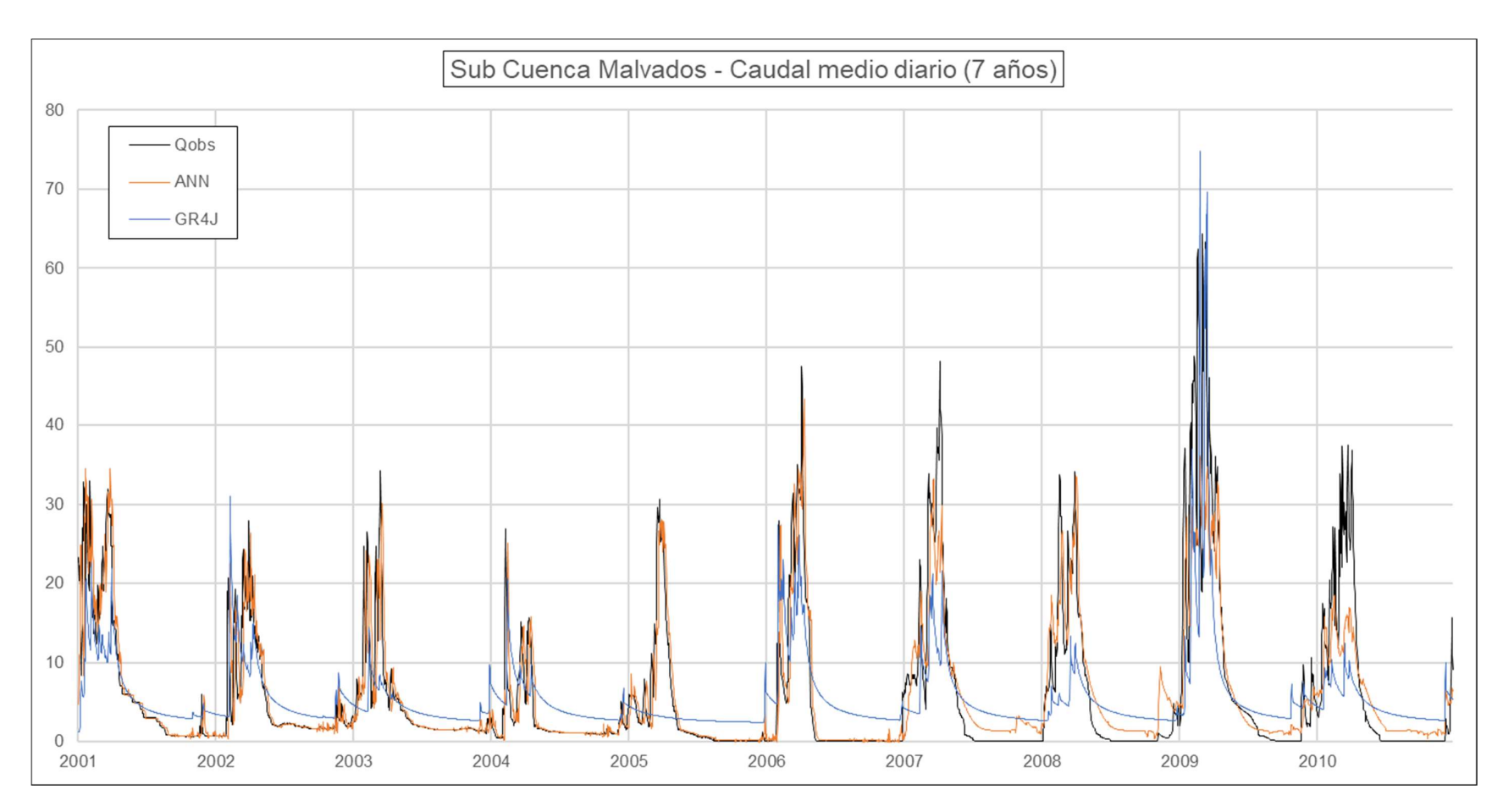

Figura N° 5.15 Caudal medio diario – 7 años – Sub cuenca Malvados. Periodo 2001 – 2010

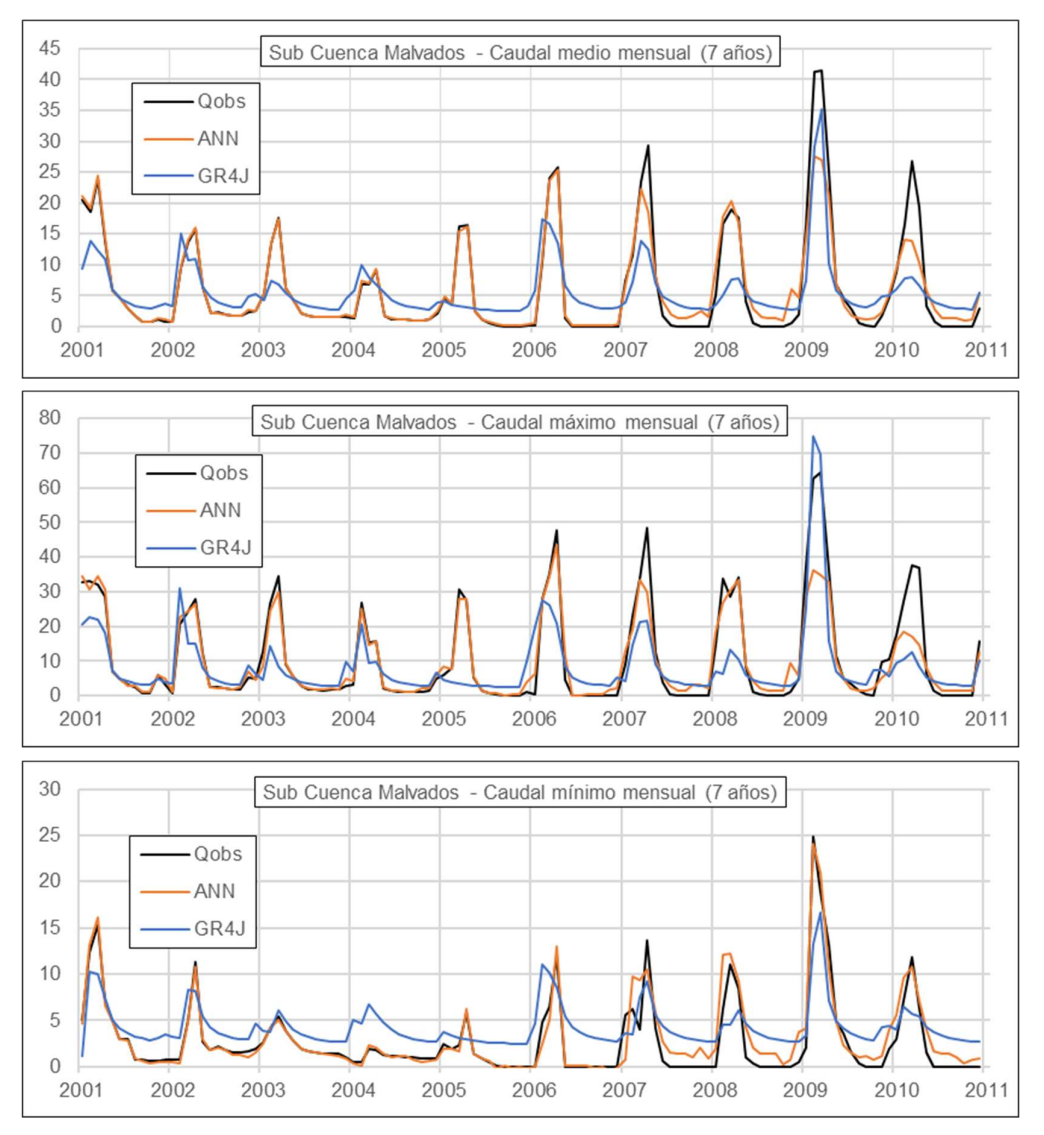

Figura N° 5.16 Caudal medio, máximo y mínimo diario – 7 años – Sub cuenca Malvados. Periodo 2001 – 2010

Como se observa en la Figura N° 5.16, para el periodo de aprendizaje la RNA presenta un buen ajuste en toda la extensión del periodo, a diferencia del GR4J el cual sigue sufriendo los problemas de su contraparte de 2 años. Para el periodo de testeo la RNA presenta una sobrestimación durante los meses de estiaje, ya que los caudales están cercanos al cero, pero tiene una buena representación de los caudales mínimos mensuales, aunque una subestimación durante los meses de lluvia. Por otro lado, se tiene al GR4J, el cual presenta un mejor ajuste para el periodo de lluvia donde sucede el pico máximo, pero para el resto del periodo su desempeño es claramente inferior.

# 5.3.3. Sub cuenca Obrajillo

La Tabla 5.8 Comparación RNA vs GR4J – Sub cuenca Obrajillo muestra la comparación de los indicadores de desempeño tanto para la fase de aprendizaje como la de testeo.

| Periodo de Aprendizaje |            | $\overline{2}$ | 3     | 4     | 5     | 6     |       |
|------------------------|------------|----------------|-------|-------|-------|-------|-------|
| <b>NSE-Test</b>        | GR4J       | 0,779          | 0,771 | 0,782 | 0,77  | 0,765 | 0,732 |
|                        | <b>RNA</b> | 0,851          | 0,869 | 0,866 | 0,875 | 0,877 | 0,872 |
| <b>NSE-Entr</b>        | GR4J       | 0,885          | 0,868 | 0,871 | 0,877 | 0,863 | 0,867 |
|                        | <b>RNA</b> | 0.978          | 0.978 | 0.98  | 0,903 | 0.948 | 0,925 |
| DP-Test                | GR4J       | 6,5            | 6,5   | 7     | 6.9   | 8,7   | 12,8  |
|                        | <b>RNA</b> | 8,36           | 8,69  | 8.17  | 7,58  | 3.16  | 1,43  |
| DP-Entr                | GR4J       | 1.6            | 4,5   | 2,9   | 2,3   | 1.6   | 0     |
|                        | <b>RNA</b> | 2.25           | 3,55  | 3,71  | 5,79  | 3,61  | 3,06  |

Tabla 5.8 Comparación RNA vs GR4J – Sub cuenca Obrajillo. Periodo 2005 – 2017

Fuente: Elaboración propia

En este caso se observa que, si bien la RNA supera al modelo GR4J en el NSE, este último presenta un valor más que aceptable, y desde el punto de vista de la DP, el modelo GR4J es superior al RNA para la fase de entrenamiento, pero la fase de testeo la RNA supera al GR4J para los periodos de 6 y 7 años. Cabe recordar que el registro no presenta algún evento extraordinario, por lo que los caudales máximos anuales están en un mismo orden y periodicidad, ocasionando que los indicadores sean mejores a comparación de las otras sub cuencas.

De la Figura N° 5.17 lo más resaltante es el año 2017, donde el modelo GR4J simula un pico de 39.1 m<sup>3</sup>/s, mientras que el caudal observado es de 25.9 m<sup>3</sup>/s. El caudal máximo observado es de 32.5 m3/s, y este sucede el 02/04/2011, donde se encuentran los caudales simulados 21.9 y 20.2 m3/s, el primero para el RNA y no presenta desfase, y el segundo del GR4J con un desfase de un día. Por lo tanto, la RNA se ha desempeñado mejor en la DP.

Un aspecto a tener en cuenta es la variabilidad que se tiene en los meses de estiaje, que ambos modelos son incapaces de simular adecuadamente, salvo la RNA durante su fase de aprendizaje.

Para el periodo de aprendizaje se observa que ambos modelos representan adecuadamente el caudal observado, por otro lado, para el testeo se observa que la RNA a nivel de caudales medios y mínimos representa adecuadamente, pero para el caudal máximo mensual suele subestimar y sobrestimar algunos picos, similar al GR4J, solo que este último presenta mayor variabilidad.

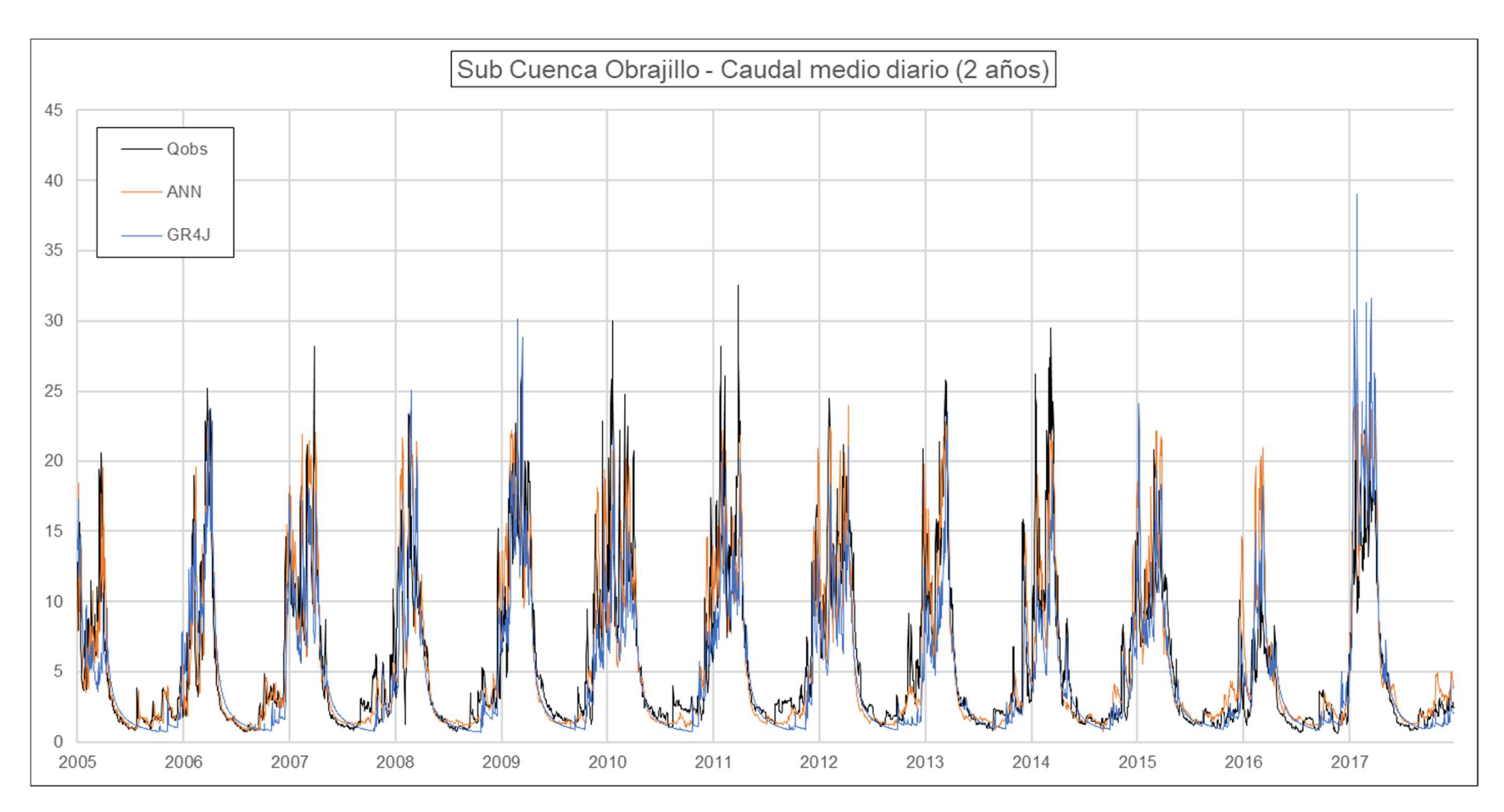

Figura N° 5.17 Caudal medio diario – 2 años – Sub cuenca Obrajillo. Periodo 2005 – 2017

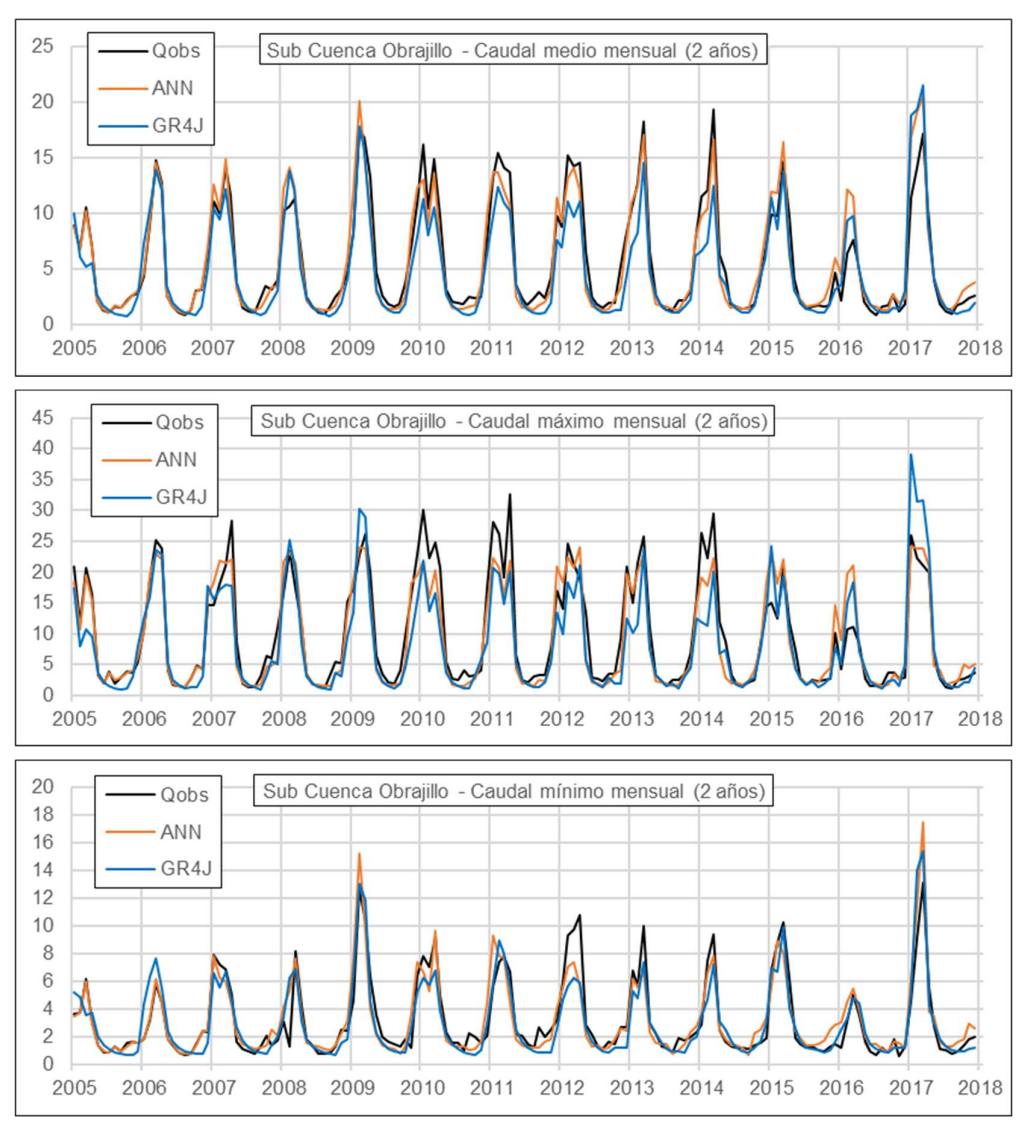

Figura N° 5.18 Caudal medio, máximo y mínimo mensual – 2 años – Sub cuenca Obrajillo. Periodo 2005 – 2017

En similitud con la simulación para un periodo de aprendizaje de 2 años se observa en la Figura N° 5.19 que el caudal máximo del 2017 está siendo sobrestimado, donde el registro indica un caudal pico de 25.9 m<sup>3</sup>/s, la RNA simula 22.4 m<sup>3</sup>/s con un desfase de 1 día y el GR4J un caudal de 42.3 m<sup>3</sup>/s el mismo día del evento.

Para la fase de testeo, que abarca a partir del 2012 en adelante, el registro máximo indica un valor de 29.5 m<sup>3</sup>/s, y la RNA simula 22.8 m<sup>3</sup>/s con un desfase de 1 día, y el GR4J un caudal de 22 m<sup>3</sup>/s con un desfase de 1 día. Lo que indicaría que la RNA simula mejor la DP.

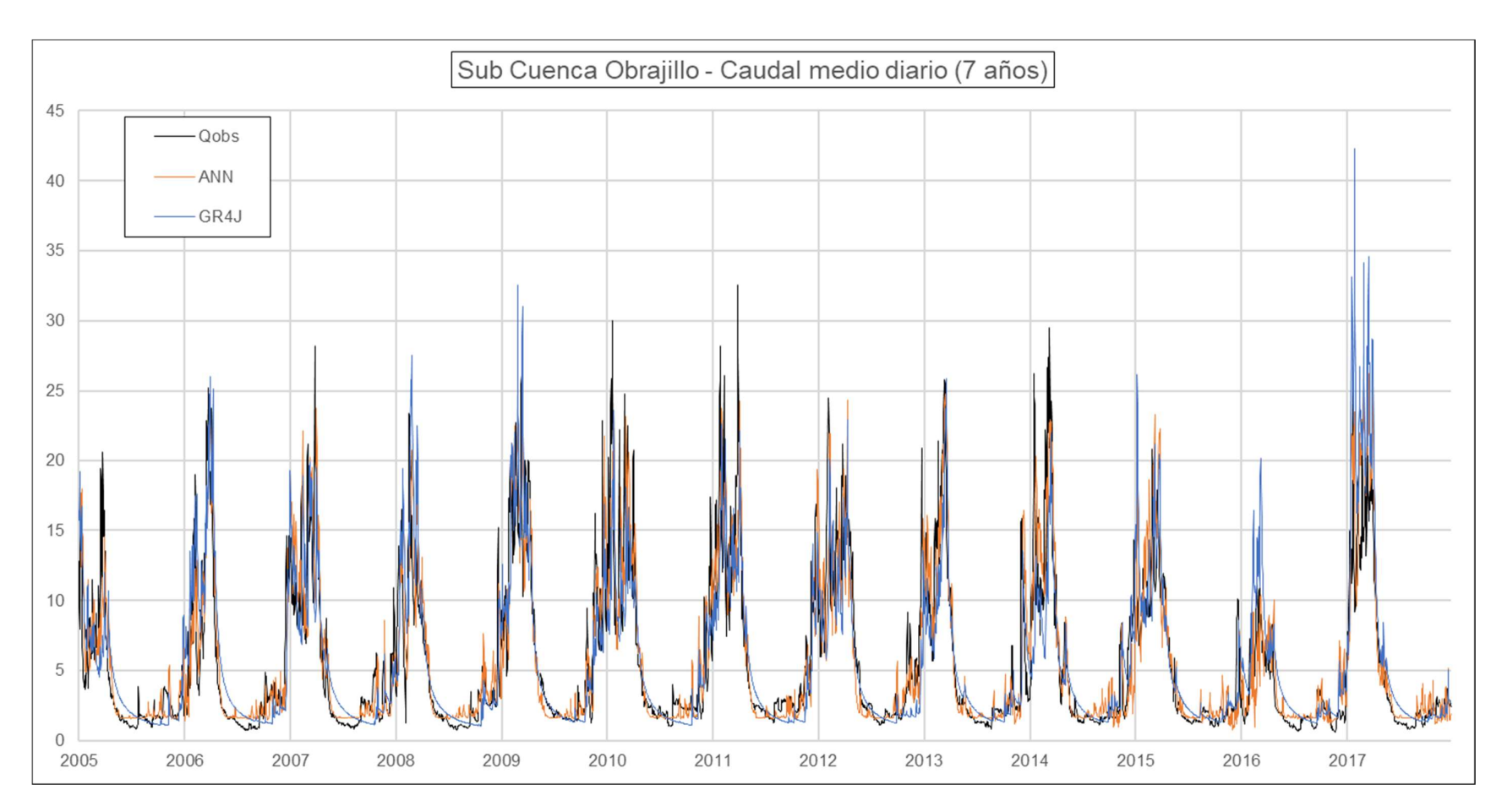

Figura N° 5.19 Caudal medio diario – 7 años – Sub cuenca Obrajillo. Periodo 2005 – 2017

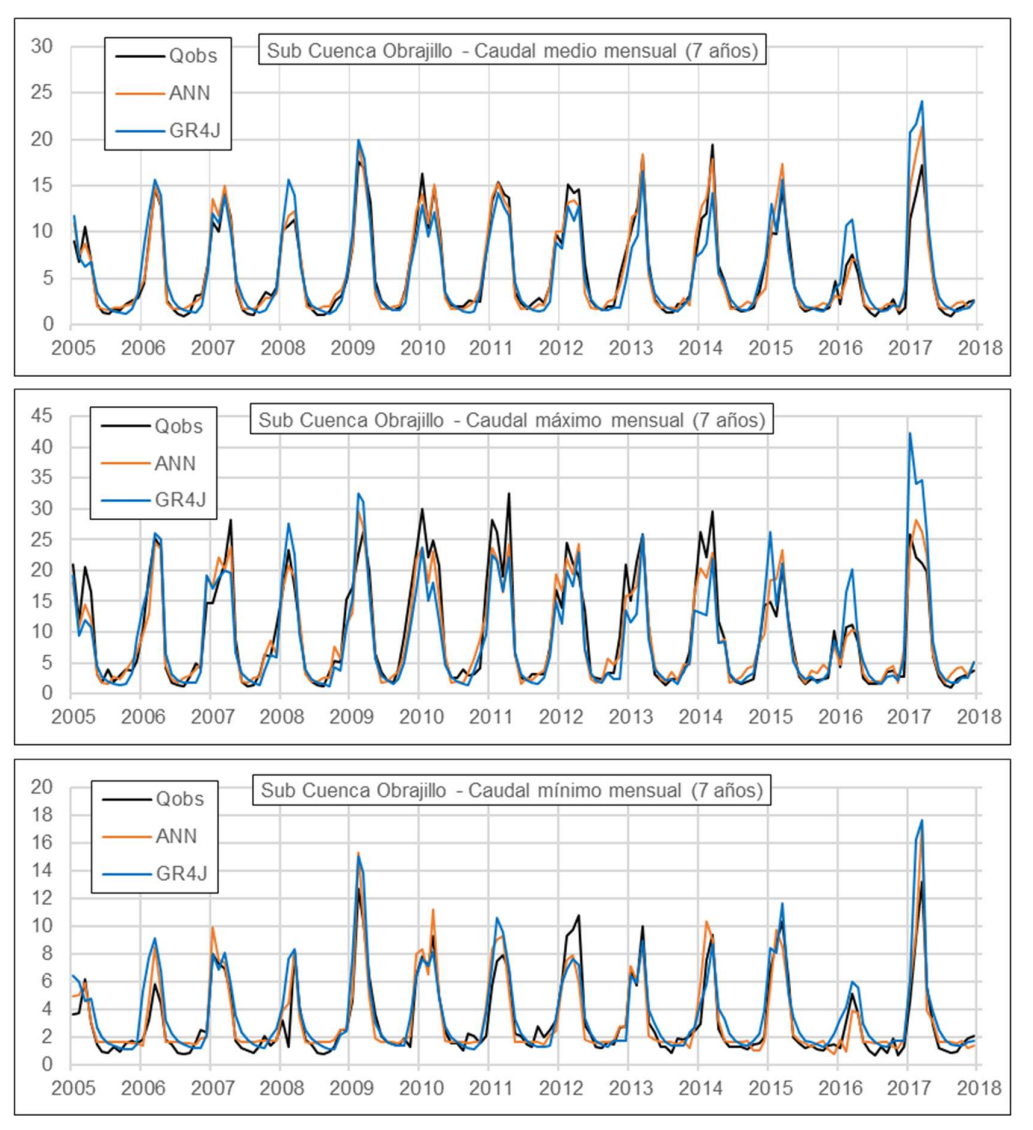

Figura N° 5.20 Caudal medio, máximo y mínimo mensual – 7 años – Sub cuenca Obrajillo. Periodo 2005 – 2017

Para ambos modelos se observa un buen ajuste general durante la fase de aprendizaje, aunque algo a resaltar es que para los meses de estiaje los caudales mínimos se simulan como constantes. Para la fase de testeo se observa que para el caudal medio el GR4J presenta un menor desempeño que la RNA, para el caudal máximo mensual el GR4J subestima los picos, aunque sobrestima los picos de los últimos dos años, mientras que la RNA se apega más a lo observado. Finalmente, los pequeños picos que suceden durante los meses de estiaje no son correctamente simulados.

# 5.3.4. Sub cuenca Puente Paltashaco

La Tabla 5.9 muestra la comparación de los indicadores de desempeño tanto para la fase de aprendizaje como la de testeo.

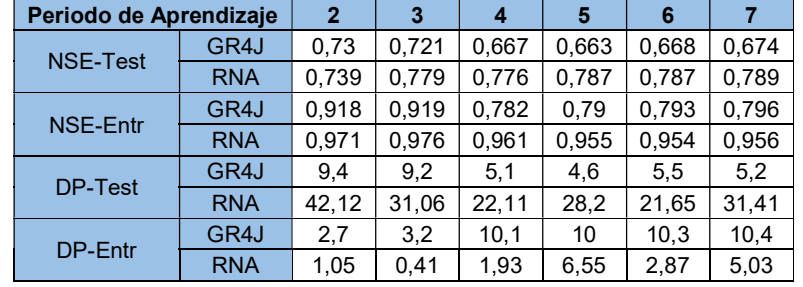

Tabla 5.9 Comparación RNA vs GR4J – Sub cuenca Puente Paltashaco- Periodo 1974 – 1987

Fuente: Elaboración propia

El modelo GR4J tiene un desempeño inferior a la RNA respecto al NSE para todos los periodos de aprendizaje, y a medida que este va aumentando la diferencia entre ambos modelos también lo hace. Por otro lado, para la DP se observa un comportamiento contrario, donde si bien durante la fase de aprendizaje la RNA supera al GR4J, durante la fase de testeo la RNA es la que tiene un menor desempeño de manera considerable.

La Figura N° 5.21 se observa que los modelos subestiman los caudales durante los años 1977 y 1983, siendo los picos de 30.6 y 58.5 m<sup>3</sup>/s respectivamente. Para el año 1977, los caudales simulados fueron de 15.4 y 14.8 m<sup>3</sup>/s (ambos sin desfases), y para el año 1983, los caudales simulados fueron de 15.8 y 21.1 m<sup>3</sup>/s (el primero sin desfase y el segundo con un desfase de 1 día) para la RNA y el GR4J, respectivamente.

Tanto el RNA como el GR4J, en la Figura N° 5.22, se observa que para los diferentes caudales mensuales presentan un comportamiento similar, con ligeras diferencias en los años 1977 y 1983. La RNA subestima el caudal medio y máximo, pero es adecuado en el caudal mínimo, por otro lado, el GR4J subestima el caudal medio y máximo, pero sobrestima el mínimo.

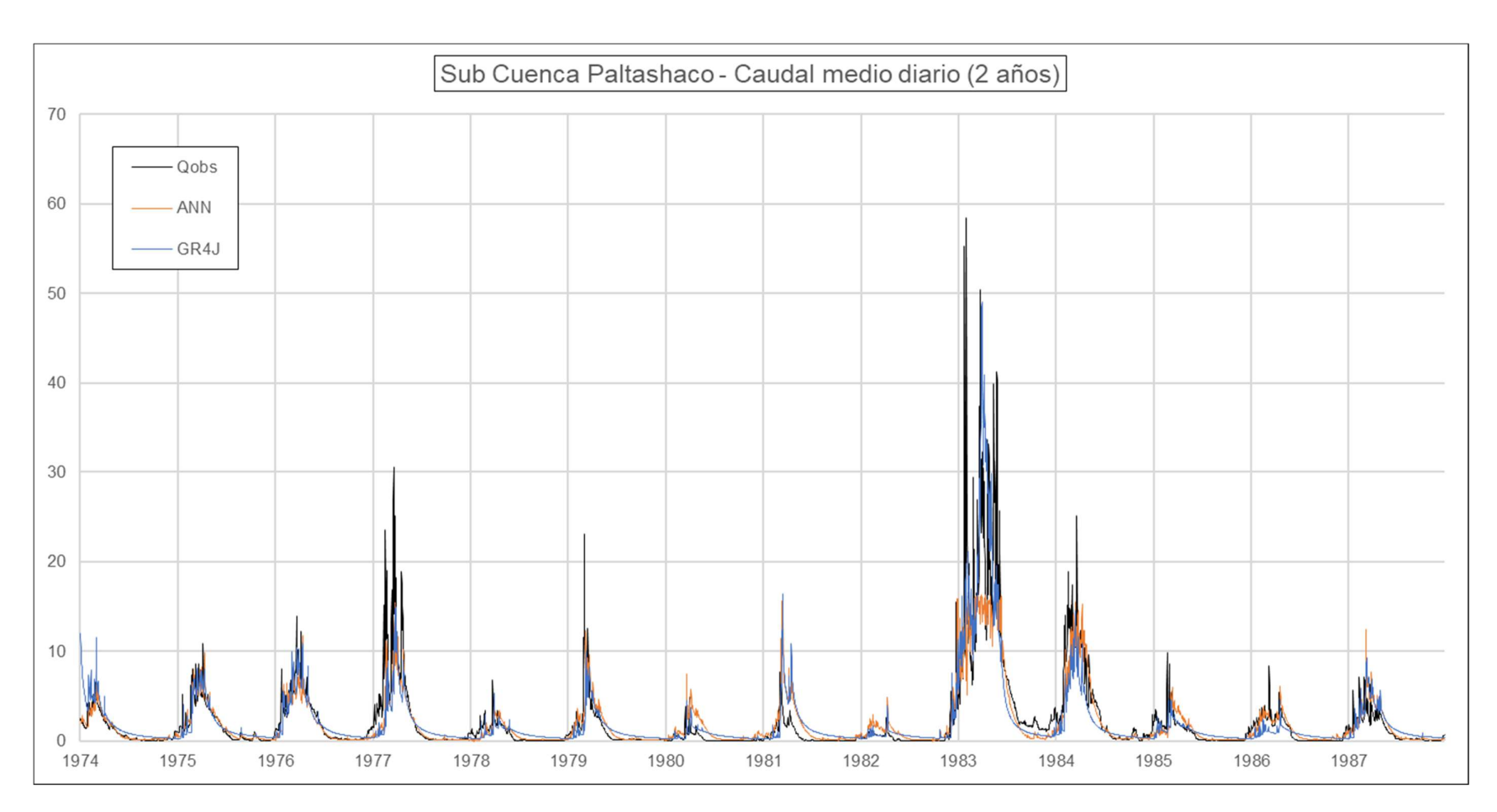

Figura N° 5.21 Caudal medio diario – 2 años – Sub cuenca Puente Paltashaco. Periodo 1974 – 1987

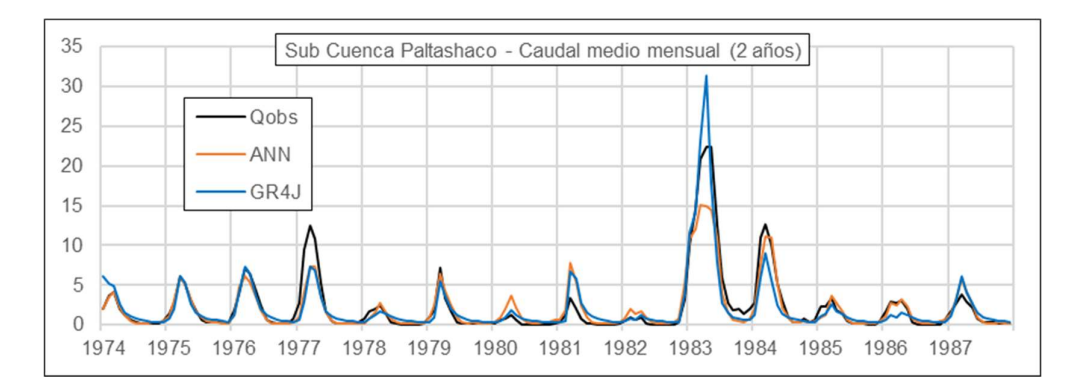

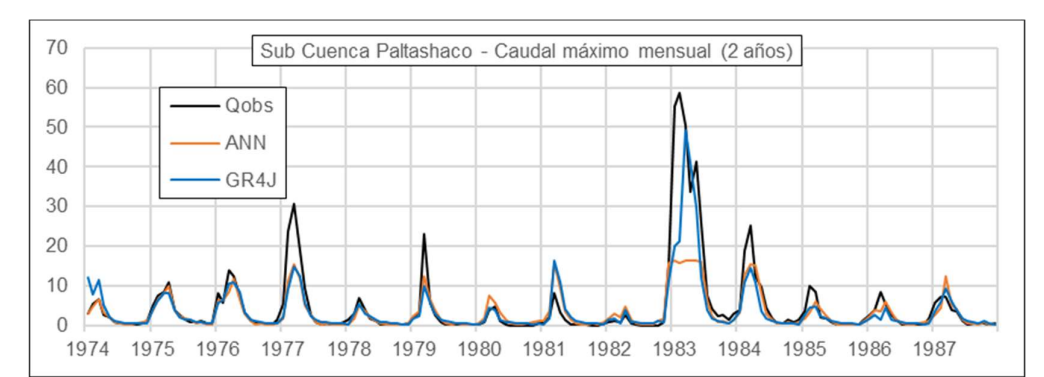

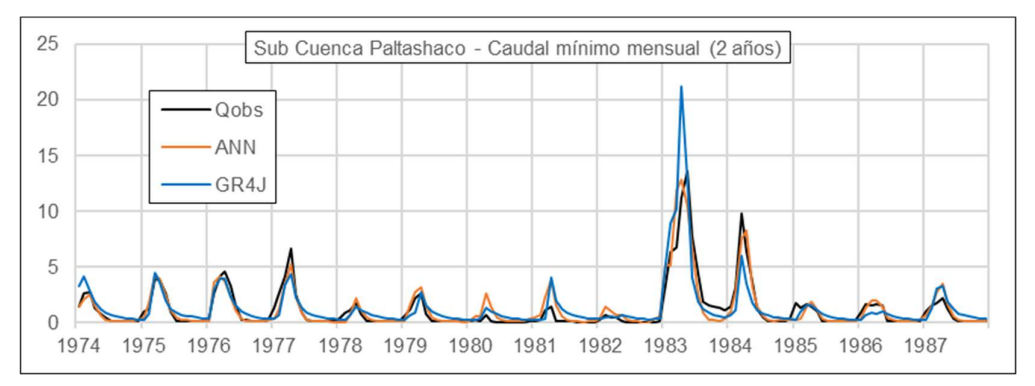

Figura N° 5.22 Caudal medio, máximo y mínimo mensual – 2 años – Sub cuenca Puente Paltashaco. Periodo 1974 – 1987

La RNA presenta un comportamiento bastante particular, donde el caudal máximo mensual parece mantenerse constante para los meses de lluvia durante el FEN del 83, a diferencia del caudal mínimo mensual, esto se debería a que la función de activación es la tangente sigmoidal, ya que cuando la neurona toma valores mayores a 5 siempre termina dando por resultado una salida de 1. Esto ocasionaría que la RNA tenga un caudal máximo de salida, la cual finalmente depende de los pesos de la última capa, para solucionar este problema se podría por optar por una función de activación distinta, que no presente este tipo de tope superior, o normalizar el caudal en un rango menor a <-1, 1> como se ha realizado en este caso.

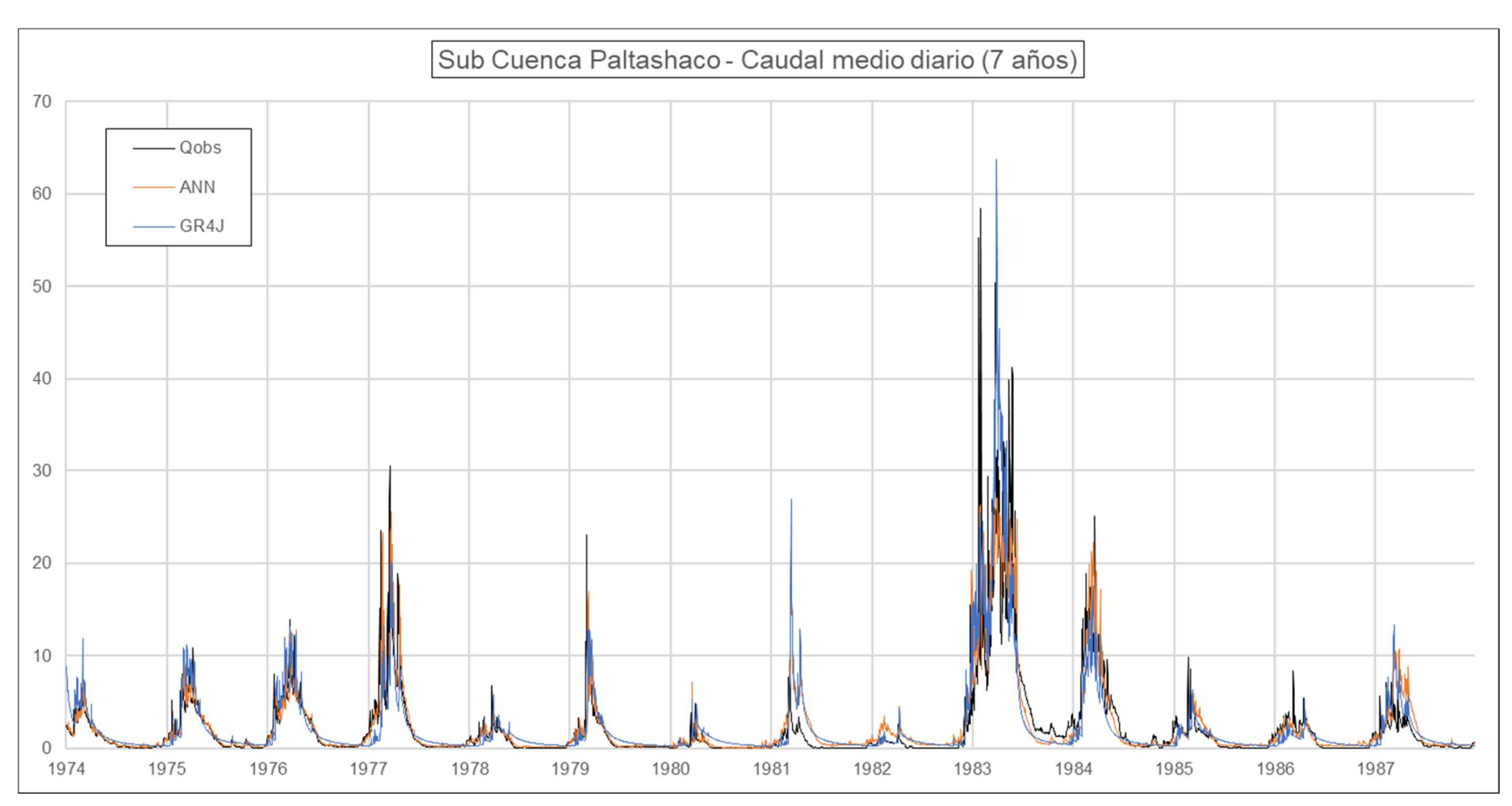

Figura N° 5.23 Caudal medio mensual – 7 años – Sub cuenca Puente Paltashaco. Periodo 1974 – 1987

Al extender el periodo de aprendizaje 2 a 7 años se termina incluyendo al año 1977, en el que se observó algunas dificultades al momento de simular el caudal de 30.6 m<sup>3</sup>/s, pero ahora al pertenecer a la primera fase se observa que la RNA simula un caudal de 25.6 y el GR4J uno de 20.2 m<sup>3</sup>/s, ambos sin desfase temporal. Sin embargo, el pico para el FEN del 83, de 58.5 m<sup>3</sup>/s, las simulaciones dan como resultado 27.1 y 63.7 m<sup>3</sup>/s, para la RNA y el GR4J respectivamente, pero en ambos casos con un desfase de 1 mes.

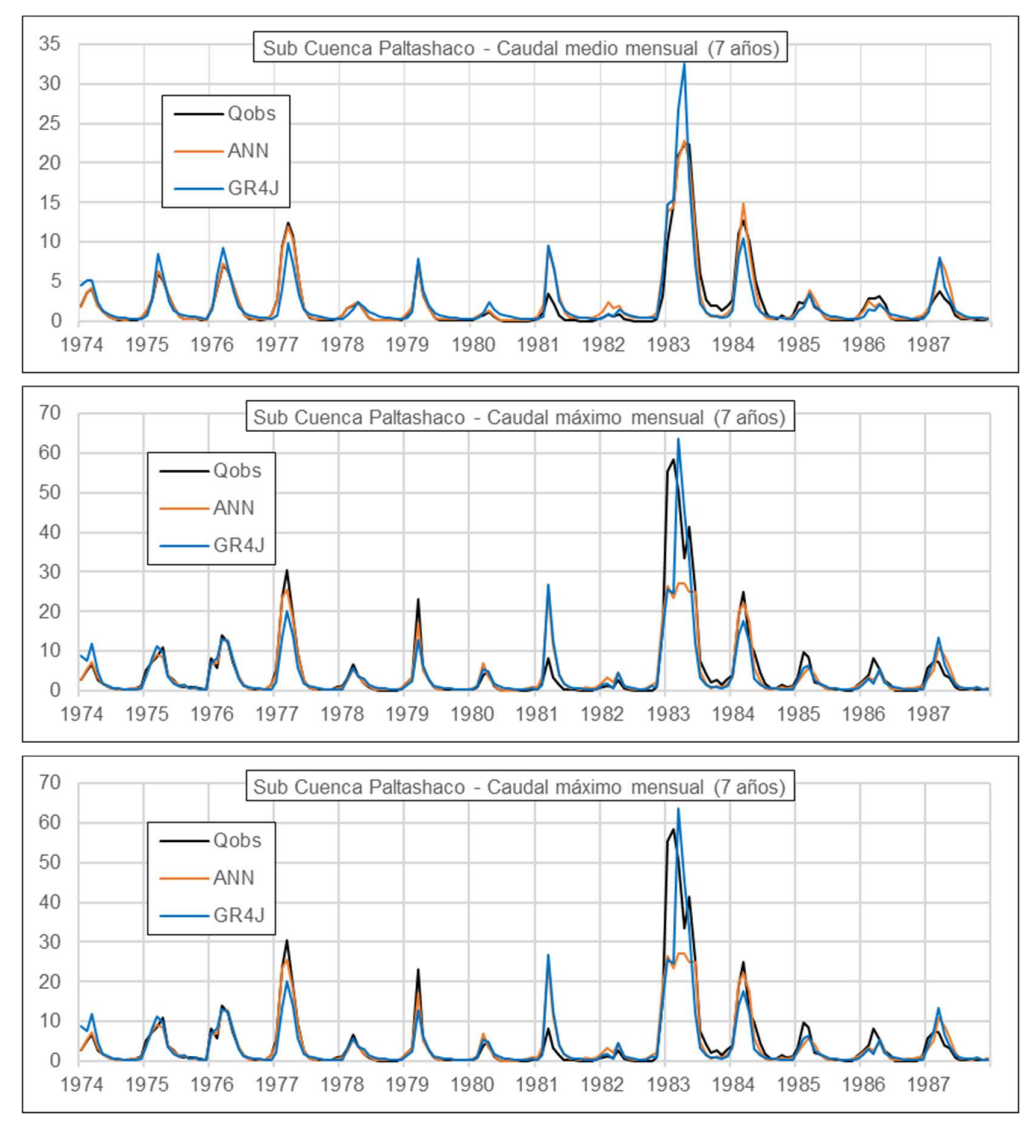

Figura N° 5.24 Caudal medio, máximo y mínimo mensual – 7 años – Sub cuenca Puente Paltashaco. Periodo 1974 – 1987

Fuente: Elaboración propia

De acuerdo a la Figura N° 5.24, para el periodo de aprendizaje, ambos modelos presentan buenos ajustes, pero siendo la RNA la que tiene un mayor desempeño de acuerdo al NSE. Para el periodo de testeo resalta la sobrestimación de ambos

modelos para el año 1981, el cual también fue sobrestimado para el caso anterior, pero en menor magnitud; también se tiene el año 1983, donde a nivel medio mensual la RNA simula adecuadamente y el GR4J sobrestima, pero a nivel máximo mensual la RNA subestima, sufriendo también ese "techo", y el GR4J so bien alcanza un valor muy cercano lo realiza con un desfase de 1 mes.

# 5.3.5. Sub cuenca Teodulo Peña

La Tabla 5.10 muestra la comparación de los indicadores de desempeño tanto para la fase de aprendizaje como la de testeo.

| Periodo de Aprendizaje |            | $\overline{2}$ | 3     | 4     | 5     | 6     |       |
|------------------------|------------|----------------|-------|-------|-------|-------|-------|
| <b>NSE-Test</b>        | GR4J       | 0,696          | 0.719 | 0,781 | 0.779 | 0,781 | 0.78  |
|                        | <b>RNA</b> | 0,775          | 0.819 | 0,818 | 0,821 | 0,799 | 0,834 |
| <b>NSE-Entr</b>        | GR4J       | 0,878          | 0.849 | 0,805 | 0,808 | 0.761 | 0,764 |
|                        | <b>RNA</b> | 0,913          | 0,928 | 0.904 | 0,941 | 0.874 | 0.93  |
| DP-Test                | GR4J       | 14.9           | 6,1   | 29,6  | 31.1  | 41.6  | 41.7  |
|                        | <b>RNA</b> | 84.41          | 56,58 | 79,93 | 61,99 | 71,58 | 67,87 |
| DP-Entr                | GR4J       | 1.9            | 1.3   | 4.1   | 3.3   | 0,8   |       |
|                        | <b>RNA</b> | 5.26           | 3,09  | 5,1   | 4,33  | 8,81  | 1.24  |

Tabla 5.10 Comparación RNA vs GR4J – Sub cuenca Teodulo Peña. Periodo 1974 – 1987

Fuente: Elaboración propia

.

De acuerdo con la Tabla 5.10, la RNA presenta un mejor desempeño en el NSE en todos los periodos y en las diferentes fases, sin embargo, para el indicador DP la RNA presenta un desempeño inferior al GR4J. Algo a señalar es que al incluirse el año 1977 (cuarto año), el modelo GR4J se ve afectado en su desempeño, similar a la RNA como se indica en el sub capítulo 5.2

La Figura N° 5.25 nos muestra que hay una sobrestimación en los picos por parte del GR4J, en el caso particular del pico máximo observado (154.6 m<sup>3</sup>/s) se tiene que el GR4J simula un valor de 169.5 m<sup>3</sup>/s que sucede una semana antes del pico observado, mientras que la RNA simula 70.2 m $\frac{3}{s}$ en la misma fecha que el GR4J.

Al momento de comparar ambos modelos en el caudal medio mensual, el GR4J suele sobrestimar en mayor medida que la RNA. El caudal máximo se encuentra mejor representado por la RNA, con excepción del año de 1983, mientras que para el caudal mínimo es ese mismo año donde la RNA lo sobrestima. El modelo GR4J también sobrestima los caudales mínimos durante los meses de estiaje.

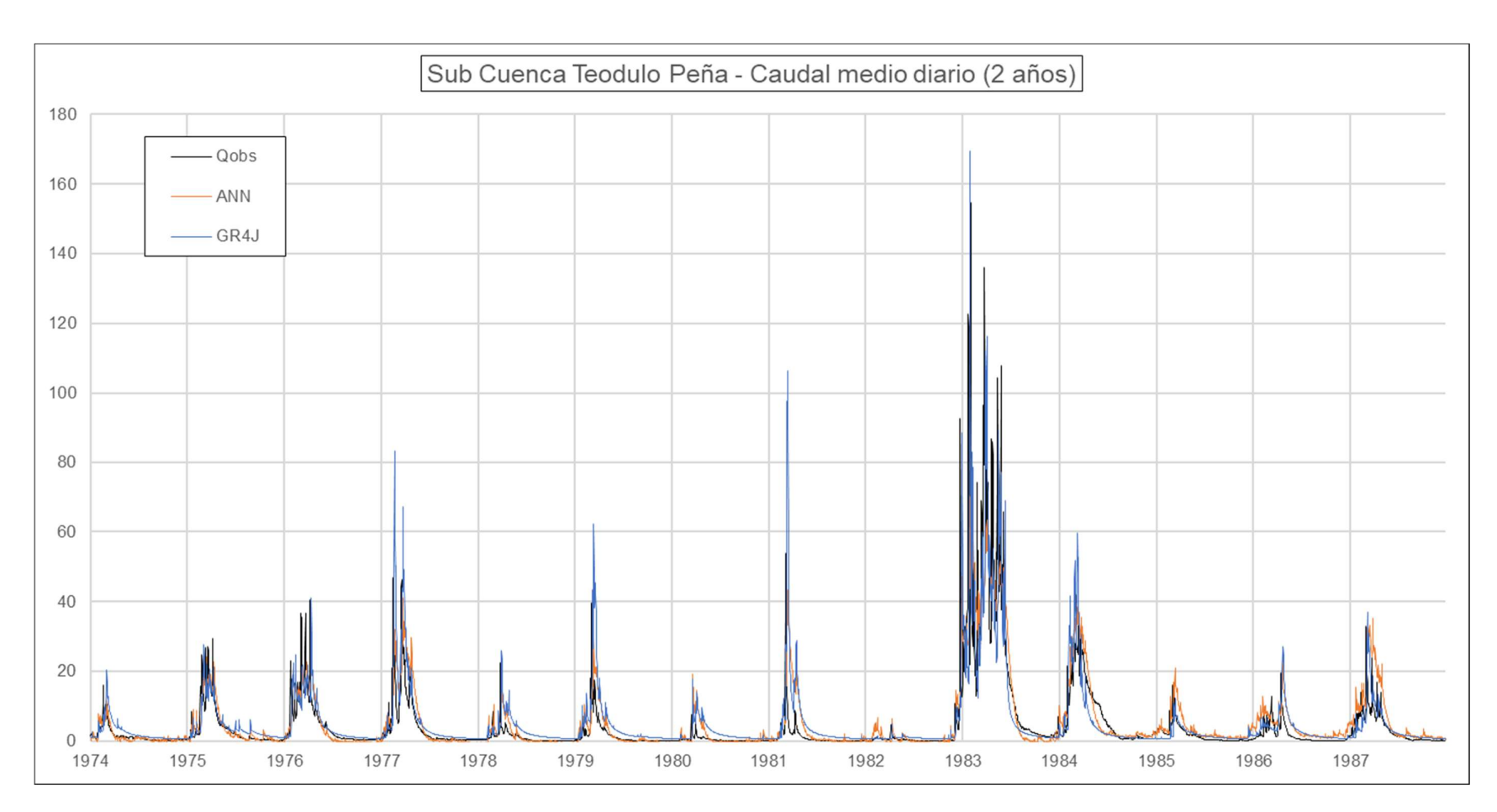

Figura N° 5.25 Caudal medio diario – 2 años – Sub cuenca Teodulo Peña. Periodo 1974 – 1987

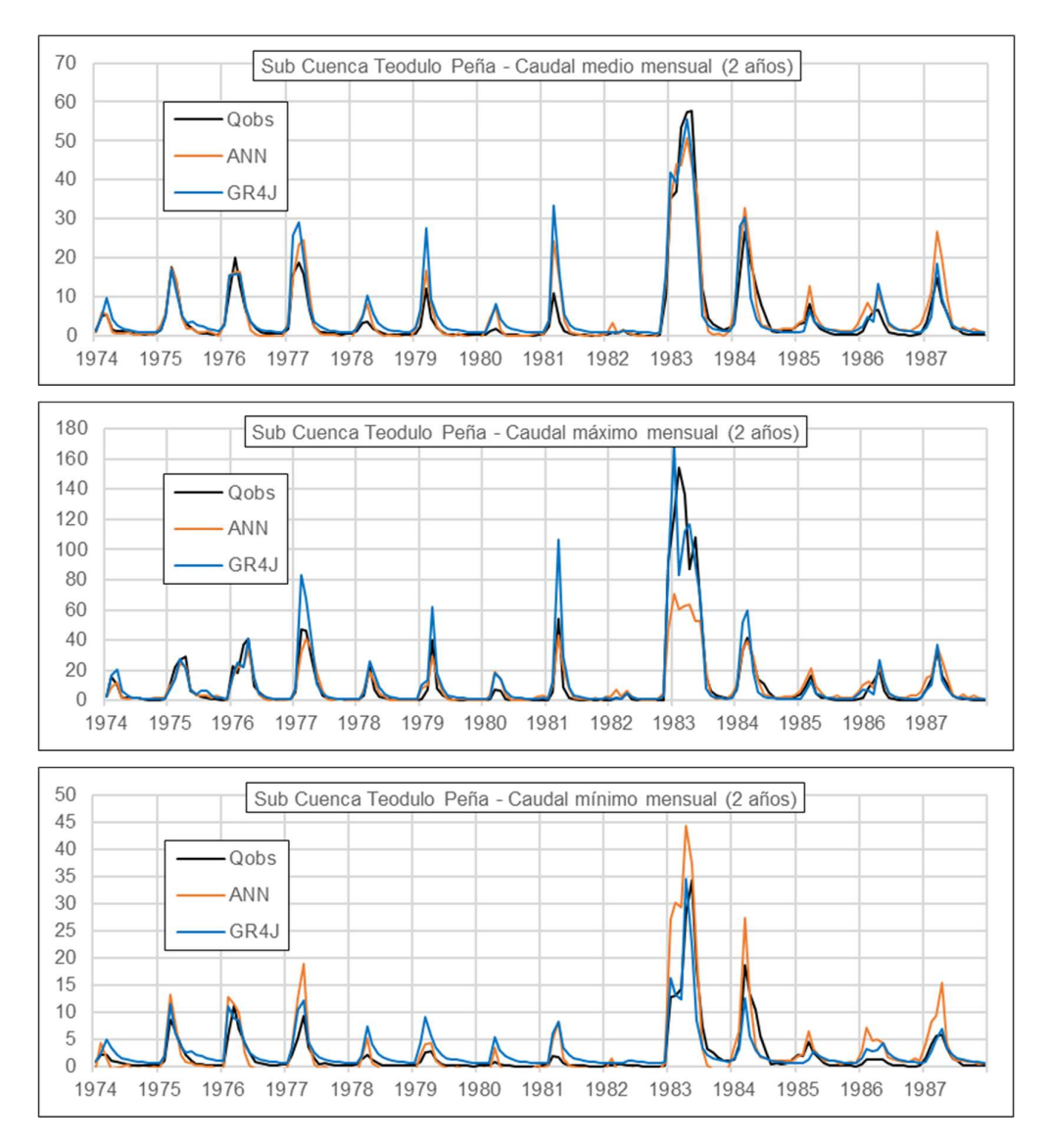

Figura N° 5.26 Caudal medio, máximo y mínimo mensual – 2 años – Sub cuenca Teodulo Peña. Periodo 1974 – 1987

A diferencia del caso de 2 años, la Figura N° 5.27 muestra que los caudales picos no se sobrestiman, sino que al abarcar mayor cantidad de años se ha obtenido un mejor desempeño general, pero que termina por incrementar, de manera considerable, la DP para el modelo GR4J. El pico máximo, que sucede durante el FEN del 83, para el GR4J resulta en 112.9 m<sup>3</sup>/s y la RNA en 86.7 m<sup>3</sup>/s, ambos sucediendo una semana antes a la fecha real. Este desfase se debe a que el registro de precipitación, el dato de entrada principal de ambos modelos, presenta su presenta un máximo local superior a la precipitación que ocurre durante la fecha del pico máximo observado.

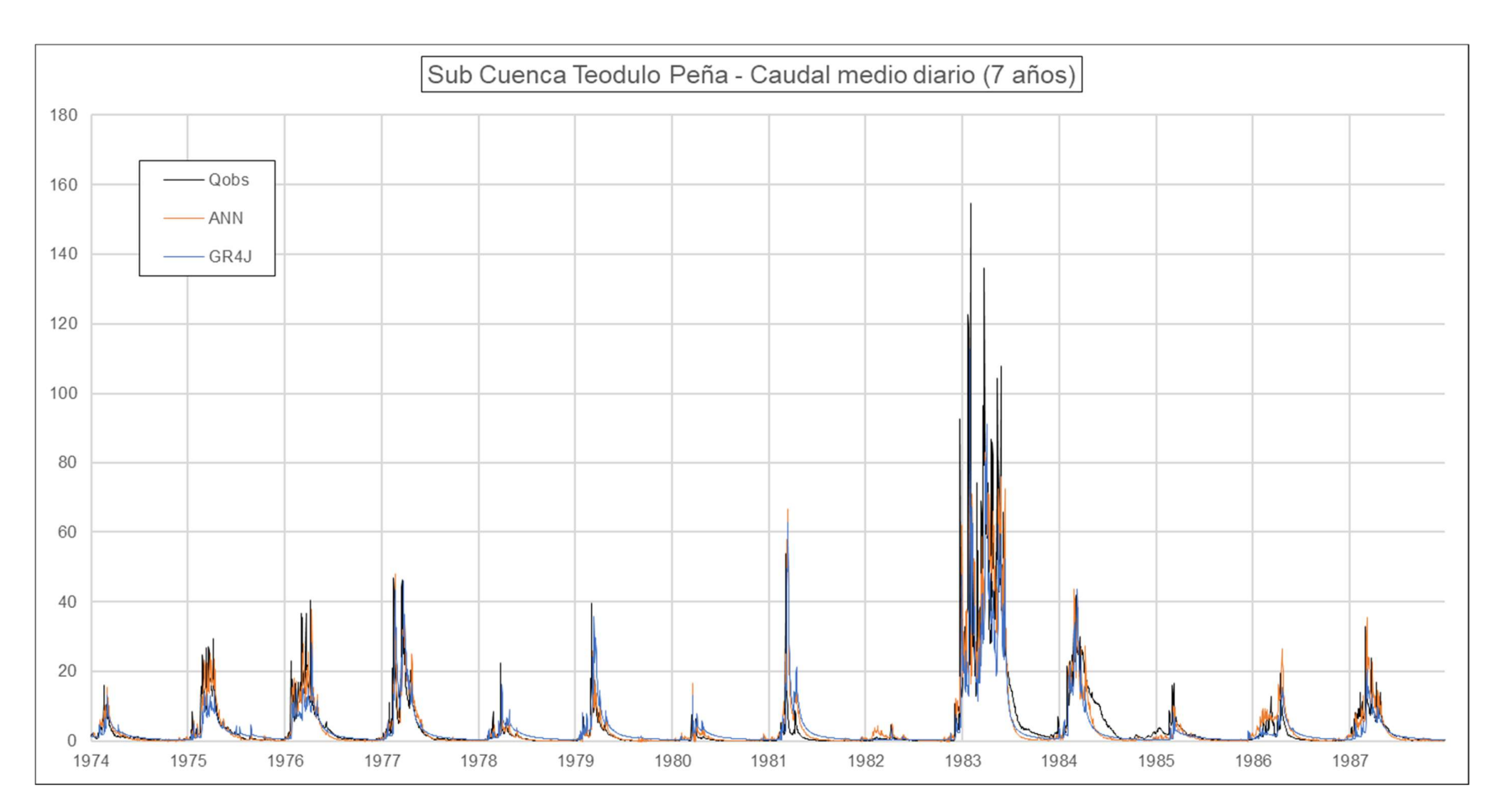

Figura N° 5.27 Caudal medio diario – 7 años – Sub cuenca Teodulo Peña. Periodo 1974 – 1987

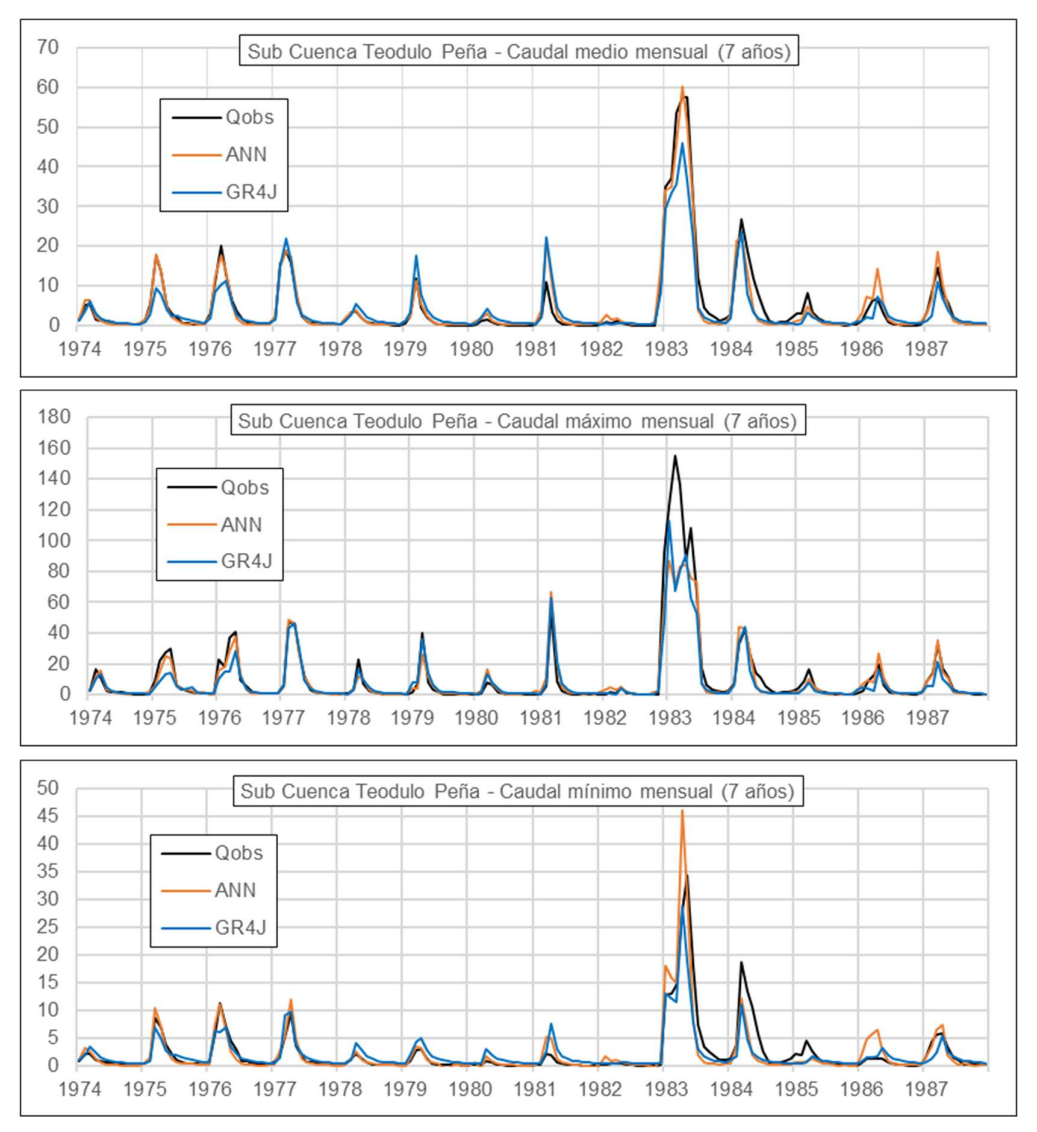

Figura N° 5.28 Caudal medio, máximo y mínimo mensual – 7 años – Sub cuenca Teodulo Peña. Periodo 1974 – 1987

Para el periodo de aprendizaje, a nivel mensual se observa que la RNA ajusta de mejor manera que el GR4J, inclusive para el año de 1977, el más complicado de este periodo. Para el periodo de testeo, la RNA simula de mejor manera a nivel medio mensual, pero al observar los máximos mensuales el GR4J está a la par, y la situación cambia para los mínimos, donde ambos modelos presentan las mismas falencias.

# 5.4. ANÁLISIS DE LA COMPARACIÓN CON EL MODELO GR4J

Como se ha observado en las diferentes sub cuencas de estudio, el modelo GR4J presenta un menor desempeño a la RNA para el indicador NSE, tanto durante la fase de aprendizaje, como la de testeo, en mayor o menor medida dependiendo de la sub cuenca.

Desde el punto de vista del indicador DP se tiene que el GR4J se ha desempeñado mejor, y esto a causa de la limitante de la RNA donde se observa un "techo" para el caudal máximo que pueda tomar, pero para los caudales máximos locales los cuales son menores o similares al caudal máximo de la fase de aprendizaje la RNA simula de manera más adecuada.

En el caso de los caudales mínimos, sobre todo en los meses de estiaje que es donde se produce estos caudales cercanos a cero en algunos casos, la RNA termina ajustándose de mejor manera, siendo para la sub cuenca Malvados el caso más claro, donde por causa de la evapotranspiración el GR4J sobrestima estos caudales.

Por último, es preciso señalar que en la mayoría de los casos de comparación la RNA no hizo uso de la temperatura para alcanzar estos desempeños.

# **CONCLUSIONES**

- Las redes neuronales presentan una capacidad de aprendizaje tal que permite realizar simulaciones con un desempeño que no son menores a 0.6 para la Eficiencia de Nash, siendo un desempeño muy bueno, inclusive con solo disponer de precipitación y caudal con un periodo de 5 años, siendo 2 para el aprendizaje y 3 para la fase de testeo.
- La principal limitante de la red neuronal, de acuerdo a la metodología usada, es la dependencia a sus datos, no por la longitud de los datos presentados (puesto que se observa en la Figura N° 5.4 y la Figura N° 5.5 lo importante es, que al añadir un año a la fase de aprendizaje el pico se incremente o no) sino por las diferentes naturalezas que pueda presentarse en dicho periodo de aprendizaje. Por lo que la red neuronal tiene poca capacidad de simular un evento extraordinario con la metodología usada.
- A nivel mensual, se observa que la red neuronal es capaz de simular de manera eficiente a pesar de la limitante expuesta, tal como se observan en este tipo de figuras presentes en el sub capítulo 5.3.
- El incluir al caudal de días anteriores resulta en una mejora sustancial, tal como se muestra en la comparativa de los tipos de redes evaluadas (Figura N° 5.1), sin embargo, no hay una superioridad clara entre hacer uso del caudal observado e simulado. Por otra parte, el incluir los datos de temperatura y/o evapotranspiración no presentaron mejoras consistentes, puesto que, como se observa en los escenarios del 7 al 12 en las Tablas 5.6 al Tabla 5.10, el usar solo precipitación generó mejores resultados que sus contrapartes con una misma configuración.
- Para las redes en estudio se observa que para un tiempo de aprendizaje de 3 a 4 años el NSE no se incrementa a más de 0.1 al pasar a los periodos de 7 años (ver Tabla 5.6 al Tabla 5.10), por lo que este periodo es suficiente para que la red pueda aprender de manera óptima el comportamiento de la cuenca, excluyendo los eventos extraordinarios.
- Al ser comparado con el modelo GR4J, la RNA presenta una clara superioridad en el NSE, sin embargo, para la DP la RNA presenta la limitante del caudal máximo, el cual tiene por característica que la red neuronal presenta un techo, un valor el cual no puede superar, debido a una limitante matemática.

 La limitante del caudal máximo es ocasionada por la normalización de los datos hidrométricos, al abarcar el rango completo de la función de activación (la tangente sigmoidal). Por lo que el valor del caudal máximo está definido por los pesos de la capa de salida.

# RECOMENDACIONES

- Se recomienda realizar una segunda red neuronal, tal que sea capaz de optimizar los resultados presentados por la primera red neuronal (que tiene por finalidad modelar el proceso precipitación-escorrentía), así como Ticona (2013) hace uso de esta herramienta para optimizar el modelo Lutz Scholz.
- A fin de superar la limitante en la simulación de eventos extraordinarios, se recomienda generar estos eventos de manera computacional, a fin de obtener un estimado del caudal máximo, y poder realizar una normalización adecuada.
- Además, se recomienda probar la capacidad de las redes neuronales en conjunto con productos satelitales, puesto que la información existente es mayor a lo disponible por las estaciones convencionales, a fin de observar su capacidad de trabajo conjunto.
- De querer desarrollarse un modelo hidrológico distribuido, se recomienda trabajar con un tipo de red enfocado al manejo de grandes cantidades de datos de entrada, tales como se viene desarrollando en el campo de procesamiento de imágenes.

# BIBLIOGRAFÍA

- 1. Boussaada Z., Curea O., Remaci A., Camblong H. y Mrabet N., "A Nonlinear Autoregressive Exogenous (NARX) Neural Network Model for the Prediction of the Daily Direct Solar Radiation", energies, 11(3), 620, 2018.
- 2. Cabrera, J. W., Modelos Hidrológicos, IMEFEN, Consultado abril 2017, http://www.imefen.uni.edu.pe.
- 3. Carvajal L. y Roldán E. "Calibración del modelo lluvia-escorrentía agregado GR4J Aplicación: Cuenca del río Aburrá". DYNA, 74 (152), p. 73-87, Medellín, 2007.
- 4. De Vos, N.J. "Rainfall-Runoff Modelling Using Artificial Neural Networks". Master's thesis. Delft Univerity of Technology, Netherlands, 2003.
- 5. Debes K., Koenig A. y Gross H., "Transfer Functions in Artificial Neural Networks - A Simulation-Based Tutorial". Brains, Minds & Media, 2005.
- 6. Demuth H. y Beale M. "User's Guide Neural Network Toolbox", MATLAB, 2002
- 7. Machado F., Mine M., Kaviski E. y Fill H., "Monthly rainfall–runoff modelling using artificial neural networks". Hydrological Sciences Journal, 56(3), p. 349- 361, 2011.
- 8. Minns A. y Hall M., "Artificial neural networks as rainfall-runoff models". Hydrological Sciences Journal, 41:3, p. 399-417, 1996.
- 9. Quiroz K. y Pedrollo O.C. "Artificial neural network for daily rainfall- runoff modelling applied in Urubamba river basin", X Congreso Colombiano de Métodos Numéricos, Cartagena, Colombia, 2015.
- 10. Rajwrkar M.P., Kothyari U.C. y Chaube U.C. "Artificial neural networks for daily rainfall-runoff modeling". Hydrological Sciences Journal, 47(6), p. 865-877, 2002
- 11. Reyes, R.M. "Análisis del modelo precipitación-descarga MHC aplicación cuenca del río Chancay-Huaral". Tesis de Grado. Universidad Nacional de Ingeniería, Lima, 2010
- 12. Singh P. V., Kumar A., Rawat J.S. y Kumar D. "Artificial neural networks based daily rainfall-runoff model for an agricultural hilly watershed". International Journal of Engineering and Management Sciences., 4 (2), p. 108-112, 2013.
- 13. Sundara P., Praveen T.V. y Anjanaya, M. "Artificial Neural Network Model for Rainfall-Runoff – A Case Study", International Journal of Hybrid Information Technology, 9(3), p. 263-272, 2016
- 14. Ticona J.C. "Implementación de redes neuronales en el modelo de generación de caudales de Lutz Scholz aplicado en cuencas hidrográficas del Perú". Tesis de Grado. Universidad Nacional de Ingeniería, Lima, 2013.
- 15. Túpac Yupanqui R.A. "Estimación de caudales diarios mediante el soporte de percepción remota y aplicación del modelo GR4J en la cuenca del Río Piura". Tesis de Grado. Universidad Nacional de Ingeniería, Lima, 2016.
- 16. Yu L. & Wang S. y Lai K. "An Integrated Data Preparation Scheme for Neural Network Data Analysis". IEEE Transactions on Knowledge and Data Engineering, 18. 217- 230, 2006

# ANEXOS

ANEXO A: Información hidrometeorológica

- A.1.: Información hidrométrica a nivel mensual
- A.2.: Información pluviométrica a nivel mensual
- A.3.: Información de temperatura máxima y mínima a nivel mensual

ANEXO B: Códigos de las redes neuronales implementadas en MATLAB.

# **ANEXO A**

# **Información hidrometeorológica**

# **·ANEXO A.1**

# **Información hidrométrica a nivel mensual**

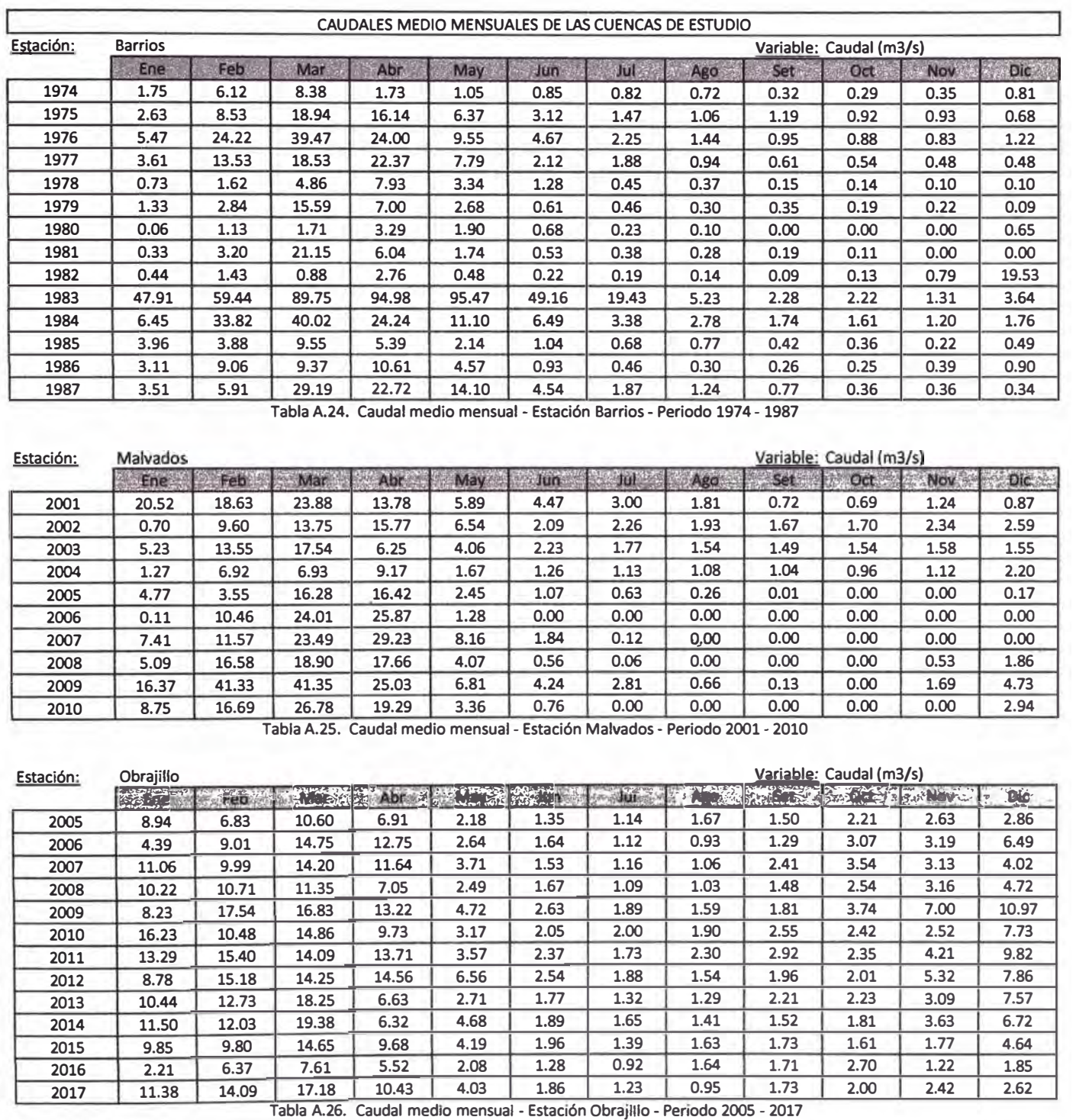
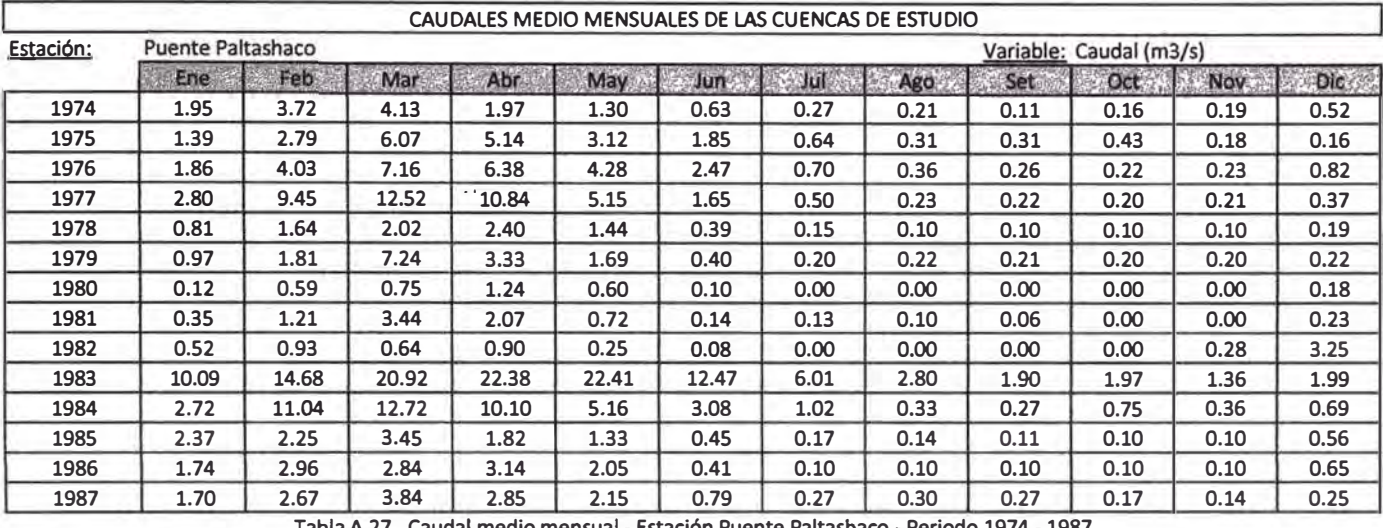

**Tabla A.27. Caudal medio mensual - Estación Puente Paltashaco - Periodo 1974- 1987** 

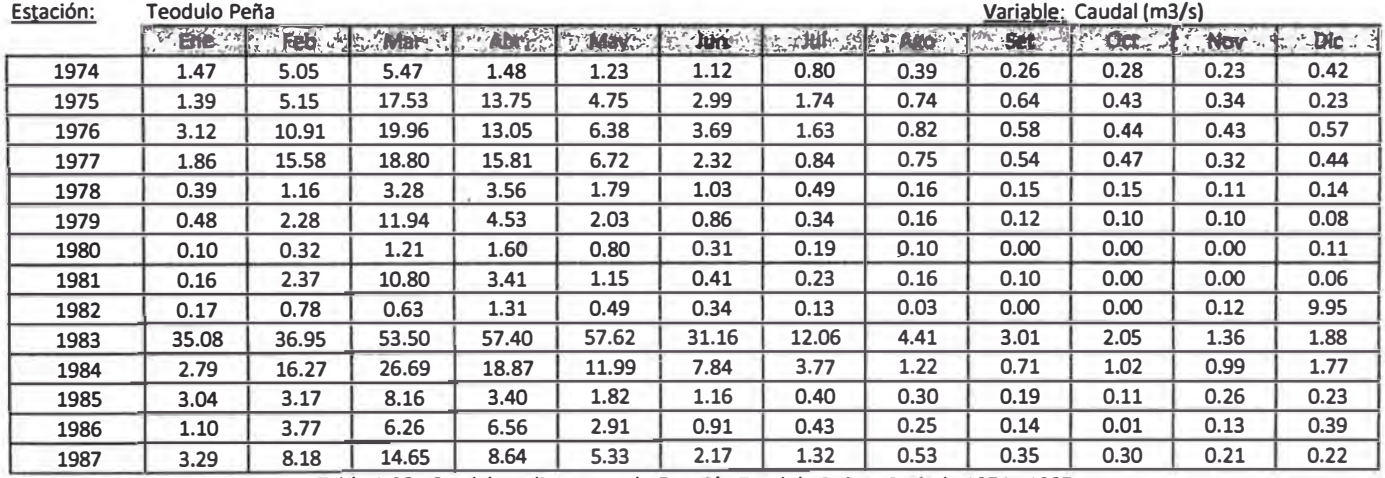

**Tabla A.28. Caudal medio mensual - Estación Teodulo Perla - Periodo 1974 - 1987** 

# **ANEXOA.2**

### **Información pluviométrica a nivel mensual**

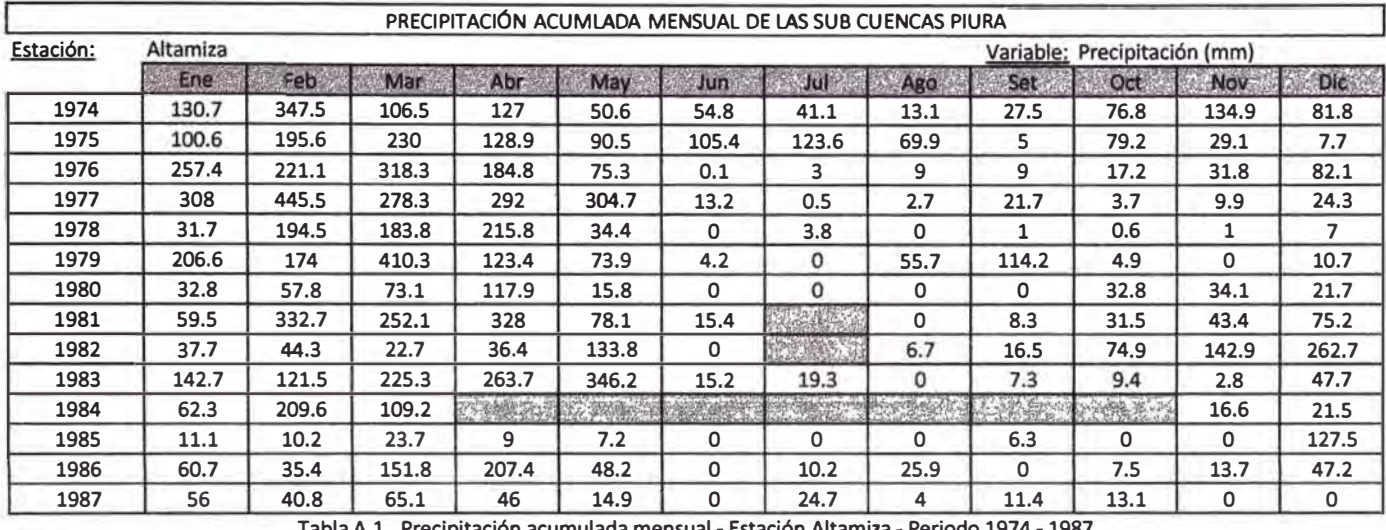

**Tabla A.1. Precipitación acumulada mensual - Estación Altamiza - Periodo 1974 - 1987** 

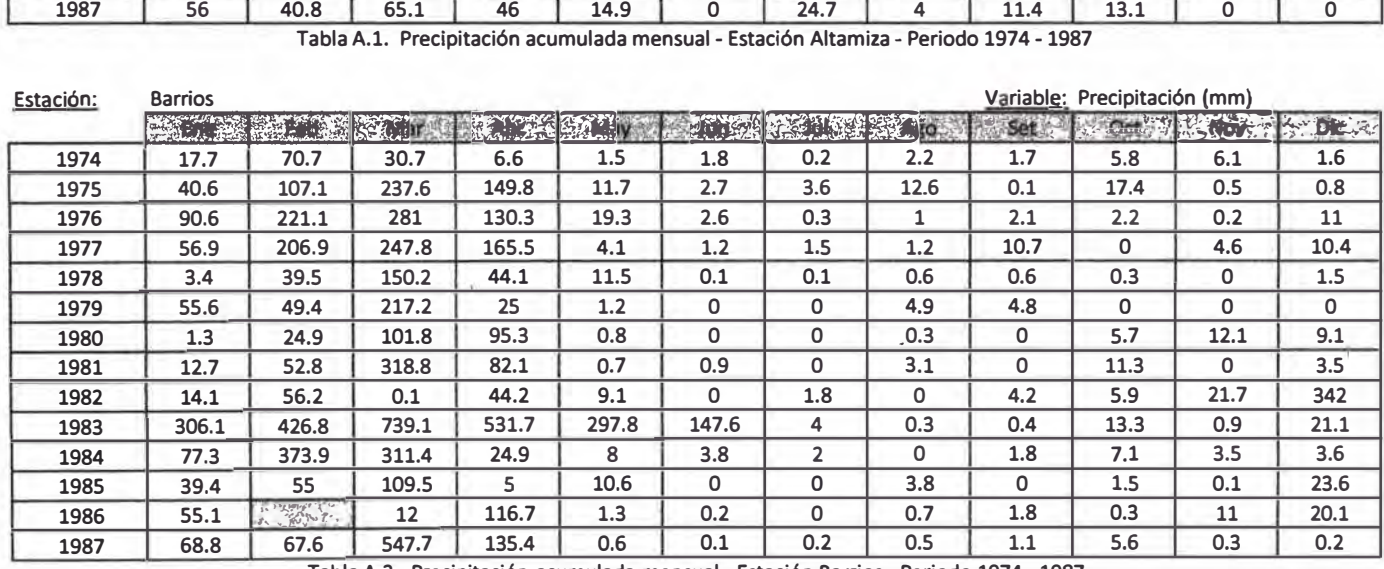

**Tabla A.2. Precipitación acumulada mensual - Estación Barrios - Periodo 1974 - 1987** 

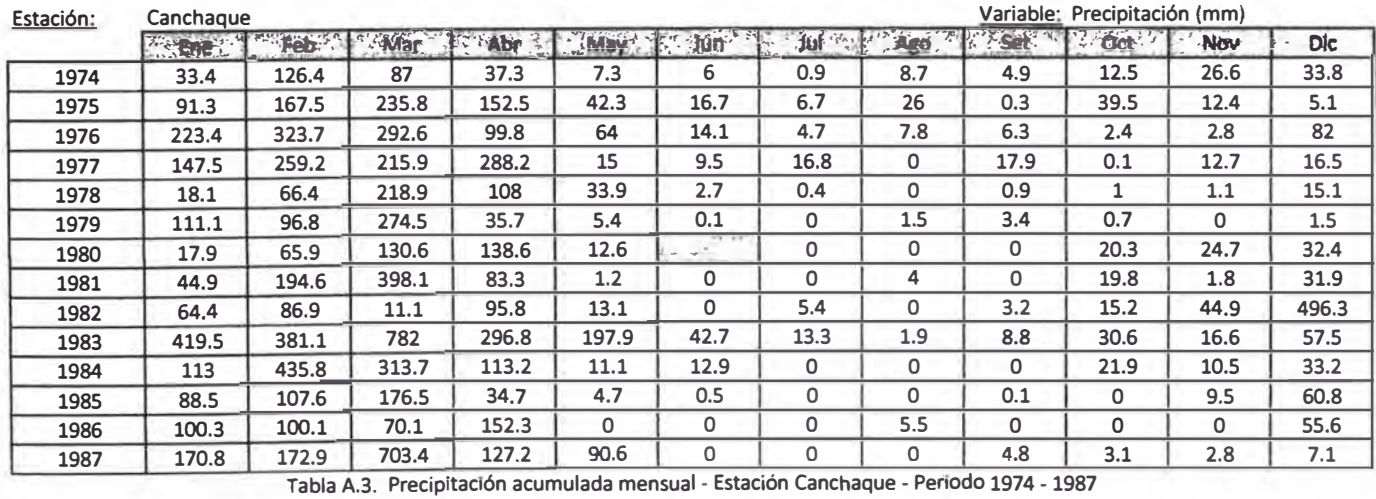

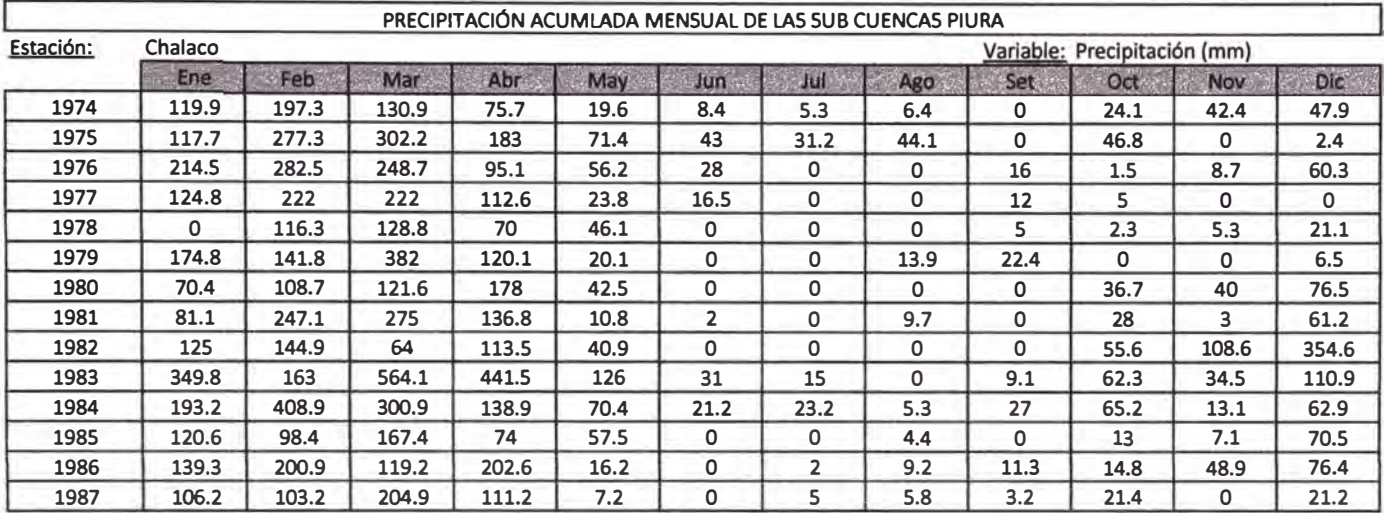

**Tabla A.4. Precipitación acumulada mensual - Estación Chalaco - Periodo 1974 - 1987** 

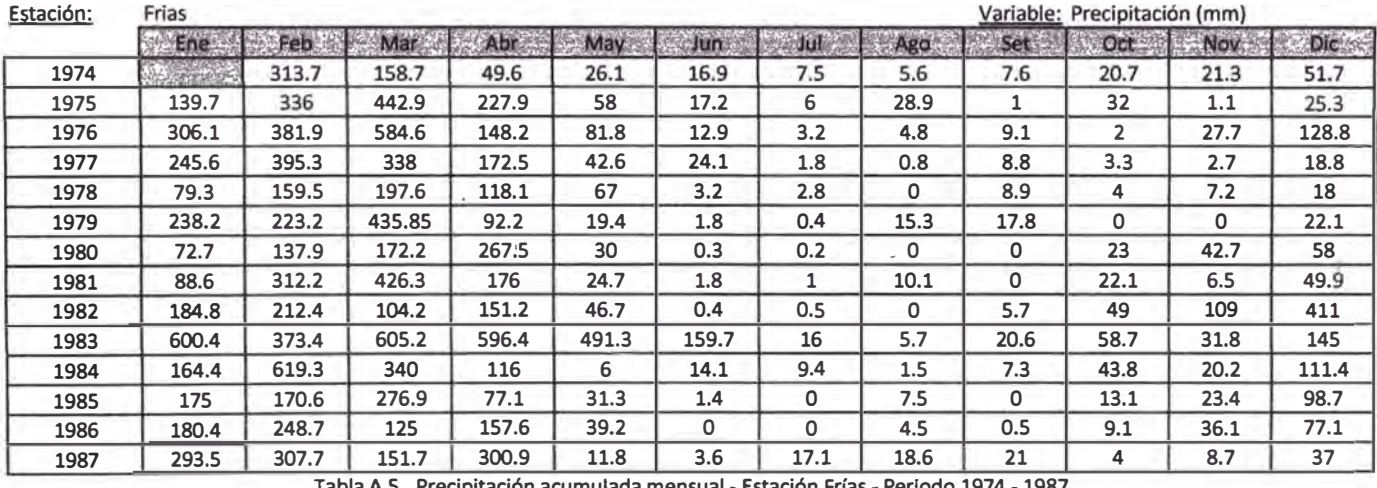

**Tabla A.S. Precipitación acumulada mensual - Estación Frías - Periodo 1974 - 1987** 

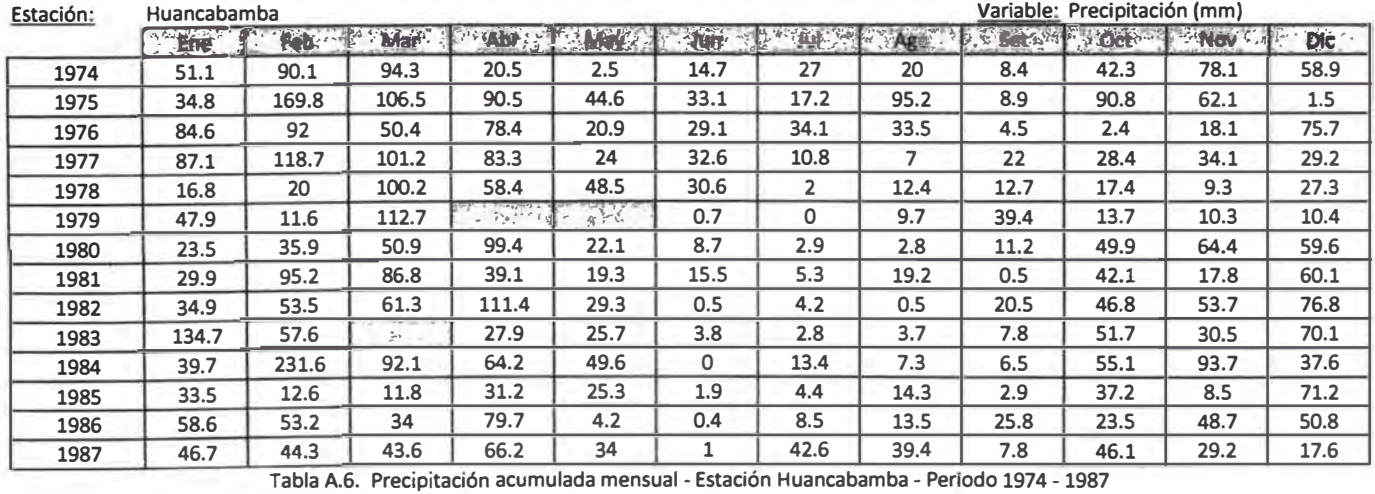

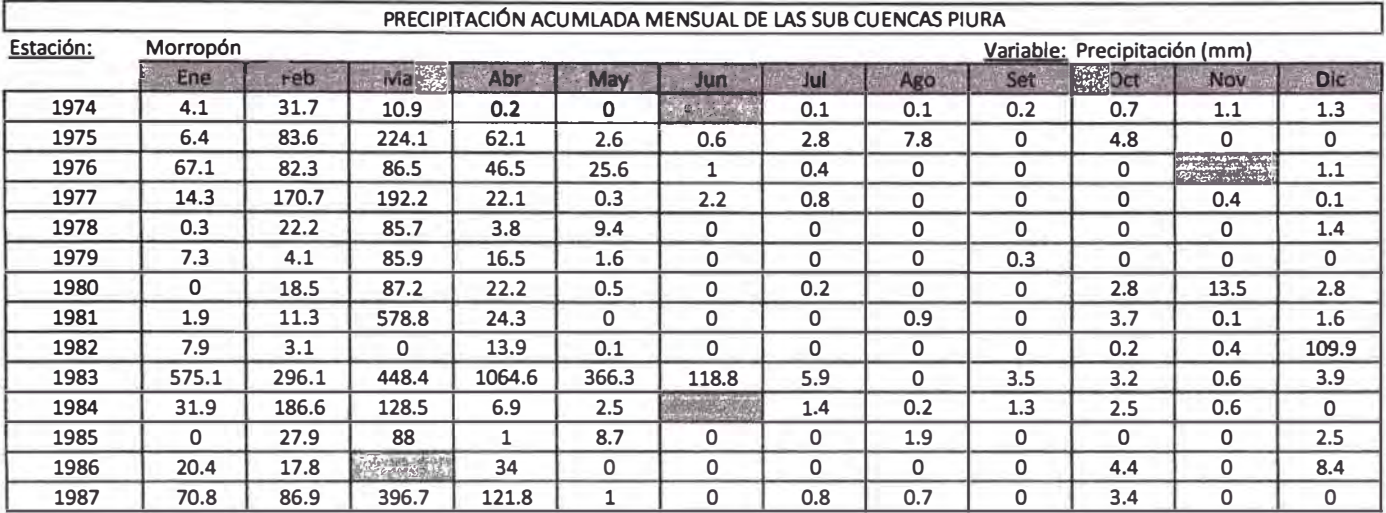

**Tabla A.7. Precipitación acumulada mensual - Estación Morropón - Periodo 1974-1987** 

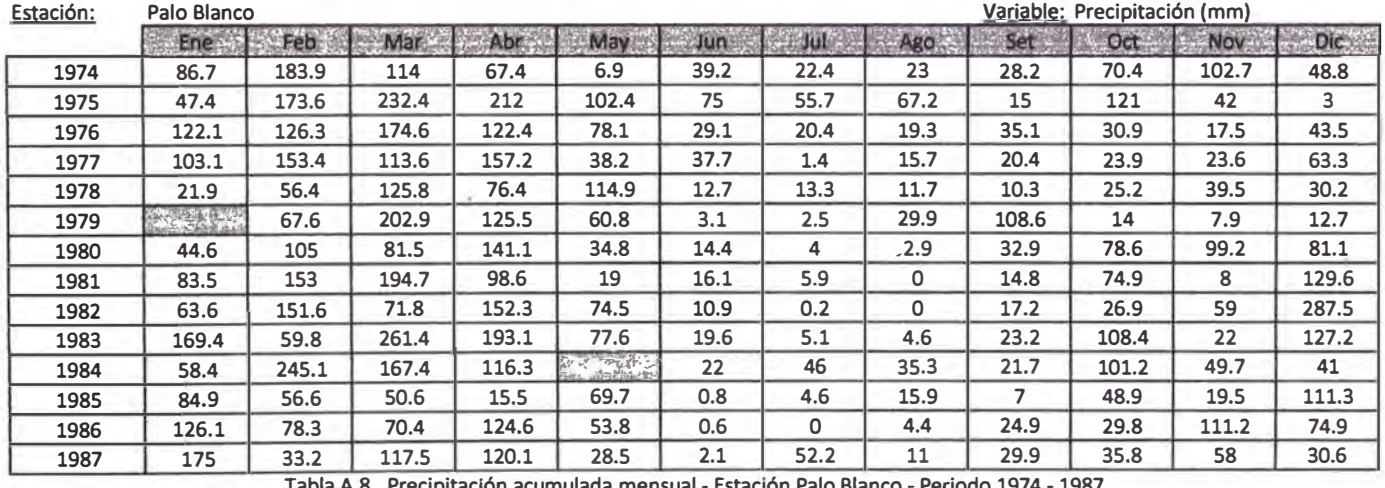

**Tabla A.8. Precipitación acumulada mensual - Estación Palo Blanco - Periodo 1974 - 1987** 

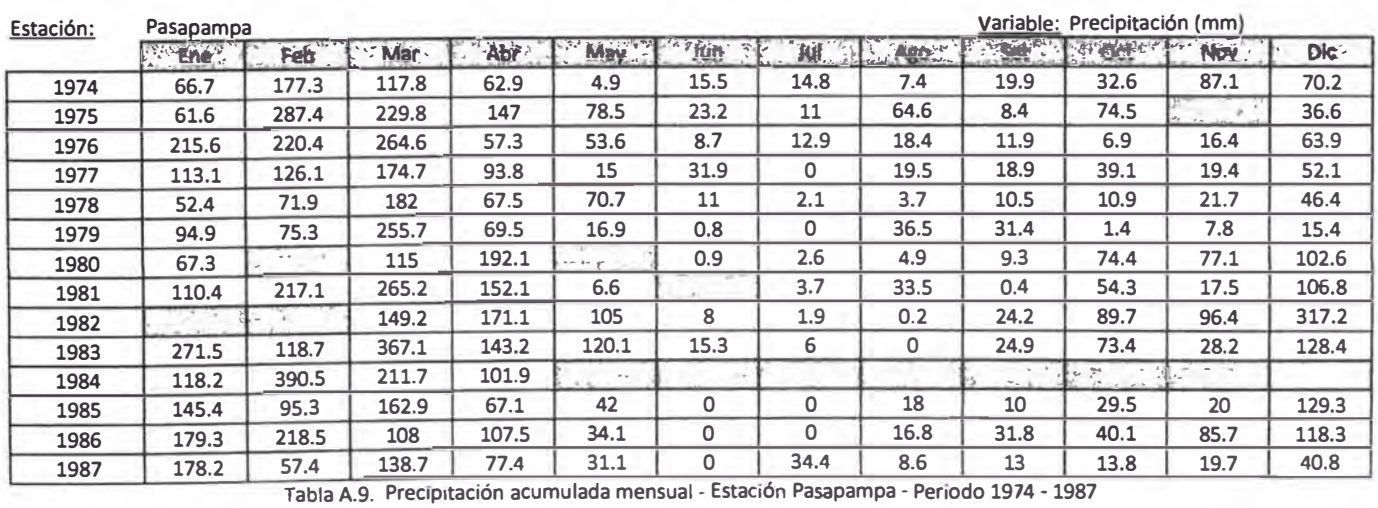

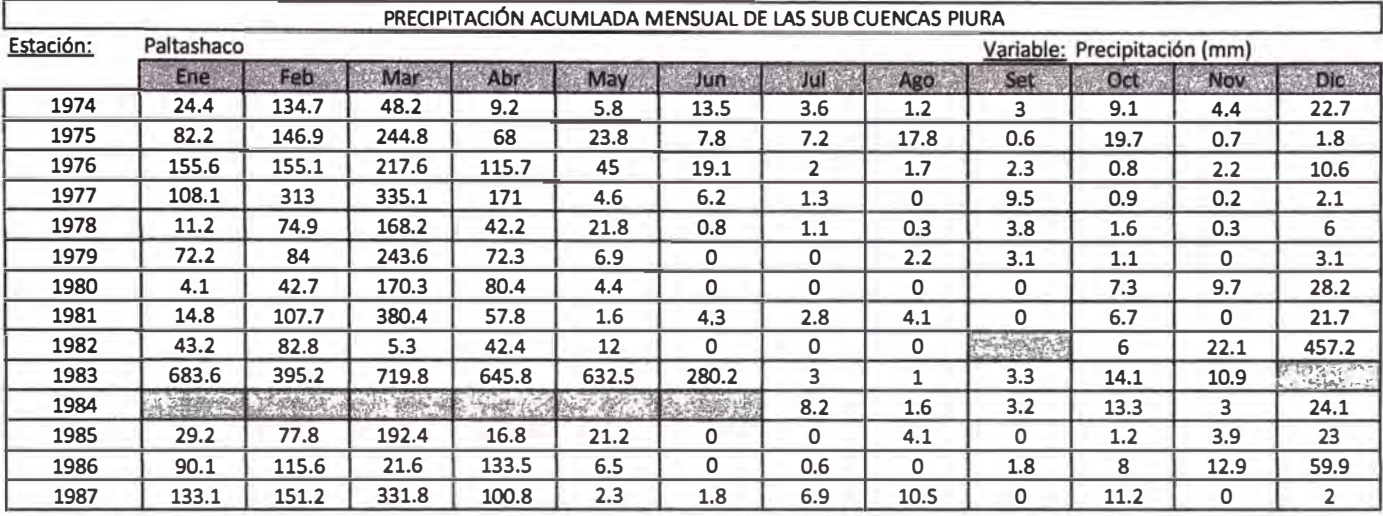

**Tabla A.10. Precipitación acumulada mensual - Estación Paltashaco -Periodo 1974 -1987** 

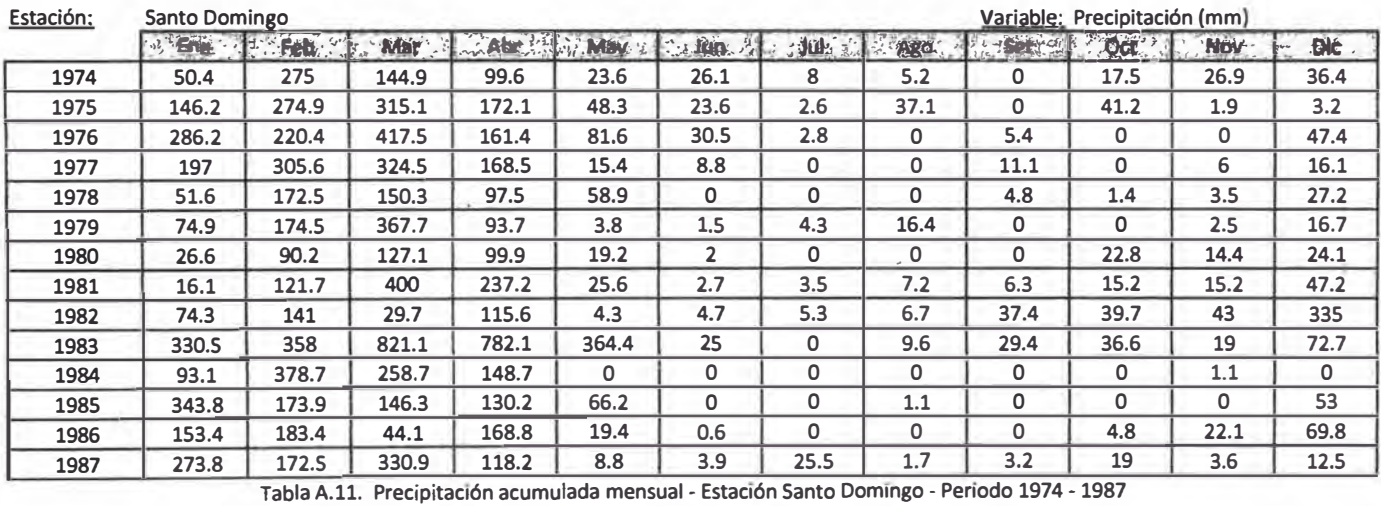

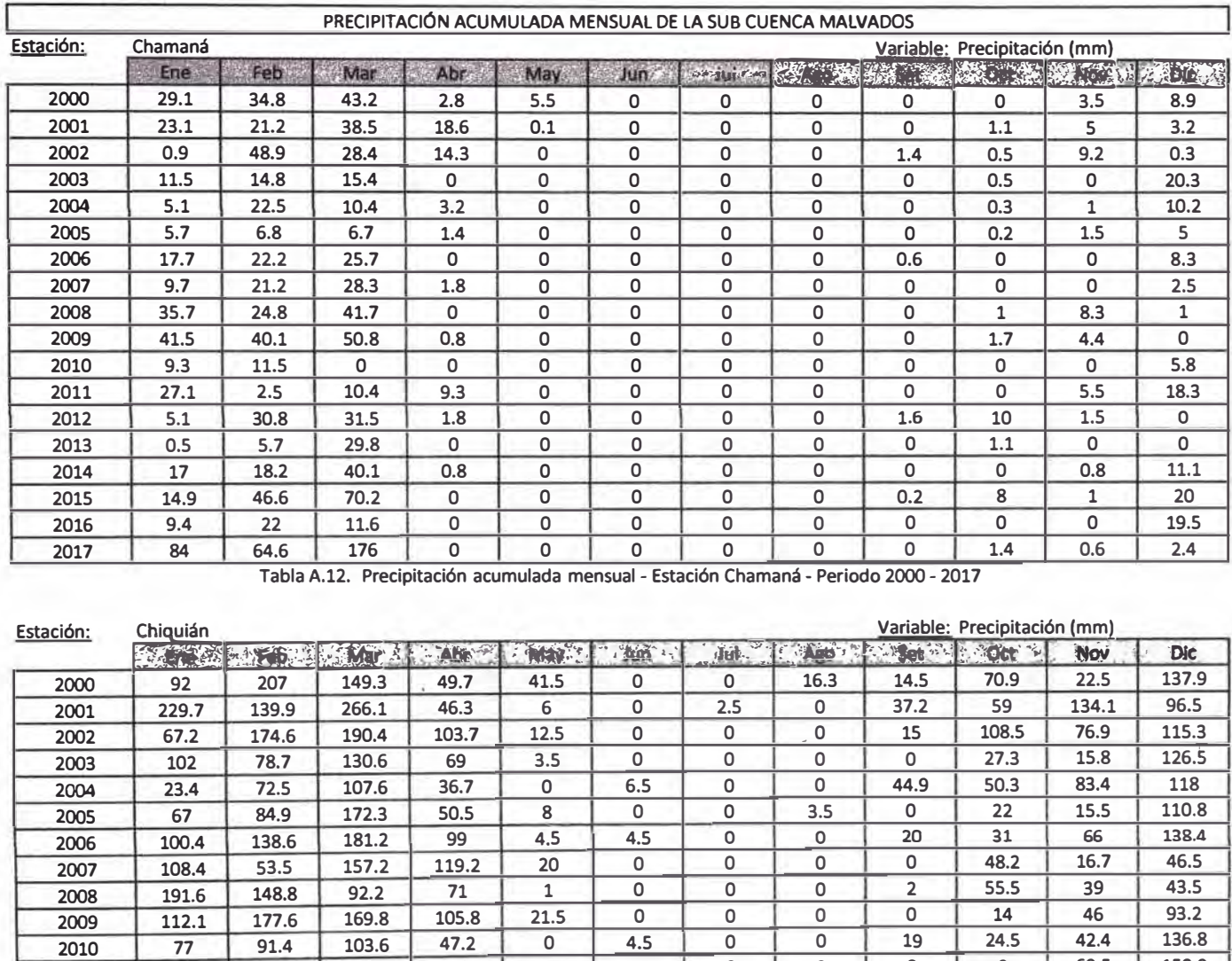

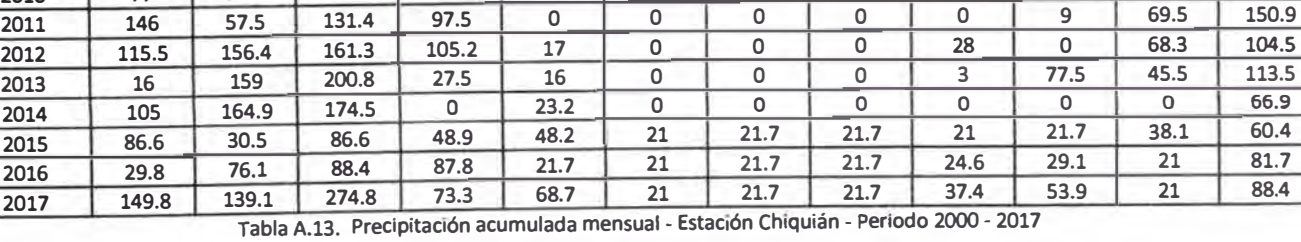

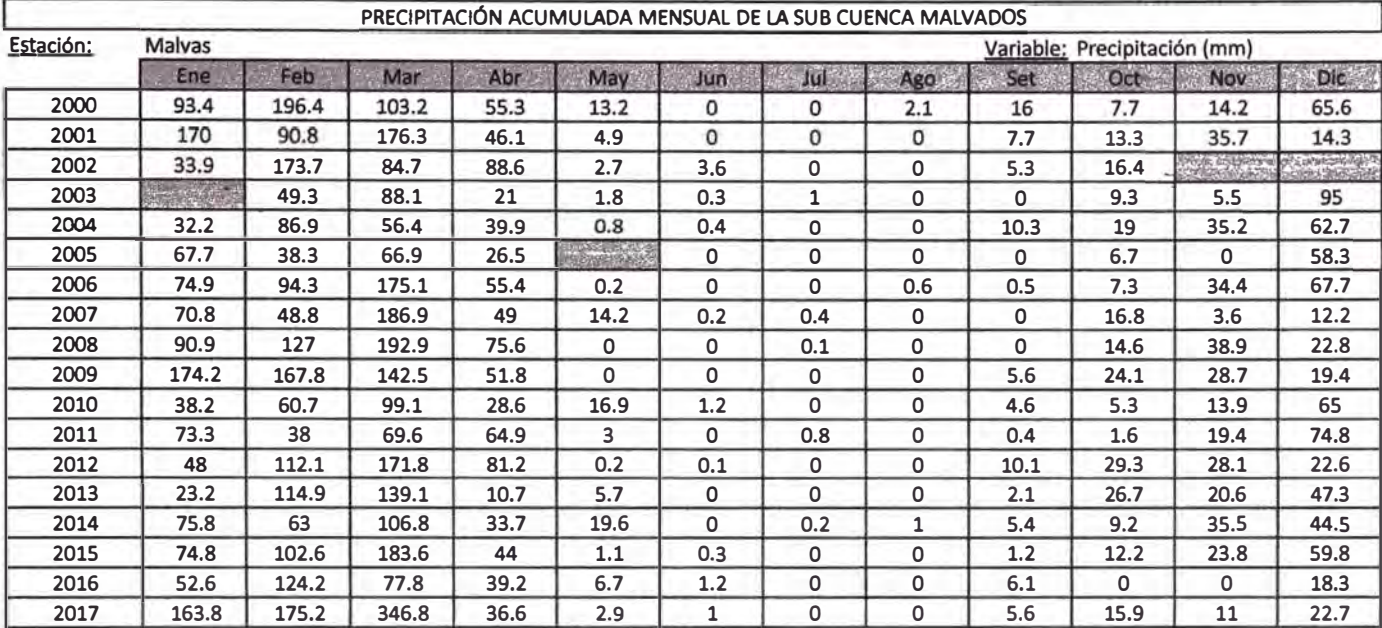

**Tabla A.14. Precipitación acumulada mensual - Estación Malvas - Periodo 2000 - 2017**

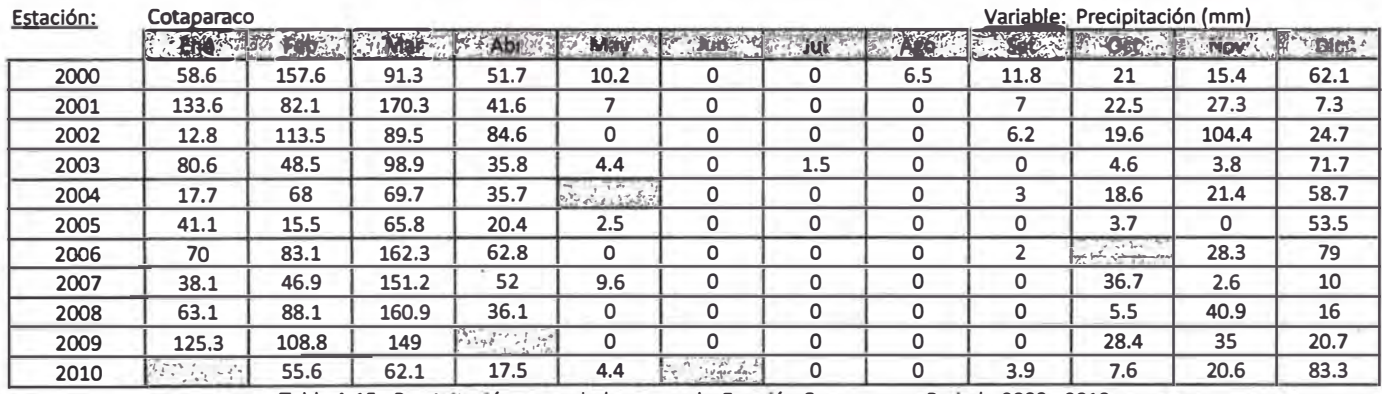

**Tabla A.15. Preclp1tac1ón acumulada mensual - Estación Cotaparaco - Periodo 2000 - 2010**

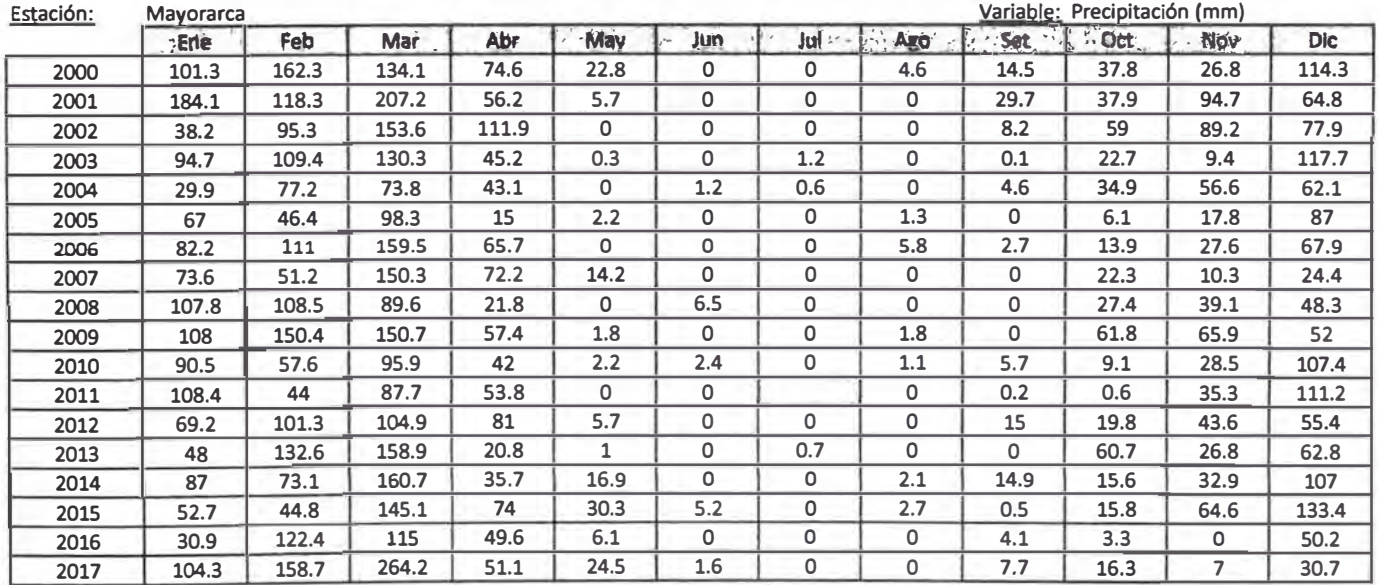

.. **Tabla A.16. Prec1p1tac1ón acumulada mensual - Estación Mayorarca - Periodo 2000 - <sup>2017</sup>**

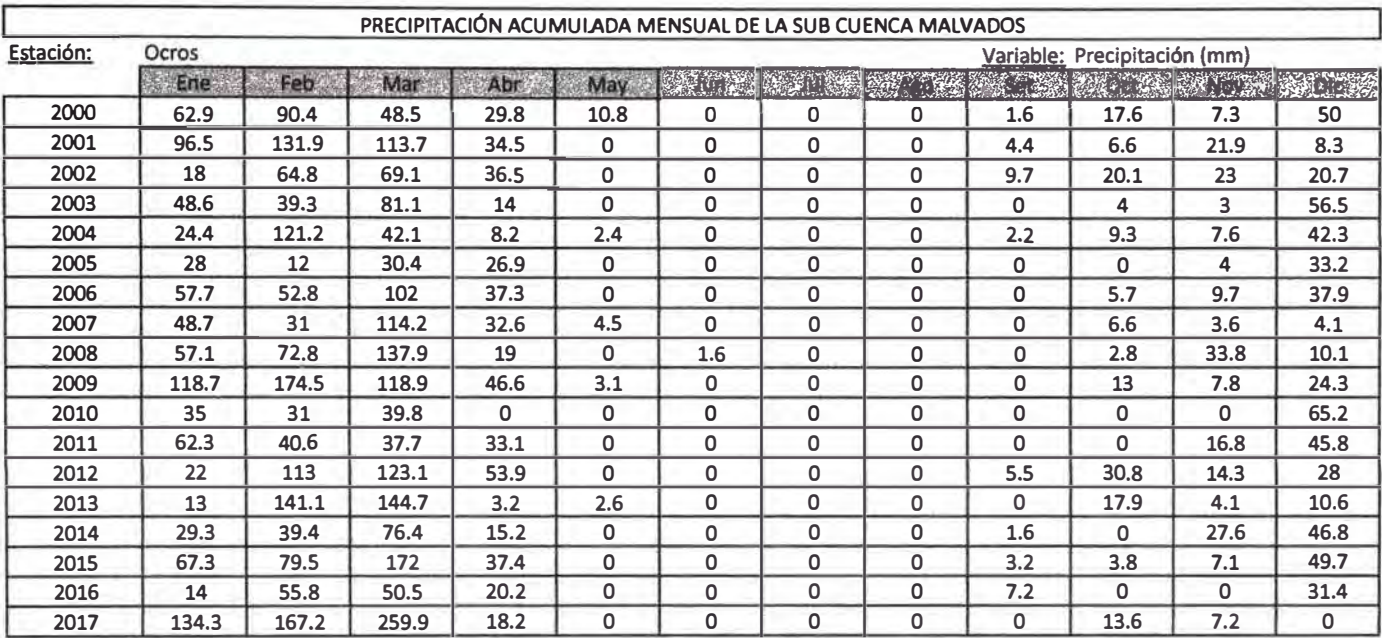

**Tabla A.17. Precipitación acumulada mensual - Estación Ocros - Periodo 2000 - 2017** 

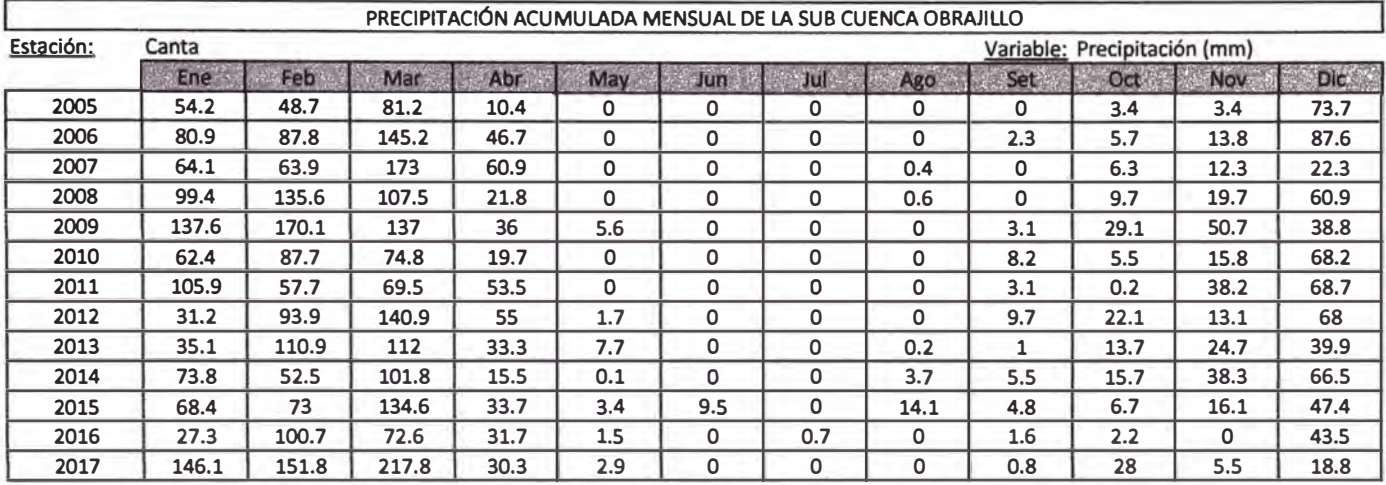

**Tabla A.18. Precipitación acumulada mensual - Estación Canta - Periodo 2005 - 2017** 

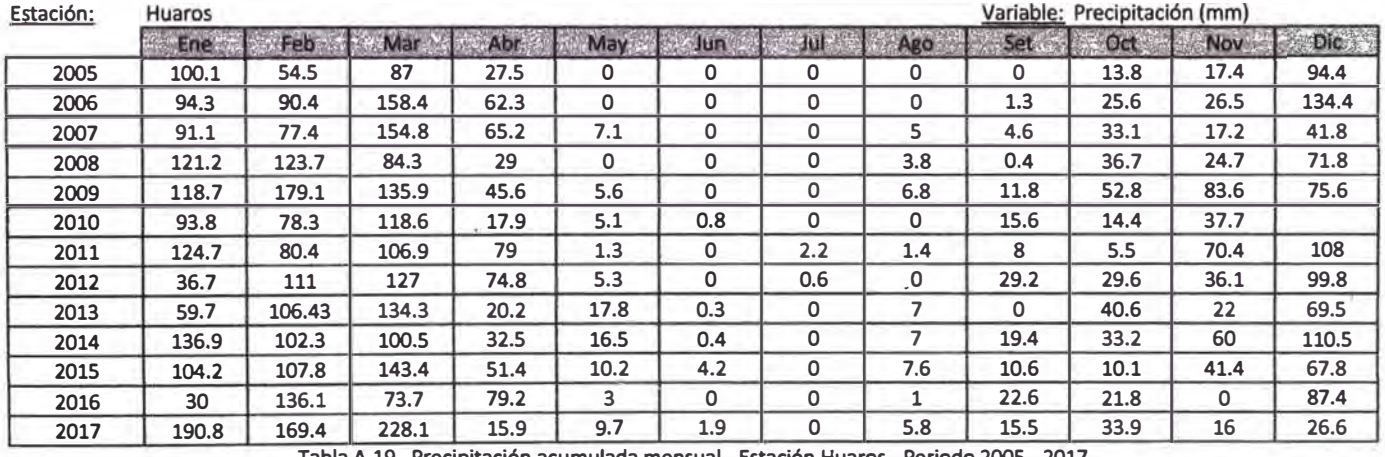

**Tabla A.19. Precipitación acumulada mensual - Estación Huaros - Periodo 2005 - 2017** 

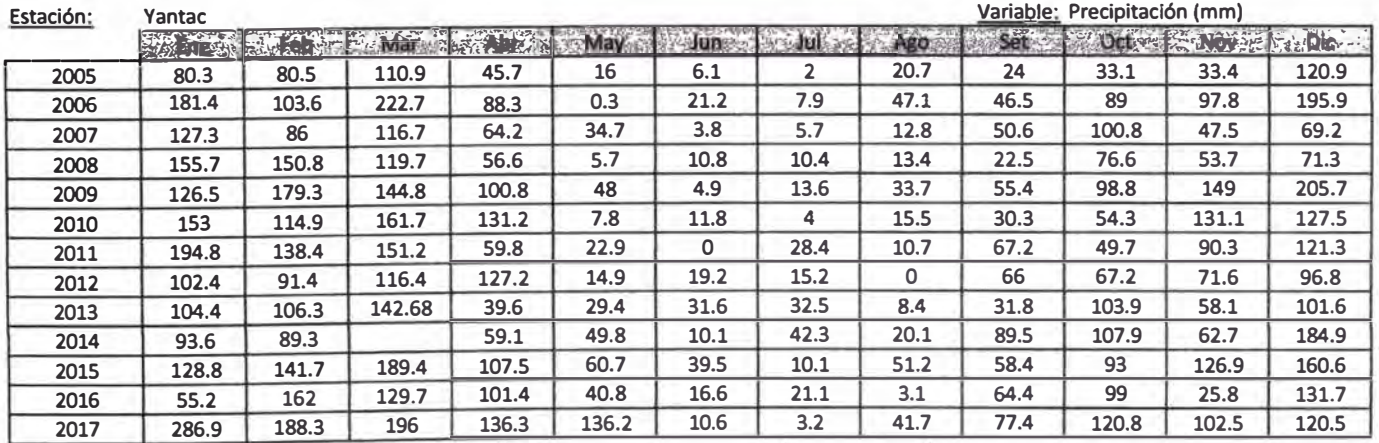

**Tabla A.20. Precipitación acumulada mensual - Estación Yantac - Periodo 2005 - 2017** 

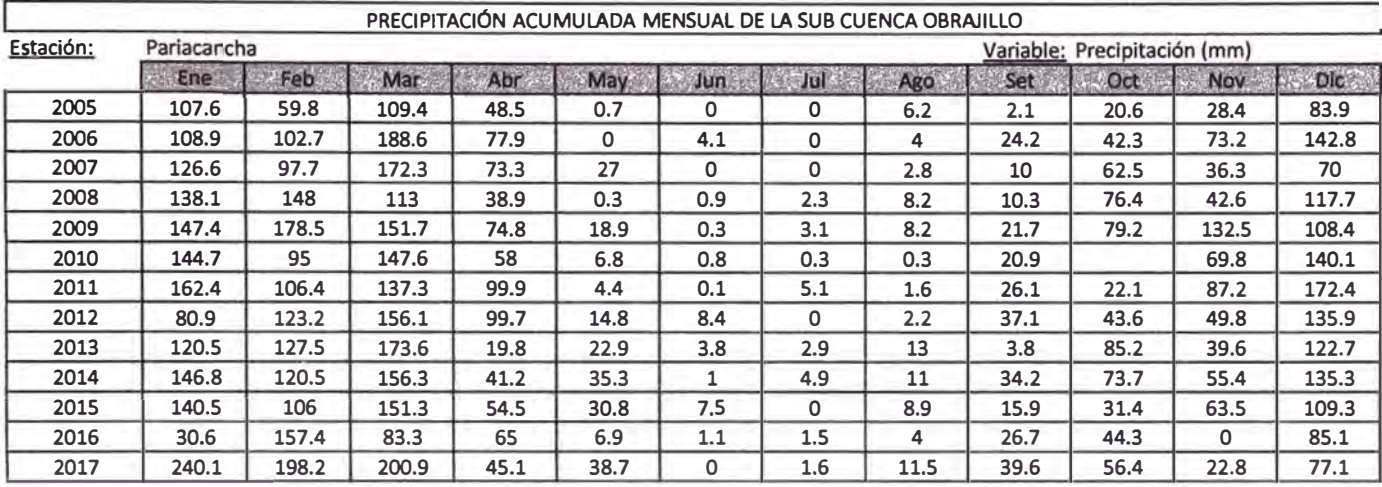

**Tabla A.21. Precipitación acumulada mensual - Estación Pariacancha • Periodo 2005 - 2017** 

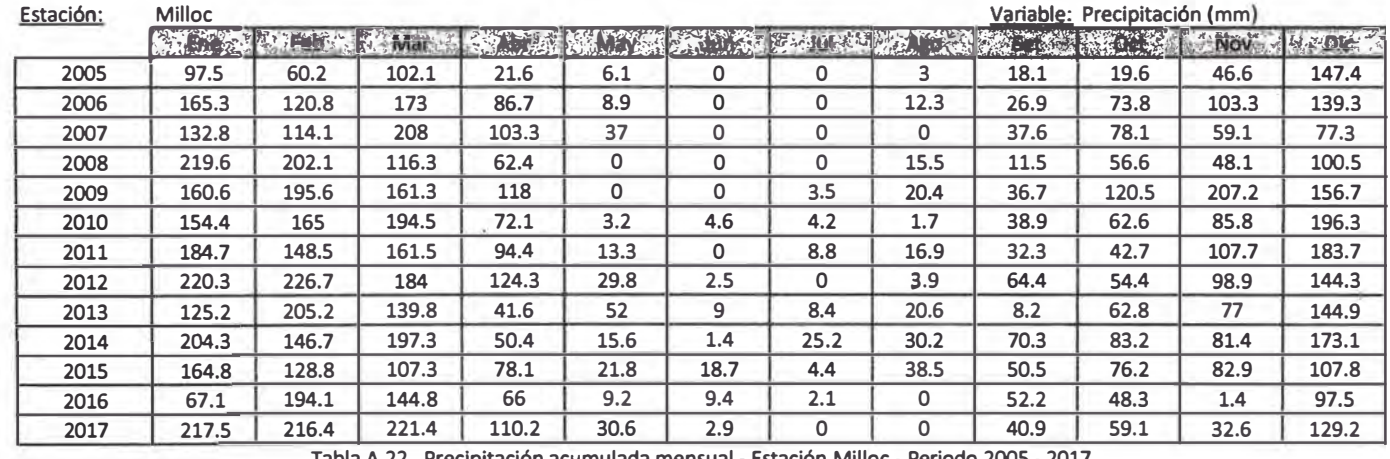

**Tabla A.22. Precipitación acumulada mensual - Estación Milloc - Periodo 2005 - 2017**

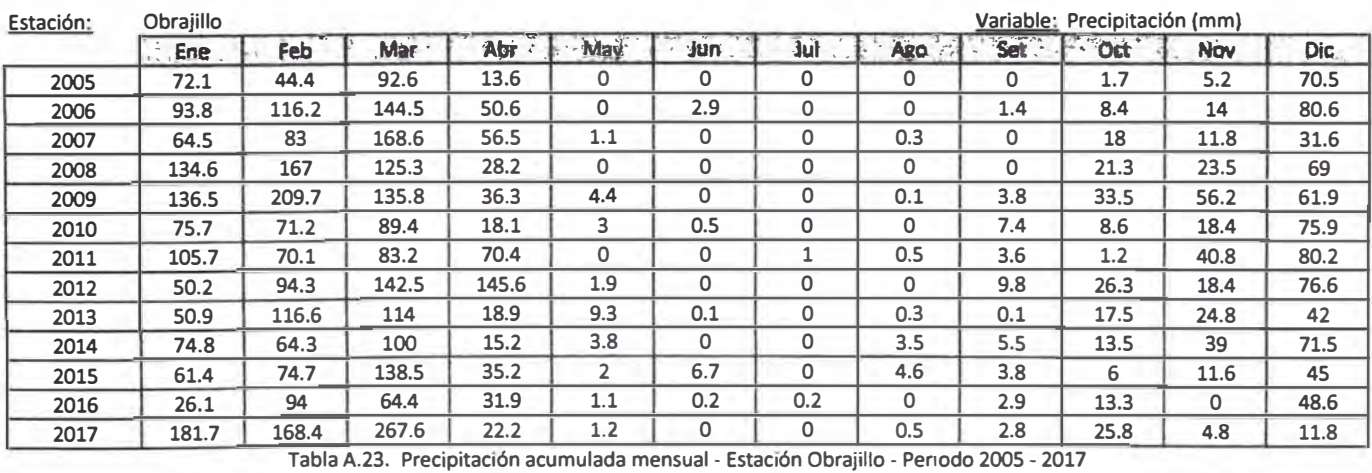

## **·ANEXO A.3**

## **Información de temperatura máxima y mínima a nivel mensual**

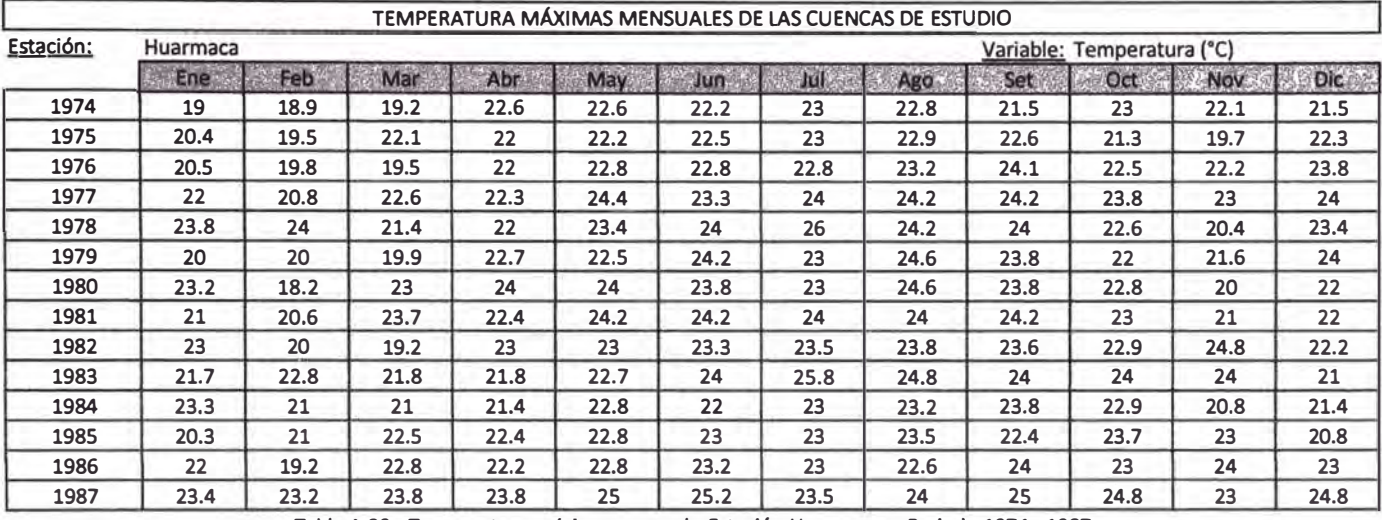

**Tabla A.29. Temperatura máxima mensual - Estación Huarmaca - Periodo 1974 - 1987** 

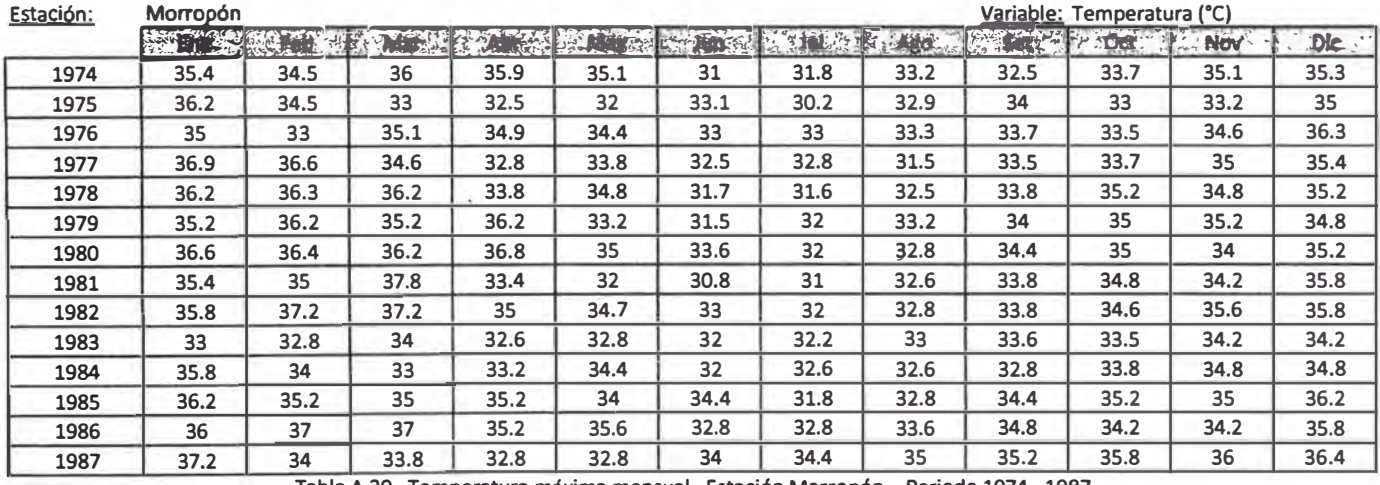

**Tabla A.30. Temperatura máxima mensual -Estación Morropón - Periodo 1974 - 1987** 

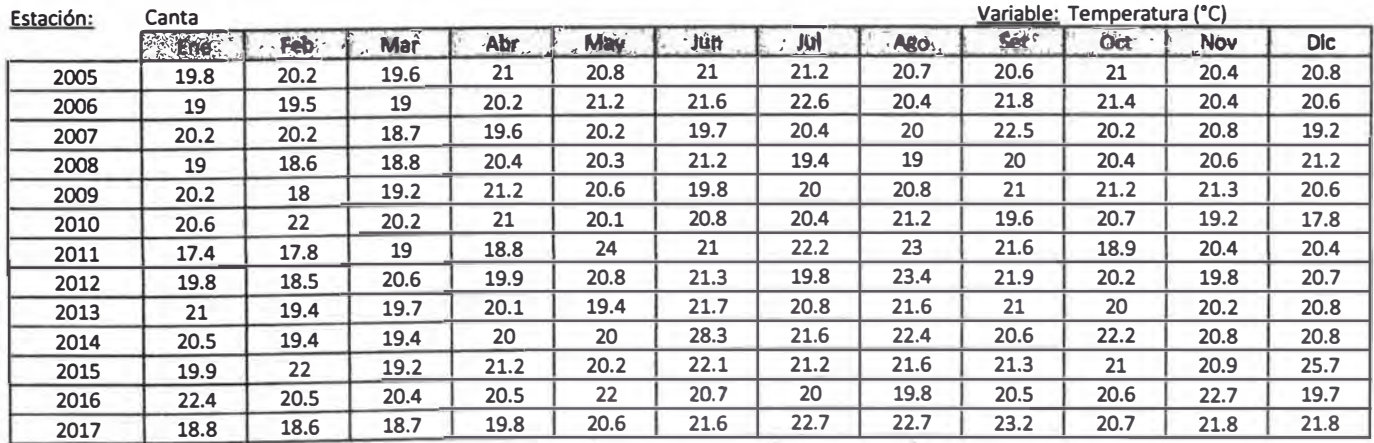

**Tabla A.31. Temperatura máxima mensual - Estación Canta - Penado 2005 - 2017** 

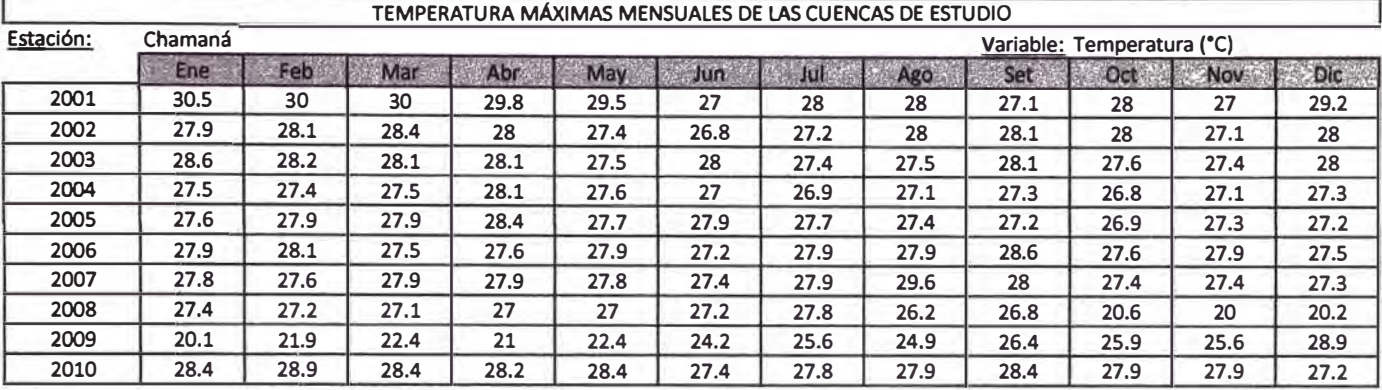

Tabla A.32. Temperatura máxima mensual - Estación Chamaná - Periodo 2001- 2010

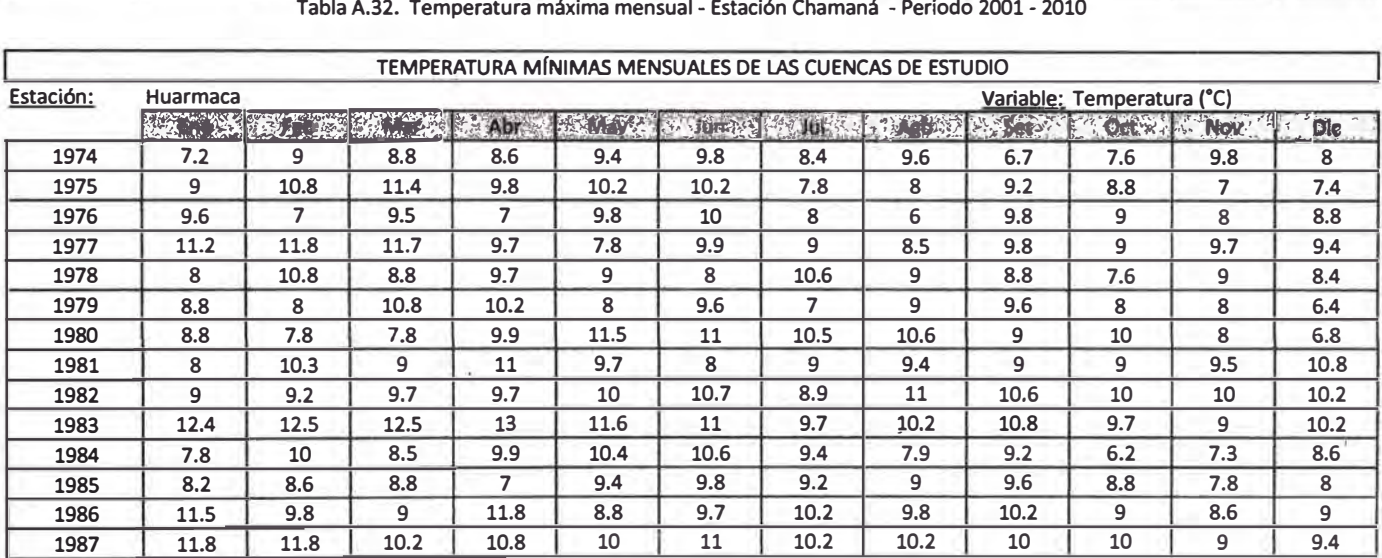

Tabla **A.33.** Temperatura mínima mensual - Estación Huarmaca - Periodo 1974 - 1987

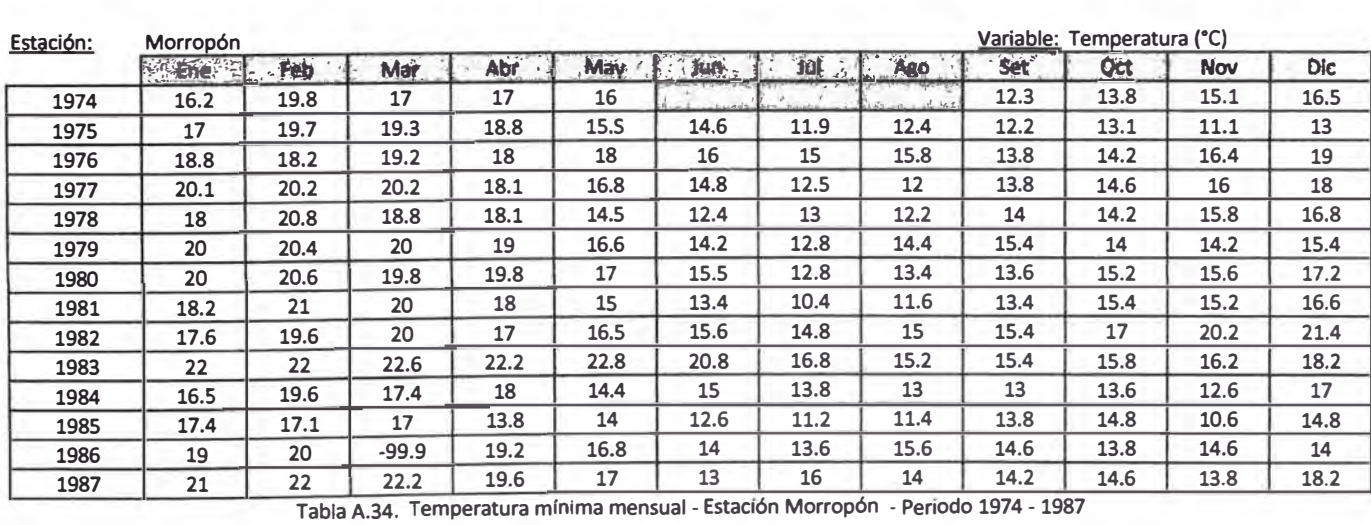

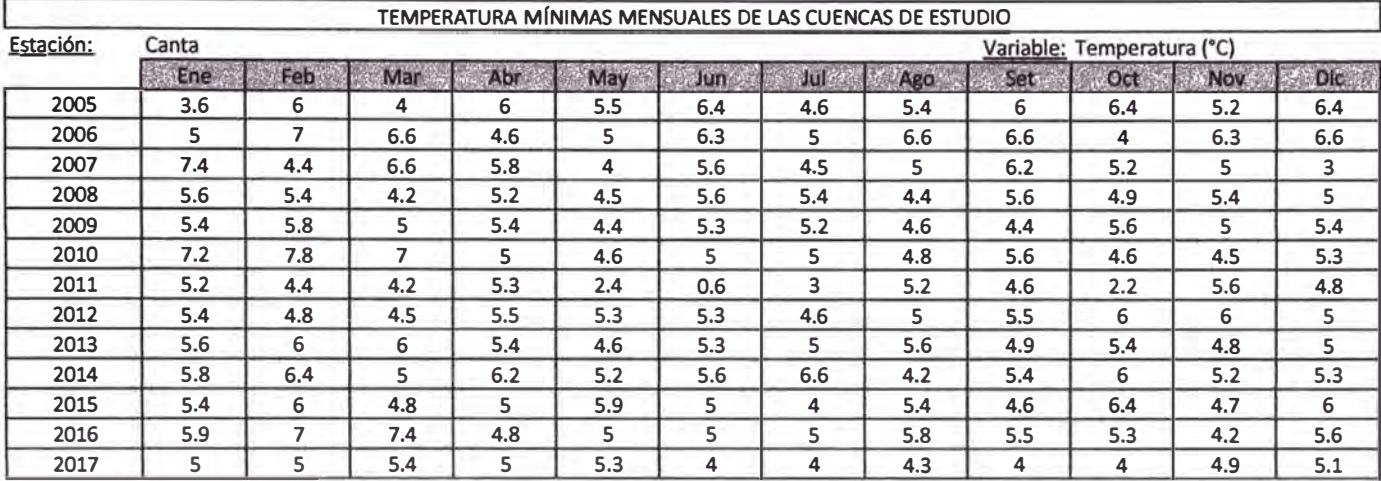

**Tabla A.35. Temperatura mínima mensual - Estación Canta - Período 2005 - 2017** 

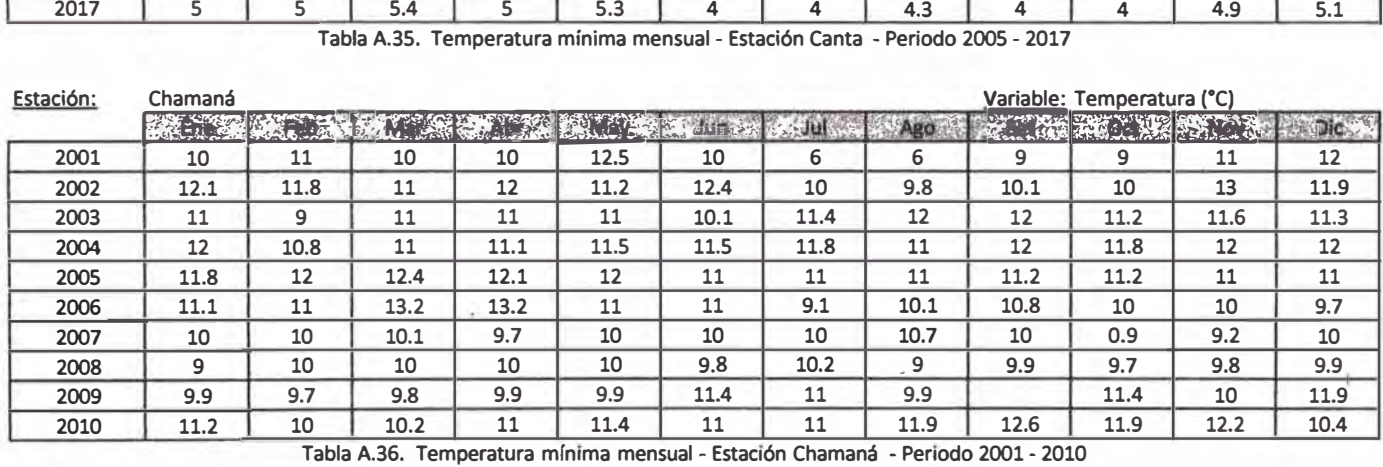

## **· ANEXO B**

### **Códigos de las redes neuronales implementadas en MATLAB**

#### **ANEXO B "CÓDIGOS DE LAS REDES NEURONALES IMPLEMENTADAS EN MATLAB"**

### **"CÓDIGO PARA LA CREACIÓN DE UNA RED NEURONAL DEL TIPO NARX CLOSE CON UNA CONFIGURACIÓN ESPECIFICA"**

function [net, tr, Perform, YT, YV] = Tesis\_NARX\_Close(X, T, lastRow, div, InputDelays, FeedBackDelays, HiddenLayerSize, trainFcn) **&Tesis NARX Close** %Función para crear una RNA tipo NARX Clase para simular un modelo hidrológico %Las variables X y T previamente deben haber pasado por la función "tonndata" %X: Datos de Entrada = Precipitación, temperatura y/o %evapotranspiración %T: Datos Objetivo <sup>=</sup>Caudal %lastRow: Último dato que forma parte de la fase de aprendizaje %div: Periodo de la fase de aprendizaje expresado en años %InputDelays: Retrasos en X, permite usar a X{t-i} como Dato de entrada %FeedBackDelays: Similar a InputDelays, pero para T %HiddenLayerSize: Arquitectura de la Red [nl n2), donde nl es el N <sup>º</sup>de neuronas en la Capa 1, y así sucesivamente %TrainFcn: Función de Entrenamiento **%-----------------------------------------------------------------** %Creación de la Red NARX Open net = narxnet{InputDelays, FeedBackDelays, HiddenLayerSize, 'open', trainFcn};  $N=size(X,1);$ %Separar la Data de Entrenamiento y Validación Xt=X(:,1:lastRow); Tt=T(:,1:lastRow); Xv=X(:,lastRow+l:end); Tv=T(:,lastRow+l:end}; %Configuración de la Red para la Normalización de la Data, entre  $[-1 1]$ for i=l:N+l net.inputs{i}.processFcns {'removeconstantrows','mapminmaz'}; end %Conversión de la red NARX Open a NARX Close

net=closeloop{net);

```
%Preparación de la Data de Entrenamiento 
[xt,xti,ati,tt] = preparents(net,Xt,{}),Tt);%División de la Data de Aprendizaje (Entrenamiento y Validación) 
net.divideFcn = 'dividerand'; % Divide la data aleatoriamente 
net.divideMode = 'value'; % Divide up every value 
net.divideParam.trainRatio = div/(div+l); 
net.divideParam.valRatio = 1/(div+l); 
net.divideParam.testRatio = O; 
%Número Máximo de Épocas de entrenamiento 
net.trainparam.epochs= 500; 
%Entrenamiento de la Red 
[net,tr] = train(net,xt,tt,xti,ati);%Resultado de Entrenamiento 
[yt, xf, af] = net(xt,xti,ati);P_t = perform(net,tt,yt);%Performance de Entrenamiento y Validación 
tr tt = gmultiply(tt, tr.trainMask);
tr vl = gmultiply(tt, tr.valMask);
P tt = perform(net, tr tt, yt);
\overline{P} vl = perform(net, tr_vl, yt);
%Testeo 
yy = net(Xv, xf, af);P_v = perform(net,Tv,yv); 
%Performance - Fase de Testeo 
                             %Caudal simulado - Fase de Testeo 
%Transformación de la simulación a Vectores 
%Valor Objetivo vs Valor Obtenido 
Yt=fromnndata(yt,true,false,false);
Yv=fromnndata(yv,true,false,false);
T t=fromnndata(tt,true,false,false);
T_v=fromnndata(Tv,true,false,false);
%Salida 
YT=[T_t Y_t];YV=[T_v Yv]; 
                                         %Qsim-aprend 
                                         %Qsim-test 
                                        %Qobs-aprend 
                                        %Qobs-test 
%Performance P t: Global Learning, P tt: Only Training, P vl: Only 
%Validation, P v: Testing. 
Perform=[P_t P_t t P_t v] P_v;
end
```
### **CÓDIGO PARA LA CREACIÓN DE UNA RED NEURONAL DEL TIPO NARX OPEN CON UNA CONFIGURACIÓN ESPECIFICA**

function [netc, tr, Comparar, Performance] = Tesis\_Narx\_Open(X, T, lastRow, div, InputDelays, FeedBackDelays, HiddenLayerSize, trainFcn) %Tesis **NARX** %Función para crear una RNA tipo NARX Open para simular un modelo hidrológico %Las variables X y T previamente deben haber pasado por la función "tonndata"

```
%X: Datos de Entrada 
Precipitación, temperatura y/o 
evapotranspiración 
%T: Datos Objetivo =Caudal 
%lastRow: Último dato que forma parte de la fase de aprendizaje 
%div: Periodo de la fase de aprendizaje expresado en años 
%InputDelays: Retrasos en X, permite usar a X(t-i) como Dato de 
entrada 
%FeedBackDelays: Similar a InputDelays, pero para T 
%HiddenLayerSize: Arquitectura de la Red [nl n2J, donde nl es el 
N
ºde neuronas en la Capa 1, y así sucesivamente 
%TrainFcn: Función de Entrenamiento 
%-----------------------------------------------------------------
----------------
%Creación de la Red NARX Open 
n \in \mathbb{R} =
narxnet(InputDelays,FeedBackDelays,HiddenLayerSize,'open',trainFcn
) ; 
N=size(X,1);n=max(FeedBackDelays); 
%Separar la Data de Entrenamiento y Validación 
Xt=X(:,l:lastRow); %Data Entrenamiento 
Tt=T(:,l:lastRow); %Objetivo Entrenamiento 
Xv=X(:,lastRow+l-n:end); %Data Testeo 
Tv=T(:,lastRow+l-n:end); %Objetivo Testeo 
%Configuración de la Red para la Normalización de la Data, entre 
[-1 \ 1]for i=1:N+1net.inputs{i}.processFcns = {'removeconstantrows','mapminmax'};
end 
%Preparación de la Data de Entrenamiento 
[T x, T x i, T a i, T t] = preparets(net, Xt, {}, Tt);
%División de la Data de AprendizaJe (Entrenamiento y Validación) 
net.divideFcn = 'dividerand'; % Divide la Data Aleatoriamente
net.divideMode = 'value'; % Divide up every value 
net.divideParam.trainRatio = div/(div+l); 
net.divideParam.valRatio = 1/(div+l); 
net.divideParam.testRatio = O; 
%Número Máximo de Épocas de entrenamiento 
net.trainparam.epochs=S00; 
%Entrenamiento - OPEN NARX 
[net, tr] = train(net, T_x, T_t, T_x, T_{init});
%Resultado de Entrenamiento
```

```
[yt, xf, af] = net(T x, T xi, T ai);PO t = perform(net, T t, yt);
%Performance de Aprendizaje y Testeo 
tr tt = gmultiply(T t, tr.trainMask);
tr_{v} = g_{multiply}(T_t, tr.val, valMask);PO tt = perform(net, tr_tt, yt);
PO vl = perform(net, tr vl, yt);
%-------------------------DE OPEN A CLOSED--------------------------<br>---------
%Modificar la Red NARX de Open a Close 
[netc, C xi, C ai] = closeloop(net, xf, af);%Cálculo del Caudal de la Validación Close
ycv = netc(Xv, C xi, C ai);PC v = perform(netc, Tv, ycv);%------------------------------SALIDAS----------------------------
Performance= [PO_t PO tt PO vl PC_v]; 
%Entrenamiento -· OPEN
Yt=fromnndata(yt,true,false,false);
Tl=fromnndata(T t,true,false,false);
Y Train= [T1 Yt];
T2=fromnndata(Tv,true,false,false);
To=T2(1+n:end,:);%Validación - CLOSED
Ycv=fromnndata(ycv,true,false,false);
Yc=Ycv(1+n:end,:);Y Valid=[To Yc];
Comparar=[{Y_Train} {Y_Valid}];
```

```
end
```
### **CÓDIGO PARA LA CREACIÓN DE UNA RED NEURONAL DEL TIPO FEED FORWARD CON UNA CONFIGURACIÓN ESPECIFICA**

function [net, tr, Comparar, Performance] = Tesis FF(X, T, lastRow, div, InputDelays, HiddenLayerSize, trainFcn) %Tesis FF %Función para crear una RNA tipo FeedForward para simular un modelo hidrológico %Las variables X y T previamente deben haber pasado por la función "tonndata" %X: Datos de Entrada = Precipitación, temperatura y/o evapotranspiración

%T: Datos ObJetivo Caudal

```
%lastRow: Último dato que forma parte de la fase de aprendizaje 
%div: Periodo de la fase de aprendizaje expresado en años 
%HiddenLayerSize: Arquitectura de la Red [nl n2], donde nl es el 
N
ºde neuronas en la Capa 1, y así sucesivamente 
%TrainFcn: Función de Entrenamiento 
%-----------------------------------------------------------------
%Creación de la Red Feed Forward 
net = timedelaynet(InputDelays, HiddenLayerSize, trainFcn);
N=size(X,1);%Separar la Data de Entrenamiento y Validación 
Xt=X(:,1:lastRow); 
Tt=T(:,1:lastRow); 
Xv=X(:,lastRow+l:end); 
Tv=T(:,lastRow+l:end); 
%Configuración de la Red para la Normalización de la Data, entre 
[-1 \ 1]for i=l:N 
net.inputs{i}.processFcns 
{ 'removeconstantrows', 'mapminmax'}; 
end 
%Preparación de la Data de Entrenamiento 
[xt,xti,ati,tt] = preparents(net,xt,It);%División de la Data 
net.divideFcn = 'dividerand'; % Divide la Data aleatoriamiente 
net.divideMode = 'value'; % Divide up every value 
net.divideParam.trainRatio = div/(div+l); 
net.divideParam.valRatio = 1/(div+l); 
net.divideParam.testRatio = O; 
%Número Máximo de Épocas de entrenamiento 
net.trainparam.epochs= SOO; 
%Entrenamiento de la Red 
[net, tr] = train(net,xt,tt,xtia,att)]; str contiene todas las
salidas al usar train 
%Resultado de Entrenamiento 
[yt, xf, af] = net(xt, xti, ati);P t = perform(net, tt, yt);
%Performance de Entrenamiento y Validación 
tr tt = gmultiply(tt, tr.trainMask);
tr vl = gmultiply(tt, tr.valMask);
P tt \equiv perform(net, tr_tt, yt);
P_vl = perform(net, tr_vl, yt);%Testeo 
yy = net(Xv, xf, af);P_v = perform(net, Tv, yv);Performance=[P t P t P v];
```

```
%Valor Objetivo vs Valor Obtenido 
Yt=fromnndata(yt,true,false,false);
T_t=fromnndata(tt,true,false,false);
C_train=[T_t Y_t];
```

```
Yv=fromnndata(yv,true,false,false);
T_v=fromnndata(Tv,true,false,false);
C<sup>-</sup>val=[T_v Y];
```

```
Comparar=[{C_train} {C_val}];
```
**end**